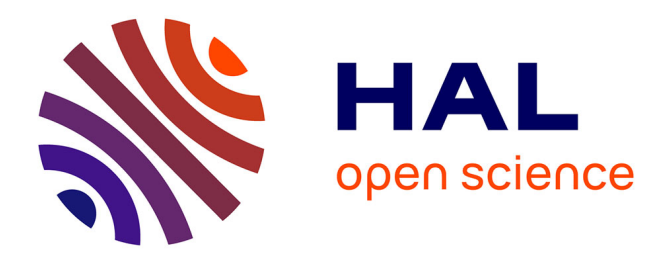

## **Identifi cation des paramètres de bioprocédés environnementaux à partir des mesures accessibles issues de la respiration**

Cyril Lemaire

#### **To cite this version:**

Cyril Lemaire. Identifi cation des paramètres de bioprocédés environnementaux à partir des mesures accessibles issues de la respiration. Génie des procédés. UTC Compiègne, 2015. Français. NNT :. tel-01244480

## **HAL Id: tel-01244480 <https://theses.hal.science/tel-01244480>**

Submitted on 15 Dec 2015

**HAL** is a multi-disciplinary open access archive for the deposit and dissemination of scientific research documents, whether they are published or not. The documents may come from teaching and research institutions in France or abroad, or from public or private research centers.

L'archive ouverte pluridisciplinaire **HAL**, est destinée au dépôt et à la diffusion de documents scientifiques de niveau recherche, publiés ou non, émanant des établissements d'enseignement et de recherche français ou étrangers, des laboratoires publics ou privés.

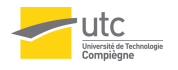

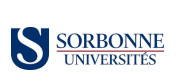

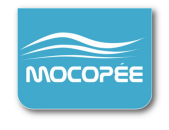

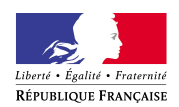

## THÈSE DE DOCTORAT DE *l'UNIVERSITÉ DE TECHNOLOGIE DE COMPIÈGNE*

 $Spécialité$ 

Génie des procédés

Présentée par

## Cyril LEMAIRE

Pour obtenir le grade de

Docteur en génie des procédés

Sujet de la thèse :

## Identification des paramètres de bioprocédés environnementaux à partir des mesures accessibles issues de la respiration

soutenue le 29 Juin 2015

devant le jury composé de :

Denis Dochain, UCL Rapporteur Etienne Paul, INSA Rapporteur Sylvie Gillot, IRSTEA Examinateur Vincent Rocher, SIAAP Examinateur Kashayar Saleh, UTC Examinateur André Pauss, UTC Directeur de thèse Stéphane MOTTELET, UTC Directeur de thèse

Cyril Lemaire 2015

## Remerciements

En premier lieu, j'aimerais remercier chaleureusement les personnes m'ayant supporté (dans les deux sens du terme) au quotidien, en particulier mes deux directeurs de thèse. André qui a toujours su me faire profiter de son immense sagesse afin d'entretenir chez moi la passion nécessaire à tout travail de recherche, surtout dans les moments difficiles. Stéphane, qui m'a tant appris sur toute la durée de ma thèse et qui m'a permis de donner du sens à mes efforts. Mes colocataires, sans qui l'expérience aurait sans doute été beaucoup plus facile, mais beaucoup moins intéressante. Enfin, toute l'équipe MAB pour sa sympathie et l'ambiance qui n'a jamais manqué d'exister.

Au delà du quotidien et du laboratoire, j'exprime ma plus grande gratitude à ceux qui sont la source de toute l'énergie que j'ai pu tant bien que mal déployer tout au long de ces années, que ce soit au travers de la musique, de la famille ou de l'amitié. Plutôt que d'en faire la liste, je préfère les laisser se reconnaître.

Je voudrais remercier le SIAAP, et en particulier Vincent Rocher, qui a permis de faire vivre cette thèse en l'accueillant chaleureusement au sein du projet MOCOPÉE. Je tiens également à remercier Mr Michel Royer et la station d'épuration de La Croix St Ouen pour leur accueil, leur gentillesse, et leurs boues activées.

J'aimerais également adresser un remerciement particulier à Lola Seurin qui, en plus d'avoir fait un excellent travail sur la partie expérimentale de cette thèse, a rendu l'expérience d'encadrement agréable et enrichissante.

Pour terminer, j'exprime toute ma gratitude à ceux qui, de près ou de loin, ont contribuer à l'aboutissement de ces travaux.

## Résumé

Les bioprocédés environnementaux prennent une place de plus en plus importante dans le paysage industriel mondial. La complexité et la diversité des processus impliqués dans les réactions biologiques de dégradation des polluants limitent considérablement la compréhension et l'utilisation de ces procédés. De plus, les mesures disponibles pour le suivi de cette activité sont souvent hors-ligne et/ou indirectes. Dans ce cadre, les outils de modélisation phénoménologique permettent, via le choix d'hypothèses judicieuses, de lier les observations du système aux processus biologiques sous-jacents. Ces méthodes nécessitent néanmoins l'application d'une étude rigoureuse d'identifiabilité afin de pouvoir exploiter correctement les résultats obtenus. Les modèles ainsi développés permettent de capitaliser des connaissances sur la description des processus biologiques grâce aux mesures effectuées sur le système. Cette approche a été développé au travers de deux cas d'étude, correspondant à deux domaines d'application industrielle.

La bioremédiation des sols contaminés aux hydrocarbures constitue la méthode la plus écologique de traitement des sols. Néanmoins, le processus de biodégradation peut être long, voire inexistant en fonction des conditions environnementales. Afin de mesurer l'efficacité de la dégradation, la mesure de la respiration en phase gaz apparaît comme étant l'observation la plus facile à mettre en œuvre. Le problème est que la simple mesure de la consommation d'oxygène est généralement insuffisante. Pour répondre à cette limite, un modèle capable d'expliquer les évolutions du quotient respiratoire apparent grâce aux différentes étapes de la biodégradation a été développé. Cette mesure pourrait alors donner une indication sur l'efficacité de la biodégradation.

La seconde partie de ce travail, plus conséquente, s'intéresse à l'épuration des eaux usées par boues activées, elle reprend et amplifie l'approche méthodologique développée pour la biomédiation des sols. L'efficacité de ce traitement des eaux est grandement liée à la production de boues en excès, exprimée par le rendement hétérotrophe. Ce paramètre difficile à maitriser constitue une information primordiale pour la modélisation et la conduite des stations d'épurations. Il apparaît néanmoins que sa définition usuelle ne suffit pas à expliquer ses variations observées. Dans ce cadre, différents modèles phéno-

ménologiques issus des travaux du groupe de travail ASM (Activated Sludge Modeling) ont été étudiés afin de décrire les variations de ce rendement apparent en introduisants les hypothèses réactionnelles liées au stockage du substrat. Une étude expérimentale en laboratoire a permis de confronter ces hypothèses à des mesures de dégradation de substrats purs par des boues activées en respiromètre. L'équilibre entre le stockage du substrat et la croissance bactérienne a ainsi été proposé comme source d'influence majeure sur la valeur du rendement. Ce travail a abouti à une clarification nécessaire de la définition du rendement hétérotrophe.

# Table des matières

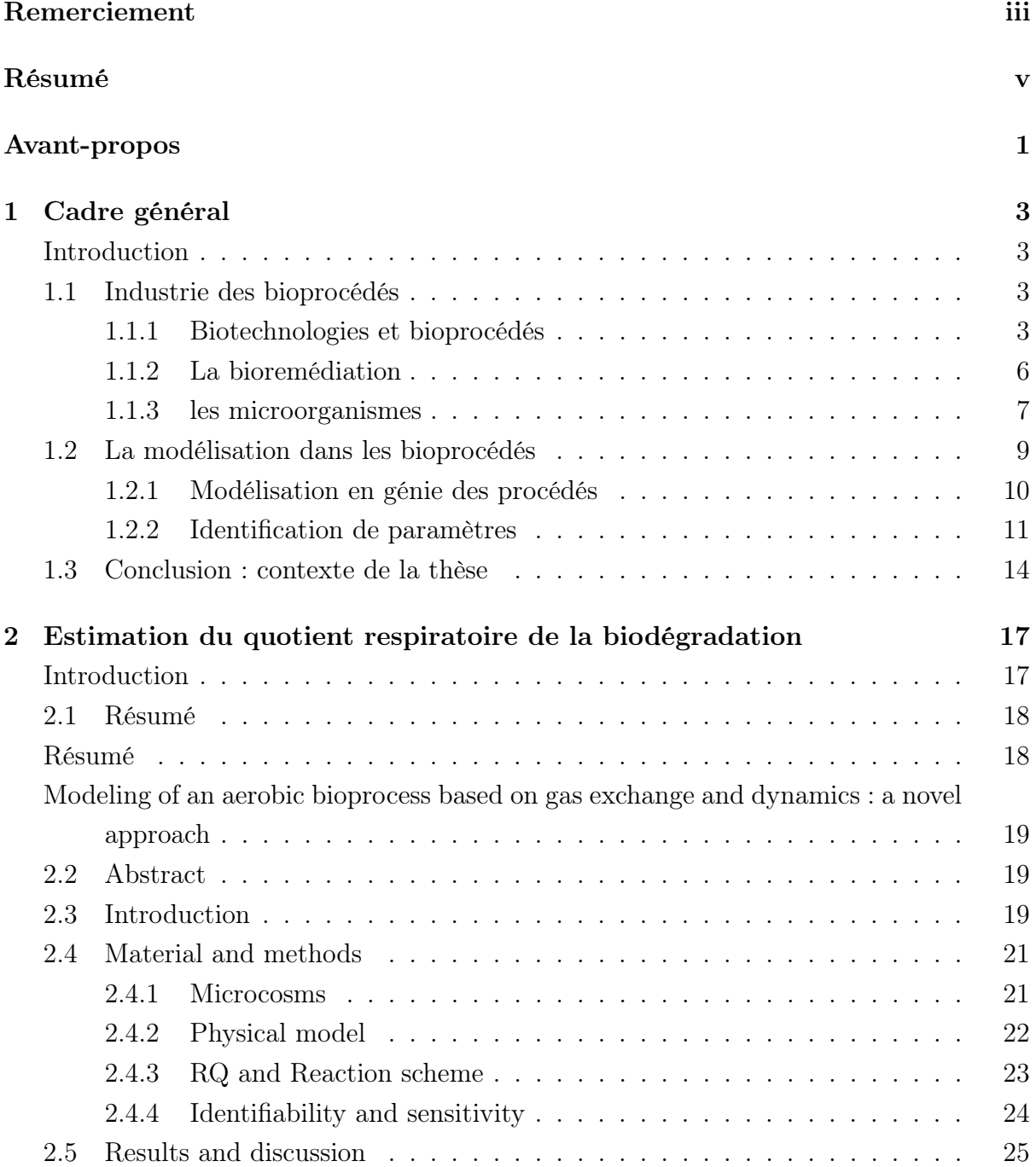

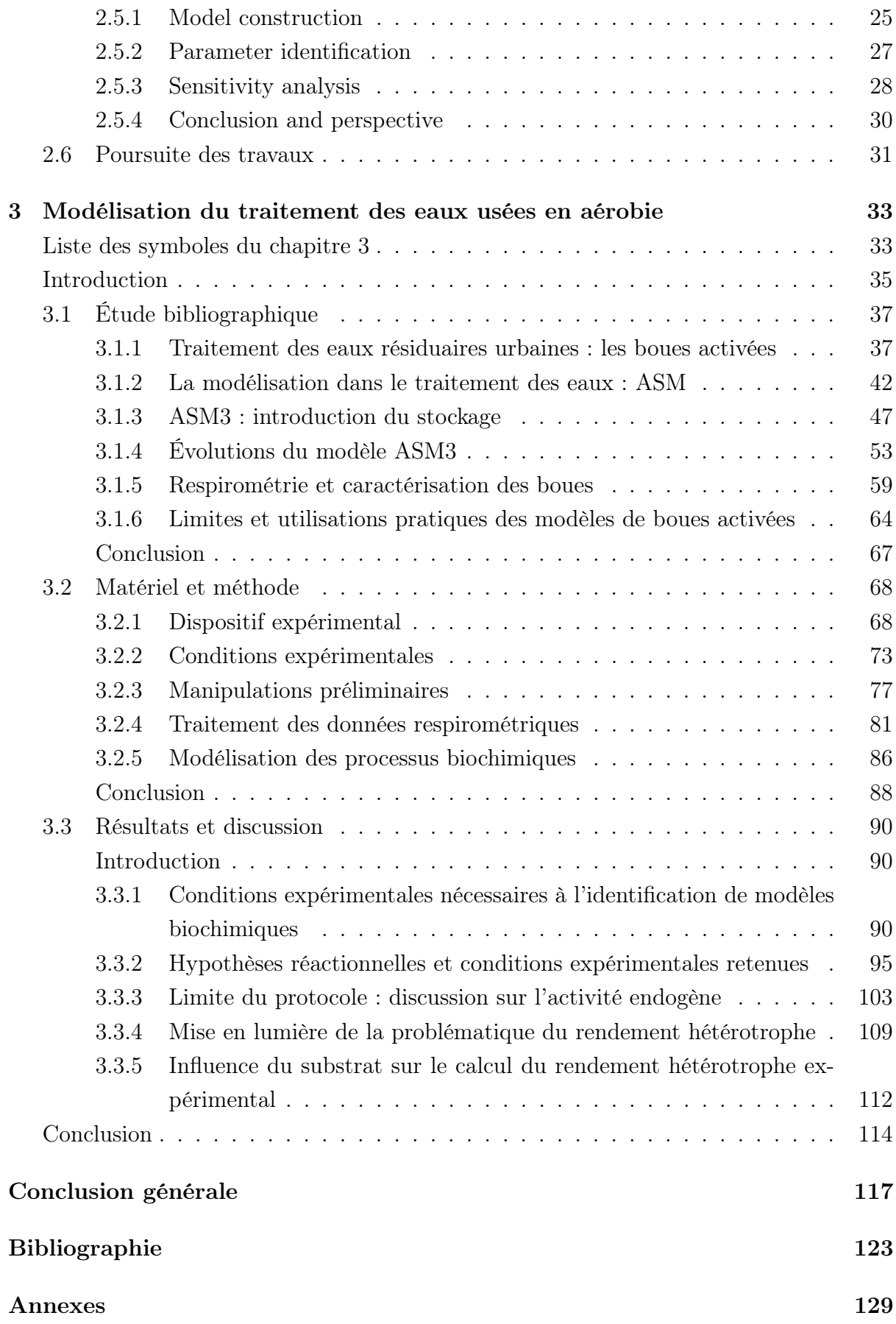

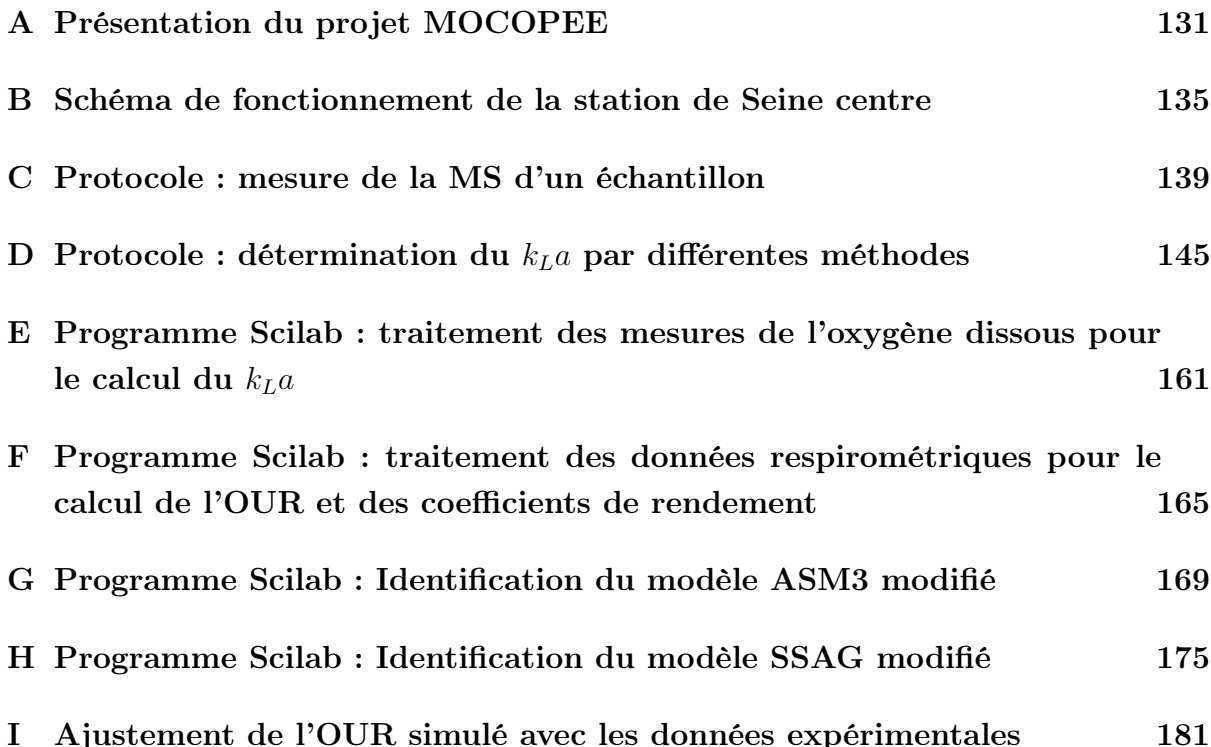

# Table des figures

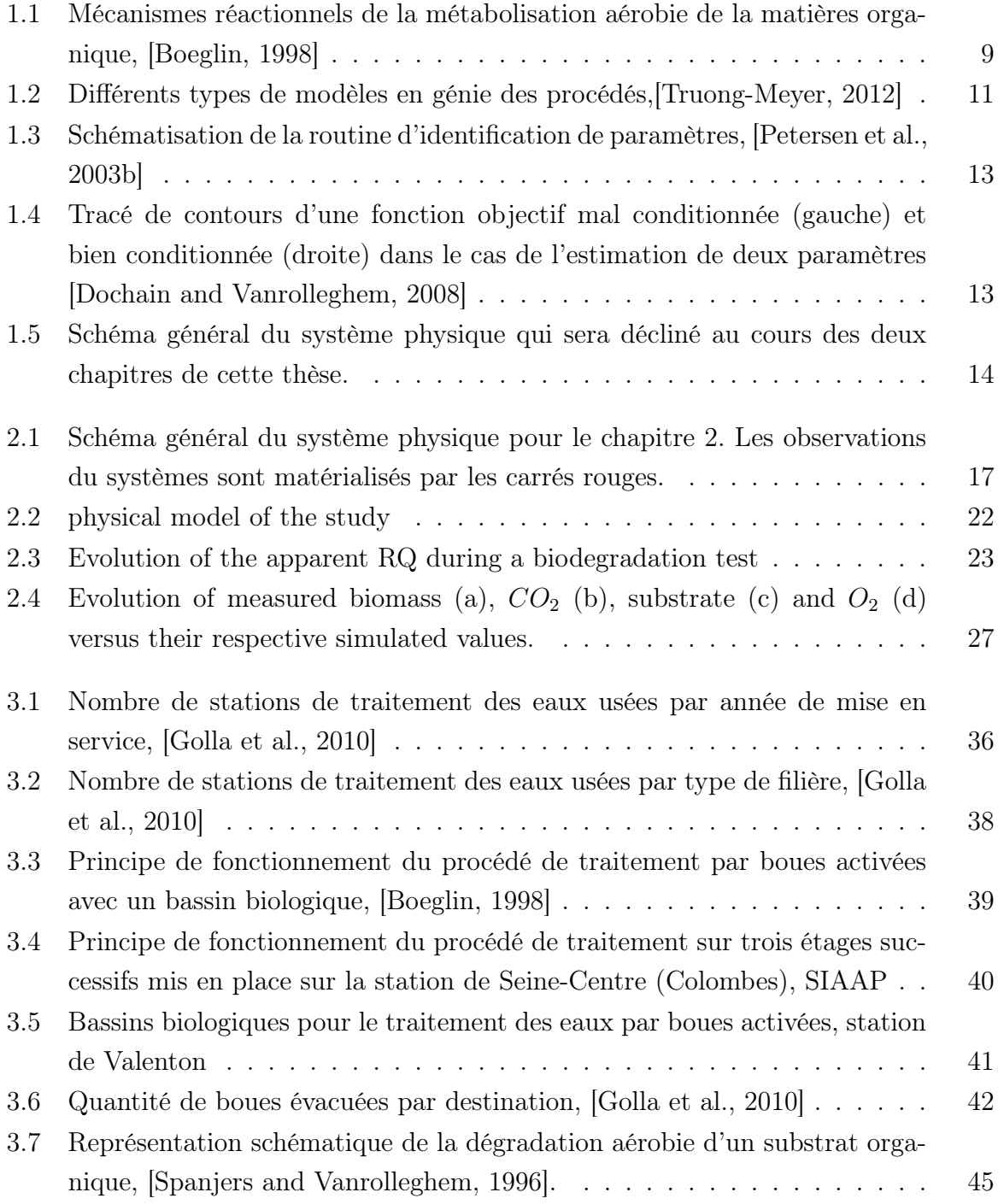

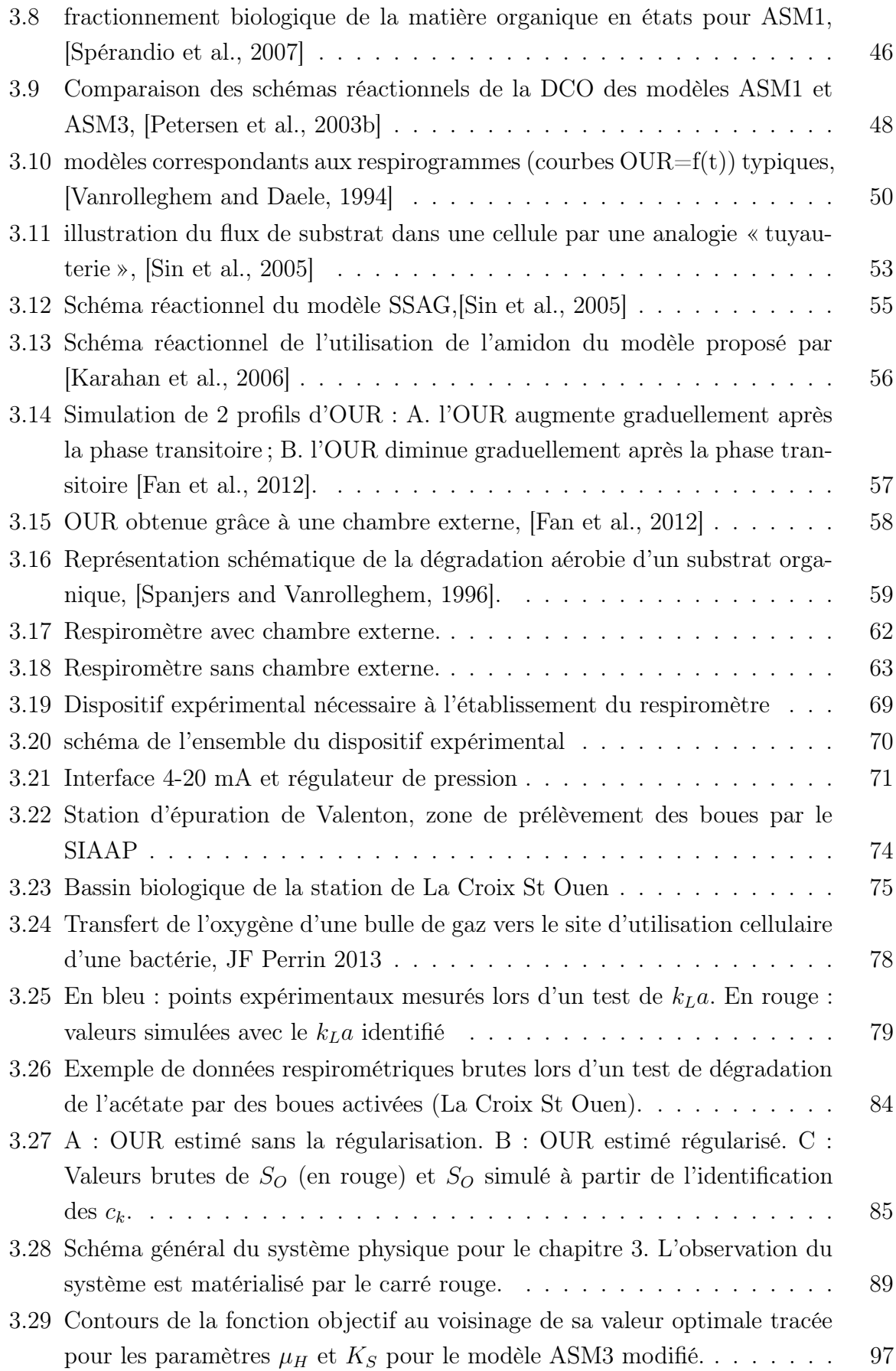

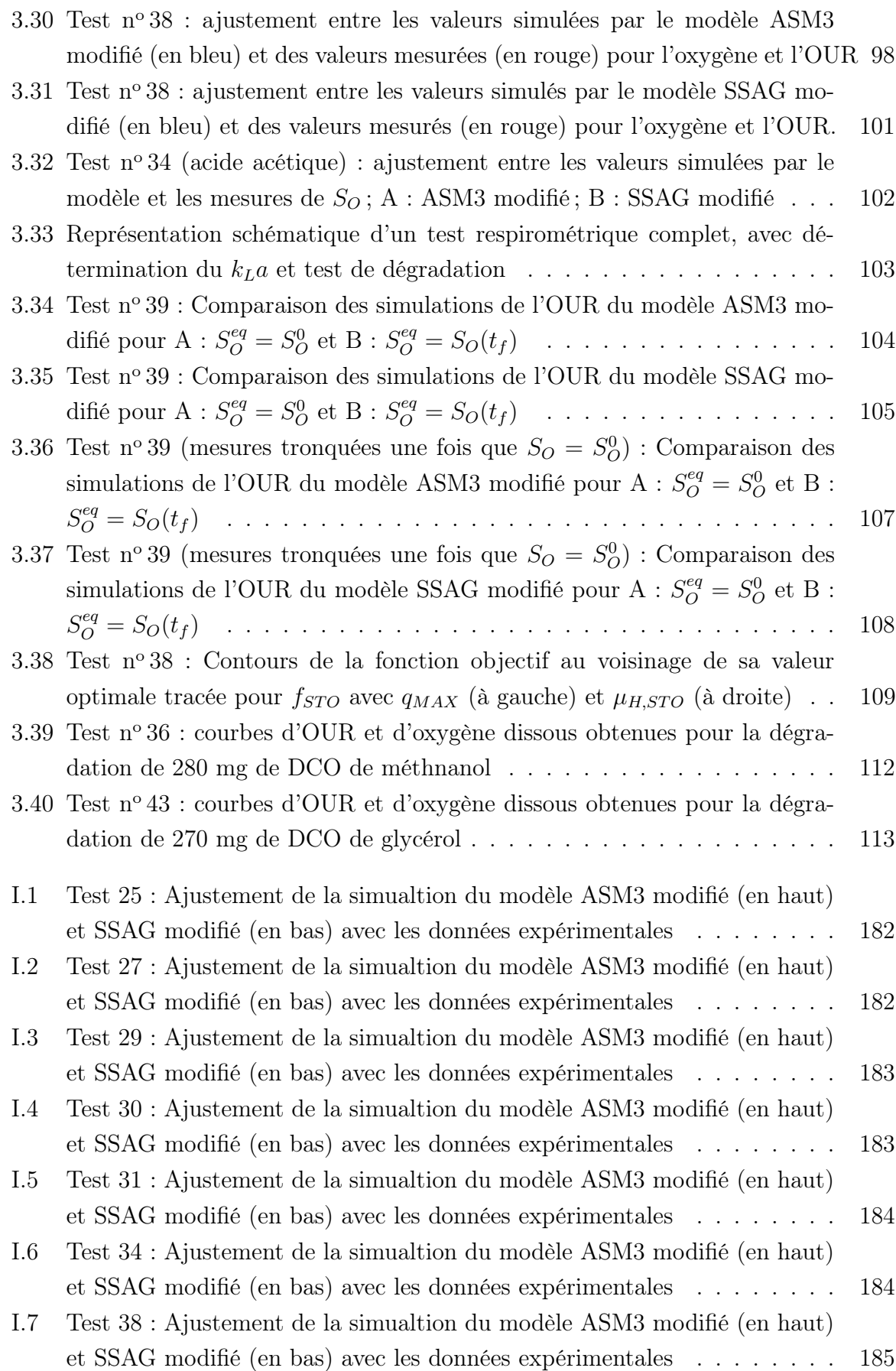

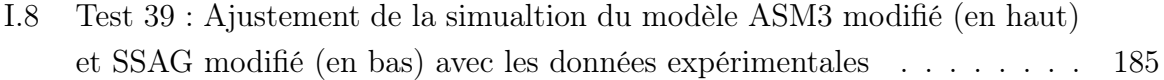

# Liste des tableaux

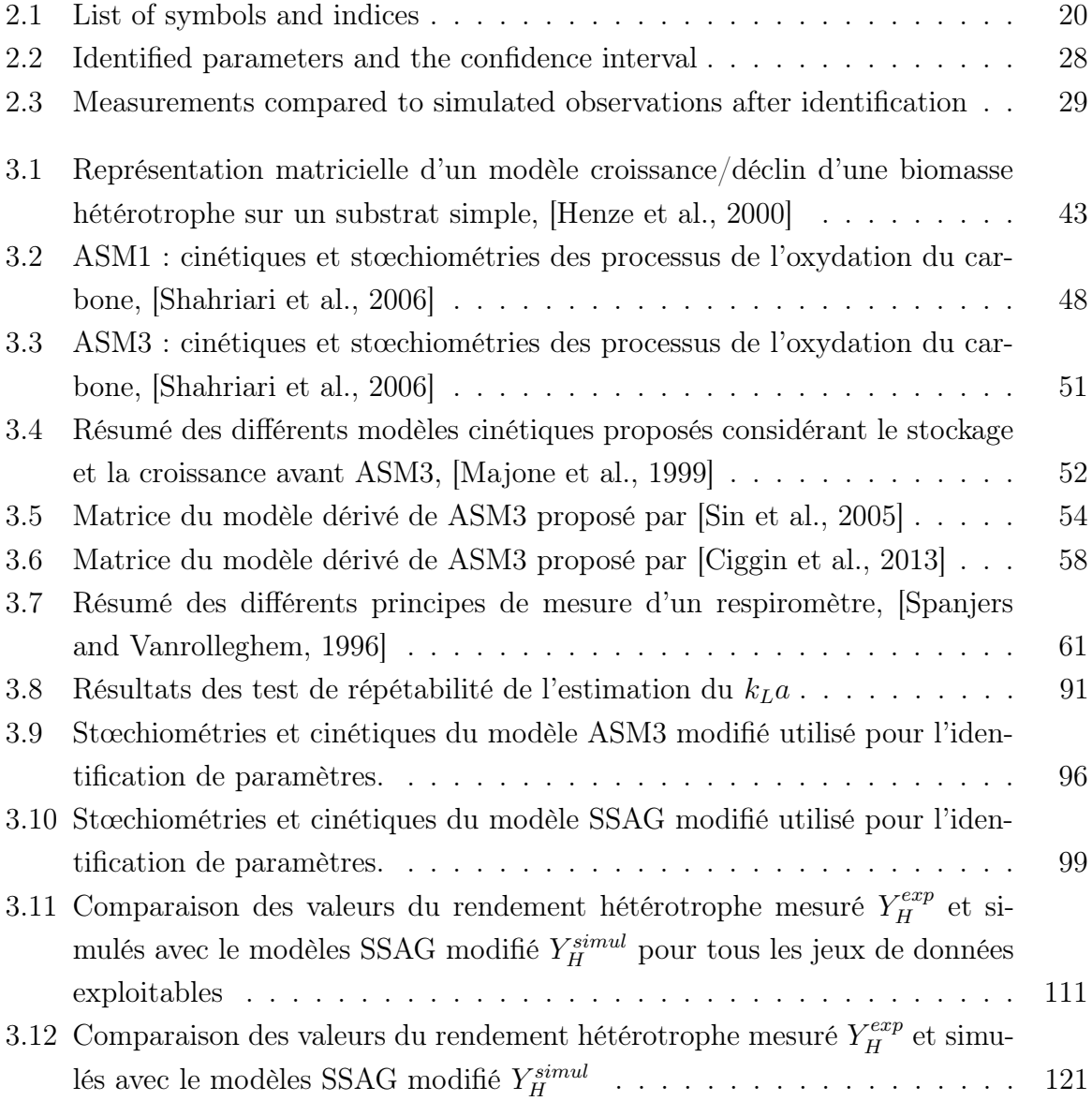

## Avant-propos

Cette thèse a vu le jour suite au développement dans l'équipe Activité Microbienne et Bioprocédés (MAB) d'une thématique de recherche sur le devenir des polluants dans les sols contaminés. L'étude de la biodégradation des hydrocarbures dans les sols a donc constitué le point de départ de ce travail. La grande problématique du domaine est de pouvoir mesurer l'efficacité de la biodégradation sans avoir à effectuer des analyses hors ligne sur des prélèvements coûteux et pas forcément représentatifs de l'hétérogénéité du milieu. La mesure de la respiration, et en particulier du quotient respiratoire, a donc été choisie comme observation de l'activité microbienne dans les sols. Cette mesure peu coûteuse présente l'intérêt de pouvoir être effectuée en ligne, de ne pas être invasive et d'être une conséquence de l'ensemble des processus de dégradation aérobie de la matière organique. Néanmoins, le développement et la résolution de modèles mathématiques se sont avérés nécessaires afin de créer un lien entre les causes (biodégradation) et les conséquences (mesure de la respiration).

Le contexte de financement ministériel de cette thèse nous a permis de prendre du recul sur cet aspect primordial de l'étude en prenant un soin tout particulier à définir les hypothèses et les conditions d'identifiabilité avec toute la rigueur nécessaire. Ce travail associé à une série de données expérimentales de dégradation en phase liquide nous a permis d'obtenir des conclusions exploitables. En plus de leur publication dans une revue internationale, ces travaux ont permis de soulever l'immense intérêt que représentait la généralisation de ces méthodes de production et de traitement de données expérimentales au niveau des bioprocédés environnementaux. Cependant, les perspectives d'applicabilité à long terme des conclusions issues de ces méthodes semblaient très limitées dans le contexte de la bioremédiation des sols pour deux raisons. D'une part, la complexité et l'hétérogénéité de la matrice tri-phasique (solide, liquide et gaz) qui constitue le sol rendait la poursuite de l'étude couplée aux problématiques d'écoulement presque impossible au vu des moyens expérimentaux disponibles. D'autre part, la bioremédiation des sols ne constitue pas à ce jour la priorité dans le traitement des sols, derrière les traitements chimique et thermique.

La poursuite du travail sur les méthodes utilisées jusque là et leur ouverture à un champ d'application plus large nous a permis de prendre part au projet MOCOPEE (AN-NEXE A) proposé par le SIAAP (Syndicat Interdépartemental pour l'Assainissement de l'Agglomération Parisienne) dans le cadre de la modélisation du traitement biologique des eaux usées. Ce domaine d'application, en plus de convenir à notre savoir-faire, nous a donné l'occasion de nous attaquer à une nouvelle problématique de l'industrie des bioprocédés environnementaux : la production de boue en excès dans les procédés d'épuration par boues activées. La mise en place d'un respiromètre conjointement au développement de modèles mathématique a donc permis d'amener l'étude à un degré d'exigence nécessaire à l'obtention de conclusions exploitables.

Cette thèse sera donc articulée en trois chapitres. Le premier fera office de présentation du contexte généralisé de la thèse, à savoir les bioprocédés environnementaux et l'applicabilité de la modélisation dans ce cadre. Le deuxième chapitre sera constitué de l'article Modeling of an aerobic bioprocess based on gas exchange and dynamics : a novel approach. Bioprocess and Biosystems Engineering, 2014, vol. 37, n° 9, pp. 1809-1816 présentant les premiers travaux effectués dans le contexte de la biodégradation des sols. Enfin, le dernier chapitre présentera en détail l'étude approfondie du rendement hétérotrophe dans le cadre du traitement des eaux par boues activées. Ce dernier chapitre constituera donc la partie principale de cette thèse.

# Chapitre 1

## Cadre général

#### Introduction

Dans ce chapitre introductif, nous ferons un court exposé du paysage scientifique dans lequel le sujet de cette thèse a vu le jour et s'est développé, jusqu'à une une maturité suffisante pour apporter une modeste contribution au monde de la recherche. Ce contexte, que nous allons définir, est celui de l'ingénierie des bioprocédés, en particulier des bioprocédés environnementaux, et de leur principe de fonctionnement. L'objectif étant par la suite de décrire le mieux possible certains aspects de ce fonctionnement, l'approche mathématique générale ainsi que les méthodes de modélisation utilisées seront présentées. Pour cela, nous nous baserons sur différentes revues de littératures et livres ([Foucaud-Scheunemann and Helinck, 2009, Boudrant et al., 1998, Truong-Meyer, 2012, Henze et al., 2008, Dochain and Vanrolleghem, 2008]) Enfin, le sujet de cette thèse sera explicité.

#### 1.1 Industrie des bioprocédés

#### 1.1.1 Biotechnologies et bioprocédés

Le terme « bioprocédé » fait directement référence au génie des procédés. En effet, à partir du moment ou le génie chimique s'est décloisonné pour donner naissance au génie des procédés, le génie biochimique a de son côté donné naissance au génie des bioprocédés au sens où on l'entend actuellement. Il s'agit donc bien d'une discipline de l'ingénierie qui, par définition, « recouvre toutes les mises en oeuvre de systèmes vivants, ou de leurs constituants, dans le but de produire des biens ou des services ». Néanmoins, cette définition est dérivée de celle des biotechnologies qui sont souvent amalgamées avec les bioprocédés de manière générale. Nous allons donc tenter de bien préciser de quoi il est question.

Pour cela nous proposons de reprendre l'analogie de Boudrant et al. 2007 entre la structure du cerveau humain et celle des bioprocédés. Le cerveau est constitué de trois couches l'archae-cortex, qui répond aux besoins vitaux fondamentaux (la survie et la reproduction), le paléo-cortex qui permet l'acquisition d'expériences et le néo-cortex qui permet le mouvement, la perception et l'expression dans toute sa complexité, notamment par la pensée et le langage. En transposant cette classification, nous avons les archaebioprocédés, les paléo-bioprocédés et les néo-bioprocédés. Les archae-bioprocédés existent vraisemblablement depuis l'origine de l'humanité et ont été découverts et mis en pratique de manière totalement empirique. Il s'agissait d'utiliser la transformation biologique de ressources naturelles, végétales et animales en aliments ou boissons. Par exemple, la fermentation a permis depuis toujours, et ce dans toutes les civilisations connues, de faciliter la survie et la reproduction de l'espèce par la production de boissons fermentées. Les paléo-bioprocédés on vu le jour grâce à l'émergence de la microbiologie au XIX<sup>e</sup> siècle, symbolisée par les travaux de Louis Pasteur. La compréhension des processus biologiques impliquant les microorganismes a donc permis le développement des bioprocédés, en premier lieu toujours dans le domaine alimentaire. Par la suite, le domaine d'application s'est considérablement élargi et a permis la production de nombreux autres composés (enzymes, détergents etc.), notamment dans le domaine de la médecine avec les antibiotiques. Enfin, le développement de la biologie moléculaire dans les années 1970 a fait naitre les néo-bioprocédés grâce à l'avènement du génie génétique. Le stade de la simple utilisation des microorganismes existants a alors été dépassé pour atteindre l'étude de leur génome. Les organismes génétiquement modifiés (OGM) ont alors permis la production de molécules biologiques complexes et spécifiques, en particulier les protéines d'intérêt thérapeutique (insuline, anticorps etc.).

La définition des bioprocédés a donc évolué de la simple utilisation de microorganismes à la créations de mutants. On voit bien qu'on ne peut parler de biotechnologie qu'à partir des paléo-bioprocédés, où la science a pu commencer à décrire les mécanismes sous-jacents. La définition moderne des biotechnologies par l'OCDE en 2005 propose de tenir compte de tous les aspects du domaine :

« l'application de la science et de la technologie à des organismes vivants, de même qu'à ses composantes, produits et modélisations, pour modifier des matériaux vivants ou non vivants aux fins de la production de connaissances, de biens et de services ».

Afin de simplifier cette définition et de mettre en valeur toute la diversité de ce domaine scientifique, une classification sur la base d'un code couleur a été proposé au niveau européen (Boudrant et al. 2007 ) :

- les biotechnologies rouges concernent le secteur de la santé, pour lequel il n'y a pas, en général, de problèmes particuliers d'acceptation par le public (sauf en ce qui concerne les questions d'éthique) ;
- les biotechnologies vertes regroupent les transgenèses végétales (OGM), sur lesquelles se focalisent les réticences liées aux risques de dissémination non contrôlée de gènes ;
- les biotechnologies blanches, dans un contexte de développement durable et de valorisation de matières premières renouvelables, proposent dans des conditions en milieu confiné (donc sans risque de dissémination), l'utilisation d'organismes génétiquement modifiés ou non, ou d'enzymes pour la production de composés d'intérêt ;
- les biotechnologies jaunes rassemblent toutes les biotechnologies se rapportant à la protection de l'environnement et au traitement ou à l'élimination des pollutions ;
- les biotechnologies bleues sont en lien avec la biodiversité associée aux différents écosystèmes marins. Elles concernent la valorisation du potentiel incommensurable et bien évidemment très peu connu des mers et des océans.

Cette classification présente un intérêt pédagogique non négligeable mais possède aussi ses limites. On peut par exemple parler de procédé vert pour une biotechnologie bleue, ce qui peut prêter à confusion.

Les bioprocédés sont alors dans ce cadre la discipline complémentaire aux biotechnologie qui constituent l'application de ces techniques dans chacun des domaines présentés ci-dessus. Il va de soi que l'une ne peut exister sans l'autre. Louis Pasteur est même allé plus loin en considérant « qu'il n'existe pas une catégorie de sciences auxquelles on puisse donner le nom de sciences appliquées. Il y a la science et les applications de la science, liées entre elles comme le fruit et l'arbre qui l'a porté ». En effet, si l'on reprend le cas des biotechnologies, l'intérêt de la pénicilline à l'échelle de l'humanité n'a pu être découvert qu'après le développement de techniques d'ingénierie permettant de la cultiver sur les parois d'un bioréacteur plutôt que sur un melon.

Bien que cette conception harmonieuse du lien entre les bioprocédés et les biotechnologies soit pleine de bon sens, on constate qu'en pratique et dans l'esprit de nombreux chercheurs et industriels, il existe bien une opposition non officielle entre les deux.Tout d'abord, nous pouvons dire que par abus de langage, le terme « biotechnologie » fait souvent référence à la modification génétique du vivant et notamment à son application dans le domaine de la santé. Les bioprocédés peuvent alors se définir comme les techniques utilisant les microorganismes dans leur état naturel. Cette opposition se retrouve effectivement dans la philosophie générale d'une partie du génie des bioprocédés,

qui considère que l'immense diversité des mircroorgansimes, comme la facilité de cultiver un grand nombre d'entre eux à l'échelle du laboratoire ou industrielle, permet déjà de répondre à toutes les problématiques du domaine. En effet, l'objectif primordial des micro-organismes est de survivre et de se développer. Pour cela ils vont avoir besoin d'interagir avec la matière, notamment en consommant et en produisants des molécules. Dans cette conception, le travail du génie des bioprocédés est de faire en sorte que ses objectifs concordent avec ceux des microorganismes qu'il utilise pour arriver à ses fins. Pour cela, il est primordial d'étudier leurs conditions de développement afin d'optimiser leur activité.

On constate donc que cette approche n'est pas valide pour une partie du domaine de la médecine, dans laquelle la production de protéines d'intérêt nécessite l'utilisation d'organismes génétiquement modifiés. Cette conception s'applique donc plus à la catégorie des bioprocédés environnementaux (jaunes) dans laquelle l'utilisation de micro-organismes mutants pose un grave problème de perturbation de l'écosystème. Dans la pratique, il existe donc bien une divergence artificielle, tant dans la philosophie que dans le domaine d'application, entre bioprocédés et biotechnologies.

#### 1.1.2 La bioremédiation

Etant tout à fait en phase avec les propos de Louis Pasteur, nous ne prétendons pas briser la définition présentée dans la section précédente et revendicons haut et fort notre appartenance au domaine des biotechnologies. Néanmoins, il nous semble important de faire écho à la philosophie des bioprocédés présentée ci-dessus. En effet, nous pouvons d'ores et déjà recentrer le contexte de cette thèse autour des bioprocédés environnementaux.

La prise de conscience de l'importance de la préservation de l'environnement et de l'écosystème par rapport aux conséquences de l'activité humaine est en effet relativement récente par rapport au développement industriel qui a généré une augmentation exponentielle de la pollution. Les normes réglementaires obligeant les industries comme les collectivités à prendre en considération leur environnement par le biais de mesures de prévention et de remédiation se sont alors développées. Pour exemple, un code de l'environnement spécifique n'est apparu en France que le 18 Septembre 2000. Les procédés environnementaux, de manière générale, se rapportent à la pollution de l'environnement engendrée par l'activité humaine. Leur objectif est, tant que faire se peut, de prévenir cette pollution ou alors de l'éliminer ou de la valoriser lorsque c'est impossible. Ces procédés, relativement récents, sont extrêmement variés aussi bien dans leur méthodes que dans leur domaine d'application (recyclage, nettoyage de océans, épandage des déchets organiques, bioremédiation, etc.).

Au croisement de ces deux domaines de l'ingénierie (bioprocédés et procédés environnementaux) se trouve la bioremédiation, qui constituera le cadre scientifique général de notre étude. Les procédés de bioremédiation ont pour objectif de traiter la pollution dispersée dans les milieux naturels, en particulier l'eau, l'air et le sol, par dégradation ou accumulation de celle-ci par des microorganismes. La contrainte majeure de ces techniques est qu'elles s'appliquent directement sur le milieu en question. Se pose alors alors le problème du respect de l'équilibre de l'écosystème. En effet, il faut éviter de retirer la pollution d'un milieu pour la remplacer par une autre. Ainsi, l'implantation dans un milieu naturel de microorganismes génétiquement modifiés pour traiter spécifiquement un type de pollution peut sembler dangereuse, puisque l'impact à long terme de ces organismes sur l'équilibre de leur nouveau milieu est difficile à évaluer. Il en va de même, dans une moindre mesure, pour l'implantation de microorganismes déjà existants, mais étrangers au milieu traité.

Fort heureusement, la grande majorité des pollutions peut être dégradée à partir des organismes présents dans l'écosystème en question. Cette biodégradation a même lieu naturellement. Néanmoins, les conditions environnementales naturelles ne permettent pas toujours qu'elle s'effectue dans des délais raisonnables. C'est là qu'intervient la bioremédiation. Le principe de ce procédé, quelle que soit la pollution traitée, est de mettre ces microorganismes dans les conditions optimales pour leur développement et ainsi dégrader la pollution le plus rapidement et le plus efficacement possible. Il s'agit en quelque sorte d'une intensification de procédés naturels pouvant s'effectuer sur site ou hors site, en influant de manière calculée sur les conditions environnementales (biodisponibilité, aération, humidité, nutriments...).

#### 1.1.3 les microorganismes

Nous allons nous intéresser aux protagonistes de ce domaine : les microorganismes, ou plus précisément les bactéries. Il existe en effet d'autres microorganismes impliqués dans la biodégradation (champignons, protozoaires, etc.) mais les bactéries forment le principal groupe responsable de la biodégradation. Leur potentiel d'adaptation et de diversification leur procure un caractère ubiquiste particulièrement intéressant pour les procédés environnementaux. En effet, quel que soit l'environnement, les bactéries vont participer aux cycles naturels des nutriments, notamment carbone, azote et phosphore (C,N,P) en transformant une partie des molécules organiques, parfois complexes, en biomasse par multiplication cellulaire. Cette biomasse sera à son tour consommée par d'autres organismes. L'ingénierie de la bioremédiation consiste donc à lever les limitations naturelles au développement de ces bactéries, par bioconversion des éléments nutritifs comme nous l'avons vu précédemment. La conception de ces procédés repose donc sur la création de niches écologiques dans lesquelles sont sélectionnés préférentiellement les microorganismes correspondant à l'application voulue (dégradation d'hydrocarbure, stockage de métaux lourd, épuration des eaux etc.). Cette pression sélective peut naître de la manipulation de nombreuses conditions expérimentales : présence ou type d'accepteurs d'électron, pH, température, hydrodynamique etc.

Rappelons que cette étude a vocation à décrire la biodégradation du carbone organique à partir des mesures de la respiration. Les bactéries capables de consommer le carbone organique sous différentes formes sont appelées hétérotrophes. Il existe trois modes de biodégradation du carbone :

- aérobie : le carbone organique est consommé par oxydation en présence d'oxygène moléculaire  $(O_2)$  qui fait office d'accepteur d'électron, généralement fourni par aération dans les bioprocédés ;
- anoxie : consommation du carbone en absence d' $O_2$ , mais avec présence d'oxygène sous d'autre forme utilisé comme accepteur final d'électron (généralement nitrates) ;
- anaérobie : consommation du carbone en l'absence total d'oxygène. L'accepteur d'électron est alors une substance minérale.

En plus de la complexité inhérente à la description des procédés en général, celle des bioprocédés se heurte au manque de connaissances précises sur les nombreux processus biochimiques en jeux lors de cette activité microbienne, et sur la microbiologie qui les gouverne. Chacun de ces mode de dégradation implique un métabolisme bien spécifique. De plus, les systèmes biologiques sont intrinsèquement complexes, à savoir multifactoriels et polyphasiques, les phénomènes de transfert de toutes sortes ayant une importance prépondérante. Enfin, les mesures permettant de les décrire ne sont pas toujours « accessibles »ou « informative », et un grand nombre d'entre elles est souvent nécessaire afin d'obtenir une description exhaustive. Nous pouvons considérer une mesure comme « accessible »et « informative »lorsque celle-ci peut s'implémenter en ligne, est peu couteuse (en argent et en moyens) et offre une information suffisamment riche sur les processus sous-jacents.

Notre étude se concentre donc sur les bactéries hétérotrophes aérobies dont le métabolisme est présenté en figure 1.1. La matière organique est consommée, d'une part pour produire l'énergie nécessaire à la survie et au développement des bactéries (catabolisme) et d'autre part, comme matière première à la production de masse cellulaire pour la multiplication. Dans les deux cas, de l'oxygène dissous (les bactéries évoluant en milieu liquide) est consommé et la matière organique non recyclée en biomasse est rejetée sous

forme de CO2. La respiration est donc intimement liée à la consommation du substrat et à la croissance bactérienne. La mesure de la respiration (consommation d'oxygène et/ou production de  $CO<sub>2</sub>$ ) est donc un bon outil pour obtenir une mesure accessible et informative de l'activité microbienne, que l'on s'intéresse à la consommation d'un polluant, ou à la production de biomasse.

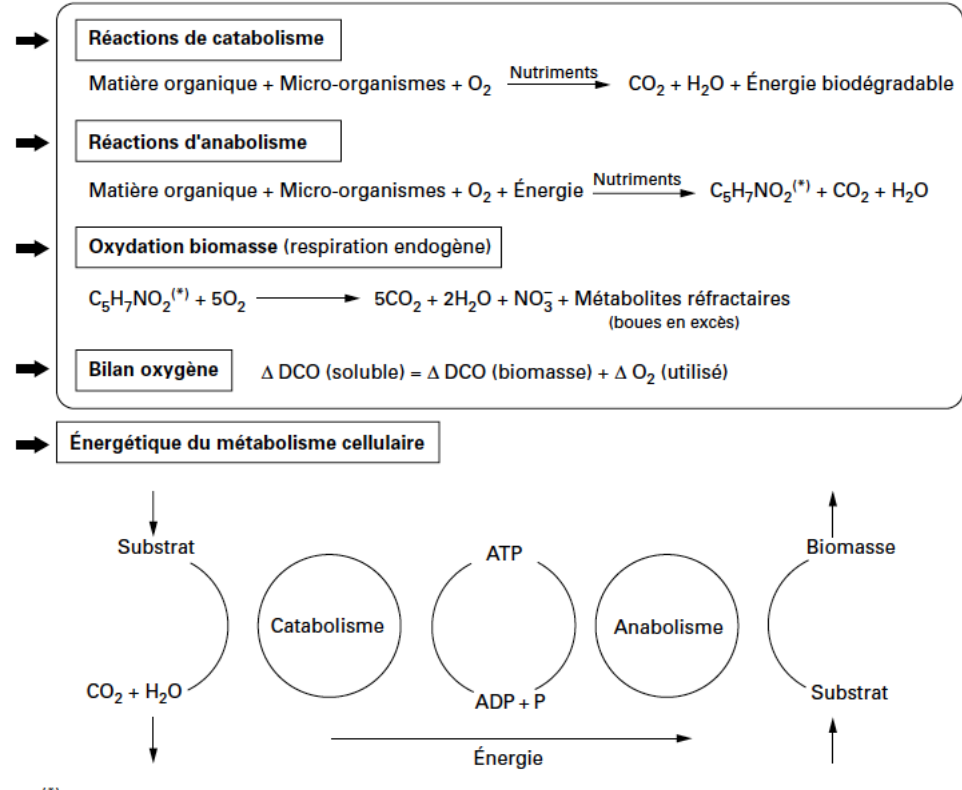

(\*) C<sub>5</sub>H<sub>7</sub>NO<sub>2</sub> formule qui décrit la composition élémentaire de la matière vivante des bactéries

Figure 1.1 – Mécanismes réactionnels de la métabolisation aérobie de la matières organique, [Boeglin, 1998]

Il n'est pas nécessaire ici de décrire plus en détail les différents processus impliqués dans la bioconversion du carbone. En effet leur étude sera développée dans le corps de cette thèse, notamment grâce aux outils de modélisation que nous allons présenter. Nous verrons comment ces outils vont permettre de faire en lien cette observation accessible du système biologique et ses « composantes internes ».

#### 1.2 La modélisation dans les bioprocédés

Un modèle est une structure formalisée plus ou moins complexe permettant de décrire un ensemble de phénomènes liés entre eux par un cadre constitué d'un système réel. L'objectif est de construire une représentation la plus réaliste possible de ce système afin

d'en analyser les comportements. Ces méthodes peuvent prendre différentes formes selon les domaines d'applications.

#### 1.2.1 Modélisation en génie des procédés

En génie des procédés, les modèles sont constitués d'un ensemble d'équations mathématiques permettant de représenter les relations entre entrées et sorties d'un système. Ces équations sont construites sur la base de données expérimentales du système et d'un certain nombre de connaissances a priori. Il est évidemment nécessaire de pouvoir résoudre ce modèle afin d'obtenir une solution, mais il est encore plus important de pouvoir s'assurer que cette solution possède un sens physique afin de pouvoir exploiter sereinement les résultats.

L'utilisation d'outils mathématiques pour fournir un lien rigoureux entre les phénomènes microscopiques et les observations macroscopiques des procédés fait partie intégrante des principes de recherche et développement en génie des procédés. En plus de constituer une alternative aux techniques de type essai-erreur, la modélisation peut intervenir dans presque toutes les étapes du cycle de vie d'un procédé, en particulier : le développement, l'étude économique, le dimensionnement, l'optimisation, l'évaluation de modification, la résolution de problème et la conduite de procédés. Selon l'objectif, le type de modèle à établir peut varier. Il existe même plusieurs solutions de modélisation pour répondre à une même problématique. Dans ce cas là, des démarches de discrimination de modèles peuvent être mises en place pour déterminer la meilleure approche à avoir. Pour répondre à ces différentes problématiques, les types de modèles existants ont été classés en quatre catégories explicitées figure 1.2.

Aux extrêmes, les modèles empiriques ne sont construits qu'à partir d'une grande quantité de données expérimentales alors que les modèles de connaissance pure s'appuient exclusivement sur les lois fondamentales de la physique. Dans cette étude, l'objectif est de modéliser des procédés biologiques. Dans ce cas de figure, et considérant le contexte de capitalisation de connaissances applicables au niveau industriel, nous nous orienterons vers le développement et la résolution de modèles phénoménologiques, situés à mi-chemin entre ces deux extrêmes. Ces modèles ont vocation à se rapprocher le plus possible des modèles de connaissances, tout en étant suffisamment simplifiés pour être applicable à un cas réel complexe (les modèles de connaissance se limitant généralement aux cas d'école). Nous utiliserons donc le plus possible les lois mathématiques de réactions biochimiques et de transferts de masse régissant les phénomènes de biodégradation, tout en choisissant les hypothèses nécessaires à l'obtention d'un modèle exploitable. Le défi de l'utilisation de ce genre de modèle est justement de trouver l'équilibre entre les hypothèses simplificatrices

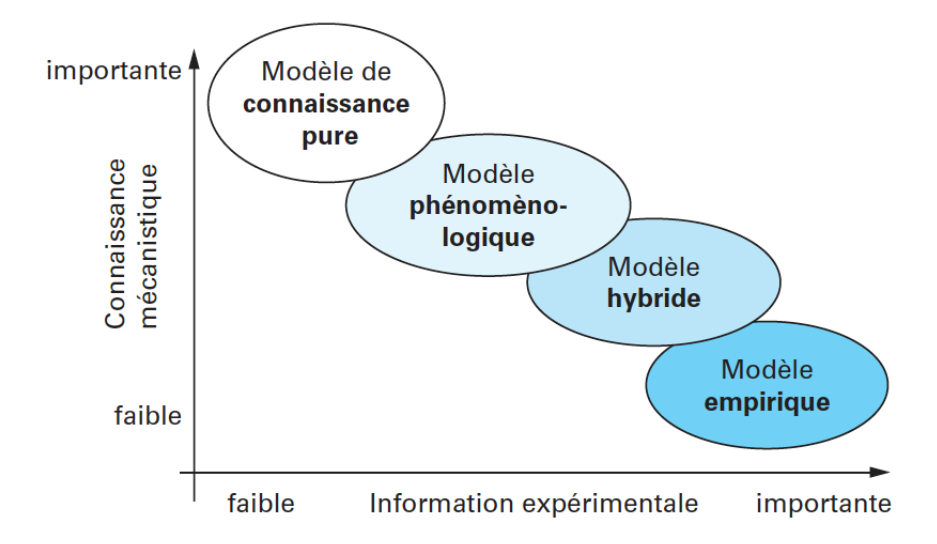

Figure 1.2 – Différents types de modèles en génie des procédés,[Truong-Meyer, 2012]

et le degré de fiabilité du modèle. Notre rôle dans cette optique est donc d'exercer un jugement basé sur des méthodes rigoureuses afin de formuler les hypothèses simplificatrices les plus réalistes possibles par rapport au sujet de l'étude.

Cette problématique semble prendre encore plus de sens dans le cas de la modélisation de bioprocédés plutôt que de procédés chimiques. En effet, les systèmes biologiques possèdent les mêmes contraintes physiques et chimiques que les procédés ordinaires mais une difficulté de taille vient s'ajouter. Le comportement des microorganismes n'est à ce jour pas toujours bien identifié. L'utilisation d'un modèle phénoménologique est donc une nécessité autant par souci de simplification que par manque de connaissance fondamentale. Il s'agit de décrire les réactions biochimiques entre molécules et la multitude d'organismes vivants. L'hypothèse fondamentale de la biochimie est donc d'assimiler un ensemble de microorganismes extrêmement riche en variété et en composition à une seule catégorie d'espèces possédant un ensemble de propriétés définies (hétérotrophe, aérobie, anaérobie, etc.) et une composition moyenne en éléments chimiques (C,H,O,N,P). C'est uniquement sous ces conditions que peuvent être posées les lois de la biochimie.

#### 1.2.2 Identification de paramètres

Les modèles proposés sont donc constitués d'un système d'équations mathématiques permettant de décrire l'évolution des différents composés d'un système réel (biologique dans notre cas), appelé « états mathématiques du systèmes ». Ces équations découlent directement du choix des hypothèses réactionnelles retenues pour la description de notre système biologique. En effet, différentes réactions, ou combinaisons de réactions peuvent

potentiellement expliquer une même observation. Nous verrons en 3.1.2 que différentes réactions biochimiques peuvent entrainer une réponse similaire. Il est donc primordial, dans un premier temps, d'effectuer un choix d'hypothèses réactionnelles pertinent par rapport à la problématique définie.

Ces équations mathématiques sont constituées d'un certain nombre de paramètres dont les valeurs vont déterminer : le degré d'influence des processus associés, les caractéristiques physiques du système, les conditions aux limites ou les conditions initiales des variables d'état. L'identification de paramètres consiste donc à déterminer les valeurs optimales de ces paramètres pour que les simulations résultant du modèle décrivent le mieux possible les observations expérimentales. La méthode d'identification consiste de manière générale à utiliser un algorithme afin de minimiser une fonction objectif. Dans notre cas, cette fonction est définie comme la somme des carrés des différences entre les observations du systèmes  $(Y_i)$  et les simulations des variables d'état correspondantes  $(X(t_i))$  à chaque instant de mesure  $t_i$ , soit :

$$
J(\Theta) = \sum_{i=1}^{m} \left[ Y_i - X(t_i) \right]^2 \tag{1.1}
$$

Θ étant le vecteur de paramètres à optimiser et m le nombre de mesures expérimentales effectuées. La procédure d'optimisation, schématisée figure 1.3, nécessite donc plusieurs étapes afin d'obtenir un jeu de paramètres optimal exploitable. La définition de la structure du modèle, ainsi que des hypothèses réactionnelles choisies doit s'effectuer en bonne entente avec le protocole expérimental mis en place. C'est uniquement sous ces conditions que l'on pourra considérer que les paramètres obtenus décrivent effectivement le système étudié, à condition d'avoir prouvé que ces paramètres sont identifiables.

C'est sur ce point crucial que se matérialisent les principales difficultés de la modélisation de procédés. En effet, l'obtention de paramètres considérés comme optimaux par l'algorithme n'est en aucun cas une preuve d'identifiabilité. Dans certains cas, plusieurs combinaisons de paramètres peuvent par exemple mener à une solution optimale. La figure 1.4 nous montre un exemple de ce type : sur la figure de gauche, on s'aperçoit que la valeur minimale de la fonction objectif est obtenue sur une large gamme des deux paramètres utilisés (en abscisse et en ordonnée). Sur la figure de droite, la valeur optimale est resserrée autour d'une valeur unique pour le couple de paramètre, le modèle est donc identifiable. C'est pour cela qu'il est nécessaire d'effectuer avec le plus de rigueur possible l'analyse d'identifiabilité. Cet aspect crucial de la modélisation consiste à déterminer, par rapport aux observations disponibles du système, si le problème de minimisation de la fonction objectif possède bien une solution optimale unique  $\Theta_{\text{out}}$ , considérant la structure du modèle (identifiabilité structurelle) et la qualité des mesures (identifiabilité pratique).

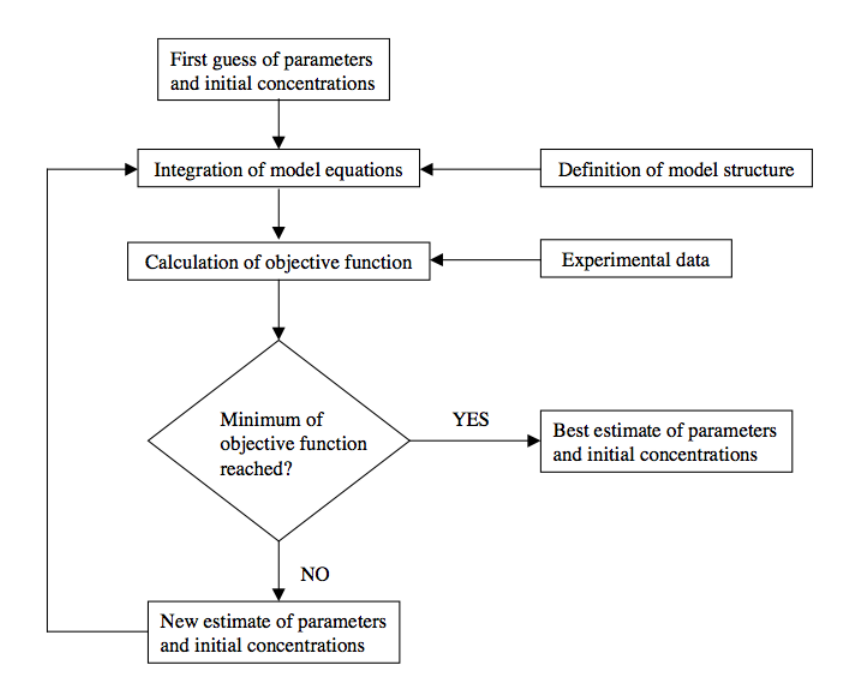

Figure 1.3 – Schématisation de la routine d'identification de paramètres, [Petersen et al., 2003b]

L'étude d'identifiabilité s'avère critique dans le domaine des bioprocédés puisque les modèles phénoménologiques utilisés sont systématiquement complexes et non linéaires. Ainsi, certains paramètres ne sont tout simplement pas identifiables à l'aide de mesures accessibles alors que d'autres sont fortement corrélés entre eux. Ces deux étapes ainsi que les méthodes employées seront donc explicitées avec la plus grande rigueur possible dans les chapitres 2 et 3 afin de pouvoir tirer des conclusions irréfutables (par rapport aux hypothèses retenues) de l'exploitation des résultats.

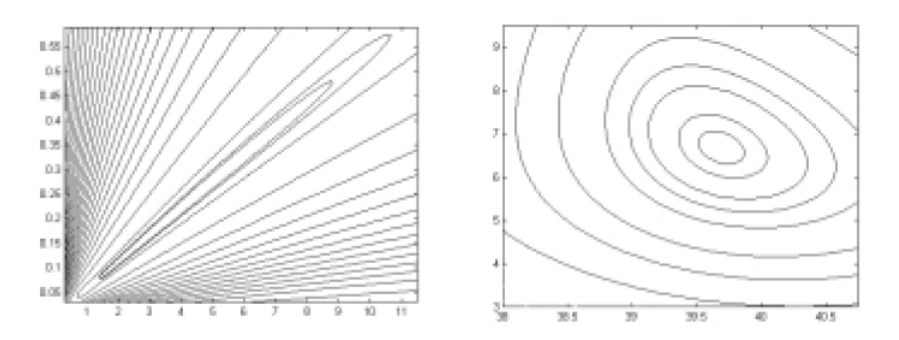

Figure 1.4 – Tracé de contours d'une fonction objectif mal conditionnée (gauche) et bien conditionnée (droite) dans le cas de l'estimation de deux paramètres [Dochain and Vanrolleghem, 2008]

#### 1.3 Conclusion : contexte de la thèse

Ce chapitre a permis de déterminer le contexte général d'étude de la thèse ainsi que les méthodes employées. Rappelons que l'objectif est de décrire certains aspects des bioprocédés environnementaux à partir des mesures accessibles issues de la respiration. En effet, la volonté est ici de répondre à certaines problématiques de l'industrie dont les solutions ne sont pas accessibles sans l'intervention d'études poussées. Il ne s'agit ni plus ni moins que du rôle du chercheur en sciences de l'ingénieur. Dans ce cadre, l'utilisation de modèles permet alors de tester des hypothèses de manière rigoureuse pour tenter de décrire les phénomènes sous-jacents aux procédés analysés. Nous pourrons alors approcher une meilleure compréhension du comportement des systèmes étudiés et définir des pistes pour la suite des études.

Les chapitres suivants s'attacheront à définir les deux cas d'application de cette approche, à savoir la bioremédiation des sols contaminés aux hydrocarbures, et le traitement des eaux usées par boues activées. Dans les deux cas, une revue de littérature permettra d'identifier une problématique à laquelle nous nous attaquerons grâce à la confrontation de modèles et de données expérimentales. Nous pouvons néanmoins proposer dès à présent un schéma du système physique général qui conviendra au deux cas d'applications figure 1.5.

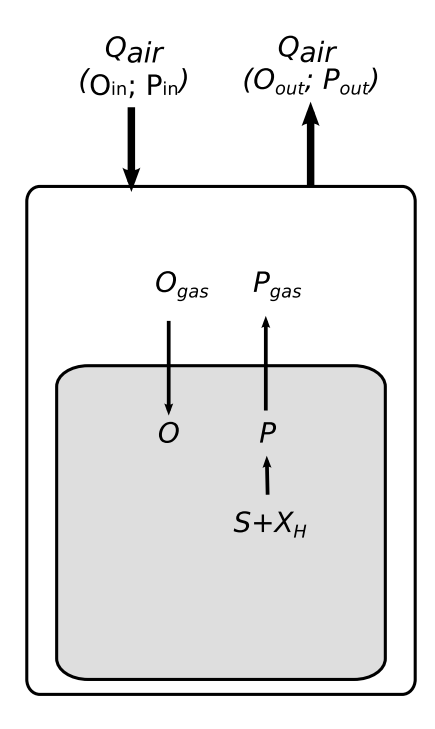

Figure 1.5 – Schéma général du système physique qui sera décliné au cours des deux chapitres de cette thèse.

avec :

Qair =Débit d'air traversant le réacteur.

 $O_{in}$  et  $P_{in}$  = Concentration atmosphérique en  $O_2$  et CO<sub>2</sub>,

en entrée du réacteur.

 $O_{out}$  et  $P_{out}$  = Concentration en  $O_2$  et  $CO_2$  en sortie du réacteur.

 $O_{gas}$  et  $P_{gas}$  = Concentration en  $O_2$  et  $CO_2$  dans la phase gaz du réacteur.

O et  $P$  = Concentration en  $O_2$  et  $CO_2$  dans la phase liquide du réacteur.

- $S =$ Substrat carboné (polluant).
- $X_H$  =Biomasse hétérotrophe.

L'étude portera donc sur un réacteur en batch contenant une phase liquide (en gris sur le schéma 1.5) parfaitement agitée (donc homogène) dans laquelle la biodégradation a lieu, ainsi qu'une phase gaz. La phase gaz est considérée également comme homogène, ce qui signifie que dans tous les cas  $O_{gas} = O_{out}$  et  $P_{gas} = P_{out}$ . Le réacteur est alimenté par un débit d'air atmosphérique remplaçant la phase gaz sortant du réacteur. L'oxygène gazeux est ensuite transféré de la phase gaz vers la phase liquide ou il sera consommé par les bactéries hétérotrophe  $X_H$  afin de dégrader un substrat exogène S ajouté manuellement dans le réacteur au début de chaque expérience. Le  $CO<sub>2</sub>(P)$  en excès produit lors de la réaction de biodégradation sera transféré de la phase liquide ver la phase gaz.

Il s'agit bien entendu d'un schéma extrêmement simplifié. Dans les deux cas d'application, la description ci-dessus correspondra convenablement aux expériences réalisées. De nombreux détails seront néanmoins apportés sur la description et le fonctionnement des réacteurs, en particulier sur les éléments mesurés (ou observations du système biologique). Les hypothèses retenues concernant les phénomènes de transfert ainsi que les réactions biologiques seront également étudiées en détail notamment via les outils de modélisation.

## Chapitre 2

# Estimation du quotient respiratoire de la biodégradation

### Introduction

Dans ce chapitre, qui prendra la forme d'un article publié chez Bioprocess and Biosystems Engineering le système physique est présenté figure 2.1.

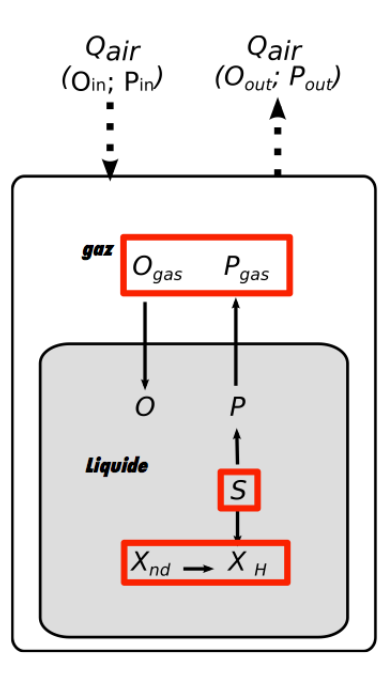

Figure 2.1 – Schéma général du système physique pour le chapitre 2. Les observations du systèmes sont matérialisés par les carrés rouges.

avec :

 $Q_{air}$  =Débit d'air traversant le réacteur.

 $O_{in}$  et  $P_{in}$  = Concentration atmosphérique en  $O_2$  et  $CO_2$ ,

en entrée du réacteur.

 $O_{out}$  et  $P_{out}$  = Concentration en  $O_2$  et  $CO_2$  en sortie du réacteur.

 $O_{gas}$  et  $P_{gas}$  = Concentration en  $O_2$  et  $CO_2$  dans la phase gaz du réacteur.

$$
O
$$
 et  $P$  =Concentration en  $O_2$  et  $CO_2$  dans la phase liquide du réacteur.

- $S =$ Substrat carboné (polluant).
- $X_H$  =Biomasse hétérotrophe (hydrocarbonoclaste).
- $X_{nd}$  =Biomasse non dégradatrice

Dans cet article, la biomasse dans la phase liquide est extraite d'un sol et le substrat est un hydrocarbure (hexadécane). Une partie de la biomasse n'est donc pas adaptée à le dégrader  $(X_{nd})$  alors que la biomasse dégradatrice est hydrocarbonoclaste  $(X_H)$ . Les manipulations ont été réalisée dans des erlenmeyers bouchés par des têtes Oxytop permettant de mesurer les différences de pression partielles d' $O<sub>2</sub>$  et de  $CO<sub>2</sub>$  dans la phase gaz. Les têtes sont retirés périodiquement pour renouveler l'air dans le réacteur, le débit d'aération est donc discontinu (flèches en pointillés en haut de la figure 2.1). La phase liquide est périodiquement prélevée (sacrifices de microcosmes) afin de doser le substrat S (hexadécane) par chromatographie en phase gazeuse et la biomasse totale par comptage bactérien  $(X_{nd} + X_H)$ .

Les détails sur le protocole et le modèle utilisés seront détaillés dans le cadre de l'étude présentée dans l'article suivant.

#### 2.1 Résumé

La mesure de la dégradation biologique d'un substrat par des micro-organismes est une problématique clef du domaine de la bioremédiation. Les mesures de la respiration en phase gazeuse représentent la solution la plus simple pour obtenir des informations en ligne sur l'activité biologique. Néanmoins, il s'agit d'une mesure indirecte. Afin d'obtenir un lien entre ces phénomènes, une modèle descriptif robuste a été développé. Les dynamiques des transferts gaz/liquide et des processus biologiques doivent être prises en compte afin de lier cette observation avec la respiration biologique au niveau des cellules. Dans cette optique, l'évolution du quotient respiratoire (QR) expérimental durant une biodégradation a été confrontée aux connaissances générales sur les processus biochimiques impliqués dans la biodégradation. Afin d'obtenir un modèle exploitable, les études d'identifiabilité pratique et structurelle ont été réalisées. Le modèle obtenu décrit l'évolution des observations en ligne ainsi que des variables d'états non mesurables. Il permet également de donner une nouvelle définition du QR apparent, mesuré en phase gazeuse, mis en perspective avec le QR biologique à l'échelle des micro organismes.

Ces travaux ont été publié dans la revue Bioprocess and Biosystems Engineering (Modeling of an aerobic bioprocess based on gas exchange and dynamics : a novel approach. Bioprocess and Biosystems Engineering, 2014, vol. 37, n° 9, pp. 1809-1816). La suite de ce chapitre est donc constituée de cet article.

## Modeling of an aerobic bioprocess based on gas exchange and dynamics : a novel approach

#### 2.2 Abstract

Monitoring of the biological degradation of a substrate by micro-organisms is a key issue, especially in the soil bioremediation area. Respiration measurement is the easiest way to obtain on-line information on the biological activity. Nevertheless, it is indirectly related to substrate consumption and microbial growth. In order to be able to link theses phenomena, a robust and descriptive model has been developed. Both biological and gas/liquid transfer dynamics must be taken into account in order to link the on-line measurement with the actual biological respiration. For that, experimental evolution of the Respiratory Quotient (RQ) during a biodegradation has been compared against general biodegradation knowledge. In order to obtain a reliable model, practical and structural sensitivity analyses have been conducted. The model can describe the evolution of both on-line measurable and non measurable states. It also gives a new definition of the apparent RQ, measured in the gas phase, compared to the actual biological RQ.

#### 2.3 Introduction

Measurement of aerobic microbial activity is a common issue of bioprocess monitoring. Most of the time, the key information is the substrate depletion or the microbial growth. Nevertheless, these kinds of data are often accessible through off-line measurements which makes difficult to control the given bioprocess. Respiration measurement  $(CO<sub>2</sub>$  production and/or  $O<sub>2</sub>$  uptake) is a well established method to monitor the microbial
| Symbol           | Description (unit)                             | Subscript        | Description                 |
|------------------|------------------------------------------------|------------------|-----------------------------|
| $t\,$            | Time (days)                                    | $\boldsymbol{a}$ | Adaptation                  |
| X                | Biomass $(mgc.L^{-1})$                         | $\mathfrak{g}$   | Growth                      |
| $\overline{S}$   | Substrate $(mgc.L^{-1})$                       | $\overline{d}$   | Death                       |
| $\boldsymbol{P}$ | $CO2$ (mg <sub>c</sub> .L <sup>-1</sup> )      | max              | Maximum                     |
| Ω                | $O_2$ (mg <sub>O</sub> . $L^{-1}$ )            | <sub>ad</sub>    | Adapted                     |
| $\mu_x$          | Specific growth rate                           | $u$ n            | Unadapted                   |
|                  | for x $(days^{-1})$                            | endo             | endogenous                  |
| $K_s$            | Half velocity constant $(mgc.L^{-1})$          | in               | Input of the reactor        |
| $Y_{x/z}$        | Yield coefficient for x over $z(-)$            | out              | Output of the reactor       |
| $k_L a$          | Mass transfer coefficient $(\text{days}^{-1})$ | cum              | Cumulated                   |
| V                | Volume $(L)$                                   | gas              | Gas phase of the reactor    |
| $Q_{air}$        | Air flow rate $(L \cdot day^{-1})$             | liq              | Liquid phase of the reactor |
| Vector/matrix    | Description                                    | Superscript      | Description                 |
| Θ                | Parameter vector                               | $\boldsymbol{a}$ | Adaptation                  |
| X                | State vector                                   | $\boldsymbol{g}$ | Growth                      |
| Z                | Observation matrix                             | $\overline{d}$   | Death                       |
| М                | Measurement matrix                             |                  |                             |

TABLE  $2.1$  – List of symbols and indices

activity, especially in complex media [Aspray et al., 2007]. During aerobic biodegradation, the  $O_2$  uptake can be related to the initial carbonated substrate depletion, as it is used to increase the oxidation level of the later during the first step of its metabolization [Volke-Sepulveda et al., 2003]. The  $CO<sub>2</sub>$  production witnesses the amount of substrate mineralization during the process. Measuring  $CO<sub>2</sub>$  production is often considered preferable as it has the advantage of greater sensitivity due to low background concentration in the atmosphere [Dilly, 2001]. Measured together,  $O_2$  consumption and  $CO_2$  production provide additional information of bioremediation processes [Aspray et al., 2007]. The Respiratory Quotient (RQ), defined as the molar ratio between  $CO<sub>2</sub>$  production and  $O<sub>2</sub>$ uptake is more and more considered as an effective indicator of the physiological state of the micro-organisms during microbial activity[Mamilov and Dilly, 2011, Dilly et al., 2011, Lamy et al., 2013, Dilly, 2003]. In the context of soil bioremediation, the RQ can give information on which substrate is being consumed during the process [Dilly, 2001, Aspray et al., 2008]. The RQ is also used in bioprocesses in general as an online monitoring tool for biological activity and can also give information on the extent of aerobic degradation compared to anaerobic [Wechselberger et al., 2010, Anderlei et al., 2004].

In order to consider the respiration measurement as a monitoring tool, a robust phenomenological model has to be developed to link it with the microbial activity. Therfore, a mathematical description of the biological phenomena is necessary [Beolchini et al., 2010]. This subject has been widely studied in the literature. Most existing models are able to describe quite accurately the evolution of the different states of the system : substrate, biomass and in some cases  $CO_2$  and  $O_2$  [Schoefs et al., 2003a, Ebenhöh and Berthe-Corti, 2001, Komilis et al., 2010]. Yet, none are able to describe accurately the RQ evolution during the degradation. Most of the time, these models describe the biological activity in liquid phase, even for  $CO_2$  and  $O_2$  evolution, while those states are almost systematically measured in the gas phase. Moreover, these models often involve a great number of parameters, making them impossible to identify accurately without using parameter values from the literature [Berthe-Corti and Ebenhöh, 1999, Haws et al., 2006].

The aim of this study is to develop an identifiable theoretical model taking into account both biological and transfer aspects of the system in order to accurately describe the evolution of the different states of the system. For that, the respiration measurement has to be modeled as it occurs in a different phase than the one where the micro-organisms actually respire. Hence, a physical model based on the design of the process and a multireaction scheme have been proposed in order to develop the model.

The novelty of this paper is the approach of the model development including :

- Simple biological structure (reaction scheme) and complete description of transfer phenomena without additional unknown parameters.
- Structural identifiability analysis of the model.
- Accurate modeling of measurement setup in order to minimize error.
- Sensitivity analysis for parameter precision.

## 2.4 Material and methods

#### 2.4.1 Microcosms

The biodegradation tests were performed in laboratory microcosms, consisting of Schott Duran bottles containing 250 ml of a biomass solution, extracted from an uncontaminated soil. Hexadecane (HXD) was used as a model substrate as it is easily biodegradable in a range of time that allows proper off-line measurement. Moreover, it is representative of alkane pollution in contaminated soil.

A tube filled with 10 ml of 0.5 M KOH solution, placed into each microcosm, was used as alkaline trap to capture  $CO<sub>2</sub>$  in all microcosms used for gas measurement. The KOH solution was removed daily in each tube and replaced by a fresh solution. The old solutions were used to determine total carbon dioxide production. 1 ml of 1 M  $BaCl<sub>2</sub>$ was added to each sample in order to precipitate carbonates and the carbon dioxide concentration was obtained by acid/base titration using 0.1 M HCl and phenolphthalein as indicator. The  $O_2$  uptake was determined daily by manometric measurement using OxiTop system (OxyTop-C controlled by the OxiTop OC110 system, WTW, Weilheim,

Germany).

Identical microcosms, were removed at days 0, 1, 3, 5, 8,16 and 18 to monitor residual HXD concentration and heterotrophic bacteria counts. Uncontaminated and abiotic microcosms (containing 0.02 per cent  $w/w$  of sodium azide  $(NaN<sub>3</sub>)$ ) were used as controls. All microcosms were incubated at 20 degrees C for all experiments. At each sample time, two microcosms (duplicates) were removed : 1ml of solution was collected from each microcosm to monitor the cultivable indigenous heterotrophic microbial community. Liquid/Liquid extraction was used to extract residual hexadecane from the microcosms. Its concentration was then quantified by gas chromatography analysis using a flame ionization detector (GC FID) (Perkin Elmer model 8600).

## 2.4.2 Physical model

The model presented in this study describes the biodegradation of a substrate in a vessel containing a liquid phase and a gas phase. The volumes for gas phase  $V_{gas}$  and liquid phase  $V_{liq}$  stay constant during the experiment. A constant air flow  $Q_{air}$  runs through the gas phase of the vessel, renewing the oxygen and removing the carbon dioxide produced during the biodegradation. In order to describe the main dynamics of the reactor, we have

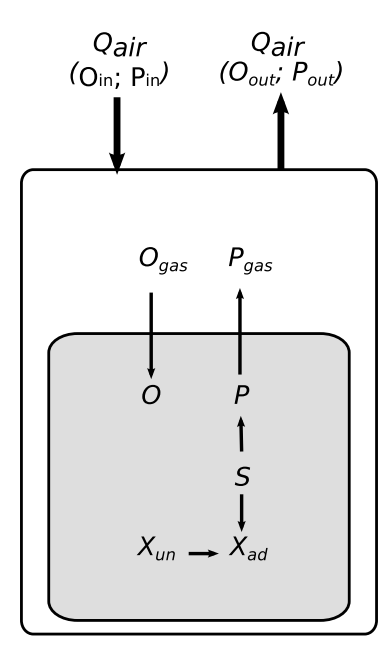

FIGURE  $2.2$  – physical model of the study

to consider 7 different states, the 5 first states,  $X_{un}, X_{ad}, S, P$  and O belonging to the liquid phase. For  $X$ , the subscripts un and ad refer to the unadapted and adapted biomass, the later being able to consume the given substrate  $S$ . The concentrations of  $CO<sub>2</sub>$  and  $O<sub>2</sub>$  measured in the gas phase at the output of the vessel (see Fig. 2.2) are respectively denoted by  $P_{out}$  and  $O_{out}$ . The air in the vessel is assumed to have a homogeneous distribution. Consequently we assume that

$$
P_{gas} = P_{out},\tag{2.1}
$$

and

$$
O_{gas} = O_{out},\tag{2.2}
$$

 $O_{in}$  and  $P_{in}$  being the concentration of  $O_2$  and  $CO_2$  in the atmosphere.

#### 2.4.3 RQ and Reaction scheme

A central item in the model of the bioprocess is the reaction scheme, its complexity being a key point in the development of a phenomenological model. Indeed, the number of parameters is typically increasing with the model complexity, with the consequence that the model might become unidentifiable, and therefore unreliable [Dochain and Vanrolleghem, 2008], considering the relatively low number of measurements. On the contrary, a really simple system could sometimes be able to describe the measured states but will lack robustness. The chosen criteria for the development of the reaction scheme is the observation of the RQ during the biodegradation, as it is a potential indicator or the physiological state of the micro-organisms. Thus, its value could be linked to the dominating reaction at a given time of the process, as it is defined by the stoichiometry of this reaction.

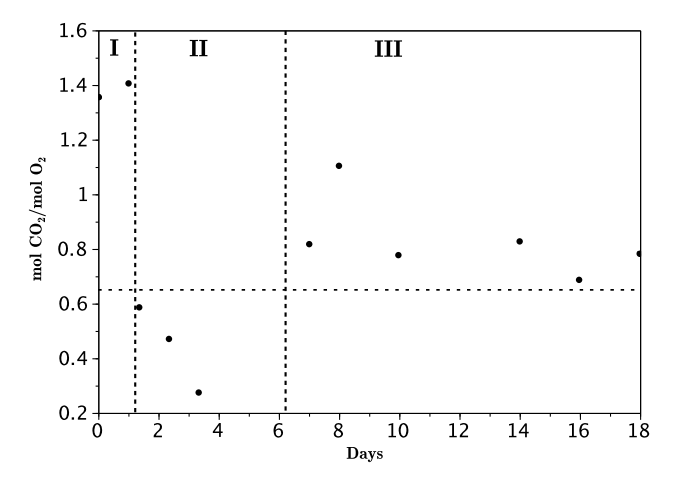

FIGURE 2.3 – Evolution of the apparent RQ during a biodegradation test

During a biodegradation test, the RQ evolution emphasizes three different phases (see Fig. 2) [El-Mansi et al., 2011, Russel, 2012]. Those phases correspond to the lag phase (in which the micro-organisms adapt to the new substrate added), the growth phase (with substrate consumption) and the death phase, respectively. The assumption for the development of the model is that the biological phenomena occurring during the biodegradation can be summarized accurately enough by those three simple reactions.

Thus, we can assume that the system is governed by only three different stoichiometric reactions, each one corresponding to a specific phase : equations (2.3) for the adaptation phase  $(a)$ ,  $(2.4)$  for the growth phase  $(q)$  and  $(2.5)$  for the death phase  $(d)$ .

$$
X_{un} + \alpha_1 O_2 + S_{endo} \rightarrow X_{ad} + \beta_1 CO_2 \tag{2.3}
$$

$$
S + \alpha_2 O_2 + NH_3 \to X_{ad} + \beta_2 CO_2 + H_2 O \tag{2.4}
$$

$$
X_{ad} + \alpha_3 O_2 \rightarrow \beta_3 CO_2 + H_2 O + NH_3 \tag{2.5}
$$

Each reaction given by (2.3), (2.4) and (2.5) has a specific RQ given by the ratio  $\frac{\beta_j}{\alpha_j}$ ,  $j \in$ [1, 3]. As they could occur simultaneously, the dynamic of the RQ during the biodegradation can be explained by the shift between those three reactions. HXD  $(C_{16}H_{34})$  used during the biodegradation experiments has a low level of oxidation. Thus, a large quantity of oxygen will be consumed for it's initial transformation into palmitate in order to be metabolized. Moreover, a large part of the consumed carbon is converted into biomass instead of  $CO<sub>2</sub>$ . Consequently, the RQ value will be lower during the peak of the substrate degradation (between day 2 and 8, see Fig. 2) compared to phase 1 and 3 (resp. equations (2.3) and (2.5)) where the consumed substrate is already more oxidized (ether humic acid or dead biomass) and no biomass is produced. The  $\frac{\beta_j}{\alpha_j}$  ratio for reaction (2.4) considering S as hexadecane is 0.65 [Lamy et al., 2013]. This value can be used to identify the shift between the three phases of the reaction as shown in Fig.2.3.

#### 2.4.4 Identifiability and sensitivity

Model identification is constrained by two issues : structural and practical identifiability. Indeed, a model can be unidentifiable because of its complex structure or because of the great uncertainty linked to the measurement (practical) [Dochain and Vanrolleghem, 2008]. A structurally identifiable model means that the amount of observation is sufficient to identify the whole vector of parameters. Therefore, checking the identifiability is an essential step for developing a robust, descriptive model. A method developed by Vidal et al. [Denis-Vidal et al., 2001] on Maple software was used to confirm the structural identifiability of our model.

The practical identifiability study was performed through local sensitivity analysis [Franceschini and Macchietto, 2008, Box and Hill, 1967, Dochain and Vanrolleghem, 2008] by calculating the sensitivity functions of the model and using them to compute the confidence intervals of the identified parameters. The analysis is detailed in section 2.5.3.

## 2.5 Results and discussion

## 2.5.1 Model construction

The model presented in this study is a growth model using mainly first order kinetics, Monod kinetics and transfer equations [Schoefs et al., 2003a, Schoefs et al., 2003b]. The biological part of the system is derived from the reaction scheme previously presented in section 2.4.3 and correspond to equations (2.6) to (2.10).  $S_{endo}$  and  $NH_3$  are not necessary to consider in those equations as they are not directly involved in the carbonated substrate transformation. The transfer equations (2.11) and (2.12) describe the physics of the system presented in section 2.4.2. Equations (2.13) and (2.14) do not involve parameters to be identified but are necessary to obtain cumulative value of produced  $CO<sub>2</sub>$  and consumed  $O<sub>2</sub>$  in order to simulate the exact measurement setup.

The differential equations governing our system are given by

$$
\frac{dX_{un}}{dt} = -\mu_a X_{un},\tag{2.6}
$$

$$
\frac{dX_{ad}}{dt} = \mu_a X_{un} + \mu_g X_{ad} - \mu_d X_{ad},\tag{2.7}
$$

$$
\frac{dS}{dt} = -Y_{S/X}^g \mu_g X_{ad},\tag{2.8}
$$

$$
\frac{dP}{dt} = Y_{P/X}^g \mu_g X_{ad} + Y_{P/X}^d \mu_d X_{ad}
$$
\n
$$
Y_{A}^a = Y_{A}^a + Y_{A}^b \mu_d X_{ad}
$$
\n
$$
(2.9)
$$

$$
+Y_{P/X}^a \mu_a X_{un} + k_L a^P (P_{sat} - P), \tag{2.9}
$$

$$
\frac{dO}{dt} = -Y_{O/X}^g \mu_g X_{ad} - Y_{O/X}^d \mu_d X_{ad},
$$
\n
$$
Y_{O \ \mu}^a \mu_g Y_{ad} + k_G O(O \ O)
$$
\n(2.10)

$$
-Y_{O/X}^a \mu_a X_{un} + k_L a^O(O_{sat} - O),
$$
\n(2.10)\n
$$
P_{out} = Q_{air} (P_{O} - P_{O}) - k_L a^P V_{liq} (P_{O} - P) \tag{2.11}
$$

$$
\frac{dP_{out}}{dt} = \frac{Q_{air}}{V_{gas}}(P_{in} - P_{out}) - k_L a^P \frac{V_{liq}}{V_{gas}}(P_{sat} - P),\tag{2.11}
$$

$$
\frac{dO_{out}}{dt} = \frac{Q_{air}}{V_{gas}}(O_{in} - O_{out}) - k_L a^O \frac{V_{liq}}{V_{gas}}(O_{sat} - O),
$$
\n(2.12)

$$
\frac{dP_{cum}}{dt} = \frac{V_{gas}}{V_{liq}}(P_{out} - P_{in}),\tag{2.13}
$$

$$
\frac{dO_{cum}}{dt} = \frac{V_{gas}}{V_{liq}}(O_{in} - O_{out}),\tag{2.14}
$$

with

$$
\mu_g = \frac{\mu_{max} S}{K_s + S}, \mu_a = cst, \mu_d = cst.
$$
\n(2.15)

The initial conditions are given by

$$
X_{un}(0) = X_{un}^{0}, \t X_{ad}(0) = 0, \t S(0) = S^{0},
$$
  
\n
$$
P(0) = P_{sat}, \t O(0) = O_{sat},
$$
  
\n
$$
P_{out}(0) = P_{in}, \t O_{out}(0) = O_{in},
$$
  
\n
$$
P_{cum}(0) = 0, \t O_{cum}(0) = 0.
$$
\n(2.16)

For each of the 3 reactions given by  $(2.3)$ ,  $(2.4)$  and  $(2.5)$  there is a specific growth rate  $\mu$  and yield coefficients for substrate over biomass  $Y_{S/X}$ ,  $CO_2$  (product of the reaction) over biomass  $Y_{P/X}$  and  $O_2$  over biomass  $Y_{O/X}$ . The corresponding reactions are identified by their indices  $(a, g \text{ or } d)$  as subscript for the specific growth rates and superscript for the yield coefficients.

If we denote the state vector by

$$
\mathbf{X} = (X_{un}, X_{ad}, S, P, O, P_{out}, O_{out}, P_{cum}, O_{cum})^{\top}
$$
\n(2.17)

and the vector of parameters

$$
\mathbf{\Theta} = \left(\mu_a, \mu_{max}, \mu_d, K_s, Y_{S/X}^g, Y_{P/X}^g, Y_{P/X}^d, Y_{P/X}^a, Y_{O/X}^g, Y_{O/X}^d, X_{un}^0, S^0\right)^{\top} \tag{2.18}
$$

then the state equations (2.6-2.14) can be written under the vector form

$$
\frac{d\mathbf{X}}{dt} = \mathbf{F}(\mathbf{X}, \boldsymbol{\Theta}), \quad t \in ]0, T], \tag{2.19}
$$

$$
\mathbf{X}(0) = \mathbf{X}^0(\mathbf{\Theta}),\tag{2.20}
$$

This form will be used for the sensitivity analysis of the model.

For this physical system, this model has the particularity of describing both the biological dynamics and the physical transfers implied in the respiration's measurement. Indeed, the respiration of the biomass  $(P \text{ and } O)$  is not equal but linked to the respiration measured in the output of the vessel  $(P_{out}$  and  $O_{out})$  thanks to equations (11) and (12). This has a significant influence on the RQ simulation. Indeed, it is important to notice that the measured RQ is, in practice, different from the usual definition of the RQ. Nevertheless, in the literature, the ratio between  $CO<sub>2</sub>$  bacterial production and  $O<sub>2</sub>$ bacterial consumption occurring in the liquid phase is considered equivalent to the ratio between respective gas flows. In this model, the theoretical RQ value is given by :

$$
RQ_{th} = -\frac{Y_{P/X}^g \mu_g X_{ad} + Y_{P/X}^d \mu_d X_{ad} + Y_{P/X}^a \mu_a X_{un}}{-Y_{O/X}^g \mu_g X_{ad} - Y_{O/X}^d \mu_d X_{ad} - Y_{O/X}^a \mu_a X_{un}} \tag{2.21}
$$

whereas the apparent RQ's value is given by :

$$
RQ_{app} = \frac{P_{out} - P_{in}}{O_{in} - O_{out}}.\t(2.22)
$$

The experimental RQ (calculated from measured data) correspond to the definition of  $RQ_{app}$  given in equation (3.49).

#### 2.5.2 Parameter identification

The structural identifiability of this model was checked under ideal conditions, i.e. when  $X_{un}(t) + X_{ad}(t)$ ,  $S(t)$ ,  $P_{cum}(t)$  and  $O_{cum}(t)$  are measured for all t. The result we obtained is that all parameters are identifiable. Nevertheless, to run a practical identification, the observation vector  $\mathbf{Z}^j$  had to be created in order to model the actual measurement setup. The measurement vector at time  $t_j$  is given by  $\mathbf{M}^j$ . The first component  $M_1^j$  $j<sub>1</sub>$  is

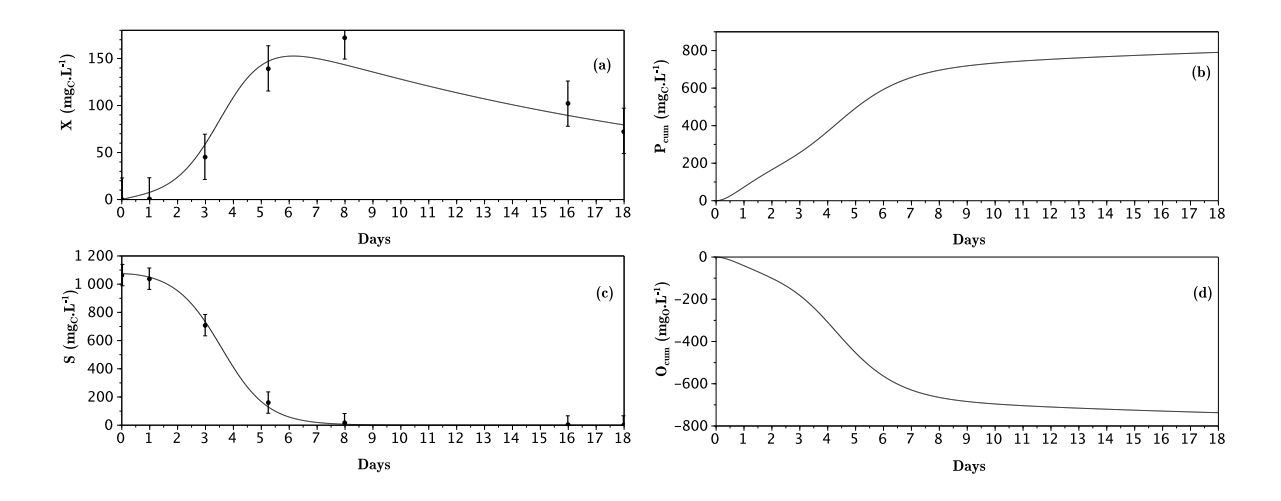

FIGURE 2.4 – Evolution of measured biomass (a),  $CO<sub>2</sub>$  (b), substrate (c) and  $O<sub>2</sub>$  (d) versus their respective simulated values.

the biomass measured by cell counting which represents the total cultivable heterotrophic microbial community. thus,  $Z_1^j$  $j_1^j$  is the sum of  $X_{un}(t_j)$  and  $X_{ad}(t_j)$ .  $M_2^j$  $\frac{1}{2}$  is the residual HXD concentration extracted from the medium. The experimental set up (see section 2.4.1) allows to measure the total amounts of produced  $CO<sub>2</sub>$  and consumed  $O<sub>2</sub>$  between time  $t_{j-1}$  and  $t_j$ , which can be simulated using the states  $P_{cum}$  and  $O_{cum}$ . Their measurement at time  $t_j$  is given by  $M_3^j$  $j_3$  and  $M_4^j$  $\frac{7}{4}$  in (2.23).

The observation vector that simulates the actual measurement vector  $\mathbf{M}^{j}$  using the states of our system (2.17) for each sample time is given by :

$$
\mathbf{Z}^{j} = \begin{pmatrix} X_{un}(t_{j}) + X_{ad}(t_{j}) \\ S(t_{j}) \\ P_{cum}(t_{j}) - P_{cum}(t_{j-1}) \\ O_{cum}(t_{j-1}) - O_{cum}(t_{j}) \end{pmatrix}
$$
(2.23)

The identification process was performed using a sequential quadratic programming (SQP) algorithm developed by Lawrence and Tits [Lawrence and Tits, 2001] running on the open source software Scilab. This algorithm has the advantage of requiring a small amount of computation for each iterate while having good convergence properties. Moreover, it allows the user to implement the sensitivity functions obtained during the sensitivity analysis in the calculation of the residual gradient. This improves the efficiency of the optimization process by reducing computational time and increasing the precision of gradient calculation. The identified parameters, obtained by and their respective confidence intervals are given in Table 2.2. The simulation curves are compared against the

| parameter   | value  | confidence at $95\%$ | unit                                          |
|-------------|--------|----------------------|-----------------------------------------------|
| $\mu_a$     | 0.507  | $\pm 0.054$          | $\mathrm{day}^{-1}$                           |
| $\mu_{max}$ | 105    | $\pm$ 1114           | $\rm day^{-1}$                                |
| $\mu_d$     | 0.05   | $\pm 0.01$           | $\mathrm{day}^{-1}$                           |
| $K_s$       | 103146 | $\pm 1095487$        | $mgC \cdot L^{-1}$                            |
| $Y^g_{S/X}$ | 6.31   | $\pm 0.85$           |                                               |
| $Y_{P/X}^g$ | 1.60   | $\pm 0.41$           |                                               |
| $Y_{P/X}^d$ | 2.57   | $\pm 0.98$           |                                               |
| $Y_{P/X}^a$ | 32.1   | $\pm 3.5$            |                                               |
| $Y_{O/X}^g$ | 1.06   | $\pm 0.39$           |                                               |
| $Y^d_{O/X}$ | 2.16   | $\pm 0.86$           |                                               |
| $Y_{O/X}^a$ | 12.0   | $\pm 4.0$            |                                               |
| $X_{un}^0$  | 12.04  | $\pm 0.04$           |                                               |
| $S^0$       | 1064   | $\pm 56$             | $mgC.L-1$<br>mg <sub>C</sub> .L <sup>-1</sup> |

Table 2.2 – Identified parameters and the confidence interval

experimental data in Fig. 2.4 for biomass and substrate. Fig. 2.4 also shows simulated  $P_{cum}$ and  $O_{cum}$  after parameters identification. The comparison between measured and simulated values for  $P_{cum}$  and  $O_{cum}$  could not be shown in this figure because of  $\mathbf{Z}^{\mathbf{j}}$  peculiar time dependency shown in (2.23). Table 2.3 shows the reliability of the model by comparing simulated observation vector  $Z^j$  and measurement vector  $M^j$ . The model is able to describe accurately the evolution of the four observations during a biodegradation test. Nevertheless, the experimental data used in this study were available before the start-up of the model development, and we realized that the number of calculated experimental values for the RQ was not sufficient to validate the simulated  $RQ_{app}$  values, especially in the first days of the test. Moreover, those values have a very large uncertainty due to the low activity occurring in the lag phase.

#### 2.5.3 Sensitivity analysis

Once the equation system and the initial conditions of the model are established (see 2.5.1), the sensitivity analysis can be conducted. Given  $(2.20)$ , the derivative of  $(2.19)$  at

| $\dot{\jmath}$ | $t_j$ (days)   $M_1^j$ |       | $Z_1^j$ | $M_2^j$ | $Z_2^j$  | $M_3^j$  | $Z_3^j$  | $M_4^j$  | $Z_4^{\jmath}$ |
|----------------|------------------------|-------|---------|---------|----------|----------|----------|----------|----------------|
| $\Omega$       | $\hspace{0.1em} 0$     | 0.3   | 12.0    | 1063    | 1064     | $\Omega$ | $\Omega$ | $\Omega$ | $\theta$       |
|                | $\overline{1}$         | 0.6   | 15.8    | 1037    | 1039     | 12       | 53       | 12       | 70             |
| $\overline{2}$ | - 3                    | 45.2  | 65.7    | 707     | 706      | 216      | 208      | 252      | 235            |
| 3              | -5                     | 139.1 | 143.0   | 160     | 145      | 276      | 253      | 246      | 223            |
| 4              | 8                      | 172.0 | 145.1   | 17      | 11       | 132      | 173      | 86       | 135            |
| $5^{\circ}$    | 16                     | 102.3 | 100.7   | 3       | $\theta$ | 168      | 158      | 141      | 128            |
| 6              | 18                     | 72.1  | 91.6    |         | $\theta$ | 30       | 25       | 25       | 21             |

Table 2.3 – Measurements compared to simulated observations after identification

 $\Theta$  is :

$$
\frac{d}{dt}(\frac{d\mathbf{X}}{d\mathbf{\Theta}}) = \frac{d}{d\mathbf{\Theta}}\mathbf{F}(t, \mathbf{X}, \mathbf{\Theta})
$$
\n(2.24)

$$
= \frac{\partial \mathbf{F}}{\partial \mathbf{\Theta}}(t, \mathbf{X}, \mathbf{\Theta}) + \frac{\partial \mathbf{F}}{\partial \mathbf{X}}(t, \mathbf{X}, \mathbf{\Theta}) \frac{d \mathbf{X}}{d \mathbf{\Theta}}.
$$
 (2.25)

The sensitivity matrix  $S = \frac{dX}{d\Theta}$  $\frac{d\mathbf{X}}{d\mathbf{\Theta}}$ , is the solution of the differential equation (26) that can be written as following :

$$
\frac{d\mathbf{S}}{dt} = \frac{\partial \mathbf{F}}{\partial \mathbf{\Theta}}(t, \mathbf{X}, \mathbf{\Theta}) + \frac{\partial \mathbf{F}}{\partial \mathbf{X}}(t, \mathbf{X}, \mathbf{\Theta}) \mathbf{S}.
$$
 (2.26)

Consequently, to obtain the sensitivity of all the different states to all the parameters, the partial derivatives of all the equations of the model have to be calculated for the actual X and Θ. Those derivatives are useful in two different ways.

Exact gradient calculation. During an identification in the least squares sense, the optimizer aim is to minimize the sum of squared differences between the observation and the simulation by modifying the parameters vector  $\Theta$  at each iteration. This sum, called residual, is given by the function  $J$ :

$$
J(\Theta) = \sum_{j=1}^{n} ||\mathbf{Z}^{j}(\Theta) - \mathbf{M}^{j}||^{2},
$$
\n(2.27)

n being the number of successive measurements. To do so, the optimizer has to calculate the gradient of  $J$  for  $\Theta$ :

$$
\frac{\partial J(\mathbf{\Theta})}{\partial \mathbf{\Theta}} = 2 \sum_{i=1}^{n} (\mathbf{Z}^{j}(\mathbf{\Theta}) - \mathbf{M}^{j})^{\top} \frac{\partial \mathbf{Z}^{j}}{\partial \mathbf{\Theta}}(\mathbf{\Theta}), \qquad (2.28)
$$

where straightforward computations allow to obtain the derivative  $\frac{\partial \mathbf{Z}^j}{\partial \Theta}$  from the sensitivity **S** at time  $t_i$  and  $t_{i-1}$ .

During the optimization, the exact gradient is calculated, which requires to integrate  $\frac{dS}{dt}$  and  $\frac{dX}{dt}$  simultaneously. This improves the quality of the identification process : the exact value of the gradient is calculated at each iteration and the heavy computational time of the numerical approximation of the gradient is not necessary.

Confidence intervals. The other important result of the sensitivity analysis is the possibility to calculate the variance of the estimated parameters which permits to compute their confidence intervals. This gives crucial information on the reliability of the model when compared against a set of data. The calculated sensitivity functions give access to the  $(p \times p)$  variance-covariance matrix V of the identified parameters, p being the number of parameters. Consequently, the variance of the parameters is calculated as follows :

$$
\sigma(\Theta_i) = \sqrt{\mathbf{V}_{ii}} \tag{2.29}
$$

Their respective confidence intervals are given by :

$$
\Theta_i \pm t_{\alpha; n-p} \sigma(\Theta_i) \tag{2.30}
$$

for a confidence interval of 100(1 -  $\alpha$ ) % and t values obtain from a Student distribution. For our study,  $\alpha = 5$ . The confidence interval and the identified parameters are presented in Table 2.2 and are discussed in 2.5.4. This method is known to be a very efficient way, in term of computational time, to obtain confidence interval after the identification process. It is useful to compare the efficiency of the optimization in different conditions, for example, when modifying the initial parameter vector  $\Theta^0$ . Nevertheless, it is only an approximation that tends to overestimates the confidence intervals [Dochain and Vanrolleghem, 2008].

## 2.5.4 Conclusion and perspective

In this study, an original degradation model has been developed based on literature and hexadecane biodegradation tests in liquid phase reactors. Based on a simplified reaction scheme and gas/liquid transfer dynamics, this model is able to describe accurately the microbial growth, the substrate depletion, and the respiration measured in the gas phase. Consequently, the easily measurable respiration can be linked accurately to biological activity in these conditions. The RQ's calculation in this case could give a better insight of the system. In theory, its value alone at a given time can suggest the kind of reaction currently occurring (substrate degradation or not) without considering previous values that the user may or may not have access to. In contrast, the simple respiration values at a given time have to be compared to anterior ones to give useful information on the biological activity. Consequently, the RQ appears to be a potential on-line indicator of the biodegradation. Nevertheless, this assumption needs further study in order to be considered. Additional data are needed in order to validate the definition of the apparent RQ presented in the model. In this case, the RQ could be directly fitted in order to identify the parameters. The mathematical approach of modeling involving sensitivity analysis for a more reliable parameter identification appears to be compulsory in the development of a reliable model. In this study, the model has been proven identifiable and

can thus be reliably compared against experimental data. Table 2.2 shows that even if the confidence intervals are over estimated, they seems to prove that the model is able to identify relatively accurately the parameters of the model, except for both Monod terms  $\mu_{max}$  and  $K_s$ . Indeed, the very large uncertainty for these two parameters is due to a well known problem in the parametrization of the Monod equation. In this study, the result of the simulation depends more on the ratio between the two parameters than on their values themselves. Here, the ratio is about  $1/1000$ . To avoid this issue, the Monod equation would have to be re-parametrized.

## 2.6 Poursuite des travaux

Dans ce chapitre, des travaux préliminaires sur la modélisation du quotient respiratoire lors de la biodégradation d'hydrocarbures par une biomasse extraite d'un sol ont été effectués. Cette étude s'étant limité à la dégradation en phase liquide, il semblait important de l'étendre à la dégradation en phase solide sur sols réels. Dans ce cadre, des manipulations ont été effectués sur des microcosmes constitués de colonnes de sols de 250 ml aérés en continue. L'objectif était de faire varier les conditions environnementales (température, humidité, substrat...) afin d'étudier leur influence sur l'évolution du QR.

Cette nouvelle séries de manipulation s'est malheureusement avérée non concluante. En effet ces conditions expérimentales (en particulier la complexité de la matrice sol) ne permettaient pas d'obtenir des résultats significatifs, et donc d'obtenir une meilleure description du QR que celle proposée dans l'article. Les limites de l'environnement du laboratoire ainsi que des techniques d'analyses à disposition nous ont donc poussés à réorienter l'objectif de l'étude. L'idée fut donc de poursuivre les travaux sur la modélisation de bioprocédés environnementaux (biodégradation de polluants) en se basant sur la mesure de la respiration.

Dans ce cadre, le projet MOCOPEE (présenté dans le chapitre suivant) nous a permis de généraliser la méthode développée dans ce chapitre en l'appliquant à un autre secteur, celui du traitement des eaux résiduelles urbaines. Pour cela, un dispositif respirométrique complet a été mis en place afin d'obtenir une mesure plus directe de la respiration, et donc une meilleure observation. Le chapitre suivant va donc présenter l'ensemble des travaux sur le traitement des eaux réalisés dans la seconde partie de cette thèse.

## Chapitre 3

# Modélisation du traitement des eaux usées en aérobie

## Liste des symboles du chapitre 3

Acronymes : ASM : Activated sludge model DBO5 : Demande biologique en oxygène sur 5 jours DCO : Demande chimique en oxygène EH : Equivalent habitant ERU : Eaux résiduaires urbaines IAWPRC : International Association on Water Pollution Research and Control MOCOPEE : Modélisation, contrôle et optimisation des procédés d'épuration des eaux MS : Matière sèche MVS : Matière volatile en suspension OTR :  $Oxygen transfer rate$ OUR :  $Oxygen$  uptake rate PHB : Polyhydroxybutyrate SIAAP : Syndicat interdépartemental pour l'assainissement de l'agglomération parisienne SSAG : Simultaneous storage and growth STEP : Station d'épuration de la Station d'épuration de la Station de la Station de la Station de la Station de la Station de la Station de la Station de la Station de la Station de la Station de la Station de la Station d Symboles :  $b$  Taux de respiration endogène (dans cette étude  $b_H = b_{STO}$ ) b<sup>H</sup> Taux de respiration endogène de la biomasse hétérotrophe

b<sub>STO</sub> Taux de respiration endogène du stockage

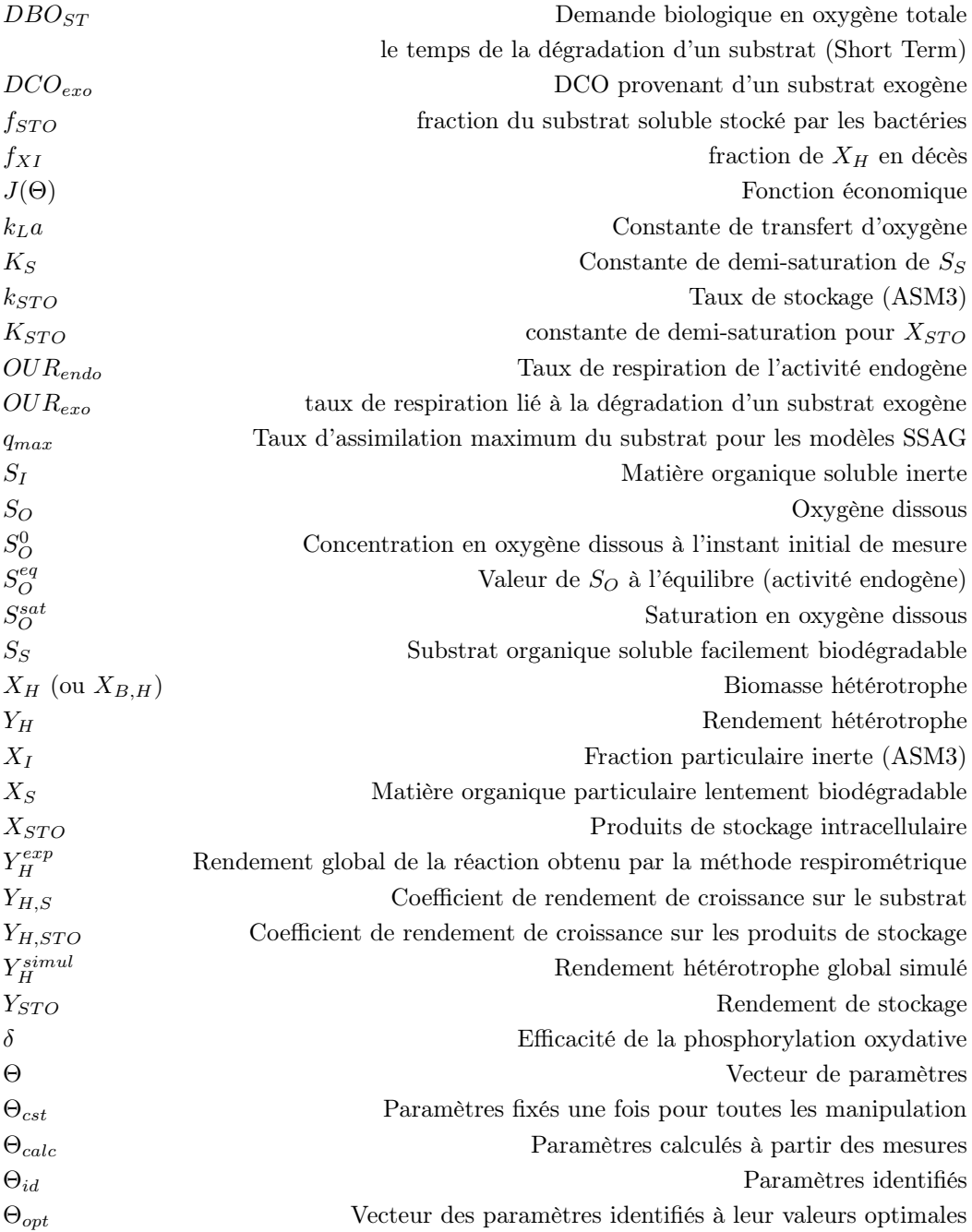

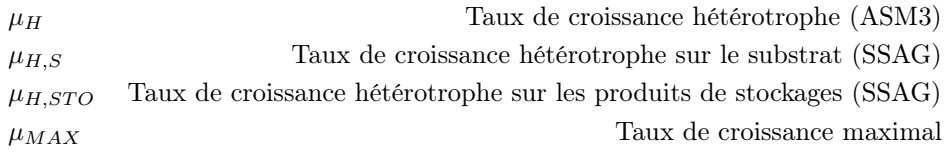

## Introduction

L'assainissement des eaux usées est défini comme étant "l'ensemble des techniques permettant de collecter, de transporter et de traiter les eaux usées" (Article 1er du décret du 03/06/1994 relatif à la collecte et au traitement des eaux usées mentionnées aux articles L. 372-1-1 et L. 372-3 du Code des communes). L'ensemble des techniques d'assainissement, ou plus communément de traitement des eaux usées, a été développé en majorité durant le XX<sup>eme</sup> siècle. Néanmoins, ces eaux ont depuis longtemps été considérées comme présentant un risque potentiel pour la santé et une nuisance pour l'environnement. La Grèce antique utilisait déjà des systèmes de drainage des eaux urbaines (égouts) afin de les évacuer. Leurs propriétés fertilisantes étant à l'époque déjà connues, elles étaient ensuite épandues dans les champs. Après que les Romains aient développé ces technologies à un point relativement avancé, les préoccupations sanitaires en Europe sont tombées dans l'oubli. « L'âge sombre » sanitaire durant lequel la principale méthode de gestion des déchets consistait à les jeter dans la rue a ainsi duré jusqu'à la fin du XVIIIeme siècle. Du fait de toutes les conséquences connues que cela impliquait sur la santé et le cadre de vie, des systèmes de collectes et d'évacuation sont ensuite réapparus, d'abord par véhicule, avant de réintroduire l'évacuation par égouts au cours du XIX<sup>eme</sup> siècle. La forte expansion urbaine de l'époque commençait à rendre difficile l'épandage systématique des eaux collectées. L'idée qu'il existait peut-être d'autres solutions pour utiliser la biomasse présente dans ces eaux est alors apparue.

Le concept de boues activées a été établi en 1914 par Ardern et Lockett grâce à l'utilisation de ce qu'on appellerait aujourd'hui un bioréacteur. Il a découvert que le renouvellement continuel d'eau usée dans le réacteur conduisait à l'obtention d'une eau relativement pure. La croyance était alors que les boues constituées des micro-organismes de l'eau concentrée avaient alors été « activées » à la manière des charbons actifs. Le procédé de traitement par « boues activées » qui a toujours gardé son nom est depuis lors devenu la principale méthode de traitement des eaux. Dans un premier temps, l'objectif était de réduire le risque sanitaire lié à la consommation humaine de l'eau, avant de s'attacher à la préservation de l'environnement impacté par les rejets des zones urbaines. Durant la première moitié du XX<sup>eme</sup> siècle, seule la pollution carbonée était traitée. L'objectif était de réduire la DBO5 (Demande biologique en oxygène sur 5 jours), mesure introduite pour quantifier la matière organique biodégradable, afin d'éviter que les

concentrations en oxygène dissous dans les rivières ne diminuent trop. Par la suite, les autres types de pollutions ont progressivement été pris en compte à cause de l'insuffisance de l'épuration et du risque d'eutrophisation du milieu. Sont traités aujourd'hui : l'azote, le phosphore ainsi que les micropolluants. Le carbone est également mesuré de manière générale grâce à la DCO (Demande chimique en oxygène), mesure relative à l'ensemble du carbone oxydable, biodégradable ou non, présent dans l'eau. Pour exemple, en 1960, il y avait ainsi dans la Seine une zone sans oxygène dissous, de Paris jusqu'à plus de 50 km en aval [Henze et al., 2008, Marcel and Pastor, 2013].

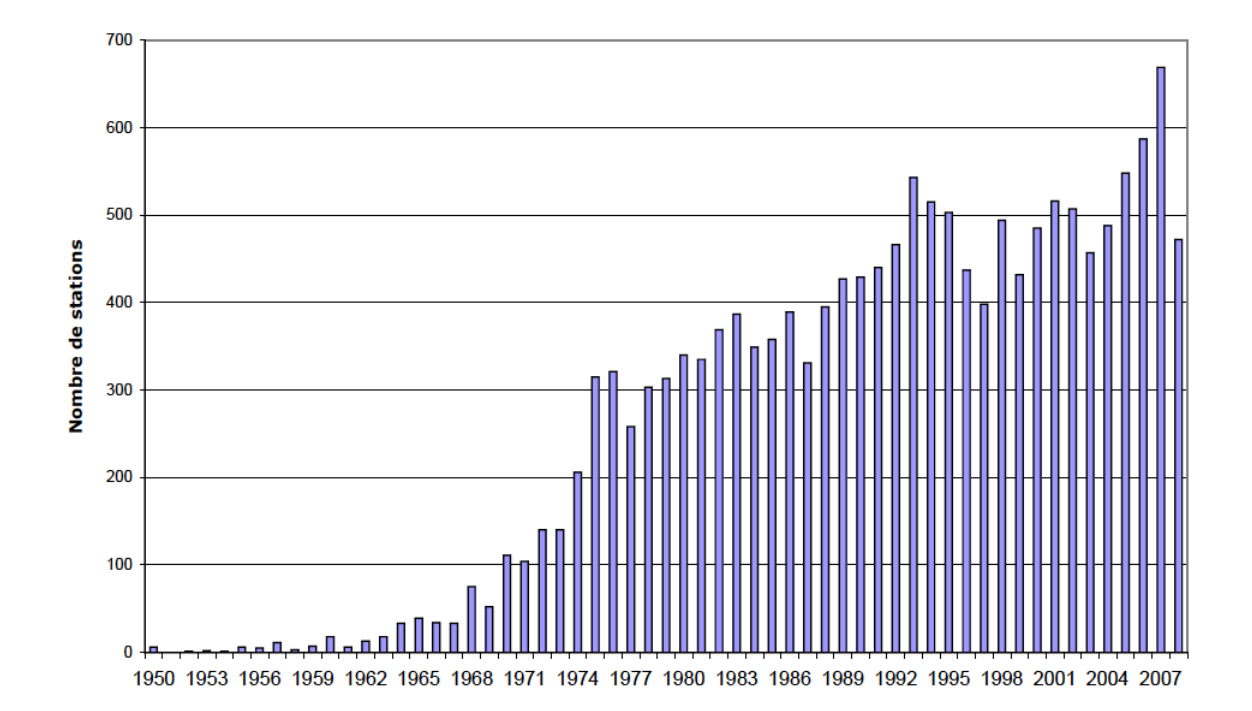

Figure 3.1 – Nombre de stations de traitement des eaux usées par année de mise en service, [Golla et al., 2010]

Les avancées scientifiques et techniques dans le domaine ont ensuite connu un essor considérable, de par le contexte urbain et industriel, mais également grâce à une réglementation de plus en plus exigeante. On peut notamment citer au niveau Européen la Directive Eaux Résiduaires Urbaines (DERU, 1991), la Directive Cadre sur l'Eau (DCE 2000) et au niveau français la Loi sur l'eau (1992) et la Loi sur l'Eau et les Milieux Aquatiques (LEMA - 2006). L'implantation, la mise aux normes et l'optimisation des stations d'épuration ont alors constitué un enjeu écologique croissant (figure 3.1), impliquant aussi bien chercheurs, industriels et collectivités territoriales. Néanmoins, malgré de nombreux efforts, la synergie entre ces différentes parties prenantes n'est aujourd'hui pas toujours bien assurée. C'est donc dans ce contexte que le SIAAP, l'IRSTEA et l'UTC ont mis en

place en 2014 le projet MOCOPEE. Son objectif est de constituer un espace de travail et d'échange entre scientifiques et opérationnels sur les questions relatives à la métrologie appliquée à l'épuration des eaux, à la modélisation du fonctionnement des procédés d'épuration et au contrôle commande des procédés de traitement.

La dernière partie de cette thèse prend donc racine dans le contexte scientifique du projet MOCOPEE. En effet, les problématiques d'optimisation des STEP (Station d'épuration) constituent un cadre d'application idéal à l'approche de modélisation des bioprocédés développée dans notre étude. La mesure de la respiration des microorganismes est ici l'une des mesures clés permettant le suivi et la modélisation des procédés d'épuration ainsi que la caractérisation des eaux usées. Nous nous intéresserons donc en particulier aux processus impliqués dans la dégradation du carbone par les organismes hétérotrophes grâce à la mise en place d'un dispositif expérimental adéquat nous permettant de les modéliser.

## 3.1 Étude bibliographique

Cette revue de littérature a pour objectif de définir les problématiques industrielles majeures du procédé d'épuration par boues activées. Nous nous attacherons donc à en définir les différents processus, notamment biologiques, ainsi qu'à résumer la considérable littérature scientifique liée à leur modélisation. Cette étude bibliographique a pour vocation de mettre en lumière les verrous scientifiques de l'industrie du traitement des eaux pouvant être identifiés par la modélisation.

## 3.1.1 Traitement des eaux résiduaires urbaines : les boues activées

Une grande partie de l'assainissement collectif des eaux résiduaires urbaines est effectuée par la filière boues activées, soit près de 44 % du nombre total des STEP en France (figure 3.2). Le reste des techniques existantes n'est généralement employé que dans les petites stations ou les très importantes. Les STEP les plus importantes sont presque exclusivement des boues activées : 91% des stations supérieures à 2000 équivalents habitants (l'équivalent habitant ou EH correspond à la quantité de pollution rejetée quotidiennement par un habitant) utilisent ce procédé [Golla et al., 2010]. Les stations de plus de 2000 EH traitent environ 95 % des ERU (Eaux résiduaires urbaines) en France. Le deuxième procédé principalement utilisé est l'épuration naturelle, mais ce dernier ne fonctionne qu'à petite échelle puisqu'il est presque impossible à intensifier. On notera également des très grosses stations utilisant les procédés de biofiltration, par exemple au SIAAP. Les eaux industrielles, quant à elles, sont généralement traitées de manière spécifique puisque présentant des caractéristiques plus spécifiques que les eaux urbaines (micropolluants, température, pH...).

Le principe de base de l'épuration par boues activées découle du fait que les microorganismes présents dans les ERU vont avoir tendance, en présence d'oxygène, à croître et à se rassembler sous forme de flocs en consommant le reste de la matière organique présente dans l'eau. Les flocs ainsi produits, que l'on appelle boues activées, sont en grande partie composés de bactéries sélectionnées naturellement par leurs affinités avec les substrats présents dans les eaux. Les ERU mises en contact avec ces boues vont alors être dégradées bien plus efficacement que par les processus « naturels ». Il s'agit donc plus d'une « intensification » de ces procédés que d'une activation à proprement parler. Cette dégradation par voie aérobie hautement exothermique, présente l'avantage de s'effectuer avec une efficacité et une rapidité considérables par rapport à la voie anaérobie qui convient mieux aux eaux industrielles (haute température, forte charge en substrat). L'inconvénient majeur de ce processus est la grande quantité de boues qu'elle produit, une grande partie de la DCO étant convertie en microorganismes qu'il faut ensuite éliminer. L'ensemble des processus biologiques de l'épuration repose sur deux types de bactéries, les hétérotrophes et les autotrophes qui vont permettre la dégradation des trois types de pollutions suivants :

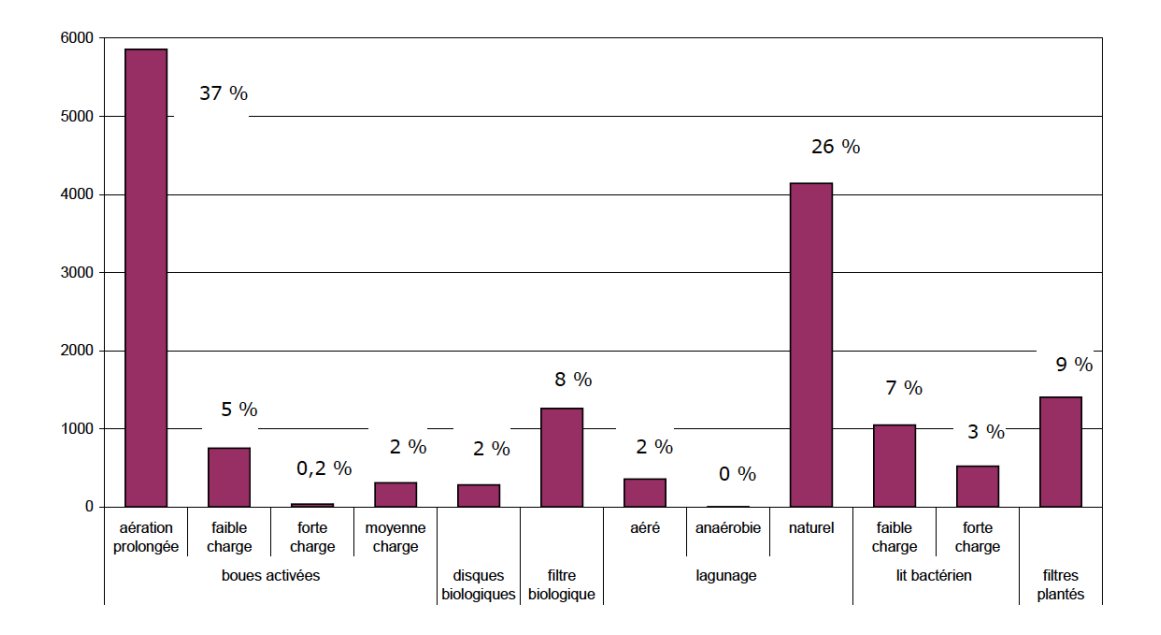

Figure 3.2 – Nombre de stations de traitement des eaux usées par type de filière, [Golla et al., 2010]

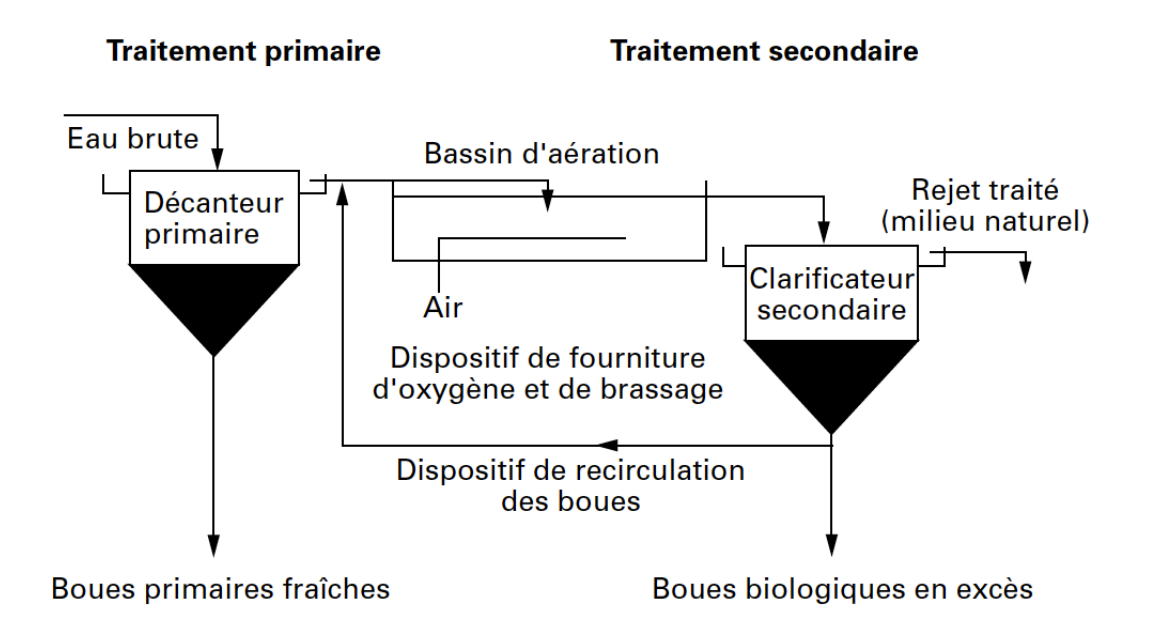

Figure 3.3 – Principe de fonctionnement du procédé de traitement par boues activées avec un bassin biologique, [Boeglin, 1998]

La pollution carbonée (DCO). Son élimination est réalisée par les organismes hétérotrophes en utilisant l'oxygène dissous généralement apporté dans le milieu par aération forcée. La DCO est ainsi transformée en  $CO<sub>2</sub>$ , en eau et en bactéries (boues produites en excès). Ce processus est effectué relativement rapidement et le temps de génération de ces bactéries est très court (de l'ordre de 30 à 60 minutes).

La pollution azotée. Rejetée dans les cours d'eau, elle est responsable d'une consommation considérable d'oxygène (4 mg d'oxygène par gramme d'azote). Pour éviter ce risque, ainsi que celui de la toxicité de l'ammoniac et des nitrates, il est nécessaire de se débarrasser des molécules azotées. Cette élimination se fait en deux étapes successives :

- 1. La nitrification est le processus qui permet de transformer l'azote ammoniacal (NH<sup>+</sup><sub>4</sub>) en nitrates (NO<sub>3</sub><sup>−</sup>). Elle est effectuée par les bactéries autotrophes qui utilisent l'ammoniac comme unique source d'énergie et le  $CO<sub>2</sub>$  comme source de carbone. Leur temps de génération est considérablement plus long que celui des bactéries aérobies (de l'ordre de 24 h).
- 2. La dénitrification est réalisée par les bactéries hétérotrophes capables d'utiliser l'oxygène des nitrates comme accepteur d'électron en l'absence d'oxygène dissous (anoxie) lors de la dégradation de la DCO. Ces nitrates sont alors réduits en diazote gazeux  $(N_2)$ .

La pollution phosphorée est généralement éliminée en amont par certaines bactéries (notamment du genre Acinetobacter) qui sont capables d'accumuler de grande quantité de phosphore sous forme d'orthophosphates lors d'un stress causé par l'alternance de phase aérobie et anaérobie. Le phosphore est également éliminé lors des prétraitements en amont des procédés biologiques (cf.figure 3.4).

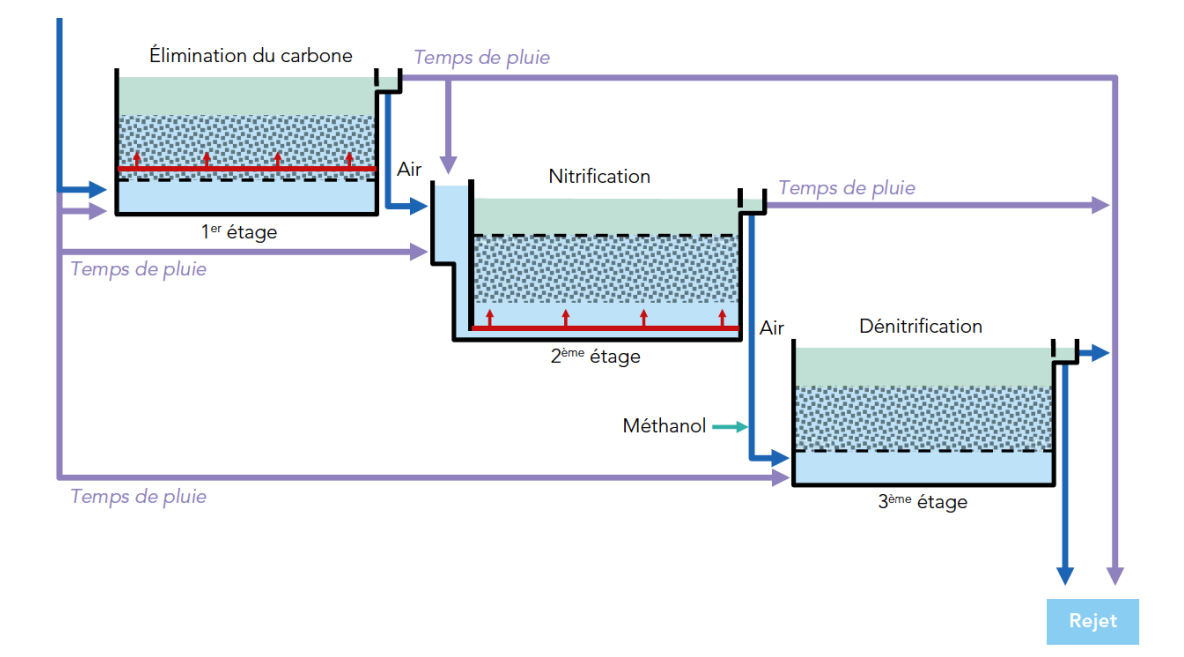

Figure 3.4 – Principe de fonctionnement du procédé de traitement sur trois étages successifs mis en place sur la station de Seine-Centre (Colombes), SIAAP

Toutes ces opérations biologiques doivent donc être effectuées afin de traiter l'eau pour que les effluents répondent aux exigences fixées par les réglementations en vigueur. Les ERU subissent par ailleurs une série de prétraitements en amont afin d'éliminer un maximum d'éléments avant les traitements biologiques. Le dégrillage permet de filtrer les déchets solides volumineux ; le dégraissage qui consiste à faire flotter puis à récupérer les graisses présentes dans les eaux ; le dessablage qui permet de se séparer des matières minérales. Les déchets ainsi récupérés sont pris en charge par différentes filières qui ne seront pas détaillées ici. Les eaux ainsi filtrées, appelées eaux brutes, sont ensuite placées dans le décanteur primaire afin d'en extraire la matière en suspension avant de subir le traitement par boues activées. Plusieurs solutions existent pour mettre en œuvre ce procédé.

Les cultures libres consistent à utiliser des grands bassins dans lesquels les boues sont laissées libres de se développer. Toutes les étapes biologiques peuvent être effectuées dans le même bassin biologique. Pour cela, l'aération du bassin est séquencée afin d'alterner les périodes d'aérobie et d'anoxie, ce qui permet à la nitrification, la dénitrification et la

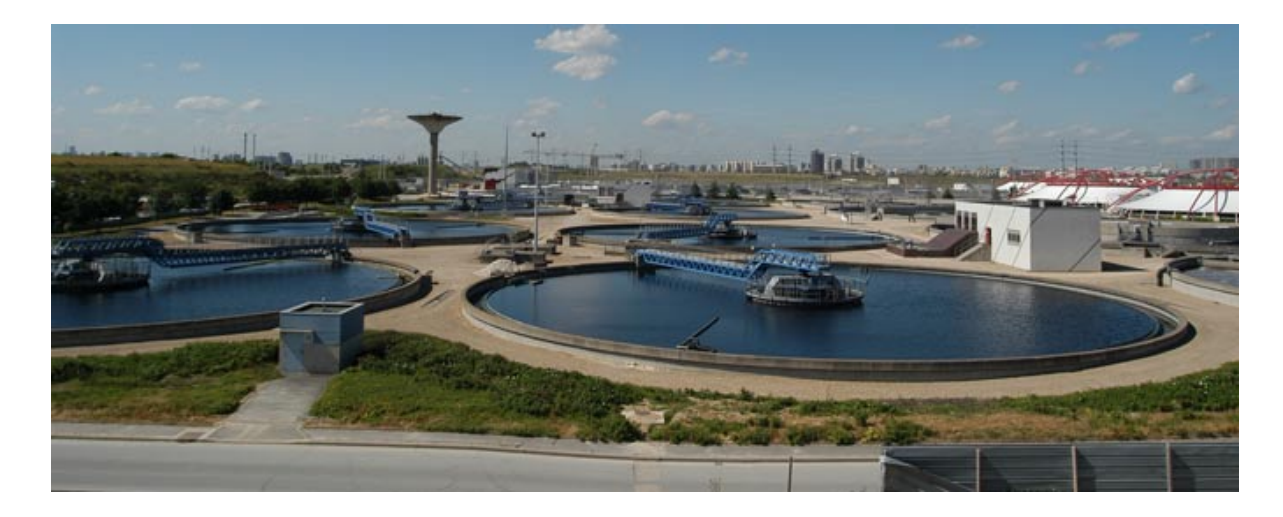

Figure 3.5 – Bassins biologiques pour le traitement des eaux par boues activées, station de Valenton

consommation de la DCO de s'effectuer (figure 3.3). Les temps de séjour doivent néanmoins être suffisamment longs pour que la nitrification puisse avoir lieu. Afin d'optimiser ce procédé, les étapes peuvent être effectuées successivement dans trois bassins différents comme le montre la figure 3.4 décrivant le procédé mis en place dans la station de Colombes. Il ne s'agit pas ici d'épuration par boues activées, mais par biofiltration, mais les trois étapes biologiques sont similaires. Le procédé complet avec les prétraitements, la déphosphatation et les caractéristiques complètes sont présentés en annexe B. Cette méthode, bien plus efficace, présente néanmoins l'inconvénient de nécessiter l'introduction de méthanol dans le bassin de dénitrification, la DCO nécessaire au processus ayant été dégradée en amont. Dans les deux cas, un clarificateur secondaire est placé en fin de chaîne afin de séparer les eaux purifiées des boues produites durant le traitement. La recirculation d'une partie de ces boues permet le maintien d'une quantité adéquate de boues activées dans le ou les bassins biologiques, ainsi que la dénitrification amont pour les traitements par boues activées. Le reste des boues en excès doit ensuite être pris en charge par différentes filières.

Initialement, les boues en excès étaient en majorité épandues dans les champs comme amendement agricole. Mais l'agrandissement des zones urbaines et les exigences sanitaires toujours plus drastiques de l'industrie agroalimentaire (les boues présentant des risques pathogènes) poussent à développer d'autres techniques de valorisation. D'autres méthodes de valorisation comme la filière énergétique (production de biogaz ou incinération) existent maintenant, mais lorsque pour diverses raisons aucune méthode n'est applicable, les boues finissent en décharge. La quantité de boues évacuées par les STEP en France ainsi que leurs destinations sont présentées figure 3.6. Le compostage permet ainsi d'obtenir un sous-produit normalisé pour l'épandage. Des efforts considérables ont

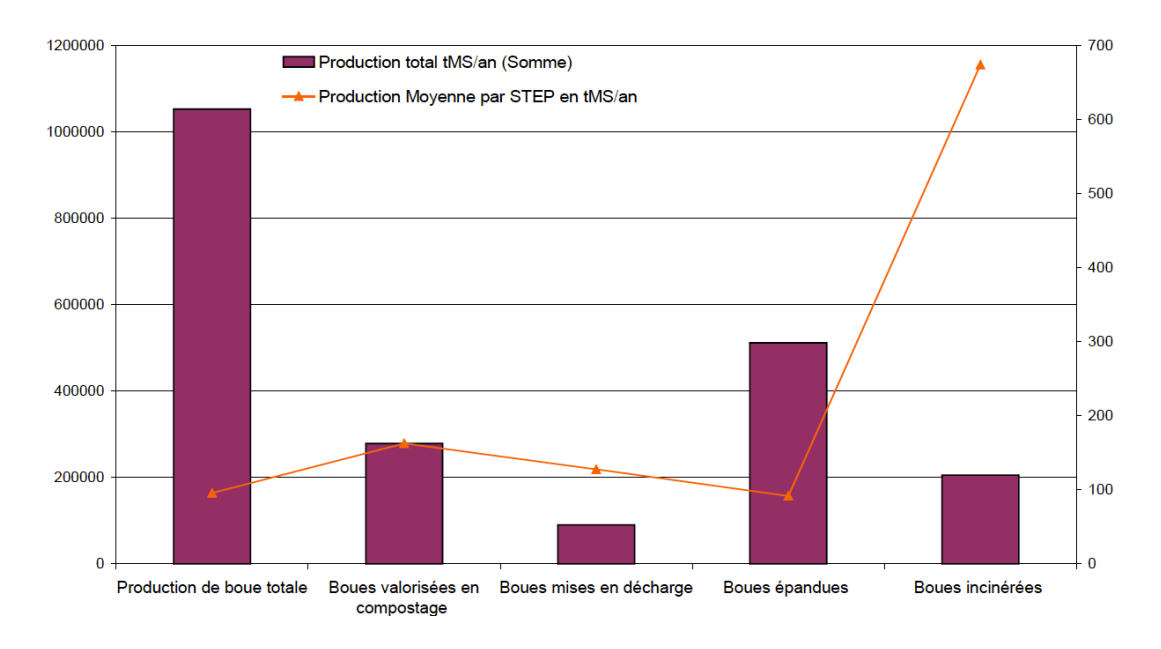

Figure 3.6 – Quantité de boues évacuées par destination, [Golla et al., 2010]

été effectués au niveau de la mise en décharge qui ne représente plus que 8% de la production de boues en 2008 pour près de 20% en 2004 (chiffres du ministère de l'agriculture 2009). Dans tous les cas, de nombreux traitements de ces boues sont nécessaires, parfois relativement coûteux, quelle que soit la filière (valorisation ou non). La régulation de leur production, favorisée par la dégradation aérobie indispensable aujourd'hui à la conformité réglementaire de l'épuration, constitue donc un enjeu majeur de l'épuration des eaux. Les processus impliqués dans cette production méritent donc de faire l'objet d'une étude approfondie. Pour cela, de nombreux outils de modélisation plus ou moins descriptifs ont été proposés, afin d'augmenter la compréhension des phénomènes et de permettre l'optimisation du procédé qui en découle.

#### 3.1.2 La modélisation dans le traitement des eaux : ASM

La modélisation des procédés d'épuration par boues activées est devenue une partie intégrante du traitement des eaux usées au niveau du design ainsi que du contrôle des stations d'épuration, mais surtout dans le cadre de la recherche et du développement. En effet en 1982 l'IAWPRC (International Association on Water Pollution Research and Control) a créé un groupe de travail sur la modélisation mathématique des procédés par boues activées. L'objectif de ce groupe était d'établir une plateforme de travail sur l'étude du procédé, dans le but de créer un outil universel de compréhension, de design et de contrôle de la dégradation du carbone et de l'azote dans les eaux usées. Le modèle proposé se veut donc le plus simple possible afin d'être autant descriptif que fonctionnel. Nous verrons par la suite que ces objectifs n'ont été que partiellement atteints.

En 1987, ASM1(Activated sludge model 1) était né après 5 ans de travail conjugué entre chercheurs et industriels, les chercheurs étant vraisemblablement un peu plus impliqués que les industriels. Bien plus qu'un simple modèle mathématique, ASM1 constitue un cadre d'étude relativement complet présentant trois avantages majeurs lui ayant permis d'avoir un impact considérable sur toute la science du traitement des eaux.

- 1. Un langage commun utilisé par toute la communauté des modélisateurs aussi bien au niveau des concepts que de la nomenclature, mais également dans sa présentation sous forme matricielle basée sur les travaux de Petersen (1965).
- 2. Un cadre permettant aux différents acteurs de la thématique de s'organiser plus facilement en fournissant un outil commun pour la transmission d'informations. Ainsi des standards de manipulations, d'analyses, de contrôles de procédés ont rapidement vu le jour ce qui permet non seulement de comparer facilement les résultats d'une étude à l'autre mais également de repérer leurs éventuelles erreurs.
- 3. Le modèle a servi de ligne directrice à l'ensemble de la recherche en permettant de mettre en évidence sur les principaux verrous scientifiques, notamment au niveau de la caractérisation des eaux usées.

|         | Continuity                                               |                                             |                                              |                                         |                                                                                                 |
|---------|----------------------------------------------------------|---------------------------------------------|----------------------------------------------|-----------------------------------------|-------------------------------------------------------------------------------------------------|
|         | $\bullet$<br>Component<br>$\rightarrow$<br>ı             |                                             | $\overline{2}$                               | 3                                       | Process Rate, $\rho_j$<br>[ML <sup>-3</sup> T <sup>-1</sup> ]                                   |
|         | Process                                                  | $X_{\rm B}$                                 | $S_{\rm S}$                                  | $S_{\rm O}$                             |                                                                                                 |
| Balance | Growth<br>1                                              |                                             | Y                                            | $1-Y$<br>Y                              | $\hat{\mu} S^{}_{\rm S}$<br>$\overline{K_{\rm S}+S_{\rm S}} X_{\rm B}$                          |
| Mass    | 2<br>Decay                                               | $-1$                                        |                                              | $-1$                                    | $bX_{\rm R}$                                                                                    |
|         | Observed Conversion<br>$ML^{-3}T^{-1}$<br>Rates          |                                             | $r_i = \sum_i r_{ij} = \sum_i v_{ij} \rho_i$ | Kinetic Parameters:<br>Maximum specific |                                                                                                 |
|         | Stoichiometric<br>Parameters:<br>True growth yield:<br>Y | $\overline{1}$<br>$[M$ ( $CO$ D)<br>Biomass | Substrate<br>$[M$ (COD)                      | (negative C)<br>[M(-COD)<br>)xygen      | growth rate: $\hat{\mu}$<br>Half-velocity<br>constant: $K_{\rm s}$<br>Specific decay<br>rate: b |

Table 3.1 – Représentation matricielle d'un modèle croissance/déclin d'une biomasse hétérotrophe sur un substrat simple, [Henze et al., 2000]

Il est intéressant de détailler un peu le premier point. Tous les systèmes d'équations différentielles des modèles types ASM sont donc présentés sous une forme standard permettant de mettre aisément en évidence les spécificités de chacun. Il s'agit d'une représentation matricielle, basée sur les travaux de Petersen (1965), permettant de distinguer les différents processus en jeu, les bilans de matière, la stœchiométrie des réactions ainsi que leurs cinétiques. Une manière simple d'expliquer cette notation est de l'appliquer à un modèle simple de type croissance/déclin d'une biomasse hétérotrophe sur un substrat simple comme celui utilisé dans le chapitre 2 (sans le processus d'adaptation pour simplifier l'explication). La matrice correspondante est présentée table 3.1.

La première colonne du tableau représente les différents processus en jeu et la dernière leurs coefficients cinétiques où « process rate » correspondants notés  $\rho_j$ . Les colonnes intermédiaires correspondent chacune à un composé (ou état) du système. Dans le cas présent on a respectivement la biomasse hétérotrophe, le substrat et l'oxygène dissous. Si l'on note les cases de ces colonnes  $\nu_{i,j}$ , on peut donc facilement obtenir l'équation différentielle correspondant au taux de conversion d'un état par l'équation (3.1).

$$
\frac{dX_i}{dt} = r_i = \sum_j \nu_{i,j} \rho_j \tag{3.1}
$$

Prenons pour l'exemple l'état  $X_1 = X_B$ . L'équation différentielle associée est

$$
\frac{dX_B}{dt} = r_{X_B} = \sum_j \nu_{1,j} \rho_j = \frac{\hat{\mu} S_S}{K_S + S_S} - bX_B \tag{3.2}
$$

On retrouve alors l'équation classique sous le formalisme utilisé dans le chapitre 2 avec la nomenclature proposée par ASM1.

Nous pouvons déjà constater la présence d'un coefficient de rendement de croissance Y dans le tableau 3.1. Pour un modèle simplifié comme celui présenté ici, il s'agit simplement de la proportion du substrat converti en biomasse. En effet, comme le montre la figure 3.16 une partie 1−Y du substrat est utilisée pour la production de l'énergie nécessaire à la croissance bactérienne. Le reste du substrat Y est alors converti en biomasse.

Dans cette vision simplifiée du processus de dégradation, il n'y a pas ambiguité entre le coefficient de rendement utilisé dans équations et le rendement global de la réaction présenté comme un bilan de matière (3.3).

$$
Y = \frac{\Delta X}{\Delta S} \tag{3.3}
$$

Nous avons évoqué précédemment la problématique de la production de boue. Il apparait dès à présent évident que nous porterons une attention particulière à ce rendement qui

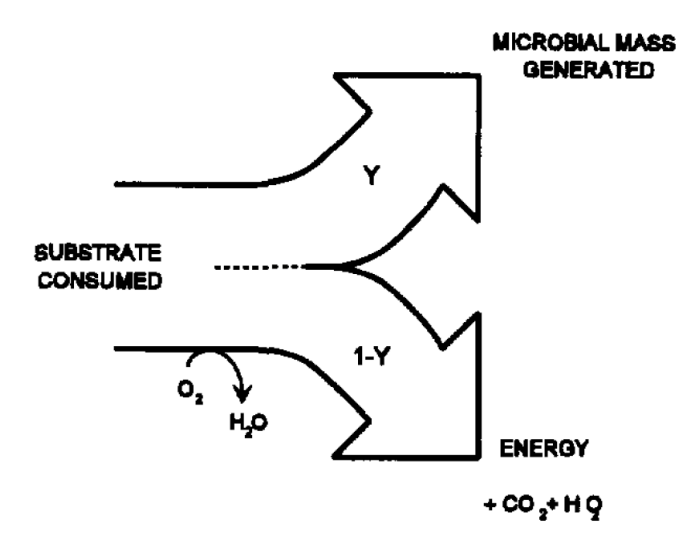

Figure 3.7 – Représentation schématique de la dégradation aérobie d'un substrat organique, [Spanjers and Vanrolleghem, 1996].

correspond à la quantité de biomasse (et donc de boue) produite en fonction de la matière organique consommé en tant que substrat. Dans le domaine du traitement des eaux, ce rendement Y est appelé rendement hétérotrophe ( $Y_H$  dans la nomenclature ASM). Bien entendu, la biodégradation fait intervenir des processus plus complexes que nous allons évoquer dans cette section, ce qui compliquera le système d'équations, et donc la matrice 3.1. Différents coefficients de rendement peuvent alors intervenir, et le rendement global de la réaction ne correspondra alors plus aux coefficients de rendement utilisés dans les équations. De plus, les conditions environnementales vont avoir une influence non négligeables sur la biodégradation en générale et influer sur le rendement hétérotrophe. Les outils de modélisation que nous allons décrire dans cette section vont donc nous permettre d'étudier plus en détails ces différentes notions de rendement.

Dans cette étude nous nous intéressons exclusivement à la dégradation de la matière organique, il est donc pertinent à ce point d'évoquer le fractionnement biologique de la matière organique proposé dès ASM1, présenté en figure 3.8. Ce fractionnement est un des aspects fondamentaux du cadre de travail proposé par ASM. La constitution de la matière organique, qu'elle appartienne à la biomasse ou non, est naturellement bien trop complexe pour que l'ensemble des processus qui régissent son évolution soit décrit dans un seul modèle. Il a donc été naturel de la séparer en différentes fractions pertinentes qui serviront de variables d'état pour les modèles. Les variables d'état S désignent les fractions solubles et X les fractions particulaires. L'indice S correspond à la biodégradabilité et i à l'aspect inerte. Les fractions inertes, qu'elles soient solubles ou particulaires, sont considérées comme ne subissant aucune modification lors du passage dans le procédé, car leur dégradation est trop lente (pas la même échelle de temps). En revanche, les espèces facilement biodégradables  $S<sub>S</sub>$  sont utilisées directement par les organismes hétérotrophes d'une part comme source d'énergie (catabolisme) et d'autre part pour la croissance de la biomasse (anabolisme). Enfin, les composés lentement biodégradables  $X<sub>S</sub>$ sont des substances complexes qui nécessitent une hydrolyse avant d'être assimilés par les microorganismes.  $X_{B,H}$  et  $X_{B,A}$  désignent respectivement les biomasses hétérotrophes et autotrophes;  $X_P$  représente les produits inertes issus de la lyse bactérienne.

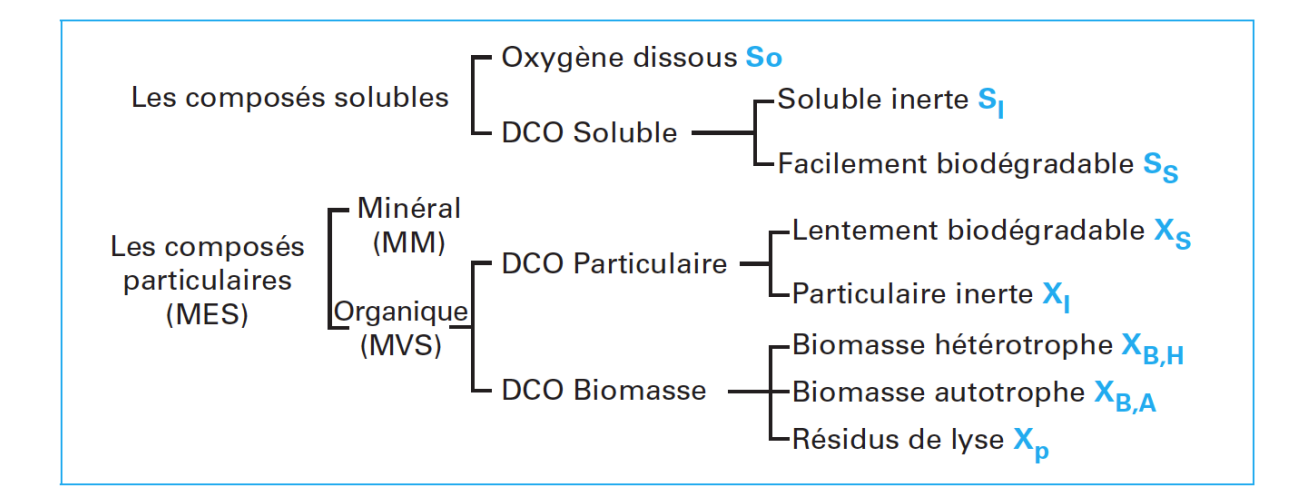

Figure 3.8 – fractionnement biologique de la matière organique en états pour ASM1, [Spérandio et al., 2007]

Chaque fraction est mesurée en DCO, cette unité présentant l'avantage de pouvoir directement utiliser les mesures respirométrique pour caractériser la matière organique. L'oxygène dissous  $S_O$  est ainsi assimilé à une DCO négative afin de pouvoir boucler les bilans de matière (Il est d'ailleurs présenté comme une composante de la matière organique dans la figure 3.8). On constate sur la table 3.1 que la troisième colonne doit être multipliée par -1 afin que les bilans de matière correspondant chacun à un processus, donc à une ligne, soient cohérents. On peut donc facilement vérifier la continuité des processus car la somme des coefficients stœchiométriques sur une ligne est nulle. Par exemple pour le décès  $(j = 2)$ , on observe que la perte de DCO issue de la biomasse est égale à l'utilisation d'oxygène liée au processus. Nous pouvons donc déjà constater que c'est cette équivalence qui permettra, entre autres, de calculer le rendement hétérotrophe  $Y_H$ à partir de la mesure de  $S<sub>O</sub>$ . Si l'on raisonne en DCO, le bilan présenté en 3.3 s'écrira, pour le calcul du rendement hétérotrophe :

$$
Y_H = 1 - \frac{O_{\text{consomme}}}{DCO_{\text{consomme}}}
$$
\n(3.4)

Le rendement hétérotrophe est alors calculé à partir d'un bilan respirométrique. La mesure

de la respiration apparait alors comme nécessaire pour le calcul du  $Y_H$  mais également pour la description des processus pouvant influer sa valeur. L'utilisation de cette mesure, dans le cadre du bilan de masse, comme dans celui de l'identification des paramètres des modèles biochimiques de la biodégradation fera donc l'objet de ce chapitre.

Différentes revues de la littérature extrêmement complètes existent sur la description complète des modèles ASM1 ainsi que 2, 2d et 3 qui ont suivi. C'est pourquoi il n'est pas nécessaire de présenter ici en détail les matrices de chacun des modèles. Ces modèles possèdent tous néanmoins des jeux de paramètres proposés issus d'une littérature exhaustive, dans le cas du fonctionnement moyen d'une station d'épuration. Il va sans dire que ces paramétrisations n'ont rien d'absolu mais qu'elles peuvent constituer une bonne base de travail. Trois différentes revues ont donc servi de base à notre étude bibliographique : la revue de Henze [Henze et al., 2000] , document de synthèse des groupes de travail IWA évoqué dans cette partie, ainsi que 2 revues plus critiques que nous évoquerons plus en détail par la suite [Hauduc et al., 2013, Petersen et al., 2003b]. Les livres de Henze [Henze et al., 2008] et Brdjanovic [Brdjanovic et al., 2015a] ont également été utilisés.

## 3.1.3 ASM3 : introduction du stockage

Avant de s'intéresser aux paramètres, il est pertinent de décrire les différents systèmes réactionnels décrivant l'activité de dégradation des boues activées proposés depuis ASM1 jusqu'à nos jours. Seul le fonctionnement des organismes hétérotrophe sera décrit pour 2 raisons. D'une part, notre objectif principal étant l'identification du  $Y_H$ , l'ensemble des processus impliquant les composés azotés ne sera donc pas étudié. D'autre part, bien que des méthodes d'identification du  $Y_H$  en anoxie aient été développées dans la littérature, notre étude expérimentale sera effectuée en condition aérobie. Cela permet en effet d'obtenir une mesure plus directe et donc de s'affranchir d'un facteur de correction qui, en plus de rajouter un paramètre non physique, ne semble pas toujours extrêmement fiable.

Dans le modèle ASM1, l'assimilation du substrat se fait directement par oxydation et conversion de la matière organique soluble rapidement biodégradable notée  $S_S$ , fig 3.9. Si l'on s'en tient au fractionnement de la matière organique utilisé pour ce modèle, on constate qu'il existe une deuxième fraction biodégradable, cette fois-ci particulaire,  $X<sub>S</sub>$ . Ces particules doivent nécessairement passer par un processus d'hydrolyse afin d'être converties en  $S<sub>S</sub>$  pour être assimilées par la biomasse. Le schéma réactionnel complet décrivant le flux de DCO proposé par ASM1 est présenté figure 3.9, la matrice simplifiée du modèle présentant uniquement les paramètres cinétiques et stœchiométriques liés à la conversion de la DCO en aérobie est présentée table 3.2.

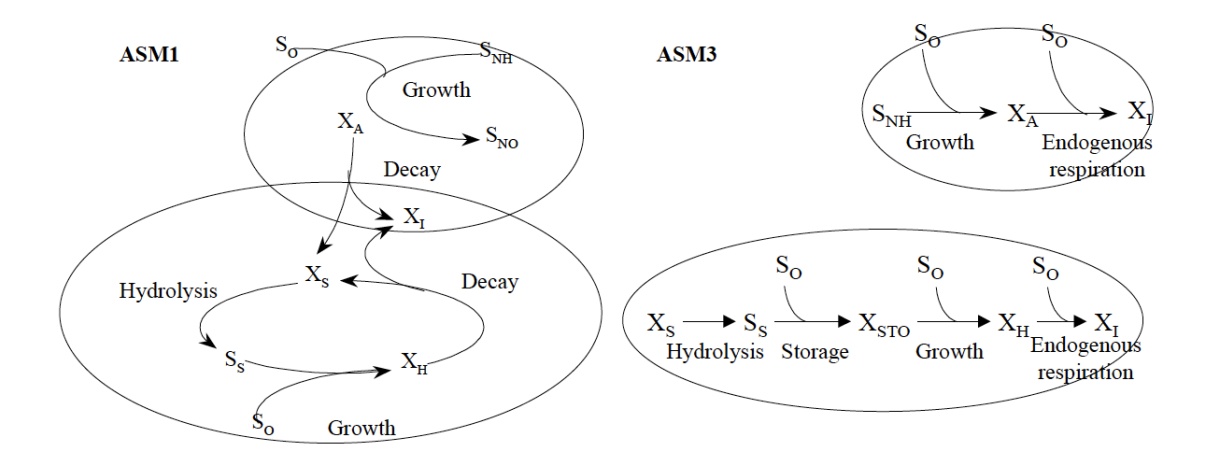

Figure 3.9 – Comparaison des schémas réactionnels de la DCO des modèles ASM1 et ASM3, [Petersen et al., 2003b]

Le décès des microorganismes est modélisé par une lyse d'une partie de la biomasse (hétérotrophe ou autotrophe) en  $X_S$  qui sera à son tour hydrolysée. On a donc un schéma cyclique (apparaissant clairement figure 3.9) incluant le concept de « mort-régénération », permettant de simuler le déclin de la population ainsi que sa respiration en l'absence de substrat exogène.

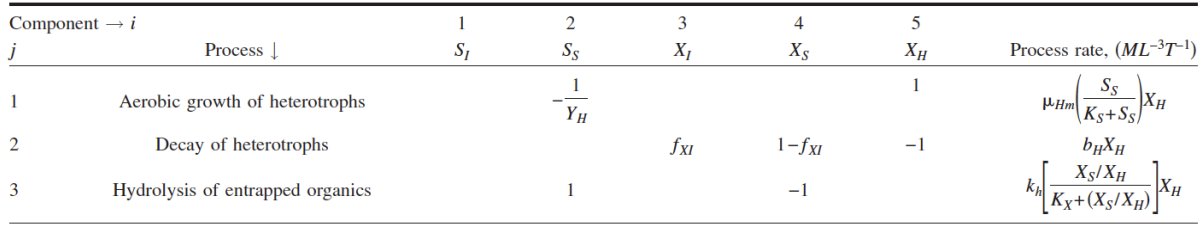

Table 3.2 – ASM1 : cinétiques et stœchiométries des processus de l'oxydation du carbone, [Shahriari et al., 2006]

Bien qu'encore très utilisé aujourd'hui, notamment pour modéliser les processus de nitrification-dénitrification, ASM1 présente certaines limites (résumées dans [Henze et al., 2000]) qui ont conduit au développement d'ASM2, puis d'ASM3. Ces modèles sont des extensions d'ASM1 répondants à des problématiques différentes grâce à la prise en compte de nouveaux processus et donc de nouveaux composants. ASM2 propose de modéliser l'élimination du phosphore effectuée par stockage intracellulaire, ou accumulation. Un nouveau concept a donc été introduit qui nécessite de prendre en compte la structure interne des cellules, et donc de séparer la biomasse active en 2 variables d'états. Pour

les raisons évoquées en introduction de ce chapitre, nous nous intéresserons par la suite au modèle ASM3 qui propose une vision plus réaliste et plus complexe du processus de dégradation de la DCO, en introduisant le processus de stockage intracellulaire de la matière organique.

Le concept cyclique de mort/régénération est utilisé pour décrire un ensemble global de processus qui, en pratique, sont assez différents. Le concept de « respiration endogène » semble bien mieux décrire ce qu'il se passe concrètement. L'identification des paramètres cinétiques liés à la croissance, la lyse et l'hydrolyse simultanées est bien trop compliquée puisqu'ils ne décrivent pas complètement les phénomènes observés. La respiration endogène, accompagnée de la lyse des bactéries en fraction inerte  $X_I$ , a donc été préférée pour ASM3 puisque plus simple et plus proche de la réalité. Le fractionnement biologique (figure 3.8) est donc également simplifié puisque les 2 fractions particulaires inertes  $X_I$  et  $X_p$  sont alors confondues en une seule variable d'état  $X_I$ . Cette hypothèse réactionnelle semble en effet nécessaire puisqu'il est impossible en pratique de mesurer séparément 2 fractions inertes [Gujer et al., 1999].

Sous certaines conditions (température, type de substrat...), et plus particulièrement lorsque les boues subissent un régime hautement dynamique d'alimentation en substrat, un processus de stockage du substrat biodégradable est observé.  $S_S$  est alors stocké sous forme de polymère intracellulaire (généralement PHB, Polyhydroxybutyrate, lorsque l'acétate est utilisé comme substrat) afin d'être utilisé ultérieurement pour la croissance. Le devenir de la DCO biodégradable  $(S_S)$  est donc considéré différemment puisque devant subir deux étapes successives avant d'être convertie en biomasse hétérotrophe  $X_H$ . Chaque processus impliqué est accompagné de respiration, le schéma réactionnel complet étant présenté figure 3.9 et la matrice simplifiée table 3.3. La prise en compte du phénomène de stockage permet également de résoudre certains problèmes que l'on peut rencontrer lors du calage d'ASM1. En effet lors d'un test de respiration (OUR test) d'une boue activée sur un simple substrat  $S<sub>S</sub>$  (par exemple de l'acétate), on observe souvent un respirogramme (fonction  $OUR = f(t)$ ) associé à la dégradation de 2 substrats. L'allure typique d'une telle courbe est présentée figure 3.10, modèle 3, dans le cas où la consommation du premier substrat est significativement plus lente que celle du second. Le modèle 2 présente une dégradation d'un substrat simple. Dans le cas où seul  $S<sub>S</sub>$  est présent on devrait obtenir, selon ASM1, la courbe 2 plutôt que la courbe 3, ce qui n'est généralement pas le cas. Une partie du substrat rapidement biodégradable est donc considérée comme lentement biodégradable par ASM1 afin d'obtenir une cinétique semblable à une dégradation de 2 substrats. Cette description est évidemment fausse et engendre une surestimation du «  $Y_H$  observé » lorsque celui-ci est calculé par un bilan de DCO sur la première partie de

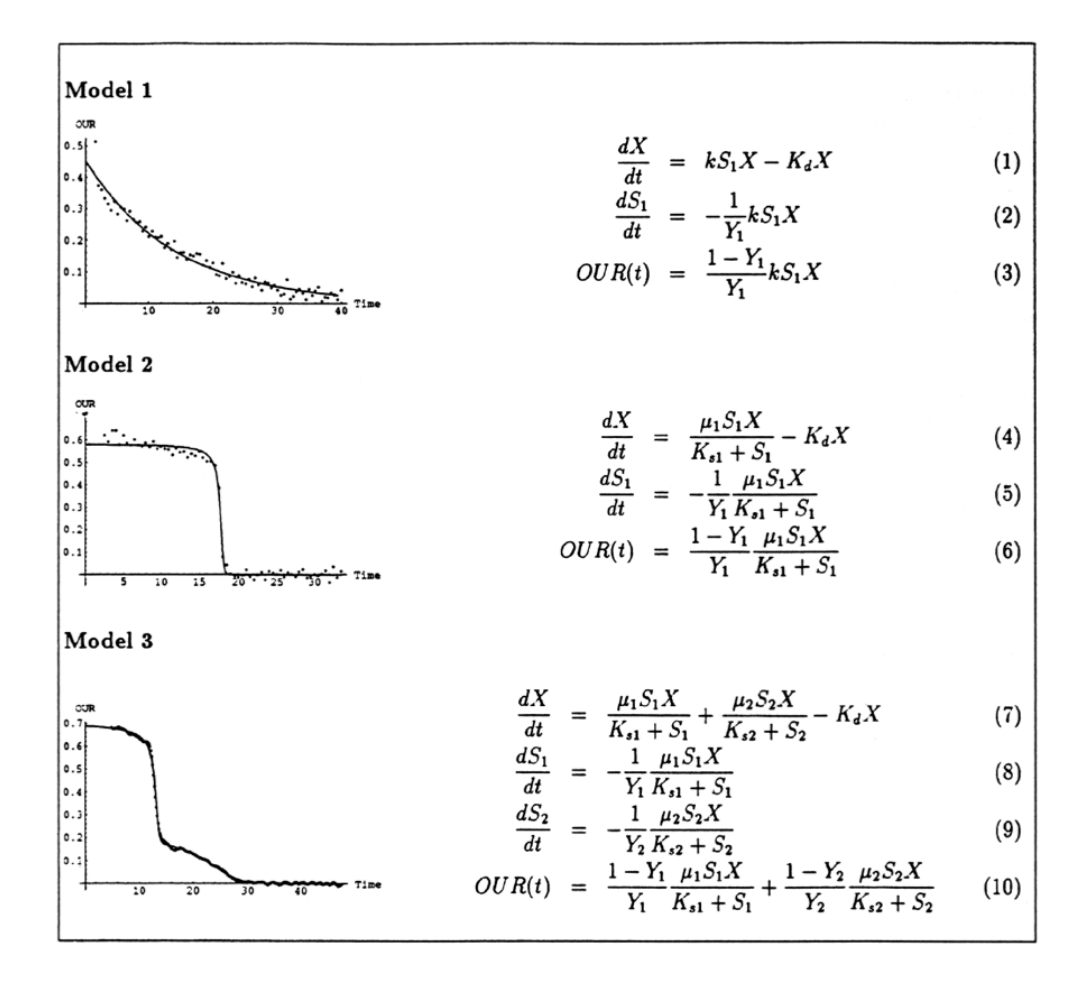

FIGURE 3.10 – modèles correspondants aux respirogrammes (courbes  $\text{OUR}=\text{f}(t)$ ) typiques, [Vanrolleghem and Daele, 1994]

la courbe correspondant à la dégradation du substrat (figure 3.10). En l'absence d'analyse nécessaire à la mesure directe de polymères intracellulaires, ces deux critères (l'allure du respirogramme et la surestimation du  $Y_H$ ) permettent de mettre en évidence le phénomène de stockage lors d'un test de dégradation [Majone et al., 1999, Henze et al., 2000].

La prise en compte du stockage dans le modèle résout donc ces problèmes en séparant la dégradation en 2 processus successifs (figure 3.9, table 3.3) :

- le stockage du substrat en matériel intracellulaire  $X_{STO}$  accompagné de la consommation d'oxygène nécessaire à son oxydation, prédominant lors la première partie (de 0 à environ 15 min) de la courbe 3, figure 3.10.
- la consommation du substrat intracellulaire converti en  $X_H$  accompagné d'une respiration moins importante, le substrat ayant déjà été oxydé. On observe donc un second profil d'activité après l'épuisement du substrat, d'allure comparable à celle obtenue lors de la dégradation de 2 substrats (courbe 3, figure 3.10). La troisième

ligne du tableau 3.3 montre que la cinétique de croissance est alors fonction de la proportion de substrat stocké, à savoir  $\frac{X_{STO}}{X_H}$ au lieu de $S_S$ dans ASM1. La séparation dans le temps des 2 phénomènes est réglée par les valeurs des paramètres cinétiques des fonctions « intérupteurs » de Monod.

|                | Component $\rightarrow i$                      |          | 2          | 3        | 4       | 5     | 6                | Process rate                                                                                          |
|----------------|------------------------------------------------|----------|------------|----------|---------|-------|------------------|----------------------------------------------------------------------------------------------------|
| j              | Process $\perp$                                | $S_I$    | $S_{S}$    | $X_I$    | $X_{S}$ | $X_H$ | X <sub>STO</sub> | $(M L^{-3} T^{-1})$                                                                                   |
| $\mathbf{1}$   | Hydrolysis                                     | $f_{SI}$ | $1-f_{SI}$ |          | $-1$    |       |                  | $k_h\left \frac{X_S/X_h}{K_X+(X_S/X_H)}\right X_H$                                                    |
| $\overline{2}$ | Aerobic storage of COD                         |          | $^{-1}$    |          |         |       | $Y_{STO}$        | $k_{\text{STO}}\left(\frac{S_S}{K_S+S_S}\right)X_H$                                                   |
| 3              | Aerobic growth of heterotrophs                 |          |            |          |         |       |                  | $-\frac{1}{Y_H}$ $\mu_{Hm}$ $\frac{X_{\text{STO}}/X_H}{K_{\text{STO}} + (X_{\text{errO}}/X_H)}$ $X_H$ |
| $\overline{4}$ | Aerobic endogenous respiration of heterotrophs |          |            | $f_{XI}$ |         | $-1$  |                  | $b_H X_H$                                                                                             |
| 5              | Aerobic respiration of stored organics         |          |            |          |         |       | $-1$             | $b_{\text{STO}}X_{\text{STO}}$                                                                        |

Table 3.3 – ASM3 : cinétiques et stœchiométries des processus de l'oxydation du carbone, [Shahriari et al., 2006]

Le modèle ASM3 a été proposé en 1999 [Gujer et al., 1999]) suite à la remise en question du modèle ASM1 discuté ci-dessus. De nombreuses manières d'intégrer le stockage de la matière organique dans le modèle ont été considérées à des degrés variables de complexité. Le tableau 3.4 présente différents modèles proposés avant ASM3 en les classant selon différents critères cinétiques ou hypothèses réactionnelles. On peut noter que peu de modèles considèrent qu'un processus de croissance sur le substrat exogène pouvait avoir lieu en même temps que le stockage, ce qui complique considérablement le modèle, et que la majorité d'entre eux considèrent que la demande énergétique (ou consommation d'oxygène) du stockage est très faible voire nulle  $(Y_{STO}$ -rendement de stockage- élevé. Pour le modèle ASM3, le groupe de travail a décidé de retenir la version la plus simple tout en sachant qu'elle ne décrivait pas la réalité car aucun modèle plus descriptif n'avait alors été validé. Le modèle proposé par ASM3, résumé tableau 3.3, est donc d'une complexité relativement équivalente à celle de ASM1.

Le stockage de la matière organique s'avère prévalent lorsque la biomasse subit une alternance entre périodes de charge en substrat et périodes de famine, « régime festin/famine ». Ces conditions, qui favorisent le développement des microorganismes capables de stocker le substrat pour survivre plus longtemps en son absence, sont fréquentes dans les STEP puisque l'apport en substrat est épisodique. Certaines études ont validé cette hypothèse en laboratoire en utilisant des boues activées pour dégrader des sub-

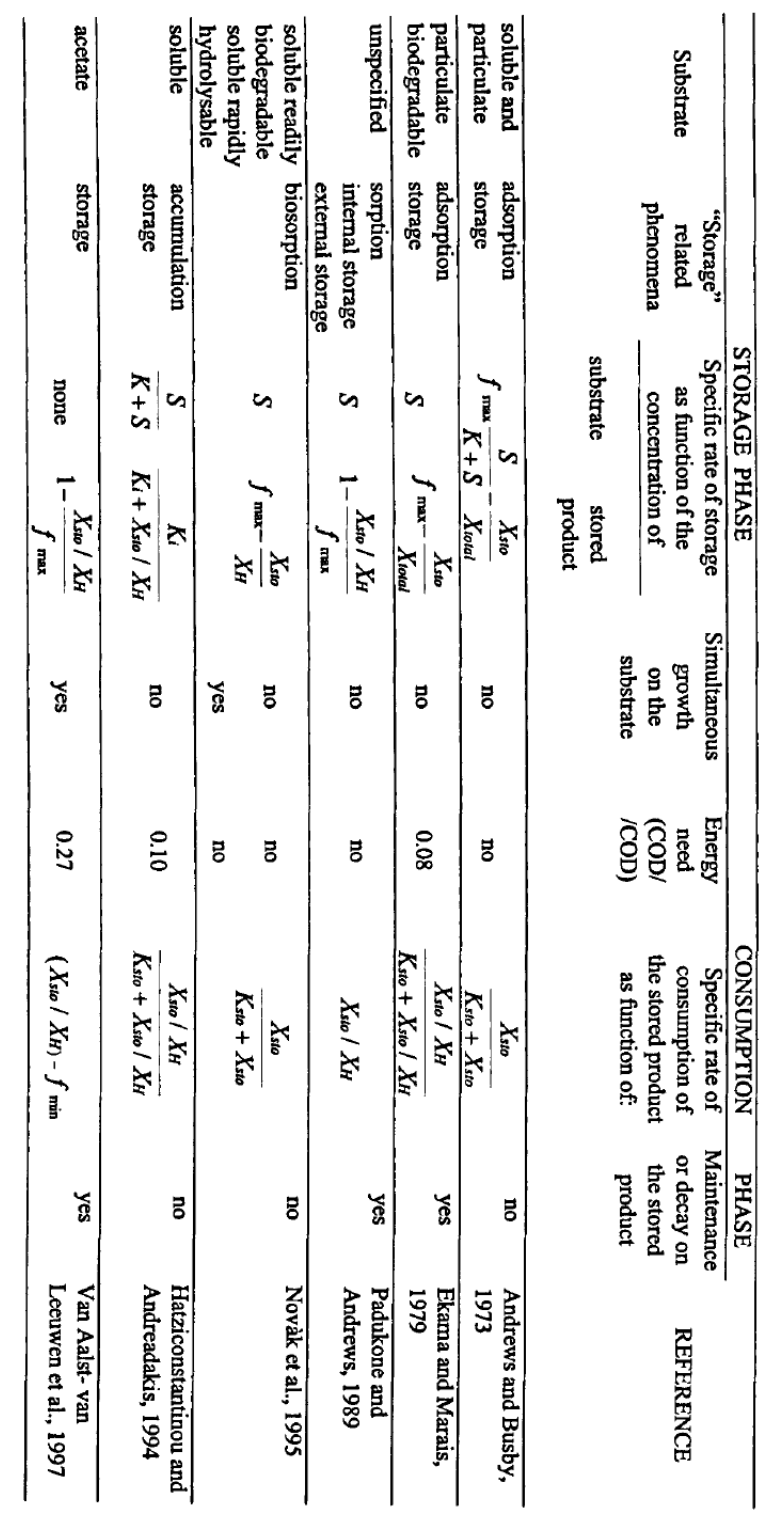

Symbols: S substrate, X<sub>sto</sub> stored product, X<sub>total</sub> total biomass, X<sub>H</sub> active biomass, f<sub>max</sub> maximum storage capacity (maximum content of stored product per unit of biomass), f<sub>rnin</sub> minimum content of storage products (per unit of biomass).

TABLE 3.4 – Résumé des différents modèles cinétiques proposés considérant le stockage et la croissance avant ASM3, [Majone et al., 3.4 – Résumé des différents modèles cinétiques proposés considérant le stockage et la croissance avant ASM3, [Majone et al., 1999]

strats simples, notamment l'acétate. Elles montrent que dans ces conditions, la formation de polymère intracellulaire (en l'occurrence le PHB) est le processus dominant dans la conversion de l'acétate en biomasse active. De plus, près de 90% de la croissance bactérienne sur le PHB semble avoir lieu dans la période de famine, une fois que le substrat a été consommé [Van Aalst-van Leeuwen et al., 1997, Dircks et al., 2001]. Cette dernière conclusion semble valider le choix fait dans certains modèles de séparer dans le temps croissance et stockage. Néanmoins cette observation est, comme toujours dans les procédés biologiques, extrêmement liée à un grand nombre de conditions expérimentales pas toujours identifiables. Ces considérations ont poussé la communauté à poursuivre les recherches dans la modélisation du stockage.

#### 3.1.4 Évolutions du modèle ASM3

La piste principale pour l'amélioration du modèle a donc été le fait de considérer que les processus de croissance et de stockage avaient lieu simultanément pendant la phase de consommation du substrat. La première raison est la validation expérimentale de cette hypothèse par plusieurs études [Beun et al., 2000, Krishna and Van Loosdrecht, 1999, Van Aalst-van Leeuwen et al., 1997]. La seconde raison est que l'utilisation du schéma réactionnel d'ASM3 causait plusieurs problèmes d'identifiabilité pratique qui entrainent l'identification de paramètres non réalistes lors de l'utilisation de données de respirogrammes pour des tests de dégradation en batch. Depuis Krishna et van Loosdrecht (1999) [Krishna and Van Loosdrecht, 1999], différents modèles ont ainsi été proposés mais aucun ne semble faire l'unanimité. Nous allons présenter deux études proposant une évolution du modèle afin de résoudre ces problématiques.

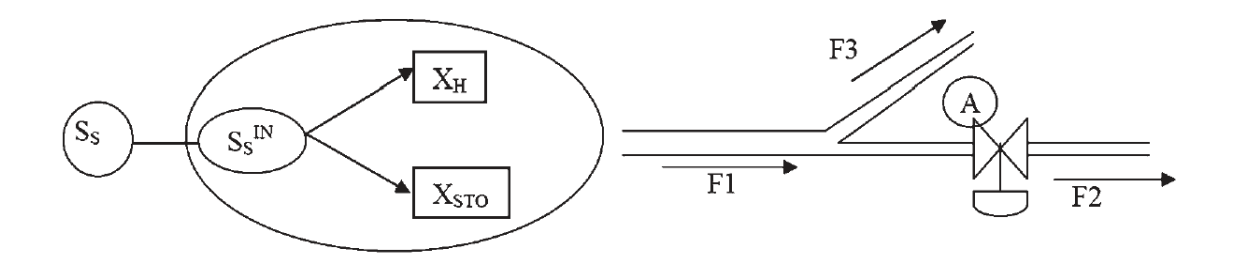

Figure 3.11 – illustration du flux de substrat dans une cellule par une analogie « tuyauterie », [Sin et al., 2005]

Le modèle proposé par Sin et al. [Sin et al., 2005] , faisant partie des modèles dit SSAG (Simultaneous storage and growth), introduit un paramètre de « contrôle » du flux de substrat entrant dans la cellule qui permet de distinguer la proportion directement utilisée pour la croissance de celle stockée sous forme de PHB. Pour expliquer ce paramètre Sin et al. font l'analogie avec une vanne réglable sur l'une des deux branches après séparation d'un flux quelconque (figure 3.11. Un flux F1 se sépare ainsi en 2 flux  $F2$  et  $F3$  ( $F1 = F2 + F3$ ), la vanne de contrôle sur  $F2$  permettant de régler le rapport  $_{F2}$  $\frac{F2}{F3}$ .

Durant la phase de dégradation de  $S<sub>S</sub>$ , deux processus ont donc été pris en compte pour le devenir du substrat afin de décrire la courbe d'OUR résultante. Sin et al. proposent d'introduire un paramètre constant de contrôle  $f_{STO} = \frac{F_2}{F_1}$  $\frac{F_2}{F_1}$ , ce qui semble rendre compte d'une réalité expérimentale [van Loosdrecht and Heijnen, 2002], sa valeur étant aux alentour de 0,67. La matrice du modèle, présentée en table 3.5, possède donc une ligne de plus qu'ASM3 et les cinétiques pour le stockage et la croissance s'en retrouvent modifiées :

**Table I.** Matrix representation of the extended ASM3 model (see text for explanation).

|                                                                                                    | $1. S_{\Omega}$                           | 2. S <sub>S</sub>           | 3. S <sub>NH</sub>                           | 4. $X_{\rm H}$ |                         | 5. $X_{I}$ 6. $X_{STO}$ |                                                                                                    |
|----------------------------------------------------------------------------------------------------|-------------------------------------------|-----------------------------|----------------------------------------------|----------------|-------------------------|-------------------------|----------------------------------------------------------------------------------------------------|
| Processes                                                                                                    | g O <sub>2</sub>                          | $g$ COD                     | g N                                          |                | $g$ COD $g$ COD $g$ COD |                         | <b>Kinetics</b>                                                                                                    |
| 1. Formation of storage products, $X_{\text{STO}}$                                                                        | $\frac{1-Y_{\text{STO}}}{Y_{\text{STO}}}$ | $\frac{-1}{Y_{\text{STO}}}$ |                                              |                |                         |                         | $(1-e^{t/\tau})k_{\text{STO}}\cdot M_{\text{O}}\cdot M_{\text{S}}\cdot X_{\text{H}}$                                                                      |
| 2. Aerobic growth on external substrate, $S_S = -\frac{1-Y_{H_S}}{Y_{H_S}}$                                               |                                           | $\frac{-1}{Y_{\text{Hg}}}$  | $-i_{\rm NBM}$                               |                |                         |                         | $(1-e^{it\tau})\mu_{MAX.S} \cdot M_S M_O M_{NH} X_H$                                                                                                    |
| 3. Aerobic growth on storage products, $X_{\text{STO}}$ $- \frac{1-Y_{\text{H}_{\text{STO}}}}{Y_{\text{H}_{\text{STO}}}}$ |                                           |                             | $-i_{\rm NBM}$                               |                |                         |                         | $-\frac{1}{Y_{H_{STO}}}$ $\mu_{MAX,STO}M_{OMNH} \frac{\left(\frac{X_{STO}}{X_H}\right)^2}{K_2 + \frac{X_{STO}}{X_{G}}K_1} \cdot \frac{K_S}{S_S + K_S}X_H$ |
| 4. Endogenous respiration                                                                                                 | $-(1-f_{\rm XI})$                         |                             | $i_{\text{NBM}}-i_{\text{NXI}}f_{\text{XI}}$ | $-1$           | $f_{\rm XI}$            |                         | $b_H M_0 X_H$                                                                                                    |
| 5. Endogenous respiration of $X_{\text{STO}}$<br>6. Aeration                                                              | $^{-1}$                                   |                             |                                              |                |                         | $-1$                    | $b_{\text{STO}}M_{\text{O}}X_{\text{STO}}$<br>$K_{\mathbf{L}}a\cdot(S_{\mathbf{O}}^*-S_{\mathbf{O}})$                                                     |

 $k_{\text{STO}} = f_{\text{STO}} \cdot q_{\text{MAX}} \cdot Y_{\text{STO}}$ ;  $\mu_{\text{MAX,S}} = (1 - f_{\text{STO}}) \cdot q_{\text{max}} \cdot Y_{\text{H,S}}$ ; M stands for a Monod kinetic function (the substrate considered is indicated in the subscript) e.g.  $M_{\rm S} = S_{\rm S}/(K_{\rm S} + S_{\rm S}).$ 

The first-order empirical model  $(1-e^{u\tau})$  is used to model the transient response observed in OUR data obtained from batch experiments (Guisasola et al., 2003: Vanrolleghem et al., 2004).

Table 3.5 – Matrice du modèle dérivé de ASM3 proposé par [Sin et al., 2005]

– La séparation du flux de substrats est prise en compte en appliquant le paramètre de contrôle à  $F_2$ , on a alors :

$$
k_{STO} = f_{STO} \cdot q_{MAX} \cdot Y_{STO} \tag{3.5}
$$

$$
\mu_{MAX,S} = (1 - f_{STO}) \cdot q_{MAX} \cdot Y_{H,S} \tag{3.6}
$$

- La croissance sur le substrat se veut plus réaliste et prend donc en compte le fait que les cellules vont avoir tendance à maintenir une concentration minimale en substrat, ce qui entraine une cinétique d'ordre 2 par rapport à la proportion de polymères intracellulaires (ligne 3, tableau 3.5).
- Ce modèle considère toujours que la croissance sur le stockage n'a lieu qu'en période de famine. Le choix a été fait d'introduire une fonction d'inhibition par le substrat

 $K_S$  $\frac{K_S}{K_S+S_S}$  en facteur de la cinétique de croissance.

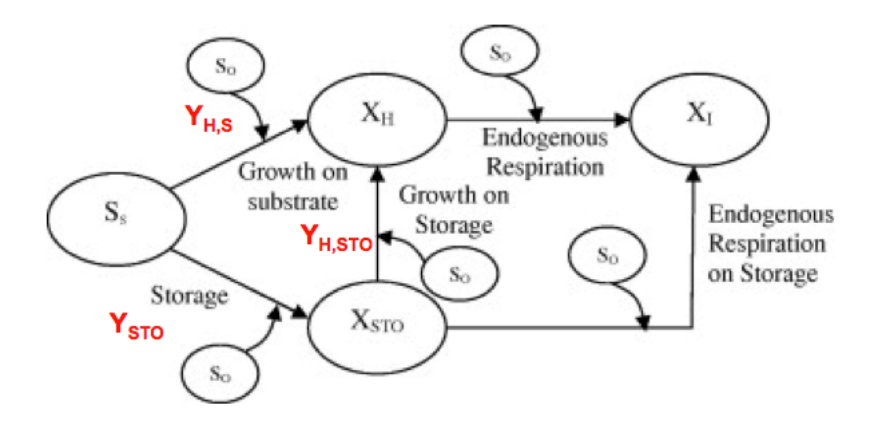

Figure 3.12 – Schéma réactionnel du modèle SSAG,[Sin et al., 2005]

Le schéma réactionnel correspondant aux modèles SSAG est présenté en figure 3.12. D'autres versions ont également été proposées [Krishna and Van Loosdrecht, 1999, Beccari et al., 2002, van Loosdrecht and Heijnen, 2002, Pratt et al., 2004] mais les principes sont similaires. Nous nous intéresserons donc à cette version plus récente. On constate que trois coefficients de rendement (pour le stockage, la croissance sur le substrat et la croissance sur les produits de stockage respectivement  $Y_{STO}$ ,  $Y_{H,S}$ , et  $Y_{H,STO}$ ) sont nécessaires à la structure du modèle. Afin d'obtenir une complexité raisonnable et de permettre l'identification de suffisamment de paramètres d'intérêt, une approche basée sur un modèle métabolique pour des cultures pures [Van Aalst-van Leeuwen et al., 1997, Beun et al., 2000, van Loosdrecht and Heijnen, 2002] permet de réduire l'identification de ces trois paramètres à un seul paramètre. En effet, ces trois coefficients de rendement sont liés entre eux par le métabolisme du substrat et dépendent tous les trois de l'efficacité de la phosphorylation oxydative  $(\delta)$ . On a alors :

$$
Y_{H,S} = \frac{4 \cdot \delta - 2}{4, 2 \cdot \delta + 4, 32} \times \frac{4, 2}{4}
$$
 (3.7)

$$
Y_{STO} = \frac{4 \cdot \delta - 2}{4, 5 \cdot \delta} \times \frac{4, 5}{4} \tag{3.8}
$$

$$
Y_{H,STO} = \frac{4, 5 \cdot \delta - 0.5}{4, 2 \cdot \delta + 4, 32} \times \frac{4, 2}{4, 5}
$$
 (3.9)

Une fois les autres paramètres fixés (par calcul ou en utilisant les paramètres proposés par l'ASM), ce modèle permet l'identification de  $q_{MAX}, f_{STO}, \delta, K_S, K_1, K_2$  et  $\tau$  (tableau 3.5) à partir d'un simple respiromètre issu d'une dégradation en batch (observation :  $S_o$ ). Ce modèle n'a néanmoins été testé que sur un substrat facilement biodégradable, à savoir l'acétate.
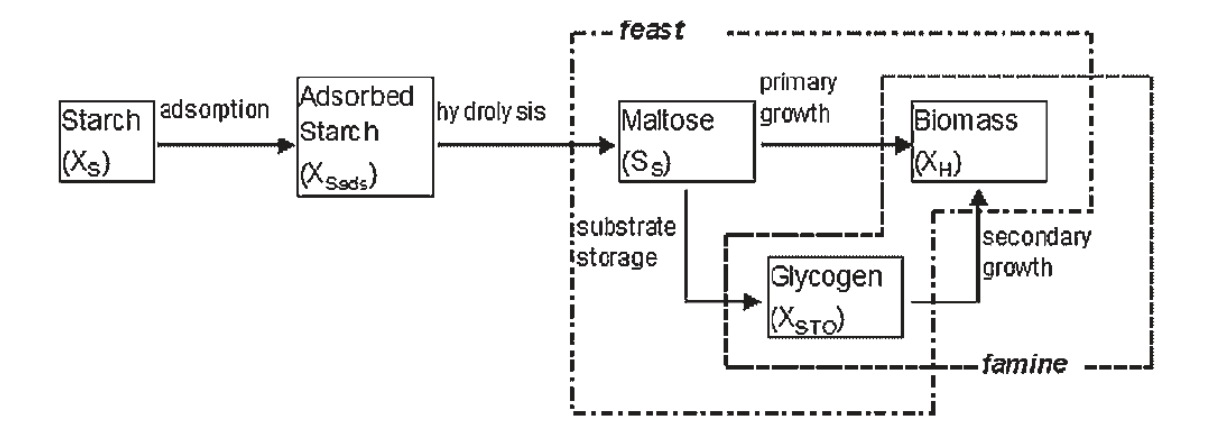

Figure 3.13 – Schéma réactionnel de l'utilisation de l'amidon du modèle proposé par [Karahan et al., 2006]

Le modèle proposé par Karahan et al. [Karahan et al., 2006] propose une alternative en considérant un substrat complexe, l'amidon, et réintègre donc le processus d'hydrolyse du substrat après adsorption. Le schéma réactionnel est présenté en figure 3.13, l'hydrolyse est alors considérée comme le processus limitant dans la chaine d'utilisation du substrat par la biomasse. On constate néanmoins que la croissance sur les produits de stockage n'est encore considérée que pendant la phase de famine. Ce modèle présente l'avantage de pouvoir considérer certains substrats solubles comme lentement biodégradables et présente donc un intérêt pour la description de substrats complexes. Ce modèle est par exemple efficace pour simuler la dégradation de l'amidon soluble. Néanmoins, la structure du modèle s'en retrouve plus complexe. En effet, les 2 coefficients de rendement intervenant durant la phase de festin ne peuvent être identifiés indépendamment.

Ces 2 modèles relativement similaires répondent donc de manière relativement efficace aux soucis d'identification d'ASM3 pour des conditions différentes (substrats simples et complexes). Néanmoins ces systèmes supposent que lorsque le taux de croissance maximal est atteint, l'OUR reste constant durant toute la phase de festin (exemple : modèle 2 figure 3.10). Or, il est très fréquent de constater une pente montante ou descendante (figure 3.14), parfois importante relativement à l'OUR maximum atteint (figure 3.15), pour le profil de l'OUR durant cette phase.

Fan et al. [Fan et al., 2012] proposent donc une solution simple pour résoudre ce problème : tenir compte de la croissance sur les produits de stockage pendant la phase de festin. Cette solution a le mérite de simplifier le modèle puisqu'il suffit de retirer la fonction d'inhibition par le substrat  $(\frac{K_S}{K_S+S_S})$  en facteur du taux de croissance sur le sto-

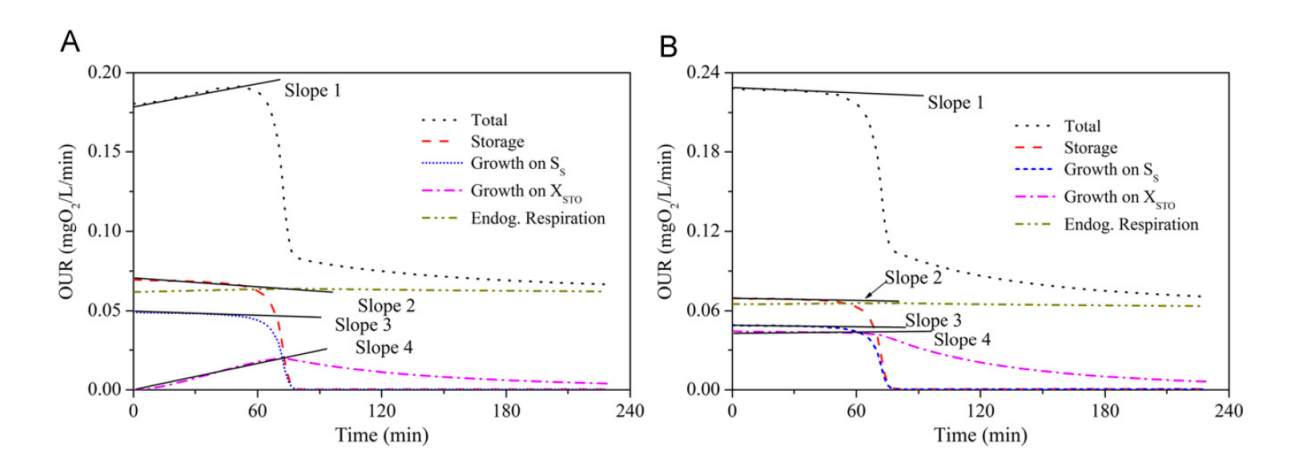

Figure 3.14 – Simulation de 2 profils d'OUR : A. l'OUR augmente graduellement après la phase transitoire ; B. l'OUR diminue graduellement après la phase transitoire [Fan et al., 2012].

ckage. Ainsi, la respiration liée à la croissance sur le stockage peut par exemple augmenter progressivement à mesure que la biomasse hétérotrophe accumule le substrat. La simulation d'un profil d'OUR selon ce modèle est présenté figure 3.14 A. L'OUR correspondant à chaque processus est représenté indépendamment et la courbe que l'on observerait « expérimentalement » serait donc la somme des 4 autres. Fan et al. en concluent donc que le coefficient directeur de la droite du plateau de l'OUR (« slope 1 » sur la figure 3.14) dépend de la quantité initiale en produit de stockage  $X_{STO}(0)$ . Si  $X_{STO}(0)$  est très faible, la respiration associée à la croissance sur le stockage augmente à mesure que  $S_S$  se transforme en  $X_{STO}$ , celle-ci étant proportionnelle à  $\frac{X_{STO}}{X_H}$ . Une allure de courbe différente (plateau ou pente descendante) peut alors être expliquée par une quantité non négligeable de produits de stockage avant l'ajout de substrat exogène.

Enfin, Ciggin et al. [Ciggin et al., 2012, Ciggin et al., 2013] ont établi un modèle suite à l'observation de tests de dégradation d'acétate, d'amidon et d'un mélange des deux. La base du modèle est similaire à celle des modèles évoqués précédemment mais l'étude était plus axée sur l'influence du processus de stockage sur la stœchiométrie du processus de dégradation dans différentes conditions (substrats simples, complexes, âges des boues...). Le modèle a une fois de plus été simplifié sur la base des observations expérimentales. D'une part, la cinétique de croissance sur les produits de stockage a été réduite à un ordre 1 par rapport à  $X_{STO}$ . Ainsi la constante cinétique  $\mu_{H2}$  utilisée pour le processus, est une agrégation du taux de croissance maximal  $\mu_{max}$  et de la constante de saturation  $K_S$  telle que  $\mu_{H2} = \frac{\mu_{max}}{K_S}$  $\frac{u_{max}}{K_S}$  (tableau 3.6). D'autre part, on peut constater tableau 3.6 qu'il n'existe qu'un seul coefficient de rendement pour la croissance  $Y_H$  au lieu

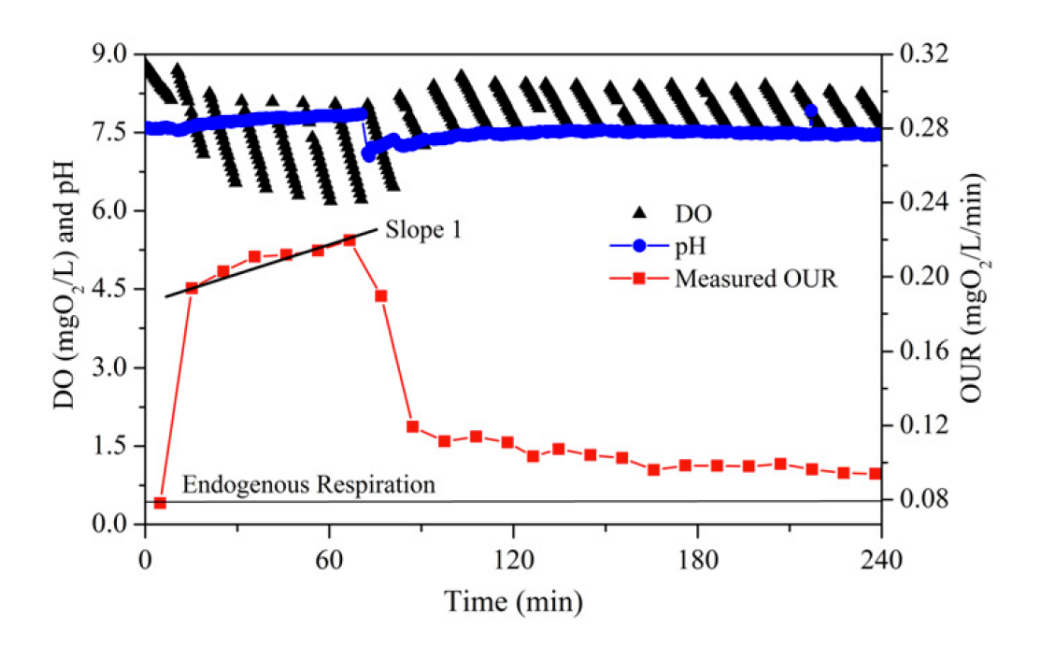

Figure 3.15 – OUR obtenue grâce à une chambre externe, [Fan et al., 2012]

de deux comme pour les modèles précédents. Cette hypothèse revient dans de nombreux modèles considérant la croissance et le stockage simultané [Carta et al., 2001, Ciggin et al., 2012, Ciggin et al., 2013, Ciggin and Orhon, 2014].

|        | Component<br><b>Process</b>                                                  | $X_{S}$  | $X_{SA}$ | $S_{S}$ | X <sub>STO</sub> | $X_{H}$ | $X_{P}$    | $S_{P}$  | $S_{\rm O}$                                                 | Process rate                                                                                            |
|--------|------------------------------------------------------------------------------|----------|----------|---------|------------------|---------|------------|----------|-------------------------------------------------------------|----------------------------------------------------------------------------------------------------|
|        | <b>Adsorption</b><br><b>Hydrolysis</b>                                       | $-1$     | $-1$     |         |                  |         |            |          |                                                             | $k_{\text{ads}}X_{\text{s}}$<br>$k_{\rm H} \frac{X_{\rm SA}/X_{\rm H}}{K_{\rm X}+X_{\rm SA}/X_{\rm H}}$ |
|        | Growth on S <sub>s</sub>                                                     | $-1/Y_H$ |          |         |                  |         |            |          | $-(1 - Y_{\rm H})/Y_{\rm H}$                                | $\mu_{\rm H1} \frac{S_{\rm S}}{K_{\rm S}+S_{\rm S}} X_{\rm H}$                                          |
| 4      | Storage of $S_S$                                                             |          |          | $-1$    | Y <sub>STO</sub> |         |            |          | $-(1 - Y_{STO})$                                            | $k_{\text{STO}} \frac{S_{\text{S}}}{K_{\text{S2}}+S_{\text{S}}} X_{\text{H}}$                           |
| 5<br>6 | Growth on $XSTO$<br>End. respiration<br>End. respiration of $X_{\text{STO}}$ |          |          |         | $-1/Y_H$<br>$-1$ | $-1$    | <b>JEX</b> | $f_{ES}$ | $-(1 - Y_{\rm H})/Y_{\rm H}$<br>$(1-f_{ES}-f_{EX})$<br>$-1$ | $\mu_{H2}X_{STO}$<br>$b_H X_H$<br>$b_{STO}X_{STO}$                                                      |

Table 3.6 – Matrice du modèle dérivé de ASM3 proposé par [Ciggin et al., 2013]

Une grande quantité de modèles dérivés de ASM proposant des approches plus ou moins complexes de l'assimilation du substrat pour le stockage ainsi que la croissance ont été établis ces deux dernières décennies. Dans cette partie, seule une sélection restreinte d'entre eux a été présentée afin de mettre l'accent sur les évolutions majeures proposées jusqu'à aujourd'hui. Ces derniers diffèrent dans leur complexité (nombre de paramètres, identifiabilité), dans leur cadre d'application (substrats simples, complexes, dispositif de mesure pour l'identification) mais également dans leurs hypothèses d'origine (métabolique, observation). Il serviront de base de référence dans la suite de cette étude. Tous ces modèles ont comme point commun la possibilité d'être calés via des méthodes respirométriques applicables en laboratoire.

### 3.1.5 Respirométrie et caractérisation des boues

Cette partie s'intéresse à l'aspect expérimental des modèles décrits jusque ici, en particulier au lien entre les modèles et les mesures effectuées. Cette étude portant sur l'activité aérobie des boues activées, il s'agira donc de décrire les méthodes respirométriques employées d'une part, pour l'identification des paramètres des modèles et d'autre part, dans la caractérisation des boues de STEP. Seules les méthodes applicables en laboratoire seront évoquées dans cette partie pour des raisons de contexte scientifique et expérimental. L'application industrielle fait partie des perspectives de ces travaux.

Tout d'abord, il est utile de préciser que la respirométrie consiste en la mesure et l'interprétation du taux de respiration d'une biomasse (couramment appelé OUR), qui est défini comme la quantité d'oxygène consommé par les microorganismes par unité de volume et de temps. En effet, la simple mesure de l'oxygène dissous n'est pas suffisamment riche pour donner des informations sur l'utilisation de substrat pour la croissance. D'un point de vue biologique, les bactéries convertissent l'énergie des liaisons intramoléculaires du substrat organique en liaisons phosphates de l'ATP. Cette énergie est ensuite utilisée pour synthétiser les éléments nécessaires à la croissance cellulaire. Dans le cas de la dégradation aérobie, l'oxygène dissous sert d'accepteur final d'électrons lors de l'oxydation du substrat. Le processus global de la respiration aérobie est résumé figure 3.16. Une proportion (1 − Y ) de substrat est ainsi oxydée pour la production de l'énergie nécessaire à la réorganisation du substrat restant  $(Y)$  en masse cellulaire [Spanjers and Vanrolleghem, 1996, Gernaey et al., 2001]. Si l'on applique maintenant un modèle simple de Monod, ce Y correspond au rendement hétérotrophe. Lorsque les processus sont plus complexes, Y

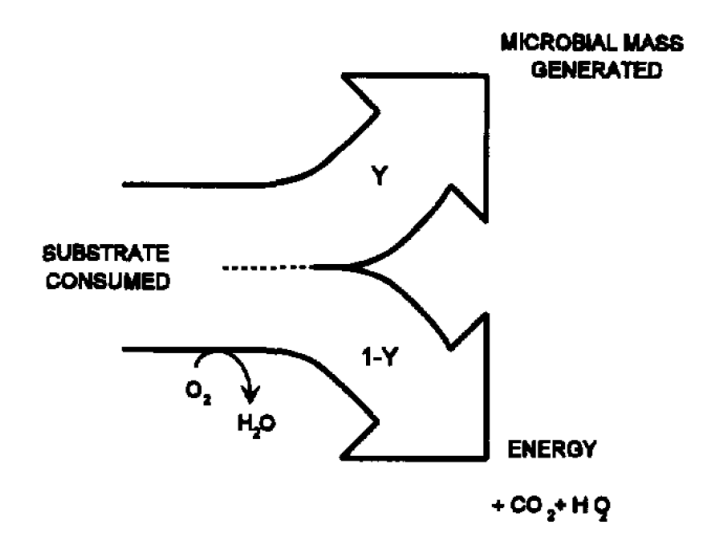

Figure 3.16 – Représentation schématique de la dégradation aérobie d'un substrat organique, [Spanjers and Vanrolleghem, 1996].

est alors la résultante de plusieurs coefficients de rendement comme vu section 3.1.2. Le taux de respiration est donc directement lié au processus de dégradation et de croissance des organismes aérobies.

La respirométrie est un outil couramment employé pour la caractérisation des eaux usées ainsi que pour l'identification des paramètres des modèles de boues activées. Dans ce dernier cas, le taux de respiration a en effet été identifié comme étant la mesure la plus sensible. A ce titre, plusieurs facteurs à prendre en compte peuvent le faire varier dans l'espace et dans le temps, en particulier [Spanjers and Vanrolleghem, 1996] :

- 1. Le taux de croissance des organismes aérobies
- 2. L'âge des boues (ou temps de rétention)
- 3. La charge en substrat en entrée du système
- 4. Le type de régime d'écoulement (réacteur piston/complètement mélangé)
- 5. Le taux de recirculation des boues
- 6. La présence éventuelle de zones non aérées
- 7. La distribution et l'efficacité de l'aération

Pour accéder au taux de respiration, la consommation d'oxygène doit être mesurée. Pour ce faire, différents types de respiromètres peuvent être mis en place. Il s'agit généralement de dispositifs externes, mais ils peuvent également être implantés directement en ligne sur la STEP, le bassin aéré faisant alors office de respiromètre. Dans le cas contraire, un réacteur contenant la biomasse  $(X)$  ainsi qu'un ou plusieurs substrats  $(S)$  éventuels est nécessaire. De nombreuses techniques ont été développées selon les moyens et les applications, l'appareillage du système pouvant alors grandement varier. Le groupe de travail de l'IAWQ a classé les différentes méthodes en principes de bases selon 2 critères :

- La phase dans laquelle l'oxygène est mesuré : gaz ou liquide.
- L'état de chacune des phases (gaz et liquide) : statique ou en écoulement.

Plutôt que de décrire toutes les techniques, nous allons directement faire les choix dictés par notre étude. Dans notre cas, ainsi que dans la grande majorité des études sur les boues activées, l'oxygène est mesuré dans la phase liquide (oxygène dissous ou  $S<sub>O</sub>$ dans la nomenclature ASM). Le tableau 3.7 nous indique que le bilan de masse général du réacteur est alors :

|                      |                                                        |                                 | measurement in liquid phase |      |      | measurement in gas phase |            |              |              |      |
|----------------------|--------------------------------------------------------|---------------------------------|-----------------------------|------|------|--------------------------|------------|--------------|--------------|------|
|                      | respirometric principle $\neg$<br>process $\downarrow$ |                                 | l                           |      | 靈靈   |                          | <b>Mar</b> |              |              |      |
| liquid phase balance | respiration                                            | $V_Lr$                          | $-1$                        | $-1$ | $-1$ | $-1$                     | $-1$       | $-1$         | $-1$         | $-1$ |
|                      | dissolved<br>oxygen<br>accumulation                    | $\frac{d}{dt}(V_{L}C_{L})$      | $-1$                        | $-1$ | $-1$ | $-1$                     | $-1$       | $-1$         | $-1$         | $-1$ |
|                      | liquid flow                                            | $Q_{in}C_{Lm}$ - $Q_{out}C_{L}$ |                             | 1    |      | 1                        |            | 1            |              | 1    |
|                      | gas exchange                                           | $V_L K_L a_L (C_L\text{-}C_L)$  |                             |      | 1    | 1                        | 1          | $\mathbf{1}$ | $\mathbf{1}$ | 1    |
| gas phase balance    | gaseous<br>oxygen<br>accumulation                      | $\frac{d}{dt}(V_a C_a)$         |                             |      |      |                          | $-1$       | $-1$         | $-1$         | $-1$ |
|                      | gas flow                                               | $F_{in}C_{G,in} - F_{out}C_{G}$ |                             |      |      |                          |            |              | 1            | 1    |
|                      | gas exchange                                           | $V_L K_L a_L (C_L - C_L)$       |                             |      |      |                          | $-1$       | -1           | $-1$         | $-1$ |

Table 3.7 – Résumé des différents principes de mesure d'un respiromètre, [Spanjers and Vanrolleghem, 1996]

$$
\frac{d(V_L S_O)}{dt} = Q_{in} S_O^{in} - Q_{out} S_O + V_L k_L a (S_O^{sat} - S_O) - V_L r
$$
\n(3.10)

avec :

 $S_O = C_L$  = concentration en oxygène dissous

 $S_O^{sat} = C_L^*$  = concentration de saturation en oxygène dissous

 $S_{O,in} = C_{L,in}$  = concentration en oxygène dissous dans le liquide en entrée du système  $K_{L}a = \text{coefficient}$  de transfert d'oxygène

 $Q_{in}$  = débit de liquide en entrée du système

 $Q_{out}$  = débit de liquide en sortie du système

 $V_L$  = volume de la phase liquide

#### $r = \text{taux}$  de respiration de la biomasse dans le liquide

Un critère important du choix de la méthode est le rapport  $S/X$  avec lequel l'expérimentateur souhaite travailler. La quasi-totalité des études sur les boues activées choisissent un rapport  $S/X$  « faible ». En effet, dans ces conditions, le comportement des boues activées est plus représentatif de celui observé en station d'épuration [Nowak et al., 1995]. De plus, il est possible ainsi de faire l'hypothèse que l'intégralité du substrat est en contact avec la biomasse, dans le cas où le réacteur est parfaitement mélangé. Enfin, d'un point de vue modélisation, un ratio  $S/X$  trop élevé rend difficile l'identification de la constante de saturation puisque la concentration en substrat peut prendre beaucoup trop de temps à descendre à la valeur de  $K_S$ . Nous allons donc décrire les méthodes permettant de travailler à de fortes concentrations en boues, ce qui permet de réduire le temps des expériences. Il faut dans ce cas que le système soit aéré en permanence afin d'éviter les limitations en oxygène ( $Q_{air} = cst$  dans les figures 3.17 et 3.18) dues à une respiration trop importante, ce qui pourrait perturber l'activité des boues [Vanrolleghem et al., 1994].

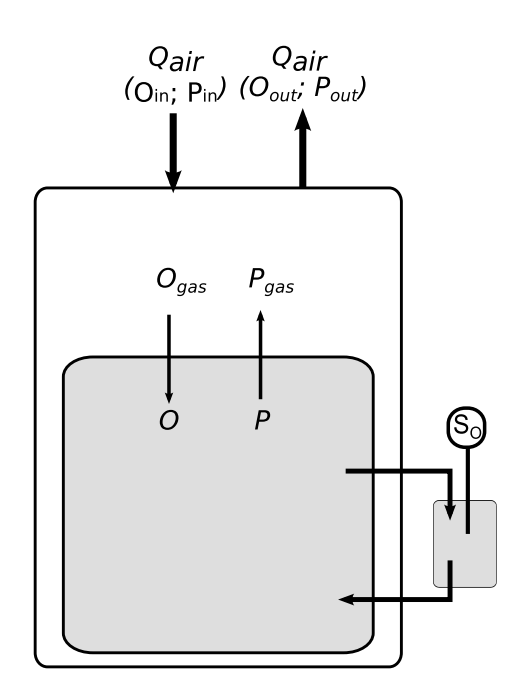

Figure 3.17 – Respiromètre avec chambre externe.

Dans le cas d'un réacteur en batch on a  $Q_{in} = Q_{out} = 0$  (pour la phase liquide) et par conséquent  $V_L$  est une constante. Le bilan en 3.10 peut alors se réécrire :

$$
\frac{dS_O}{dt} = k_L a (S_O^{sat} - S_O) - r \tag{3.11}
$$

Pour mesurer le taux de respiration et suivre son évolution au cours du temps dans le réacteur, la méthode « standard » consiste à utiliser une chambre externe. A intervalles réguliers, une portion du milieu liquide est transférée depuis le réacteur dans la chambre externe non aérée (chambre de respiration) dans laquelle l'oxygène dissous est mesuré à l'aide d'une sonde (figure 3.17). Dans cette chambre le bilan de matière est encore simplifié puisque le terme de transfert d'oxygène disparait. L'équation 3.11 devient alors :

$$
\frac{dS_O}{dt} = -r\tag{3.12}
$$

Le taux de respiration est ainsi directement accessible puisqu'il s'agit du coefficient directeur de la droite  $S_O = f(t)$  obtenue lorsque l'oxygène dissous est mesuré pendant une courte période dans la chambre externe. Cette méthode présente l'avantage de ne nécessiter la connaissance d'aucun paramètre a priori. Néanmoins, un système relativement complexe doit être mis en place, d'autant plus lorsque la mesure doit être automatisée, dans le cas où les mesures doivent être effectuées à l'aide d'un système de prélèvement et de recirculation automatique. Un autre désavantage de cette méthode découle directement du principe de mesure ; c'est le temps nécessaire à l'obtention d'une droite suffisante pour déterminer r, qui peut s'avérer problématique lors de l'étude d'un système fortement dynamique, où le temps de mesure n'est plus négligeable devant le temps d'évolution de la dégradation.

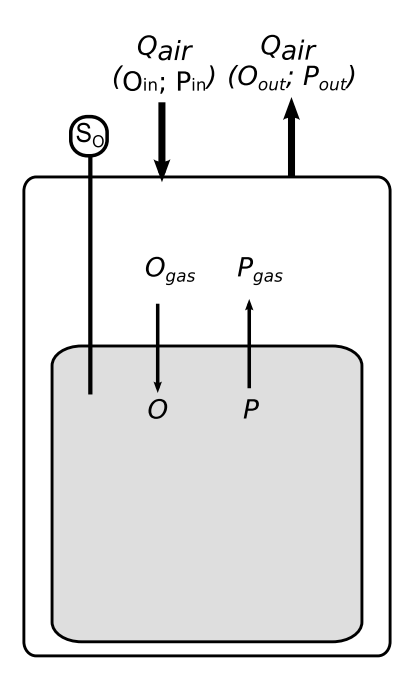

Figure 3.18 – Respiromètre sans chambre externe.

Une autre méthode consiste à mesurer l'oxygène dissous directement dans le réacteur. Dans ce cas, il n'est pas nécessaire d'avoir une chambre de respiration auxiliaire, la sonde à oxygène dissous est directement placée dans la phase liquide du réacteur (figure 3.18). On ne retrouve donc pas les désavantages de la méthode précédente et le bilan de matière à considérer est alors celui présenté dans l'équation 3.11. On constate alors que pour avoir accès au taux de respiration il est nécessaire, d'une part, de déterminer la valeur de la dérivée  $\frac{dS_O}{dt}$  à chaque instant de mesure et d'autre part, de connaitre le coefficient

de transfert  $K_L a$  ainsi que la concentration de saturation en oxygène dissous  $S_O^{sat}$ . Ces deux paramètres peuvent poser problème puisqu'ils sont fortement liés aux conditions expérimentales : géométrie du réacteur, module et vitesse d'agitation, module et débit d'aération, propriétés du milieu liquide. Il est donc nécessaire de les déterminer pour chaque expérience. Pour cela, des manipulations préliminaires de détermination du  $K<sub>L</sub>a$ peuvent être employées. Il existe d'autre part des tables de détermination de  $S_{O}^{sat}$  en fonction de la température, de la pression et de la salinité. Dans certain cas, des méthodes numériques peuvent être utilisées afin d'identifier ces paramètres nécessaires directement à partir des mesures de  $S_Q$ .

La respirométrie a donc deux objectifs dans le cadre du traitement des eaux : d'une part, l'analyse du taux de respiration (OUR) de la boue activée soumise à des conditions spécifiques permet d'établir facilement certaines données importantes pour le contrôle et l'optimisation des STEP ; en particulier le fractionnement en classes de biodégradabilité de la matière organique ainsi qu'un jeu de valeurs pour un certain nombre de paramètres utilisés lors de la calibration des modèles de boues activées. On peut citer par exemple :

- Le taux de respiration endogène de la biomasse hétérotrophe  $b_H$ , obtenu par analyse du profil de respiration de la boue activée en l'absence de substrat.
- Le taux de croissance maximal  $\mu_{MAX}$  obtenu grâce à la valeur de  $OUR_{MAX}$  en présence de substrat.
- Le rendement hétérotrophe  $Y_H$  en calculant l'intégrale de  $OUR = f(t)$  sur l'ensemble d'une dégradation.

Ces méthodes seront détaillées dans la partie Matériel et Méthodes 3.2.

D'autre part, les mesures brutes de  $S<sub>O</sub>$  ainsi que d'autres observations éventuelles (DCO, COD, CO2...) vont directement être utilisées pour l'identification numérique des paramètres des modèles une fois que les conditions nécessaires au bon déroulement de la procédure auront été assurées (fiabilité des observations, étude de sensibilité structurelle et pratique, valeurs initiales des paramètre).

# 3.1.6 Limites et utilisations pratiques des modèles de boues activées

Les modèles de boues activées, en particulier ASM, peuvent avoir des applications variées, bien que leur objectif principal soit de constituer un outil de dimensionnement et d'optimisation des STEP. Néanmoins, leur applicabilité est soumise à de nombreuses contraintes liées en grande partie à la nature même du modèle. Tout d'abord, ces modèles ne peuvent être utilisés qu'en tenant compte d'un certain nombre de restrictions [Henze et al., 2000, Petersen et al., 2003b]. Celles concernant notre étude sont :

- le système doit fonctionner à température constante.
- le système doit fonctionner à un pH constant et proche de la neutralité.
- les variations dans la nature de la matière organique d'une même fraction ne sont pas prises en compte, seule sa concentrations en DCO l'est. Cette hypothèse implique que les paramètres des équations associées aux différentes fractions sont constants.
- l'effet des limitations en nutriments (N et P) n'est pas pris en compte.
- La biomasse hétérotrophe est considérée comme homogène et les espèces qui la constituent ne changent pas au cours du temps ; cette hypothèse est inhérente à la constance des paramètres cinétiques. Cela signifie que les réacteurs sont considérés comme parfaitement mélangés.
- Le type d'accepteur d'électron n'affecte ni le déclin de la biomasse, ni le coefficient de rendement hétérotrophe.
- ASM a été développé pour la simulation du traitement des eaux usées municipales, il n'est donc pas conseillé d'appliquer ce modèle dans le cas où la contribution des rejets industriels n'est pas négligeable.
- ASM n'est pas conçu pour décrire des systèmes à haute charge ou faible temps de rétention (moins d'un jour).

Ces restrictions permettent de limiter sensiblement le niveau de complexité de ces modèles. Néanmoins, la structure, le nombre d'états, de paramètres ainsi que la nature non linéaire des équations différentielles les rendent généralement non identifiables d'un point de vue structurel à partir des mesures accessibles, notamment respirométriques. Par exemple, il est souvent impossible d'identifier tous les coefficients de rendement en même temps que les paramètres cinétiques, notamment lorsqu'on considère le stockage ou l'hydrolyse [Sin et al., 2005, Karahan et al., 2006]. On peut également ajouter que quelle que soit l'application de ces modèles, ils posent généralement des problèmes d'identifiabilité pratique [Guisasola et al., 2005, Vanrolleghem and Daele, 1994, Vanrolleghem et al., 1995, Gernaey et al., 2002, Checchi and Marsili-Libelli, 2005]. Lorsque l'objectif est de dimensionner ou d'optimiser une STEP (généralement pour minimiser les concentrations en polluants en sortie), le processus de calage des modèles est long et laborieux. Des travaux ont été faits pour tenter de généraliser les protocoles de calibration [Sin, 2004, Petersen et al., 2003b], mais ils se heurtent souvent à la grande diversité des retours d'expérience [Brdjanovic et al., 2015b]. Malgré les difficultés, certaines méthodes ont été proposées, notamment le protocole BIOMATH [Vanrolleghem et al., 2003], mais qui possèdent nécessairement un cadre d'application limité.

Une étude a été réalisée [Hauduc et al., 2009] grâce à un sondage international afin d'évaluer quelles étaient les utilisations pratiques des modèles ASM et quelles difficultés étaient rencontrées par leurs utilisateurs. Parmi les principaux obstacles, on retrouve le manque de clarté dans l'intérêt que représente l'utilisation de modèles par rapport aux méthodes traditionnelles de dimensionnement. Le manque de clarté dans la méthodologie d'application des modèles (méthode de calibration, transmission du savoir, utilisation des logiciels, etc.) posent également problème. Il apparait alors très important de bien expliciter le rapport coût (en terme d'investissement) sur bénéfice (pour la recherche comme pour l'industrie) de l'utilisation de modèles. Enfin, les limites posées dans les conditions d'application des modèles les rendent parfois inapplicables dans certains cas (par exemple pour des températures plus élevées).

D'un autre côté les problématiques industrielles sont généralement plus axées sur des problèmes concrets :

- Comment traiter efficacement la DCO sans produire trop de boues en excès, la boue étant un déchet parfois difficile à gérer, surtout en grande quantité et d'autant plus en région urbaine dense. Cela implique une bonne connaissance du rendement hétérotrophe et des causes de ses variations, ce qui n'est pas toujours le cas.
- Les problèmes de carences qui limitent fortement l'efficacité de l'épuration. En particulier, la dénitrification nécessite une grande quantité de carbone pour fonctionner correctement. Par exemple, dans le cas des bassins à aération alternée, lors de carence en substrat, le carbone consommé est généralement stocké et donc déjà en partie oxydé. L'oxygène nécessaire à sa consommation finale est donc plus faible ce qui, en période anoxique, peut nuire au processus de dénitrification en consommant moins de nitrates comme accepteur d'électron.

Les modèles ASM sont malgré tout utilisés par les exploitants :

- pour réfléchir aux pistes d'optimisation des procédés,
- comme outil d'aide à la décision pour répondre à des questions relatives à des conditions de fonctionnement spécifiques.

En particulier, le modèle ASM1 est utilisé en grande majorité dans l'industrie. Le manque de connaissances au niveau du phénomène de stockage, rend ASM3 difficilement applicable [Hauduc et al., 2013]. Le choix est donc fait de considérer le stockage comme de l'hydrolyse ce qui peut évidemment entrainer des erreurs dans l'estimation des paramètres, ou dans les résultats obtenus avec des paramètres standard. En pratique, la grande majorité des utilisateurs choisissent effectivement d'utiliser les paramètres issus de la littérature au lieu de les identifier [Hauduc et al., 2011]. Ce choix s'explique généralement par le manque de connaissance sur les procédures de calage ou à cause de la trop grande complexité des processus. Ainsi la valeur « standard » de 0,67 pour le  $Y_H$  est en général utilisé dans ce cadre, mais les retours d'expérience semblent montrer que cette valeur ne convient pas toujours. En effet, comme l'utilisation de valeurs standards peut entrainer des conclusions erronées à cause des hypothèses choisies par nécessité plutôt que par rigueur, il apparaît important de développer les connaissances sur ce point.

## Conclusion

L'étude de tous les processus impliqués dans la croissance hétérotrophe par voie aérobie semble donc être une bonne piste pour tenter de répondre à certaines problématiques industrielles dans le traitement des eaux. L'importance du stockage dans la dégradation de la DCO peut donc avoir un impact considérable sur la production de boue des STEP ainsi que sur l'efficacité de certains processus (par exemple la nitrification). Cet impact pourrait s'expliquer par l'influence du processus de stockage sur le rendement hétérotrophe global qui, comme nous l'avons vu, dépend de la combinaison des processus de l'assimilation de la DCO et de la croissance bactérienne.

Il est donc judicieux, via un respiromètre expérimental mis en place en laboratoire, d'étudier ce phénomène en appliquant différentes hypothèses biochimiques pouvant expliquer les variations du rendement hétérotrophe par rapport aux données obtenues. Il sera important d'utiliser des boues de STEP et de se mettre en conditions d'application assimilables à celles connues dans les procédés de boues activées, dans les limites des hypothèses des modèles. L'objectif de l'étude sera donc de tester l'influence de ces hypothèses sur le rendement hétérotrophe global observé (substrat, type de boues, variation de l'importance du stockage)

# 3.2 Matériel et méthode

Comme discuté dans la partie précédente, un grand nombre de solutions existent afin de mesurer l'activité biologique des boues de STEP à l'échelle du laboratoire. Pour cette étude, il s'agira de mettre en place un respiromètre afin de pouvoir d'une part, réaliser des bilans de consommation d'oxygène lors de la consommation d'un substrat exogène et d'autre part, identifier les coefficient de rendements liés à différents modèles de biodégradation.

## 3.2.1 Dispositif expérimental

Pour répondre à cette problématique il convient tout d'abord de bien identifier les caractéristiques de base de ce respiromètre. On rappelle que Spanjers et al. [Spanjers and Vanrolleghem, 1996] (cf. section 3.1.5) ont montré qu'on pouvait classer les différents principes de base de respirométrie selon 2 critères :

- La phase dans laquelle l'oxygène est mesurée : gaz ou liquide.
- L'état de chacune des phases (gaz et liquide) : statique ou en écoulement.

Pour cette étude, il s'agira d'un réacteur en batch (phase liquide statique) traversé par un flux d'air continu. L'oxygène sera mesuré dans la phase liquide. Le bilan d'oxygène dans le réacteur peut donc s'écrire de la manière suivante :

$$
\frac{dS_O}{dt} = OTR - OUR = k_L a (S_O^{sat} - S_O(t)) - OUR(t)
$$
\n(3.13)

Où l' $OUR$  correspond au taux de respiration r et l' $OTR$  (Oxygen Transfer Rate) au transfert d'oxygène dans le réacteur. Cette équation correspond au bilan établi dans l'équation 3.11. On utilisera à partir de maintenant les termes  $OUR$  et  $OTR$ . On peut considérer qu'à l'échelle d'une expérience, les paramètres influant sur le transfert d'oxygène vers le milieu liquide (température, agitation, débit, volume, MS, viscosité, quantité de l'eau interstitielle) ne varient pas. l' $OTR$  est donc une constante dans l'équation 3.13, contrairement à l'OUR qui pourra évoluer au cours du temps.

Un schéma global du dispositif expérimental est présenté figure 3.13.

Le réacteur utilisé est constitué d'un cylindre en verre de 2L hermétiquement maintenu entre un dispositif d'agitation magnétique et un couvercle équipé d'une large gamme d'orifices permettant d'interagir avec le milieu sans en compromettre l'étanchéité. Il sera constaté par la suite qu'il est important de pouvoir affirmer que l'équilibre entre la phase

liquide et la phase gaz homogène est intégralement sous contrôle via les paramètres opérationnels du réacteur. En d'autre termes, l'influence de paramètres extérieurs (température, atmosphère, contaminations...) doit pouvoir être négligeable. C'est uniquement sous cette condition que l'on peut établir le bilan de matière présenté en 3.13, nécessaire au traitement des données respirométriques.

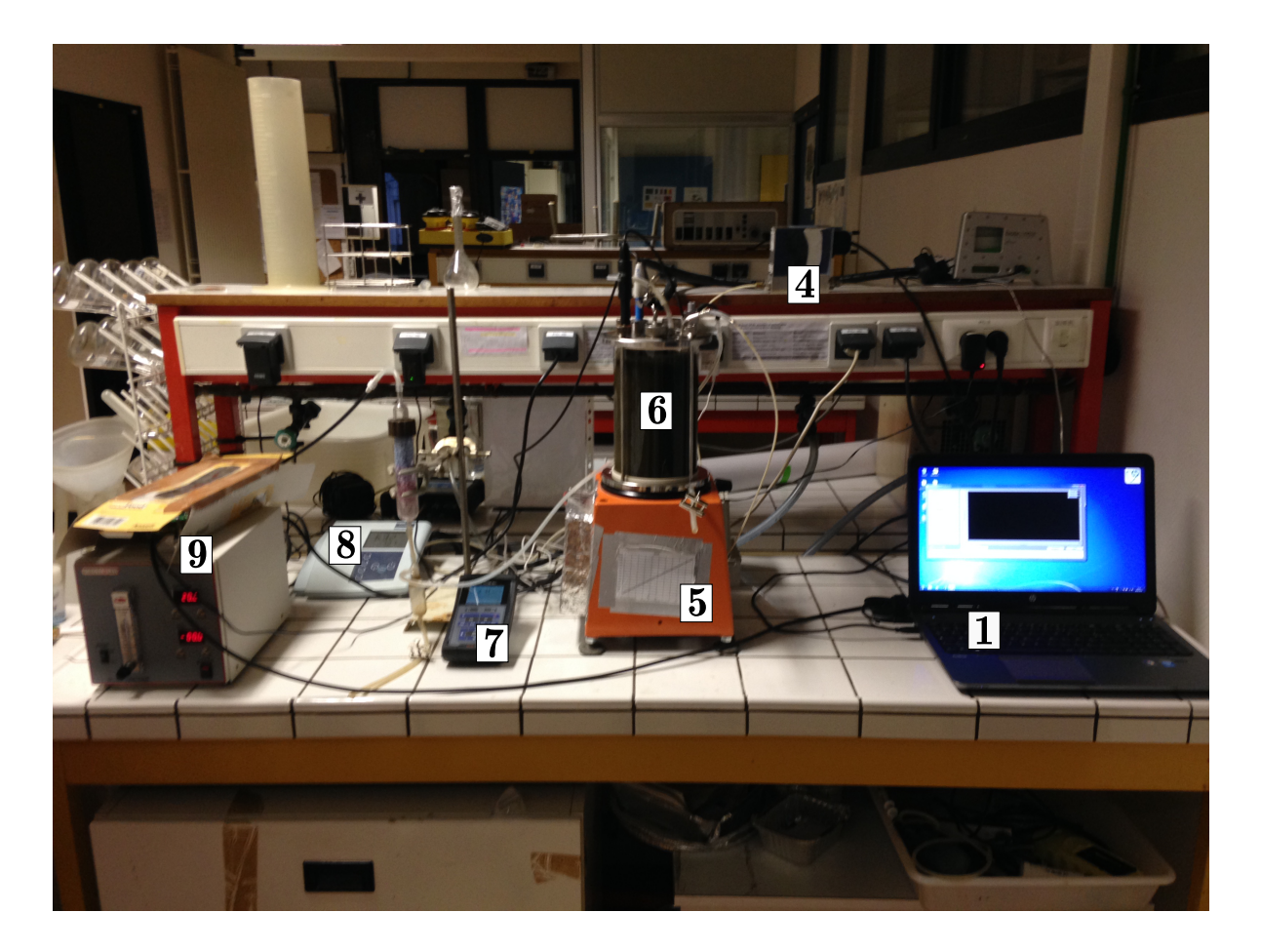

Figure 3.19 – Dispositif expérimental nécessaire à l'établissement du respiromètre

- 1. Ordinateur. Utilisé pour commander le contrôleur de débit via l'interface 4-20 mA ainsi que pour enregistrer les mesures du débit, de l'oxygène dissous, de la température ainsi que de la concentration en  $CO<sub>2</sub>$  dans le gaz.
- 2. Interface 4-20 mA. Permet la conversion analogique/numérique des signaux pour permettre l'enregistrement des mesures (débit et  $CO<sub>2</sub>$ ) et numérique/analogique pour la commande du contrôleur de débit (figure 3.21). Il permet également d'alimenter le contrôleur de débit.
- 3. Régulateur de pression. connecté au réseau d'air comprimé du laboratoire. Permet de maintenir une pression de consigne de 4 bar en entrée du contrôleur de débit (figure 3.21).

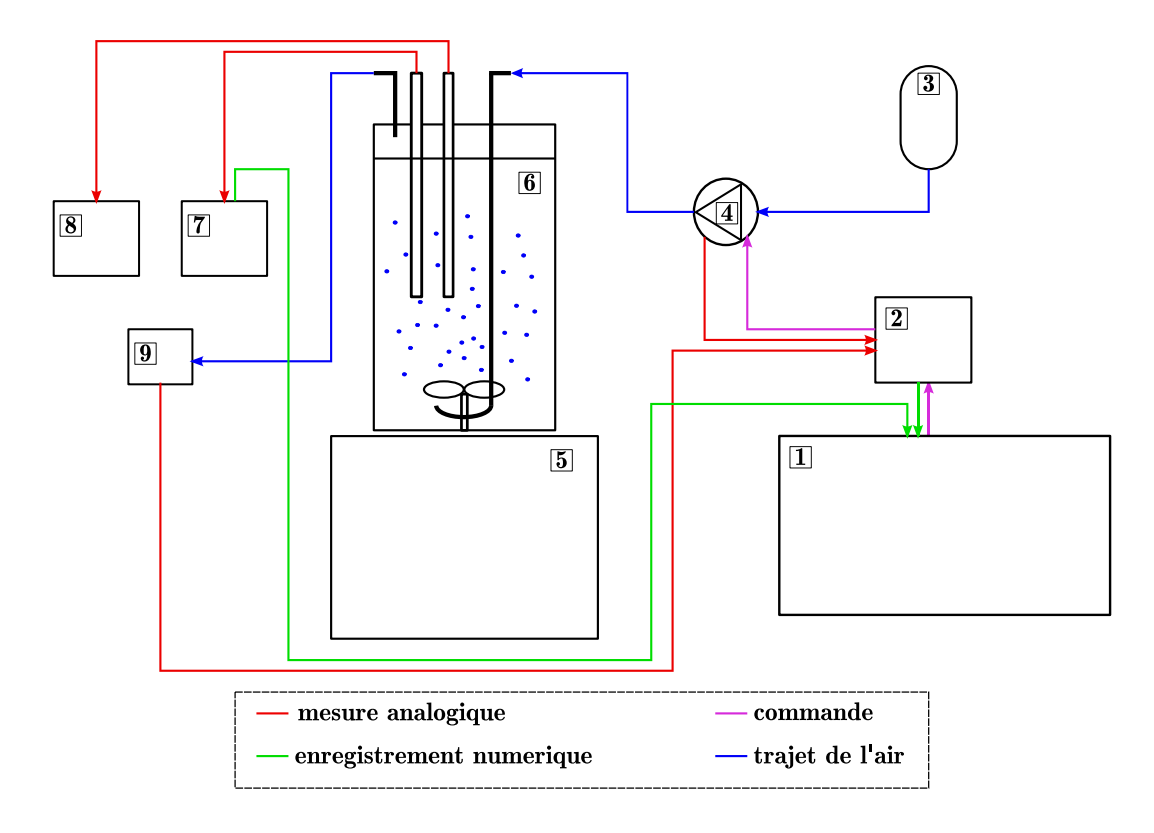

Figure 3.20 – schéma de l'ensemble du dispositif expérimental

- 4. Contrôleur de débit. Impose un débit constant de gaz entre 0 et 500 ml/min<sup>−</sup><sup>1</sup> indépendamment de la pression en aval.
- 5. Support du réacteur, possède un servomoteur muni d'un aimant permettant d'entrainer l'agitateur dans l'enceinte du réacteur. Egalement équipé d'un ventilateur pour évacuer la chaleur générée par le moteur.
- 6. Réacteur, décrit ci-dessus.
- 7. Multimètre équipé d'une sonde optique à oxygène dissous et d'un thermomètre.
- 8. pH-mètre équipé d'une sonde pH.
- 9. Capteur  $CO<sub>2</sub>$ .

Aération L'aération en continu du réacteur est assurée par un contrôleur de débit Burkert contrôlé par ordinateur via une interface 4-20 mA ainsi qu'un logiciel Labview. Ces derniers ont été développés par le service électronique de l'UTC. Le contrôleur de débit possède également un débitmètre intégré ce qui permet de vérifier la stabilité du débit fourni tout au long de l'expérience. Pour cela, l'appareil nécessite néanmoins un étalonnage précis de la commande du débit et du contrôle. Un débitmètre à bulle, un multimètre ainsi qu'un générateur de courant ont donc été nécessaires. Un dispositif de

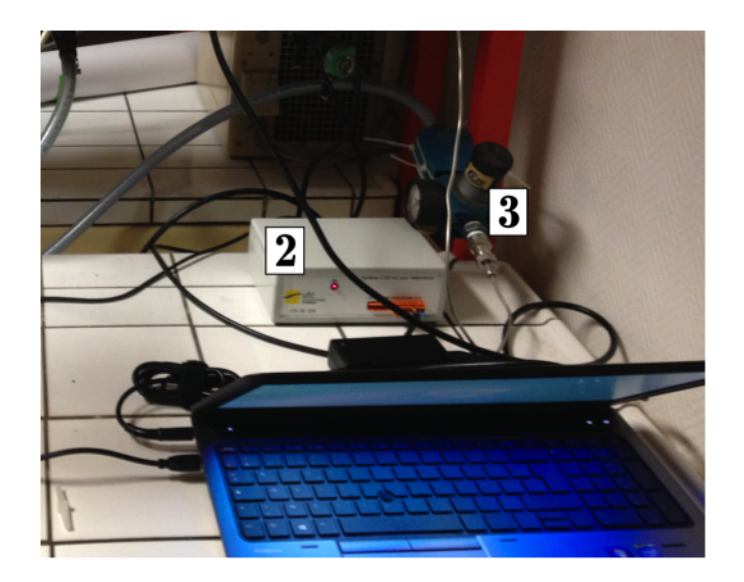

Figure 3.21 – Interface 4-20 mA et régulateur de pression

mesure du débit sur le long terme a également été développé afin de vérifier l'étalonnage.

Ce dispositif a donc permis d'étalonner le contrôleur de débit mais également par la suite de vérifier l'étanchéité de l'ensemble du circuit d'air du dispositif expérimental présenté figure 3.20 En effet une fois l'appareil correctement étalonné, une vérification de la conservation du débit a pu être réalisée grâce aux deux dispositifs de mesure de débit dont les valeurs ont été confrontées à celles proposées par le débitmètre. De plus, un manomètre a été employé pour vérifier que le circuit restait en légère surpression d'environ 8 mbar à cause des pertes de charge liées aux différents éléments, en particulier la colonne de driérite utilisé pour sécher l'air en sortie du réacteur.

Agitation Le moteur du dispositif d'agitation a été installé par l'entreprise Etablissement Jacques Bentz. Ce dernier est accompagné d'un variateur permettant de régler la fréquence de l'agitation en Hz. Un tachymètre a donc été utilisé afin d'étalonner la vitesse l'agitation en tour par minute (rpm) et de vérifier la linéarité du rapport rpm/Hz.

Oxygène La mesure de la respiration des microorganismes s'effectue directement dans la phase liquide via une sonde à oxygène dissous. Le système était initialement équipé d'une sonde polarographique mais la vétusté du matériel diminuait grandement la fiabilité des mesures. Un multimètre (WTW Multiline 3410) équipé d'une sonde optique (WTW FDO 925) a donc été acheté afin d'assurer la fiabilité de la mesure. D'une part, cette sonde possède un étalonnage d'usine fiable pendant un an, ce qui permet d'avoir une référence stable et d'éviter l'erreur systématique de l'étalonnage. Elle est fournie avec une interface permettant d'enregistrer les mesures, ce qui permet d'éviter l'erreur humaine sur les valeurs des instants de mesures (lecture du chronomètre). Cette erreur n'est certes pas significative pour des expériences de plusieurs heures mais elle peut l'être lors de manipulations courtes hautement dynamiques, typiquement pour la mesure du  $k_L a$ . L'influence du manipulateur a donc été totalement retirée du suivi de l'oxygène dissous lors d'une manipulation. Une mesure fiable de l'oxygène dissous va permettre un bon suivi de l'OUR lors des manipulations.

pH Un pH-mètre WTW Inolab équipé d'une sonde WTW Sentix 41 (munie d'un thermocouple permettant une compensation de la valeur mesurée en fonction de la température) a été utilisé pour suivre l'évolution du pH lors des manipulations.

CO<sup>2</sup> Le CO<sup>2</sup> a été mesuré sur l'air sec en sortie de la colonne de driérite grâce à un capteur infrarouge de marque Dynament (gamme 0-10 000 ppm). Ce capteur est fixé à un module permettant l'alimentation du capteur ainsi que l'affichage numérique des données. Le module possède également une sortie 4-20 mA afin de permettre l'enregistrement des mesures par ordinateur via l'interface.

Mesures hors lignes L'évolution de la quantité de matière organique soluble présente dans le réacteur est mesurée hors ligne sur des prélèvements du milieu liquide effectués à la seringue puis filtrés sous vide. Deux unités, correspondants à deux protocoles différents, peuvent alors être employés pour la mesure. La DCO, unité utilisée dans les analyses des eaux urbaines et unité de référence du modèle ASM, se mesure grâce à des kits en tube. Ces tubes contiennent notamment un excès de dichromate de potassium qui sera consommé en oxydant la matière organique contenue dans l'échantillon à analyser. La diminution de dichromate est ensuite mesurée par spectrophotométrie, ce qui permet d'obtenir la DCO de l'échantillon. Le COT (Carbone Organique Total) ou COD (Carbone Organique Dissous) lorsque l'échantillon est dissous, est mesuré par un COTmètre. Cet appareil présente l'avantage de mesurer le Carbone inorganique (CIT) en plus du carbone organique en 2 étapes. Une acidification de l'échantillon pour que l'ensemble du CIT soit relargué sous forme de CO<sub>2</sub> gazeux, suivie d'une oxydation du COT, également relargué sous forme de  $CO<sub>2</sub>$ . Le  $CO<sub>2</sub>$  ainsi produit est mesuré par un capteur infrarouge. Les deux méthodes ont été testées, mais la mesure par COT a été retenue pour plusieurs raisons. Tout d'abord, nous allons travailler avec des substrats simples, l'équivalence entre la COD et DCO est alors facile à calculer à partir des tables. Ensuite, le COTmètre permet de mesurer le carbone inorganique, ce qui pourrait permettre de faire des bilans carbone à l'aide du capteur de CO<sup>2</sup> et de la mesure du pH. Enfin, le COTmètre est bien plus précis que la mesure de la DCO par kits.

Le pourcentage de Matière Sèche (MS) ainsi que le taux de Matière Volatile Sèche (MVS) des boues sont également mesurés sur prélèvement une fois par manipulation, avant d'ajouter le substrat. Toutes les pesées sont effectuées à l'aide d'une balance de précision. L'échantillon de boue est placé à 105°C pendant 12 heures pour obtenir son taux de MS constitué de matière organique et minérale. L'échantillon ainsi séché est ensuite passé au four à 550°C pour obtenir le taux de MVS. La matière volatilisée est assimilée à la matière organique (biomasse) alors que le résidu est constitué de matière minérale. Les protocoles complets sont présentés en annexe C. Ces analyses permettront de caractériser la boue, de s'assurer de sa stabilité et de calculer le rapport S/X exprimé en généralement en DCO/MVS ou même en DCO/MS lorsqu'on peut considérer que le rapport MVS/MS est constant pour un type de boue.

### 3.2.2 Conditions expérimentales

Maintenant que nous avons décrit tous les éléments nécessaires à l'établissement d'un respiromètre fonctionnel, il s'agit de déterminer le degré d'importance à associer aux différentes conditions opératoires des expériences respirométriques à réaliser qui dépendent évidemment du matériel utilisé mais surtout de l'objectif de l'étude. Rappelons qu'il est important de se placer dans des conditions comparables à celles du traitement des eaux en STEP, mais surtout de tenir compte de tous les facteurs pouvant influencer le taux de respiration. Ainsi, les données respirométriques obtenues pourront être considérées comme suffisamment fiables pour pouvoir effectuer des bilans de masse et obtenir, entre autres, les rendements de croissance qui font l'objet de cette étude. Enfin, les données seront utilisées pour identifier certains paramètres d'intérêt des modèles évoqués en 3.1, notamment ceux liés au stockage. Il faudra donc également s'assurer que les conditions d'application de ces modèles soient respectées.

Après avoir posé le bilan de matière (équation 3.13) sur le réacteur en s'étant assuré de l'étanchéité du système, il est primordial de maitriser les éléments listés en 3.1.5 qui peuvent avoir une influence sur le taux de respiration, pour rappel :

- 1. Le taux de croissance des organismes aérobies
- 2. L'âge des boues (ou temps de rétention)
- 3. La charge en substrat en entrée du système
- 4. Le type de régime d'écoulement (réacteur piston/complètement mélangé)
- 5. Le taux de recirculation des boues
- 6. La présence éventuelle de zones non aérées

#### 7. La distribution et l'efficacité de l'aération

Tout d'abord, la biomasse dégradatrice utilisée pour les manipulations a été prélevée directement en station d'épuration. Les boues ont été prélevées dans 2 stations différentes. Les premières manipulations ayant été effectuées dans les laboratoires du SIAAP, les boues utilisés étaient celles prélevées par leurs services dans la station de Valenton (figure 3.22. Par la suite, afin de pouvoir comparer l'influence de l'origine de la boue sur les résultats obtenus, les prélèvements ont été réalisés dans la station municipale de La Croix St Ouen (figure 3.23). Dans les deux cas, il s'agit de boues de recirculation prélevées dans des stations de traitement d'eaux municipales. Ces boues ont déjà connu des cycles de dégradation aérobie et anoxie. On peut donc considérer qu'elles possèdent une grande diversité de microorganismes et une faible charge en substrat organique exogène. Ces boues sont donc parfaitement adaptées à nos objectifs. L'âge des boues est calculé à partir des données d'exploitation des STEP, sur la période de prélèvements, l'âge de celles de La Croix St Ouen (qui ont été utilisées en majorité) était de  $28 \pm 0.5j$ .

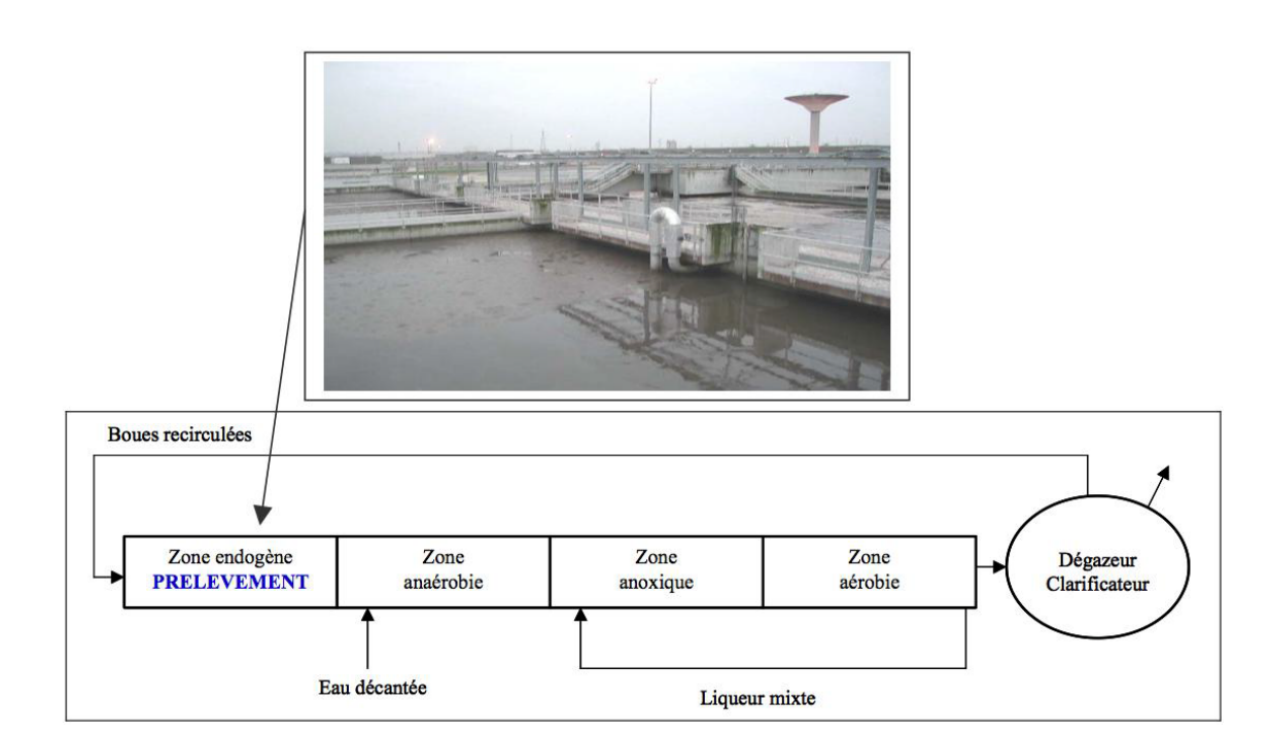

Figure 3.22 – Station d'épuration de Valenton, zone de prélèvement des boues par le SIAAP

La charge en substrat doit être réglée en fonction de la charge en boues activées. Il faut en effet avoir suffisamment de substrat pour que la respiration associée à sa dégradation soit significative par rapport à l'activité endogène des boues. Le respiromètre étant

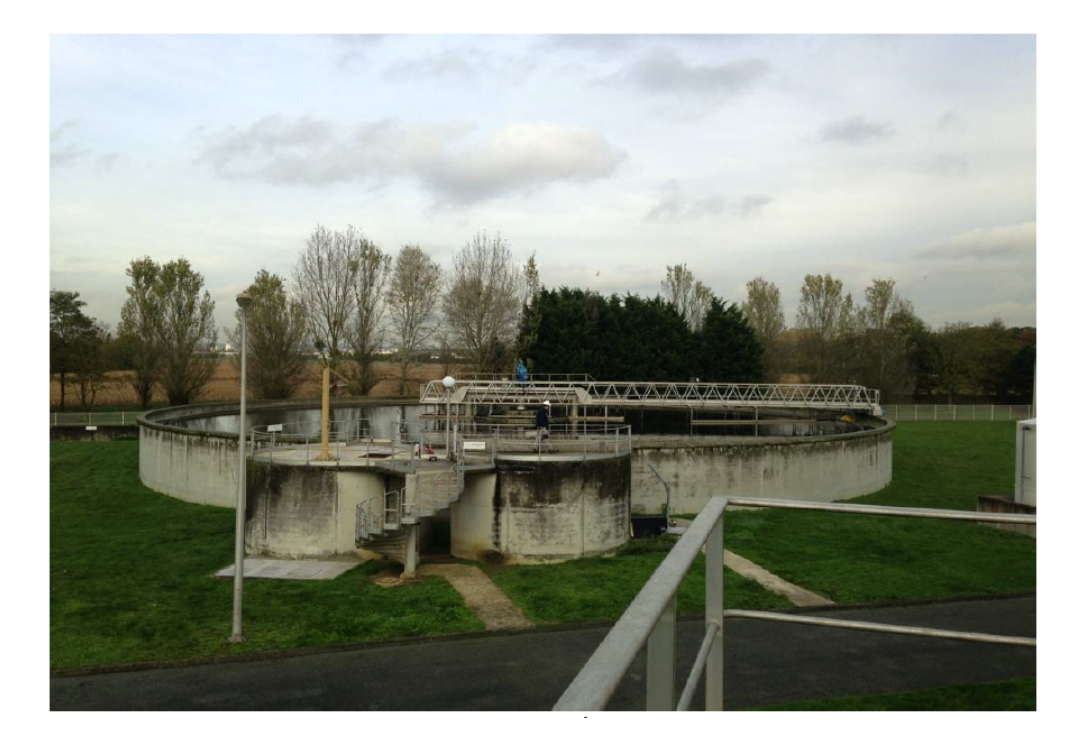

Figure 3.23 – Bassin biologique de la station de La Croix St Ouen

aéré en continu, il est possible de travailler avec des concentrations en MS relativement élevées. La littérature montre qu'un rapport S/X (en DCO/MS) d'environ 0,04 donne des résultats satisfaisants car d'une part, ce rapport permet de négliger la croissance de la biomasse et de considérer le substrat comme entièrement biodisponible à l'échelle de l'expérience. D'autre part, ce rapport permet de se mettre dans des conditions proches de celles observées dans les bassins biologiques des STEP. Cette condition est facile à appliquer dès lors que la proportion de MVS est de l'ordre de 70-80% de la MS, ce que l'on retrouve dans la grande majorité des STEP d'eaux urbaines. La mesure de la MS a donc été effectuée avant chaque manipulation afin de maitriser le ratio S/X. La MVS a été mesurée moins fréquemment : une mesure a été effectuée sur les deux types de boues (Valenton et La Croix St Ouen) lors des manipulations préliminaires et une seconde fois au cours des manipulations suivantes à plus d'un mois d'intervalle. Les résultats ont montré que pour les deux boues le ratio MVS/MS semblait stable dans le temps et compris dans l'intervalle 70-80%. Le ratio était néanmoins plus élevé pour les boues de Valenton que pour celles de La Croix.

Au niveau de l'activité biologique la limitation de la croissance bactérienne ne suffit pas à obtenir des résultats exploitables. Tout d'abord, l'activité de nitrification doit être inhibée pour que la consommation d'oxygène du processus n'interfère pas avec les mesures. Pour cela, de l'allylthiourée a été ajoutée au milieu avant la dégradation à hauteur de 30 mg/L. Ainsi, seule l'activité hétérotrophe sera mesurée. Il est également nécessaire de s'assurer de la constance dans le temps des paramètres opératoires, en particulier de l'aération, de l'agitation, de la température et du pH. Les deux premiers sont assurés grâce au matériel à disposition : l'agitation par le variateur en amont du servomoteur et l'aération par le contrôleur de débit étalonné au préalable. L'importante quantité de chaleur générée par le moteur a nécessité l'installation de deux systèmes de refroidissement : un ventilateur sur le socle ainsi qu'un système de refroidissement liquide externe relié au milieu interne via un radiateur. Grâce à la sonde à oxygène équipée d'un thermocouple ainsi que du multimètre, une température de  $25 \pm 0.5^{\circ}$ C a pu être maintenue durant toutes les manipulations. La surchauffe du moteur ne nous a pas permis de descendre plus bas. Les valeurs des paramètres cinétiques des modèles ASM sont généralement données à 20°C mais les valeurs de ces paramètres peuvent être extrapolés grâce à la loi suivante [Gujer et al., 1999] :

$$
k(T) = k(20^{\circ}\text{C}) \cdot e^{\theta_T \cdot (T - 20^{\circ}\text{C})}
$$
\n
$$
(3.14)
$$

avec :

 $k(T)$ , paramètre cinétique k à la température T.

 $\theta_T = 0,069$ , facteur de correction de température pour ASM3 [Gujer et al., 1999].

Cette étude n'a pas pour objectif de dimensionner ou d'optimiser une STEP. Les problématiques liées au régime d'écoulement, à la recirculation et à l'homogénéité du milieu sont donc limitées et uniquement liées aux propriétés du dispositif mis en place. Pour des raisons pratiques, nous avons fait le choix de travailler en batch (ce qui permet de caractériser suffisamment bien les boues en conditions opératoires), la question du régime d'écoulement ainsi que de la recirculation des boues ne se posent donc pas. Pour ce qui est des zones non aérés ou de l'efficacité de l'aération en général, une vitesse d'agitation et un débit d'aération suffisant doivent être appliqués au milieu. Considérant la petite taille du réacteur (2 L), on peut faire l'hypothèse d'un milieu parfaitement mélangé et aéré de manière homogène.

Maintenant que tous les facteurs ayant une influence sur le taux de respiration ont été pris en compte, on peut en toute bonne conscience faire l'étude des données respirométriques en associant les résultats obtenus aux conditions expérimentales choisies. D'un point de vue modélisation, on peut constater que ces conditions correspondent à celles d'application des modèles type ASM présentés en 3.1.6. Les variations dans la nature des boues n'est pas prise en compte dans les modèles. On peut néanmoins supposer que la provenance, l'historique et l'âge des boues peuvent avoir une influence sur la dégradation. Nous pouvons alors faire le choix de décrire ces variations de nature en terme de variation dans les valeurs de certains paramètres choisis.

Si l'on se réfère à nouveau à la liste présentée section 3.1.6, on peut constater qu'une exception a été faite au niveau du pH qui n'est ici pas contrôlé. Les variations du pH seront néanmoins enregistrées ce qui permettra de vérifier que le milieu ne s'éloigne pas trop des conditions de neutralité pour lesquelles les modèles ASM sont décrits. Il s'agit ici d'un compromis entre la volonté d'identifier les paramètres des modèles et celle de travailler dans des conditions représentatives des STEP. En effet, le pH n'est en aucun cas contrôlé à l'échelle industrielle. Cette différence entre une réalité du terrain et les conditions d'application des outils de description associés (ASM) est justement l'un des verrous scientifiques significatifs du traitement des eaux, voire même de l'ensemble des bioprocédés. Il est donc judicieux à ce niveau de connaissance de laisser des marges de manœuvre à notre étude. L'équilibre entre la représentativité des observations, les caractéristiques du dispositif de mesure et la possibilité d'appliquer les modèles constitue en effet la contrainte principale de chaque étude expérimentale ayant vocation à étudier les processus sous-jacents à un procédé industriel. Dans notre cas, il s'agit de l'influence du processus de stockage sur les variations observés du rendement de croissance des boues.

#### 3.2.3 Manipulations préliminaires

Les conditions expérimentales générales ayant été posées, Il est nécessaire de calibrer les manipulations via les paramètres opérationnels afin de s'assurer que toutes les conditions évoquées dans la partie précédente soient respectées. Toutes les manipulations préliminaires ont été effectuées avec les boues de Valenton. La calibration a été effectuée grâce au réglage du débit d'aération, de l'agitation, de la charge en biomasse (% de MS du milieu) et de la charge en substrat. Tous ces paramètres ayant des influences croisées sur le signal obtenu, plusieurs solutions étaient envisageables, les deux critères retenus ont été d'obtenir un rapport signal/bruit significatif du respirogramme.

#### Transfert d'oxygène

La détermination du transfert d'oxygène optimal pour les test de dégradation à effectuer passe tout d'abord par la mesure du coefficient de transfert  $k<sub>L</sub>a$ . Par définition ce dernier est mesuré dans l'eau claire, le coefficient de transfert dans une boues est en fait  $k<sub>L</sub>a \cdot \alpha$  où alpha est un coefficient entre 0 et 1 supposé dépendre de la proportion de MS dans le milieu liquide. La théorie veut que plus la proportion est élevée, moins le transfert est efficace, les particules solides réduisant l'efficacité de l'échange entre les bulles d'air et le liquide. Cet échange, figure 3.24 est primordial dans la respirométrie puisque la dynamique de variations de l'observation  $S<sub>O</sub>$  n'est qu'une combinaison linéaire de ce transfert (OTR) et du taux de respiration biologique (OUR) comme il a été posé dans le bilan 3.13. En plus de la mesure de  $S_O$ , une connaissance du transfert d'oxygène permettra de calculer l'OUR.

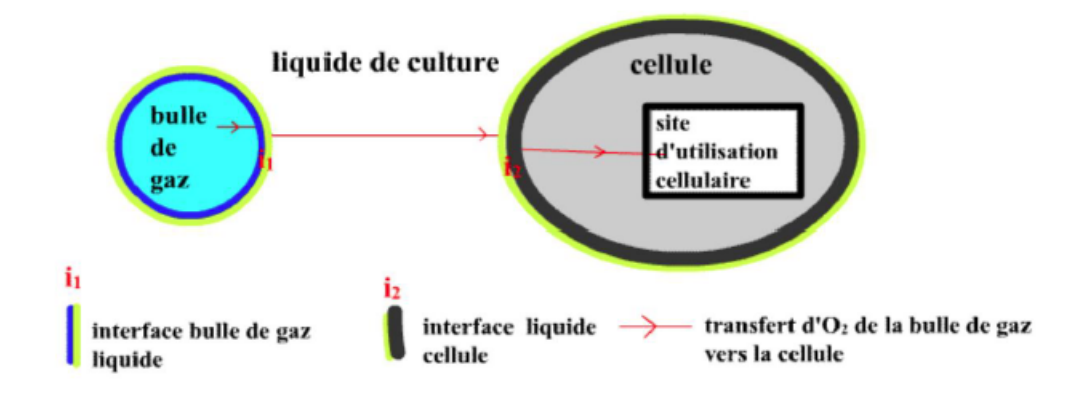

Figure 3.24 – Transfert de l'oxygène d'une bulle de gaz vers le site d'utilisation cellulaire d'une bactérie, JF Perrin 2013

La démarche de l'étude du transfert peut se résumer en trois étapes :

- 1. Déterminer et valider la méthode de mesure du  $k<sub>L</sub>a$ : tests sur eau claire et sur boues.
- 2. Déterminer l'influence de la MS sur les variations du coefficient  $\alpha$ : tests sur différentes concentrations de boues.
- 3. Déterminer le transfert permettant d'avoir le meilleur signal possible : test de dégradations d'un substrat exogène dans différentes conditions de transfert (aération et agitation).

Pour commencer nous allons décrire la méthode générale retenue pour la détermination du  $k<sub>L</sub>a$ . Le principe est de faire diminuer la concentration en oxygène dissous dans le milieu liquide sans passer sous la barre des 2 mg/L dans le cas où la mesure se fait sur des boues. En-dessous de cette concentration, le manque d'oxygène risquerait de détériorer la biomasse. Cette diminution peut se faire soit en remplaçant l'air en entrée du système par de l'azote, soit en laissant la biomasse consommer naturellement l'oxygène dans le cas des boues. Cette diminution lente en présence de bactéries peut être mesurée afin d'obtenir l'OUR<sub>endo</sub> qui n'est autre que le coefficient directeur de  $S<sub>O</sub> = f(t)$  puisque les conditions sont celles du bilan posé dans l'équation 3.12. Nous verrons néanmoins par la suite que cela n'est pas forcement nécessaire. Une fois que la concentration est suffisamment basse, l'aération est rebranchée et l'évolution de  $S<sub>O</sub>$  est mesurée. Un exemple de courbe obtenue est présenté en figure 3.25. L'équation qui régit la dynamique de l'oxygène est alors :

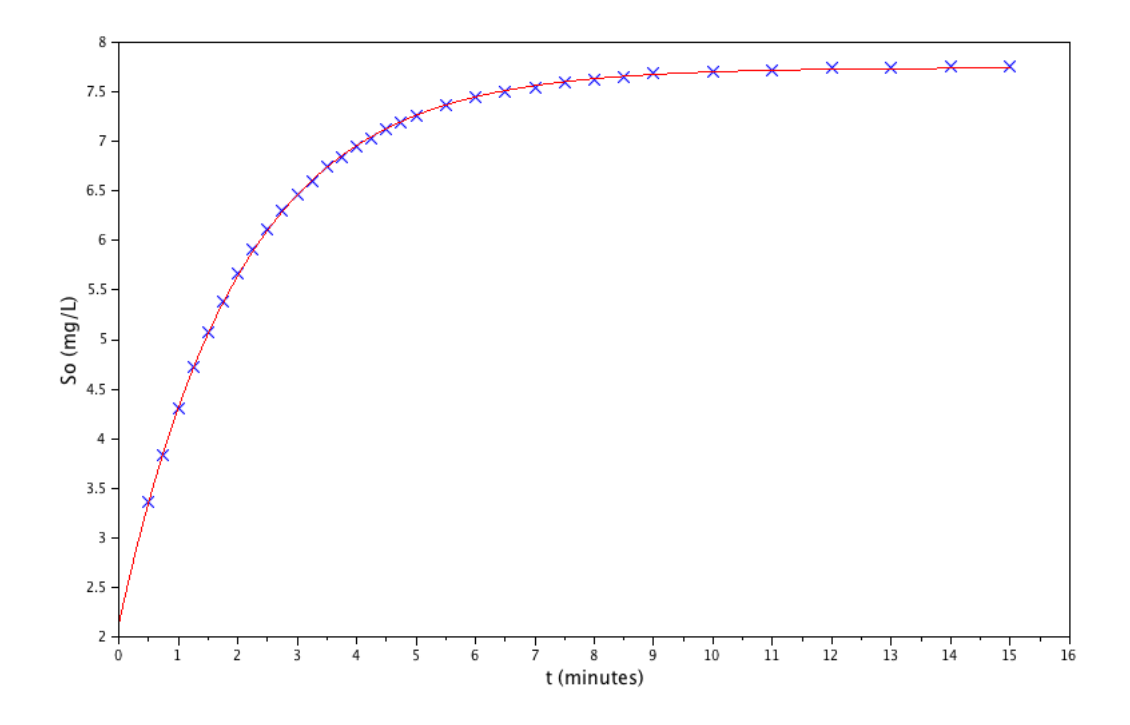

FIGURE 3.25 – En bleu : points expérimentaux mesurés lors d'un test de  $k_L a$ . En rouge : valeurs simulées avec le  $k<sub>L</sub>a$  identifié

$$
\frac{dS_O}{dt} = k_L a (S_O^{sat} - S_O(t)) - OUR_{endo}
$$
\n(3.15)

On considère ici l'activité endogène comme constante, une fois les mesures effectuées jusqu'à la stabilisation de  $S_O$ , la détermination du  $k<sub>L</sub>a$  est un simple problème inverse où l'observation correspond à la variable d'état  $S_O$ . On a alors 4 inconnues :  $S_O(0)$ ,  $S_O^{sat}$ ,  $OUR_{endo}$  et  $k<sub>L</sub>a$ . La constante de saturation peut être déterminée à partir d'abaques et l'activité endogène peut être mesurée grâce à la descente d'oxygène en l'absence d'aération. Il existe néanmoins une solution plus simple. Tout d'abord il a été prouvé que l'influence de l'activité endogène est négligeable sur l'identification du  $k<sub>L</sub>a$  [Sin, 2004]. De plus, la constante de saturation n'a pas besoin d'être connue à l'avance puisqu'elle est identifiable conjointement au  $k<sub>L</sub>a$ . Il suffit donc de résoudre l'équation différentielle à chaque instant t en considérant  $OUR_{endo} = 0$ . La solution de 3.15 dans ce cas s'écrit :

$$
S_O(t) = (S_O(0) - S_O^{sat}) \cdot e^{-k_L a \cdot t} + S_O^{sat}
$$
\n(3.16)

Il s'agit maintenant tout simplement d'un problème des moindres carrés où la fonction objectif à minimiser s'écrit :

$$
J(\theta) = \sum_{i=1}^{m} r_i^2 = \sum_{i=1}^{m} \left[ (S_O^0 - S_O^{sat})e^{-k_L a \cdot t_i} + S_O^{sat} - S_O^{i} \right]^2 \tag{3.17}
$$

 $S^i_O$ étant l'observation enregistrée par la sonde à oxygène dissous à l'instant  $t_i,$ m le nombre de mesures et  $\theta$  le vecteur de paramètres de dimension  $p = 3$  à identifier avec ici :

$$
\theta = \left(S_Q^0, k_L a, S_Q^{sat}\right) \tag{3.18}
$$

Selon les recommandations du protocole standard ASCE (1992) nous avons tronqué les mesures pour uniquement nous servir de celles comprises dans l'intervalle  $[0, 2 \cdot S_O^{sat}; 0, 95 \cdot S_O^{sat}]$ .

Enfin les intervalles de confiances sur le  $k<sub>L</sub>a$  ont été estimés par la méthode proposée par Dochain et al. [Dochain and Vanrolleghem, 2008]. lors de l'identification de paramètres à partir d'une seule observation. Le principe est de se servir du résidu final de l'optimisation  $r_{opt}$  après convergence de l'algorithme pour calculer les écarts types sur les observations de la manière suivante :

$$
s^2 = \frac{\sum_{i=1}^m r^2}{m - p}
$$
\n(3.19)

On peut alors facilement obtenir les intervalles de confiance sur les paramètres  $\theta_i$ identifiés à partir de s et de la matrice de covariance V de la manière suivante :

$$
\theta_i \pm t_{\alpha; m-p} \sigma(\theta_i) \tag{3.20}
$$

avec :

$$
\sigma\left(\theta_i = s\sqrt{V_{ii}}\right) \tag{3.21}
$$

La matrice V se calcule à partir de la somme des dérivées de la variable d'état y à chaque instant t par le vecteur de paramètres soit :

$$
V = \left[\sum_{i=1}^{m} \left[\frac{\partial y}{\partial \theta}(t_i)\right]^T \left[\frac{\partial y}{\partial \theta}(t_i)\right]\right]
$$
(3.22)

Ici, seul l'intervalle de confiance sur le  $k<sub>L</sub>a$  présente un intérêt. La valeur de t pour un niveau de confiance  $100(1 - \alpha)\%$  est obtenue à partir des tables de Student.

La méthode proposée possède l'avantage d'être applicable aussi bien sur de l'eau claire que sur un milieu biologique. Elle permet surtout de fournir une solution riche au problème

puisqu'elle estime également l'intervalle de confiance sur le  $k<sub>L</sub>a$  identifié. L'expérimentateur peut ainsi savoir si la valeur obtenue est représentative ou s'il est nécessaire de modifier le protocole (plus de points de mesures par exemple). Le protocole expérimental complet est présenté annexe D. L'analyse des données a été programmée sur Scilab, le code est présenté annexe E, un exemple de résultat obtenu figure 3.25

De nombreuses variantes de ce protocole ont été testées et comparées entre elles. Notamment l'inclusion ou non de l'OUR<sub>endo</sub> mesuré au préalable, l'identification ou non de  $S_{O}^{0}$  et  $S_{O}^{sat}$  et d'autres. Cette méthode, beaucoup plus simple, s'est montré au moins aussi précise que les autres.

### 3.2.4 Traitement des données respirométriques

Nous avons vu qu'un des aspects principaux des tests de respirométrie étaient la caractérisation des ERU, notamment par la détermination du fractionnement de la matière organique. Cette étape nécessaire à l'application des modèles ASM à l'échelle industrielle peut donc s'effectuer en laboratoire grâce au matériel décrit dans la section précédente, mais elle ne fait pas l'objet de notre étude. Pour obtenir le fractionnement biologique, de même que pour appliquer les modèles biochimiques, il est néanmoins nécessaire de mesurer un certains nombre de paramètres. Nous avons aussi vu que l'analyse directe des données respirométriques permet d'avoir accès à ces paramètres à l'aide de bilans de masse. Nous avons vu que selon les hypothèses réactionnelles considérées, le ou les rendements de croissance n'étaient pas identiques. ASM1 étant le modèle le plus utilisé au niveau industriel, la mesure du seul  $Y_H$  de l'ensemble de la dégradation est donc généralement la première information à retenir de ce test, sa valeur étant essentielle pour le calcul du fractionnement biologique, mais également pour l'estimation de nombreux autres paramètres [Petersen et al., 2003a].

La méthode la plus courante pour obtenir le  $Y_H$  est d'utiliser la notions de  $DBO_{ST}$ (pour « Short Term »). Il s'agit de la totalité de l'oxygène consommé pour la dégradation d'un substrat. Elle est logiquement calculée comme étant l'intégrale de l'OUR sur tout le temps de la dégradation, à savoir depuis l'instant de l'ajout du substrat à celui où l'OUR a rejoint l'OUR endogène [Strotmann et al., 1999, Petersen et al., 2003a]. On peut alors calculer le  $Y_H$  avec la formule suivante :

$$
Y_H = 1 - \frac{DBO_{ST}}{DCO_{exo}} = 1 - \frac{\int_0^{t_f} OUR_{exo}(t) dt}{DCO_{exo}} \tag{3.23}
$$

Où  $DCO_{ex}$  et  $OUR_{ex}(t)$  sont respectivement le substrat exogène dégradé et l'OUR en-

gendré par sa dégradation. Il faut ici supposer que l'intégralité du substrat a été dégradé. Cette hypothèse semble raisonnable pour cette étude puisque nous travaillerons principalement avec des substrats facilement biodégradables. Pour appliquer cette méthode il faut au préalable calculer le  $OUR_{exo}(t)$ . Si l'on détaille le bilan (3.13) on a :

$$
\frac{dS_O}{dt} = k_L a \left( S_O^{sat} - S_O(t) \right) - OUR_{exo}(t) - OUR_{endo} \tag{3.24}
$$

L'OURendo étant par hypothèse constant on peut réécrire le bilan de la manière suivante [Gernaey et al., 2001] :

$$
\frac{dS_O}{dt} = k_L a \left( S_O^{eq} - S_O(t) \right) - OUR_{exo}(t) \tag{3.25}
$$

 $S_{\mathcal{O}}^{eq}$  $O<sub>O</sub><sup>eq</sup>$  étant la valeur de  $S<sub>O</sub>$  lors de la respiration endogène. A partir des mesures de  $S<sub>O</sub>(t)$ , la dérivée du premier membre de 3.25 est généralement calculée par une méthode de régression à fenêtre glissante [Gernaey et al., 2001] ce qui permet d'obtenir la courbe  $OUR = f(t)$ . Pour le calcul du  $Y_H$ , il n'est néanmoins pas nécessaire de calculer l'OUR.

En effet si l'on pose le changement de variable  $S = (S_O^{eq} - S_O(t))$ , le bilan en (3.25) devient :

$$
\frac{dS}{dt} = k_L a \cdot S - OUR_{exo}(t) \tag{3.26}
$$

L'objectif étant de calculer l'intégrale de  $OUR_{exo}$  sur le temps de la dégradation, il suffit alors d'intégrer (3.26) de la manière suivante :

$$
\int_0^{t_f} OUR_{exo}(t) dt = DBO_{ST} = -\int_0^{t_f} \frac{dS}{dt} dt + k_L a \int_0^{t_f} S dt
$$

$$
= -\left[S(t_f) - S(0)\right] + k_L a \int_0^{t_f} S dt \qquad (3.27)
$$

$$
= k_L a \int_0^{t_f} S dt
$$

Puisque l'on a :

$$
S(t_f) = S(0) = (S_O^{eq} - S_O^{eq}) = 0
$$
\n(3.28)

Le calcul du  $Y_H$  peut donc aisément s'obtenir directement à partir des mesures de  $S_O(t)$ , (3.23) devient alors :

$$
Y_H = 1 - \frac{k_L a \int_0^{t_f} S_O^{eq} - S_O(t) dt}{DCO_{exo}}
$$
\n(3.29)

Il s'agit ici du rendement de la dégradation dans son ensemble. Si l'on considère maintenant que la dégradation se fait en 2 étapes successives comme le suggèrent certains modèles, on peut séparer cette intégrale en deux afin d'obtenir un rendement de stockage  $Y_{STO}$  et un rendement de croissance sur les produits de stockages  $Y_{H,STO}$ . Le point de séparation se détecte facilement car il s'agit du point d'inflexion de la courbe d'OUR lorsque le substrat est épuisé.

Il est donc maintenant inévitable de déterminer la méthode de calcul de l'OUR, nécessaire à la détermination du fractionnement. En plus des deux coefficients de rendement  $Y_{STO}$  et  $Y_{H,STO}$ , la valeur maximale de l'OUR nous permettra d'estimer le paramètre  $\mu_{MAX}$  de la consommation du substrat qui nous servira pour l'identification de paramètre, dépendamment du modèle et de l'approche choisie [Petersen et al., 2003a]. L'approche choisie ici consiste à reprendre l'équation différentielle après changement de variable posée en (3.26), et à considérer le problème inverse à partir des mesures de  $S<sub>O</sub>(t)$  où l'inconnue n'est pas un paramètres mais la fonction  $OUR_{exo} = f(t)$ . L'idée générale est alors d'utiliser une décomposition de cette fonction en séries de Fourier (il s'agit ici d'une décomposition sur une base orthogonale de fonctions cosinus), de la manière suivante :

$$
OUR_{exo}(t) = \sum_{k=0}^{N} c_k \cos\left(\frac{k\pi}{T}t\right)
$$
\n(3.30)

On a alors :

$$
\frac{dS}{dt} = k_L a \cdot S - \sum_{k=0}^{N} c_k \cos\left(\frac{k\pi}{T}t\right)
$$
\n(3.31)

T étant l'instant de la dernière mesure, soit  $t_f$ . Le problème d'identification de la fonction  $OUR(t)$  revient alors à un problème d'identification d'un ensemble de paramètres  $c_k$ où les  $c_k$  sont les coefficient des fonctions connues  $\cos\left(\frac{k\pi}{T}\right)$  $\frac{k\pi}{T}T$ ). Ces fonctions étant combinées linéairement, la solution de 3.31 devient simple à calculer. Néanmoins pour simplifier l'intégration de l'équation différentielle on peut prendre les fonctions cos comme la partie réelle d'un nombre complexe, on a alors :

$$
\frac{dS}{dt} = k_L a \cdot S - \sum_{k=0}^{N} c_k e^{i\omega t}
$$
\n(3.32)

avec :

$$
\omega = \frac{k\pi}{T} \tag{3.33}
$$

La solution de cette équation différentielle s'écrit :

$$
S(t) = \sum_{k=0}^{N} c_k \frac{e^{i\omega t} - e^{k_L a t}}{k_L a + i\omega}
$$
 (3.34)

La résolution du problème au sens des moindres carrés est alors facile à mettre en œuvre et rapide à calculer puisqu'aucune équation différentielle n'a à être approchée. Néanmoins, comme on peut le constater sur la figure 3.26, on observe des oscillations constantes sur la mesure de  $S_O$ , notamment lorsque l'intervalle de mesure est très court. Pour l'expérience correspondant à cette figure ainsi que pour toutes les autres, l'intervalle entre deux mesures était de 10 secondes, ce qui permet de ne rien perdre de la dynamique parfois rapide de l'évolution de la respiration. Néanmoins, avec la méthode employée pour l'identification de  $OUR_{exo}$ , plus le N (nombre de fonction de bases) choisi est élevé, plus on modélisera les fréquences élevées, ce qui correspond au bruit de mesure dans notre cas. Pour obtenir des courbes correctes d'OUR, un N=200 a été choisi, ce qui a tendance à traduire le bruit de mesure en oscillations de l'OUR.

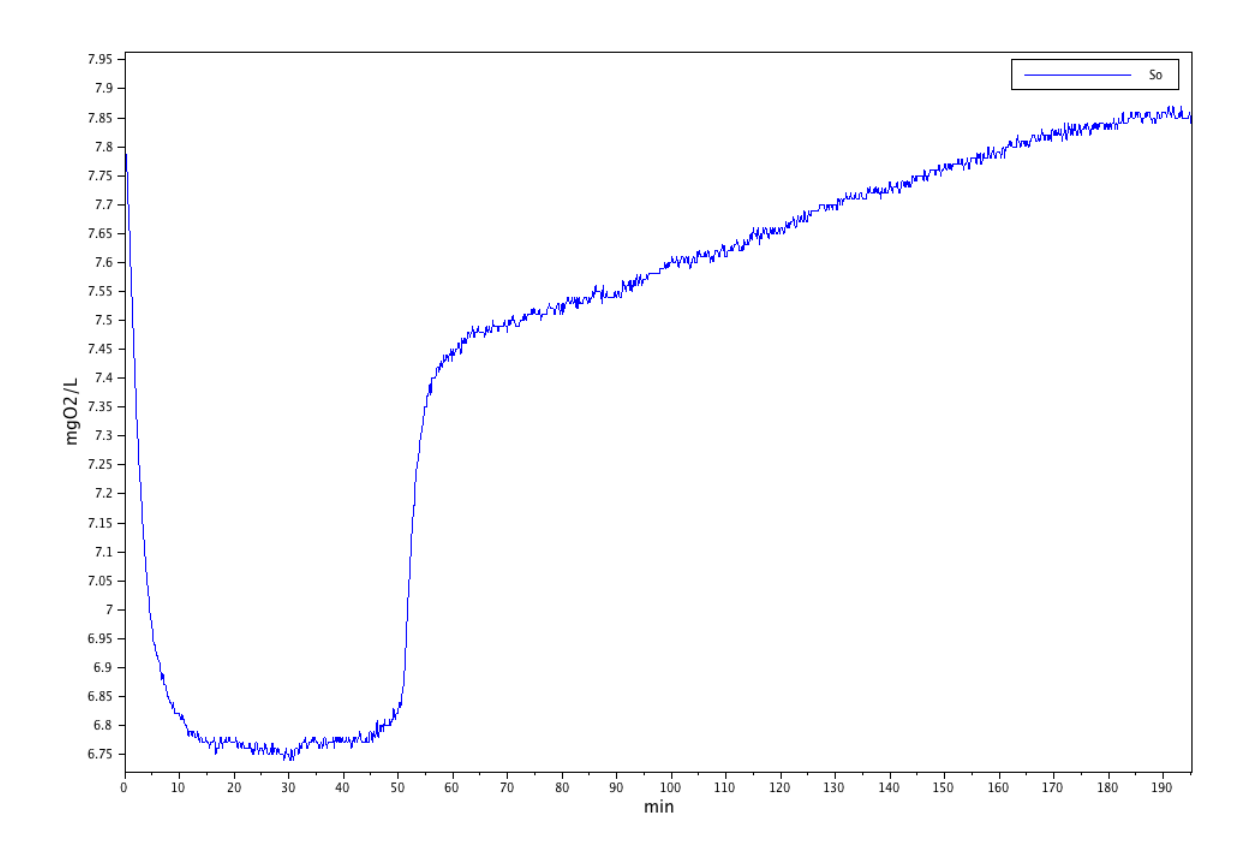

Figure 3.26 – Exemple de données respirométriques brutes lors d'un test de dégradation de l'acétate par des boues activées (La Croix St Ouen).

Pour s'affranchir de ce problème, il est nécessaire de régulariser le résidu de l'optimi-

sation lors de l'identification des  $c_k$ , afin de pénaliser les fréquences élevées. Cela signifie que que les fonctions de bases correspondant à un  $k$  élevé auront un poids plus important dans le calcul du résidu, ce qui permet à l'optimiseur de limiter l'influence du bruit de mesure. La méthode de régularisation ne sera pas détaillée ici mais le programme complet se trouve en annexe F. La figure 3.27 présente la différence entre le signal de l'OUR avec et sans régularisation ainsi que la concordance des observation simulées avec les mesures réelles suite à l'identification de l'OUR (ou plutôt des coefficients  $c_k$ ). On constate donc que cette méthode semble bien rendre compte de la réalité mesurée.

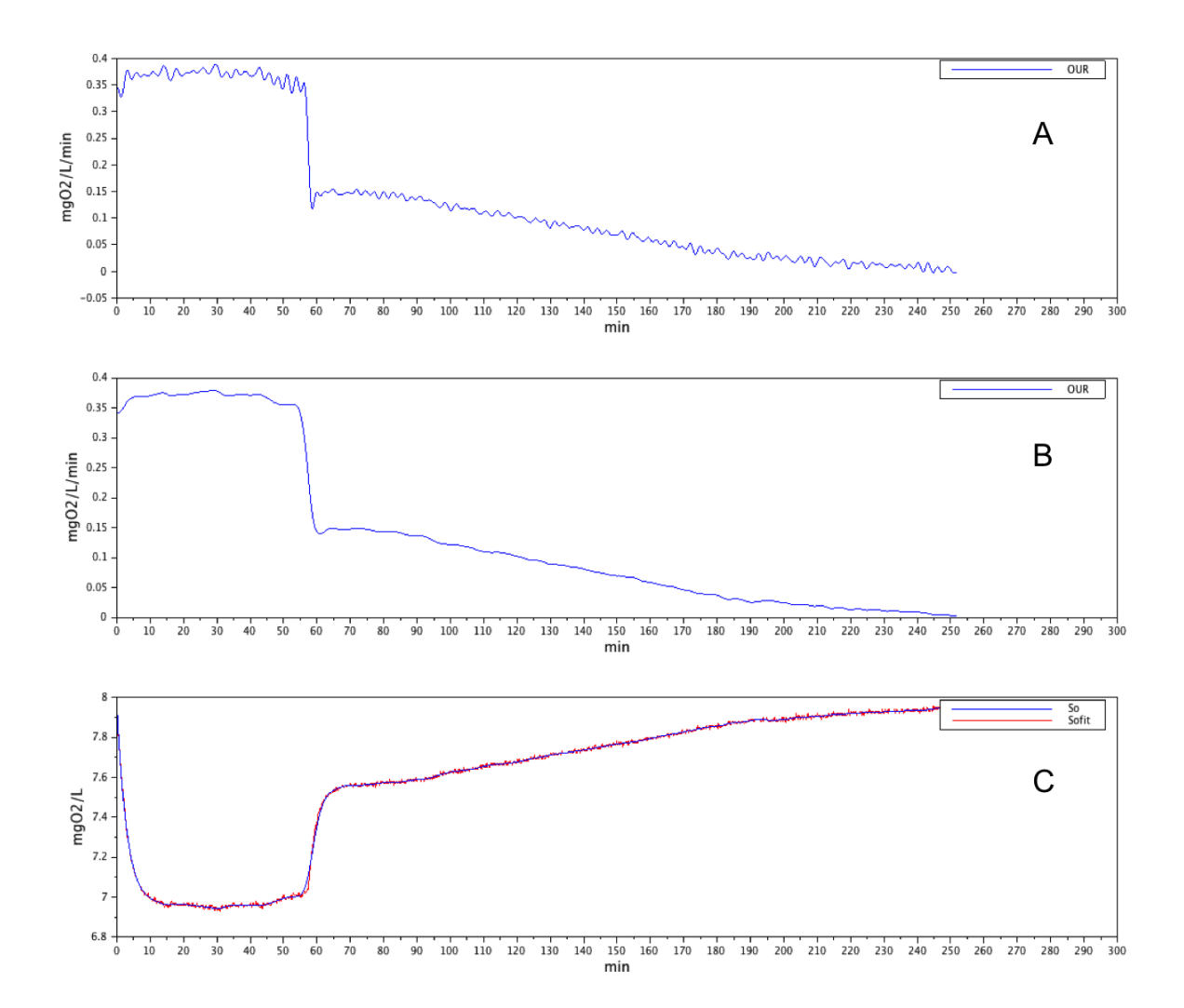

FIGURE 3.27 – A : OUR estimé sans la régularisation. B : OUR estimé régularisé. C : Valeurs brutes de  $S<sub>O</sub>$  (en rouge) et  $S<sub>O</sub>$  simulé à partir de l'identification des  $c<sub>k</sub>$ .

Une fois le coefficient de transfert mesuré, le traitement des données respirométriques brutes (plus précisément la simple mesure du  $S<sub>O</sub>$  au cours d'une dégradation de substrat nous permet donc d'une part, d'avoir facilement accès à l'évolution de l'OUR et d'autre part, d'obtenir une estimation des valeurs de certains paramètres qui pourront nous servir

dans le processus d'identification décrit dans la section suivante.

### 3.2.5 Modélisation des processus biochimiques

Nous avons vu en section 3.1 que le choix d'un modèle mathématique (ASM, ASM3, SSAG...) revient à faire un certain nombre d'hypothèses sur l'importance ou au contraire sur la négligeabilité des processus sous-jacents à l'activité biologique observée. Afin de tester ces hypothèses il est nécessaire de pouvoir identifier certains paramètres clés de la modélisation de ces processus. Pour cela, un protocole d'identification de ces paramètres a été mis en place et implémenté sur Scilab.

Dans la littérature, différents logiciels propriétaires de traitement des eaux (WEST, GPSX...) sont généralement utilisés. Ces publications ne fournissent évidemment pas le code utilisé pour l'identification des paramètres, mais les hypothèses et résultats sont toujours décrits de manière extensive. Il semblerait que dans la majorité des cas, la régression au sens des moindres carrés pour l'identification de paramètres soit effectuée sur le signal de l'OUR. La fonction objectif à minimiser s'écrit alors de la manière suivante :

$$
J(\Theta) = \sum_{i=1}^{m} \left[ OUR_{obs}^{i} - OUR(t_i) \right]^2 \tag{3.35}
$$

Où  $OUTR_{obs}^i$  et  $OUR(t_i)$  sont respectivement les observations de l'OUR et les prédictions de l'OUR par le modèle aux instants de mesure  $t_i$ . Cette approche semble logique à partir du moment où le respiromètre fournit directement la mesure de l'OUR et non les simples valeurs de  $S<sub>O</sub>$ . De plus, l'OUR semble faire autorité comme signal de référence à traiter dans le communauté ASM. Néanmoins, le respiromètre expérimental mis en place pour notre étude (section 3.2.1) fournit plutôt l'observation brute de la concentration en oxygène dissous dans la phase liquide  $S<sub>O</sub>$ . Dans ces conditions, il est très nettement préférable d'identifier les paramètres directement à partir de cette observation et non de celle de l'OUR, bien que celui-ci soit également calculé. A la fonction objectif présenté dans l'équation (3.35) nous préfèrerons donc la fonction suivante :

$$
J(\Theta) = \sum_{i=1}^{m} \left[ S_O^i - S_O(t_i) \right]^2
$$
 (3.36)

Où  $S_O^i$  et  $S_O(t_i)$  sont respectivement les mesures de l'oxygène dissous et les prédictions de  $S_O$  par le modèle aux instants de mesure  $t_i$ . Les valeurs de  $S_O$ , ou plus généralement des différentes variables d'état à chaque instant  $t_i$  sont obtenues par résolution du système d'équations différentielles correspondant au modèle choisi. Nous avons choisi dans le programme de décrire ce système en utilisant les notations matricielles de Gujer. Il est ainsi aisé de changer de modèle sans avoir à modifier tout le système. Il suffit de rentrer le vecteur des taux de variations K de dimension  $n_P$ ,  $n_P$  étant le nombre de processus pris en compte (stockage, croissance...) et la matrice M des coefficient de rendement de dimension  $n_P \times n_X$ ,  $n_X$  étant le nombre d'états mathématiques du système. Le système d'équations différentielles du vecteur X des états s'écrit alors tout simplement :

$$
\frac{\mathrm{d}X}{\mathrm{d}t} = M^T K \tag{3.37}
$$

Différent modèles basés sur ceux présentés section 3.1.2 pourront ainsi être confrontés aux données expérimentales obtenues. Bien que certains paramètres ou processus soient communs à tous, comme le taux de décès b (ou la respiration endogène) de la biomasse, les différences significatives dans les structures correspondent aux hypothèses réactionnelles à étudier. Les paramètres communs ont généralement des valeurs « types » validées dans de nombreux cas de figures à travers la littérature [Hauduc et al., 2011]. Lorsque cela n'affecte pas le processus d'optimisation, ces paramètres seront donc fixés aux valeurs fournies par la littérature. D'autres paramètres comme  $Y_{STO}$  ou  $Y_H$  peuvent être calculés par des bilans de masse, ces valeurs pouvant être fixées comme constantes. Enfin, le reste des paramètres sera identifié. Nous avons donc dans chaque cas de figure trois vecteurs de paramètres :

- 1. les paramètres fixés une fois pour toutes les manipulation  $\Theta_{cst}$
- 2. les paramètres calculés à partir des mesures  $\Theta_{calc}$
- 3. les paramètres identifiés  $\Theta_{id}$

Dans chaque cas de figure, ces trois catégories seront spécifiées avant de présenter les résultats. En effet, il est essentiel de bien définir le cadre de validité des résultats obtenus, ce dernier étant contraint par les hypothèses posées. Dans cette optique, il est important de préciser que le fait de fixer, calculer ou identifier un paramètre représente systématiquement une hypothèse, plus ou moins contraignante selon les cas.

Pour terminer, la fonction  $OUR = f(t)$  sera calculée à partir des valeurs optimales des paramètres obtenues suite à l'identification, ce qui nous permettra de vérifier que le calcul de la fonction objectif à partir des simples mesures de  $S<sub>O</sub>$  nous permet de simuler un OUR équivalent à celui observé grâce aux mesures. De plus nous pourrons présenter les résultats de l'identification à la manière de ceux présentés dans la littérature, ce qui semble essentiel dans une optique de comparaison et de communication. Une fois les valeurs optimales des paramètres obtenues  $\Theta_{id} = \Theta_{opt}$ , la fonction s'obtient à partir du bilan de matière équation (3.25) permettant de calculer l' $OUR_{exo}$  à chaque instant de mesure  $t_i$  :

$$
OUR_{exo}(t_i) = k_{La} (S_O^{eq} - S_O(t_i)) - \frac{dS_O}{dt}(t_i)
$$
\n(3.38)

Ici  $\frac{dS_O}{dt}(t_i)$  correspond à la valeur du second membre de l'équation différentielle du modèle correspondant à l'état  $S_O$  à chaque  $t_i$  et  $S_O(t_i)$  à son intégrale.

## Conclusion

Cette section a donc permis de présenter l'ensemble du dispositif expérimental mis en place, les méthodes de validation des protocoles ainsi que les méthodes générales de traitement des résultats obtenus lors de la dégradation d'un substrat par des boues activées. Ces dernières peuvent être séparées en deux catégories. D'une part, l'analyse respirométrique basique des données, qui s'appuie sur des simples bilans de masse. Ces méthodes vont permettre d'obtenir le signal d'OUR ainsi que de calculer un certain nombre de paramètres. Nous pouvons notamment calculer la quantité de boues produite au cours d'une dégradation ce qui nous permet, rapporté à la quantité de substrat, d'obtenir le rendement hétérotrophe global de la réaction. D'autre part, les mesures obtenues vont pouvoir être confrontées à des modèles biochimiques de dégradation du substrat. Le choix judicieux de ces modèles nous permettra d'étudier différentes hypothèses liées à la dégradation, notamment au niveau du stockage. Ces différents angles d'approche des données expérimentales vont nous permettre d'expliciter les différentes conceptions de la problématique de production de boues lors du traitement biologique des eaux usées.

Nous pouvons donc, avant de présenter les résultats, schématiser le système physique étudié dans ce troisième chapitre (figure 3.28).

avec :

 $Q_{\emph{air}}$  =Débit d'air traversant le réacteur.

 $O_{in}$  et  $P_{in}$  = Concentration atmosphérique en  $O_2$  et  $CO_2$ ,

en entrée du réacteur.

 $O_{out}$  et  $P_{out}$  = Concentration en  $O_2$  et  $CO_2$  en sortie du réacteur.

 $O_{gas}$  et  $P_{gas}$  = Concentration en  $O_2$  et  $CO_2$  dans la phase gaz du réacteur.

O et P = Concentration en  $O_2$  ( $S_O$  dans la nomenclature ASM) et CO<sub>2</sub> dans la phase liquide du réacteur.

 $S =$ Substrat carboné soluble  $(S_S \text{ dans } \text{la n} \text{ is a non-enculture } \text{ASM}).$ 

 $X_H$  =Biomasse hétérotrophe.

 $X_{STO}$  =Produits de stockage intracellulaire

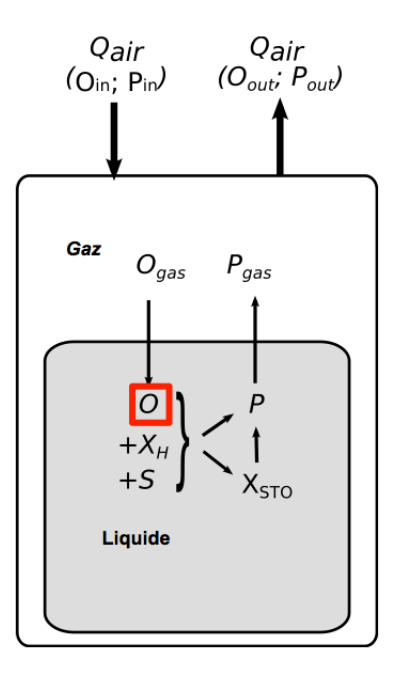

Figure 3.28 – Schéma général du système physique pour le chapitre 3. L'observation du système est matérialisé par le carré rouge.

Le réacteur est donc ici aéré en continu (flèches pleines en haut de la figure 3.28). Nous avons vu que différentes hypothèses réactionnelles vont être étudiées dans cette partie, le schéma reprend donc l'ensemble des composants pertinents pour l'analyse des données. Néanmoins, seul l'oxygène dissous  $S<sub>O</sub>$  (ou O dans le schéma figure 3.28) mesurée à l'aide de la sonde sera utilisé comme observation du système et confronté aux modèles retenues.

# 3.3 Résultats et discussion

## Introduction

Maintenant que le cadre général de la prise de mesures et de leur traitement a été proprement défini, nous pouvons nous attaquer au cœur du problème, à savoir la production de boues lors de la dégradation de la DCO. A notre échelle, nous ne pouvons évidemment pas la mesurer, tant les quantités sont infimes. De plus, nous nous sommes placés dans des conditions permettant de négliger la croissance des microorganismes. Il peut alors paraître paradoxal d'étudier la croissance cellulaire lorsque celle-ci est négligeable. C'est bien là toute la force des mesures respirométriques, qui sont directement liées à la multiplication de la masse cellulaire via le paramètre clef qu'est le rendement hétérotrophe. Néanmoins, nous verrons que la définition de ce rendement est loin d'être universelle, dépendamment du choix de l'échelle de l'étude. Par exemple, il peut être assimilé de manière relativement intuitive au coefficient de rendement  $Y_H$  du modèle ASM1 via un simple bilan de matière sur l'ensemble d'une réaction. Lorsque le schéma réactionnel de la dégradation de la DCO est plus complexe, la relation est alors moins évidente. Bien que la définition comme rendement global à l'échelle du procédé soit unanime, ses variations observées constituent in fine la problématique principale de ce chapitre de thèse. Les explications de ce phénomène vont donc varier selon les hypothèses biochimiques et les conditions opératoires.

C'est dans cette optique que les outils de modélisation ont été utilisés. Il est important de bien définir ici ce que nous allons étudier. Le rendement calculé avec la méthode présentée section 3.2.4 sur l'ensemble de la dégradation sera appelé rendement hétérotrophe expérimental, soit  $Y_H^{exp}$ . Il semble bien entendu abusif de l'assimiler à celui observé en STEP, les conditions expérimentales ayant vocation à s'affranchir des contraintes physiques au profit des processus biochimiques, mais il servira néanmoins de référence pour la modélisation desdits processus. Des rendements théoriques, ou  $Y_H^{th}$ , seront donc extraits de ces modèles à titre de comparaison. Pour terminer, l'utilisation de différents substrats comme sources de DCO constituera un autre axe d'étude des variations de  $Y_H^{exp}$ .

# 3.3.1 Conditions expérimentales nécessaires à l'identification de modèles biochimiques

Avant de pouvoir utiliser les données respirométriques afin de déterminer le  $Y_H^{exp}$ , puis de fixer les hypothèses réactionnelles qui permettront d'identifier les paramètres des modèles biochimique, il est important de bien définir les conditions expérimentales nous permettant de s'assurer de la significativité de nos mesures.

Après avoir fixé la méthode de détermination du  $k<sub>L</sub>a$  (section 3.2.3), une série d'essais a permis d'étudier le transfert d'oxygène dans notre système. Tout d'abord, il était nécessaire de vérifier la répétabilité de notre mesure du  $k<sub>L</sub>a$  afin de s'assurer de la significativité des intervalles de confiance estimés par le programme. Pour cela, des triplicatas ont été effectués pour différentes concentrations en boues afin de calculer des véritables intervalles de confiance statistiques. Pour chaque concentration en boue, un calcul du  $k<sub>L</sub>a$  effectué sur les trois jeux de données a été comparé à une moyenne des trois valeurs de  $k_L a$  obtenues individuellement. Les résultats sont présentés dans le tableau 3.8. On constate que dans les deux cas, les valeurs obtenues semblent relativement stables car égales aux incertitudes près. On peut donc considérer qu'un calcul effectué sur un jeu de données lors d'une remontée de  $S<sub>O</sub>$  est suffisante pour caractériser le transfert d'oxygène pour une condition expérimentale donnée. De plus, cette série de manipulations nous a permis de tester l'enregistrement automatique des valeurs de  $S<sub>O</sub>$  grâce au multimètre WTW 3410. Le tableau 3.8 que dans les mêmes conditions, l'enregistrement automatique nous donne des valeurs au moins aussi répétables (voir plus) que le relevé manuel des données (intervalles de confiance plus faibles).

|                                                | <b>Manipulations</b>  |                        |                        |                        |  |  |  |
|------------------------------------------------|-----------------------|------------------------|------------------------|------------------------|--|--|--|
|                                                | <b>Manipulation 9</b> | <b>Manipulation 10</b> | <b>Manipulation 11</b> | <b>Manipulation 12</b> |  |  |  |
| Date                                           | 07/10/2014            | 08/10/2014             | 09/10/2014             | 10/10/2014             |  |  |  |
| MS. (g/L)                                      | 7,3                   | 5,3                    | 3,2                    | 1,8                    |  |  |  |
| Kla $\pm \Delta$ kla (h <sup>-1</sup> )        |                       |                        |                        |                        |  |  |  |
| <b>Enregistrement manuel</b>                   |                       |                        |                        |                        |  |  |  |
| Calcul par triplicata                          |                       | $22.8 \pm 3.4$         | $23.4 \pm 1.0$         | $22,2\pm0,8$           |  |  |  |
| Calcul par une moyenne sur 3 séries de données | $21,0+0.2$            | $23.4 \pm 0.8$         | $23,4\pm0.7$           | $22,6 \pm 0.5$         |  |  |  |
| Enregistrement par la sonde O <sub>2</sub>     |                       |                        |                        |                        |  |  |  |
| Calcul par triplicata                          | $20.3 \pm 1.5$        | $22.3 \pm 2.2$         | $22,7\pm0.7$           |                        |  |  |  |
| Calcul par une moyenne sur 3 séries de données | $20,7\pm 0.1$         | $23 \pm 0.3$           | $22.9 \pm 0.5$         |                        |  |  |  |

TABLE 3.8 – Résultats des test de répétabilité de l'estimation du  $k_L a$ 

Dans les boues, rappelons que nous mesurons le  $\alpha \cdot k_L a$ . Une série de tests à différentes concentrations en boues a été effectuée afin d'évaluer la corrélation entre le transfert d'oxygène et la concentration en boues. Les résultats ont montré qu'à cette échelle, il n'était pas possible de calculer un coefficient  $\alpha$  cohérent. En effet, mesuré dans des
conditions de volume, d'aération et d'agitation identiques, le  $k<sub>L</sub>a$  était systématiquement plus élevé dans des boues que dans de l'eau claire. Celui-ci ne semble diminuer qu'aux alentour de 7 g/L de MS. Le tableau 3.8 montre que pour une MS comprise entre 1,8 et 7,3 g/L, il n'y a pas de linéarité d'évolution du  $k<sub>L</sub>a$ . Nous pouvons donc supposer qu'à l'échelle de notre étude, la contribution du dispositif expérimental au transfert d'oxygène (agitation et aération) est bien plus significative que celle du taux de MS de la boues, notamment grâce à une agitation élevé (700 rpm). Le fait que le  $k<sub>L</sub>a$  soit plus élevé pour les boues que pour l'eau claire peut s'expliquer par la présence fréquente de tensioactifs dans les boues de STEP. Les variations observées semblent dépendre plus de la date de prélèvement de la boues que la teneur en MS. La conclusion de ces essais est qu'il n'est pas nécessaire de tenir compte du coefficient  $\alpha$ , nous parlerons alors simplement de  $k_L a$ quelles que soient les conditions expérimentales. Chaque boue prélevée semble avoir un  $k<sub>L</sub>a$  qui lui est propre. De plus, nous avons montré qu'une détermination du  $k<sub>L</sub>a$  significative pouvait être obtenue facilement. Il semble donc nécessaire d'effectuer un test avant chaque manipulation de dégradation afin de déterminer le transfert d'oxygène. Dans ce cadre, il est malgré tout nécessaire de faire l'hypothèse que la valeur du  $k<sub>L</sub>a$  reste stable durant toute la durée d'une dégradation.

La caractérisation du transfert d'oxygène dans le milieu étant validé, il convient de passer aux test de dégradation d'un substrat exogène simple afin de valider le protocole expérimental dans son ensemble. Nous avons choisi l'acétate de sodium, car fréquemment utilisé comme substrat de référence. La littérature semble s'accorder sur le fait que le rendement hétérotrophe lors de sa dégradation par des boues activées est d'environ 0,67. Deux étapes sont ici nécessaires : la première consiste à tester différentes conditions expérimentales afin de définir celles permettant d'obtenir le meilleur rapport signal/bruit. La seconde étape sera le calcul du rendement hétérotrophe global de la dégradation de l'acétate par les boues prélevées afin de vérifier qu'on retrouve bien des valeurs proches de 0,67. Dans les deux cas, il est nécessaire de calculer l'OUR à partir de la dynamique de  $S<sub>O</sub>$  au cours du temps. Pour cela, nous utiliserons la méthode utilisée pour le traitement général des données respirométriques, qui sera décrit dans la section suivante.

Nous avons choisi de définir le rapport signal/bruit de la manière suivante :

$$
\frac{S_O^{sat} - S_O^{endo}}{S_O^{sat} - S_O^{min}}\tag{3.39}
$$

 $S_{\cal O}^{min}$ étant la concentration en oxygène dissous minimale lors de la dégradation d'un substrat. En effet, le signal que nous allons traiter est celui de l'activité de dégradation, l'activité endogène peut alors être assimilée à du « bruit ». Les conditions fixes sont le rapport S/X=0,04, et le volume de remplissage du réacteur de 1,9 L. Nous avons fait varier le débit d'aération ainsi que le taux de MS (correspondant à X, la quantité de S a été calculée en conséquence) afin d'obtenir le signal le plus satisfaisant possible. Un débit de 100 ml/min (0.05 vvm) s'est montré être tout à fait satisfaisant pour des MS comprises entre 4 et 6 g/L.

Une fois calibrés, les test de dégradation ont rapidement donné des résultats satisfaisants au niveau du rendement hétérotrophe global. Des variations ont été observées comme nous tenterons de l'expliquer par la suite mais la moyenne des premiers tests était bien de 0.67 (exactement 0,67  $\pm$  0,03). Cette validation a finalement perduré pendant toutes les manipulations effectuées avec de l'acétate puisque la moyenne de l'ensemble des manipulations est également proche de 0,67.

Depuis les premières manipulations préliminaires jusqu'à la fin de la campagne expérimentale, une trentaine de tests de dégradation ont été effectués (en plus des tests pour le  $k_L a$ ). Une bonne partie d'entre eux ont servi à calibrer et valider la méthode expérimentale. Mais, durant cette période, de nombreuses modifications ont été apportées au protocole. En plus des réglages des paramètres opérationnels discutés section 3.2.3, les modifications importantes apportés ont été :

- L'ajout d'un contrôleur de débit d'aération informatique à partir du test n°16. Avant, le débit d'air en sortie du réseau d'air comprimé et en entrée du réacteur était contrôlé à l'aide d'un débitmètre à bille. Ce dispositif était suffisant pour une courbe d'OUR satisfaisante permettant de faire un bilan global (et nous a donc permis de calibrer le protocole). Mais le manque de fiabilité du matériel entrainait des variations trop fréquentes du débit.
- L'ajout d'un système de refroidissement liquide à partir du test n° 24 nous a permis de stabiliser la température durant l'ensemble du test.
- L'utilisation d'une sonde optique à oxygène dissous.

Le dernier point est sans doute le plus critique pour ce qui est de l'identification des paramètres du modèle. La première sonde utilisée était une sonde polarographique et devait être étalonnée à chaque utilisation dans de l'eau saturée en oxygène. Les mesures étant exprimées en  $pO_2$ , on peut théoriquement obtenir la valeur de  $S_O$  à partir de la saturation en oxygène dans le milieu d'étalonnage. Néanmoins, le manque de fiabilité du matériel dû à son ancienneté nous donnait régulièrement des résultats non exploitables. Les mesures obtenues sur les tests de dégradation 1 à 24 n'ont donc pas pu être modélisées de manière satisfaisante du fait de la considérable influence de la température, de l'aération et de la qualité de la sonde à oxygène. En particulier, l'activité endogène n'était pas identifiable à cause de la trop grande imprécision de la saturation en oxygène. Cette imprécision n'était néanmoins pas un problème pour le calcul de  $Y_H^{exp}$ , puisque seule l'intégrale de  $S_O$  en dessous de l'équilibre est à prendre en compte. Nous avons vu section 3.2.4 que la valeur de  $S_{\mathcal{O}}^{sat}$  n'entrait pas en compte dans ce calcul. Malgré tout, l'imprécision dans les autres paramètres nous a poussé à ne pas trop tirer de conclusions sur les résultats obtenus. Le fait que les valeurs des  $Y_H^{exp}$  se trouvaient dans l'intervalle [0,66;0,72] lorsque le test n'était pas perturbé était donc un résultat suffisant pour valider le protocole à cette étape.

Pour ce qui est des manipulations qui ont suivi, une grande partie d'entre elles ont été effectuées avec de l'acétate comme source de DCO. Si l'on retire les tests pour lesquels le  $k<sub>L</sub>a$  n'a pas été mesuré avant ou ceux ayant rencontré d'autres problèmes expérimentaux, il nous reste 8 jeux de données où toutes les conditions nécessaires à l'identification de paramètres ont été réunies, à savoir les test 25, 27, 29, 30, 31, 34, 38 et 39. Tous ces tests ont été réalisés à partir des boues prélevées à La Croix St Ouen. Les premiers tests ont été effectués sur les boues de Valenton mais un problème d'exploitation (arrêt du bassin biologique) a entrainé une qualité de boue douteuse (MS extrêmement faible et aspect différent de l'ordinaire) durant plusieurs mois. Nous avons tout de même effectué le test 27 sur cette boue à titre indicatif. Nous ne présenterons pas tout de suite les valeurs de  $Y_H^{exp}$ H obtenues pour ces tests car elles feront l'objet d'une discussion dans une prochaine section.

L'analyse de toutes les mesures récoltées au cours de la campagne de manipulations démontre bien l'importance de la rigueur dans le contrôle des conditions expérimentales lorsque l'objectif est d'identifier des paramètres de modèles. En effet, la complexité de ces modèles fait qu'il est souvent possible de reproduire raisonnablement bien les mesures à partir des simulations mais l'intérêt est d'obtenir des valeurs relativement représentatives des paramètres. L'influence de processus non modélisés ou des erreurs de manipulation peuvent parfois être compensés, lors de l'optimisation dans le processus d'identification, par des modifications dans les valeurs de certains paramètres, entrainant des résultats aberrants. C'est pourquoi il est nécessaire de pouvoir s'assurer que ce qui n'est pas modélisé est suffisamment négligeable pour ne pas interférer avec l'identification. Par rigueur scientifique, nous avons donc choisi de ne pas traiter ces données sous l'angle de la modélisation, afin d'éviter que certains résultats d'exploitabilité douteuse ne nous orientent vers de fausses conclusions. Nous évitons ainsi de nous laisser influencer par un résultat qui semble correspondre à nos attentes et qui pourrait nous orienter vers l'utilisation d'hypothèses réactionnelles erronées.

### 3.3.2 Hypothèses réactionnelles et conditions expérimentales retenues

Tous les jeux de paramètres retenus vont donc être confrontés à différentes hypothèses réactionnelles par l'identification de paramètres des modèles correspondants. Le logiciel Scilab a été utilisé afin de programmer les modèles ainsi que l'identification des paramètres. La première étape a été de coder le modèle ASM3 afin de le confronter aux données expérimentales. Le problème d'identifiabilité se pose alors : nous avons vu que ces modèles étaient structurellement non identifiables à partir de la simple mesure de la respiration. Nous savons que pour s'affranchir de ce problème il est indispensable de fixer certains paramètres, soit en les empruntant à la littérature, soit en les calculant a priori. Pour ce qui est d'ASM3, seule la fraction de  $X_H$  en décès  $(f_{XI})$  a été fixée par rapport à la littérature à une valeur de 0,2. Cette valeur semble faire l'unanimité au niveau de l'ensemble de la littérature présentant des modèles intégrant le concept de respiration endogène. Pour ce qui est des paramètres calculés, les deux coefficients de rendement  $Y_H$ et  $Y_{STO}$  sont obtenus à partir des bilans de masse.

Avant de pouvoir démarrer l'identification il est encore nécessaire de déterminer les conditions initiales des états du système. Nous avons dans l'ordre :

- 1.  $S<sub>O</sub>(0)$ : cet état correspondant à la seule observation du système, sa valeur au temps initial peut être identifiée en tant que paramètre sans causer de problème d'identifiabilité.
- 2.  $S<sub>S</sub>(0)$ : sa valeur est égale à la quantité d'acétate pesée ajoutée au milieu liquide pour la dégradation.
- 3.  $X_I(0)$ : sa valeur n'a aucune importance puisque cet état est inerte par rapport au processus. Il a tout de même été ajouté afin de boucler les bilans de matière organique.
- 4.  $X_H(0)$ : comme il nous est impossible de mesurer la biomasse hétérotrophe dans le milieu, cette valeur doit être calculée à partir de l'activité endogène [Sin et al., 2005]. En l'absence de substrat on a :

$$
OUR_{endo} = (1 - f_{XI}) \cdot b_H \cdot X_H(0). \tag{3.40}
$$

 $f_{XI}$  étant déjà fixé, il est nécessaire de fixer une valeur du taux de décès  $b_H$  issue de la littérature ( $b_H = 0, 3$ ; [Hauduc et al., 2011]) afin de pouvoir calculer  $X_H(0)$ . Il est évident qu'il s'agit ici d'une estimation, mais qui présente l'avantage d'être proportionnelle à l'activité endogène. Si l'on accepte l'hypothèse selon laquelle cette

| Etats $\rightarrow i$    | 1                 | $\mathfrak{D}$ | 3           | $\overline{4}$ | 5         |                                                                                          |
|--------------------------|-------------------|----------------|-------------|----------------|-----------|------------------------------------------------------------------------------------------|
| $i$ Processus            | $S_O$             | $S_S$          | $X_I$       |                |           | $X_H$ $X_{STO}$ Taux de variation $DCO.L^{-1}.j^{-1}$                                    |
| 1. Stockage              |                   |                |             |                |           |                                                                                          |
| du substrat              | $Y_{STO} - 1 -1$  |                |             |                | $Y_{STO}$ | $k_{STO}\left(\frac{S_S}{K_S+S_S}\right)X_H$                                             |
| 2. Croissance            |                   |                |             |                |           |                                                                                          |
| des hétérotrophes        | $1-\frac{1}{Y_H}$ |                |             |                |           | 1 $\frac{1}{Y_H}$ $\mu_H \left( \frac{X_{STO}/X_H}{K_{STO}+X_{STO}/X_H} \right) X_H I_S$ |
| 3. Respiration endogène  |                   |                |             |                |           |                                                                                          |
| des hétérotrophes        | $f_{XI}$ -1       |                | $f_{XI}$ -1 |                |           | $bX_H$                                                                                   |
| 4. Respiration endogène  |                   |                |             |                |           |                                                                                          |
| des produits de stockage | $-1$              |                |             |                | $-1$      | $bX_{STO}$                                                                               |

Table 3.9 – Stœchiométries et cinétiques du modèle ASM3 modifié utilisé pour l'identification de paramètres.

activité endogène est strictement proportionnelle à la quantité de biomasse hétérotrophe (comme dans l'équation (3.40)), ce qui semble raisonnable, alors nous pouvons utiliser cette valeur de  $X_H(0)$  lors de l'identification. Presque tous les processus étant fonctions de  $X_H$ , le fait d'avoir une procédure fixe de calcul de sa valeur initiale nous permettra de comparer entre eux les résultats de l'identification, à défaut de pouvoir les considérer comme absolus. Une erreur dans le calcul se répartit de manière plus ou moins homogène sur l'ensemble des paramètres.

5.  $X_{STO}(0)$ : N'ayant pas mesuré les produits de stockage, nous n'avons aucun moyen de calculer leurs valeurs initiales. De plus [Sin et al., 2005] a montré que leur identification cause de sérieux problèmes. Nous n'avons donc pas d'autre choix que de fixer  $X_{STO}(0) = 0$ . Cette hypothèse n'est pas forcément exacte, mais comme les boues ont été affamées pendant une nuit, on peut supposer que les produits de stockage ont été relativement épuisés.

A partir de là, quelques modifications ont été apportées afin d'obtenir un modèle le plus identifiable possible, donnant des valeurs « raisonnables » pour les paramètres identifiés, les plus descriptives possible de la réalité observée. La matrice finale du modèle biochimique utilisé est présentée table 3.9.

Par rapport au modèle ASM3, deux modifications ont été apportées. Tout d'abord, les paramètres de décès  $b_H$  et  $b_{STO}$  ont été considérés comme égaux [Hauduc et al., 2011]. On a donc un unique paramètre b, ce qui facilite l'identification. En effet, il apparait que fixer ce paramètre aux valeurs de la littérature nuit à l'identification et empêche généralement l'algorithme de converger. Néanmoins, comme la valeur de 0,3 a été fixée pour la détermination de  $X_H(0)$ , il sera important de vérifier que la valeur identifiée ne s'en éloigne pas trop. La deuxième modification a été d'ajouter en facteur du taux de croissance sur les produits de stockage un terme d'inhibition par le substrat  $I<sub>S</sub>$  tel que  $I_S = \left(\frac{K_S}{K_S + 1}\right)$  $K_S + S_S$  . En effet nous n'observons pas l'allure de courbe décrite par Fan et al. [Fan et al., 2012] (figure 3.14), ce qui semble accréditer l'hypothèse selon laquelle la croissance n'a lieu qu'une fois la quasi totalité du substrat stockée. De plus, l'identification s'en trouve simplifiée puisque cela ne rajoute pas de paramètre et que les paramètres  $\mu_H$  et  $K<sub>S</sub>$  ne sont alors plus corrélés comme c'est le cas dans un terme de Monod (cf. chapitre 2). Les courbes de niveaux pour ces 2 paramètres (figure 3.29) montrent qu'ils sont dans ce cas pratiquement identifiables.

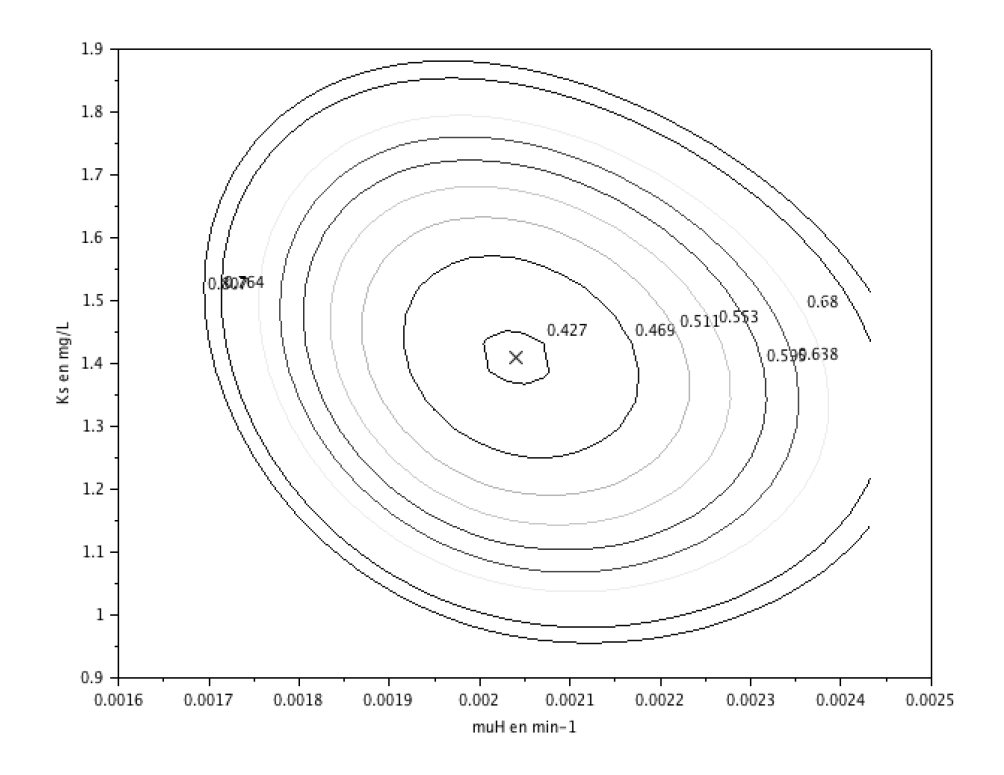

Figure 3.29 – Contours de la fonction objectif au voisinage de sa valeur optimale tracée pour les paramètres  $\mu_H$  et  $K_S$  pour le modèle ASM3 modifié.

Les résultats de l'identification sont alors satisfaisants pour l'ensemble des données expérimentales. Un exemple d'ajustement entre les simulations et les données expérimentales est présenté figure 3.30 pour le test 38 (5,5 g/L de MS,  $S_S(0) = 220$  mgDCO).

On constate que la simulation semble bien reproduire les mesures de  $S<sub>O</sub>$  mais également l' $OUT_{exo}$  mesuré au cours d'une dégradation. Les valeurs de  $Y_{STO}$  et  $Y_{H,STO}$ calculées sont respectivement 0,83 et 0,84. De plus les paramètres identifiés semblent réalistes et possèdent des intervalles de confiance à 97,5 % raisonnables :

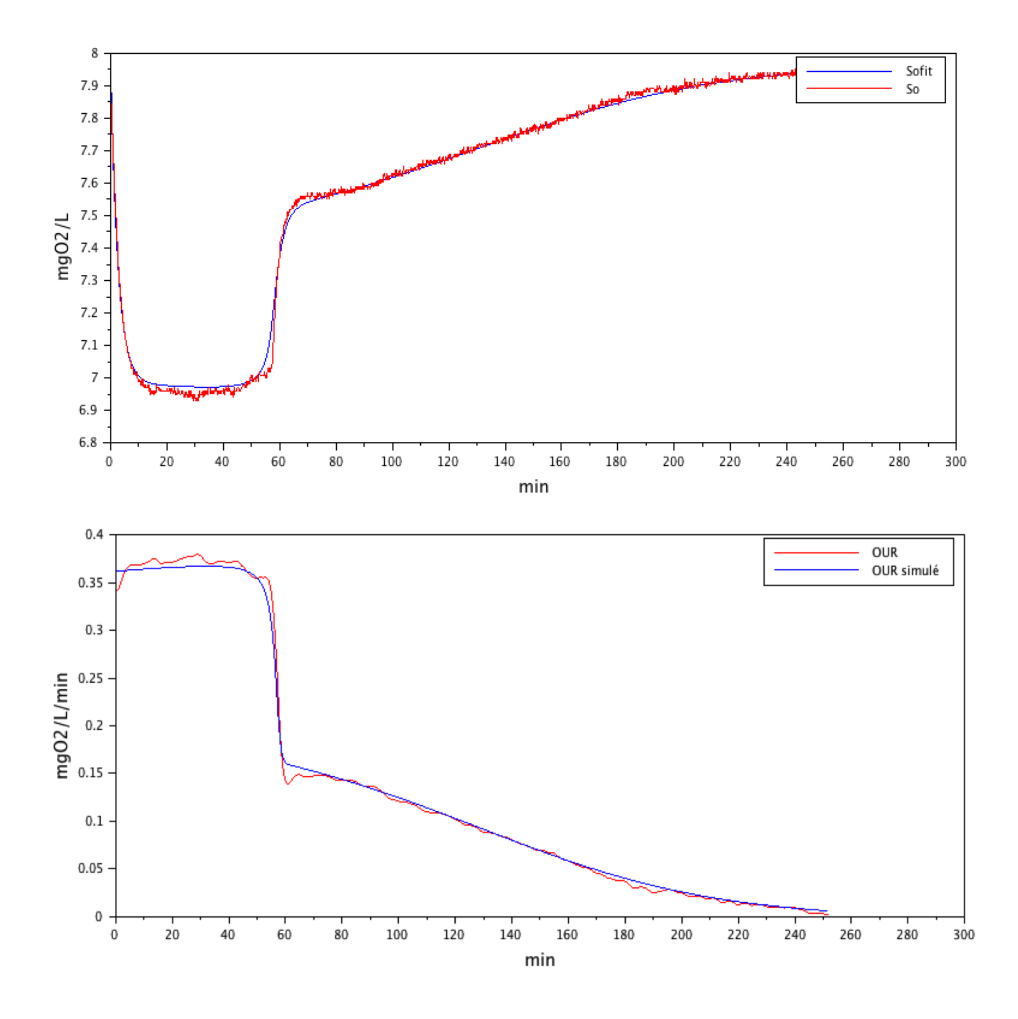

FIGURE 3.30 – Test n° 38 : ajustement entre les valeurs simulées par le modèle ASM3 modifié (en bleu) et des valeurs mesurées (en rouge) pour l'oxygène et l'OUR

$$
\mu_{STO} = 4,35 \pm 0,01 j^{-1},
$$
  
\n
$$
\mu_H = 2,94 \pm 0,08 j^{-1},
$$
  
\n
$$
K_{STO} = 0,090 \pm 0,005 mgDCO.L^{-1},
$$
  
\n
$$
K_H = 1,4 \pm 0,1 mgDCO.L^{-1},
$$
  
\n
$$
b = 0,280 \pm 0,001 j^{-1}.
$$
\n(3.41)

Comme le modèle a été modifié par rapport à la littérature, il est évident qu'on ne retrouvera pas des valeurs similaires pour ces paramètres. De plus, nous ne travaillons pas à la même température.

A partir de là, nous avons pu tester les autres modèles décrits en 3.1.2. Il s'est avéré que l'utilisation de ces modèles en l'état était impossible à partir de nos mesures expérimentales. En effet, ces modèles étaient généralement trop complexes et donc non

identifiables dans nos conditions. L'utilisation de ces modèles nécessitaient soit des mesures supplémentaires comme la concentration en produit de stockage, soit l'utilisation a priori d'un grand nombre de paramètres issues de la littérature. Dans tous les cas, il nous a été impossible de faire converger les algorithmes d'optimisation pour ces modèles sans fixer trop de paramètres. Il s'avère donc qu'aucune information intéressante n'a pu être tirée de ces modèles en l'état.

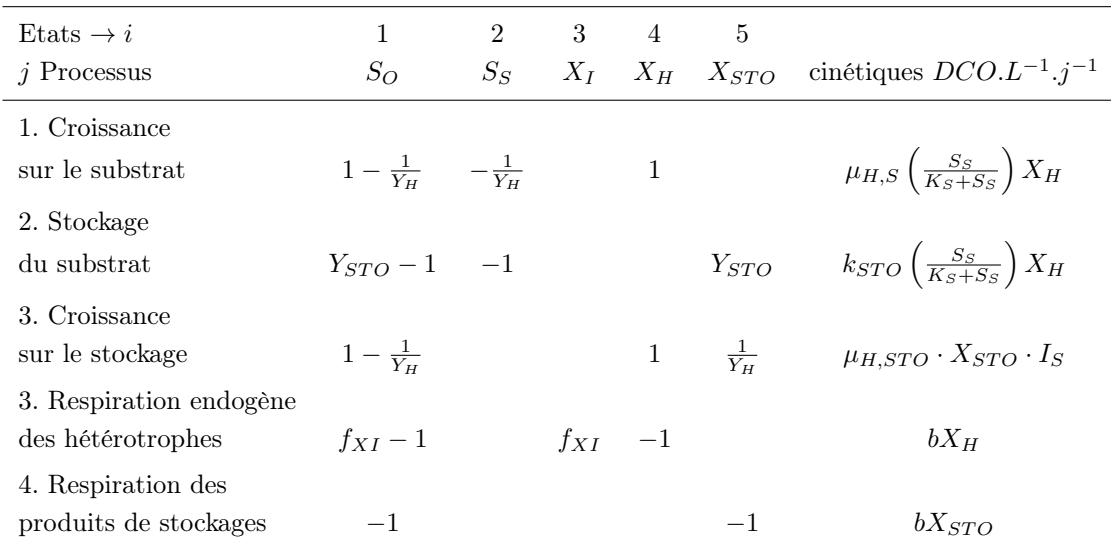

Table 3.10 – Stœchiométries et cinétiques du modèle SSAG modifié utilisé pour l'identification de paramètres.

Néanmoins, les concepts introduits pour leur développement ont été utilisés afin de produire notre propre modèle permettant d'étudier l'influence du stockage sur  $Y_{H}^{exp},$  dont la matrice est présentée en table 3.10. Pour ce modèle nous avons posé les hypothèses suivantes, issues des différents modèles cités :

- 1. Durant la phase de festin, seule une portion  $f_{STO}$  du substrat est stockée alors que le reste est directement consommé pour la croissance cellulaire [Sin et al., 2005]. Il s'agit donc d'un modèle dit SSAG.
- 2. La croissance sur les produits de stockage est modélisée par une cinétique d'ordre 1 par rapport à  $X_{STO}$ . La constante  $\mu_{H,STO}$  est alors une agrégation type  $\mu_{H,STO}$  =  $\mu_{MAX}/K_S$  [Ciggin et al., 2013].
- 3.  $Y_{STO}$  et  $Y_{H,STO}$  ont été fixés tous deux à 0,80 selon les valeurs proposées par Hauduc et al. [Hauduc et al., 2011]. Ces valeurs ont été choisies car elles correspondent relativement bien à celles calculées à partir des bilans de masse sur les mesures.
- 4. La valeur de  $Y_{H,S}$  reste néanmoins calculée. En effet, fixer cette valeur entraîne des problèmes d'identifiabilité dû à la grande complexité du modèle et il n'y a pas dans

la littérature de valeurs de  $Y_{H,S}$  considérées comme absolues dans le cas des modèles SSAG. Nous gardons malgré tout un  $Y_{H,S}$  proche de 0,67 (entre 0,66 et 0,70).

5. Les valeurs de  $\mu_{MAX,H}$  et de  $k_{STO}$  sont déterminées par des équations algébriques à partir d'un paramètre  $q_{MAX}$  correspondant à l'activité biologique totale maximale en phase de festin tel que :

$$
k_{STO} = f_{STO} \cdot q_{MAX},
$$
  
\n
$$
\mu_{MAX,H} = (1 - f_{STO}) \cdot q_{MAX}.
$$
\n(3.42)

On obtient donc un modèle structurellement identifiable, et permettant de déterminer l'importance du phénomène de stockage. En effet, les coefficients de rendement sont liés au métabolisme et dépendent de l'efficacité de la phosphorylation oxydative [Sin et al., 2005]. On peut donc faire l'hypothèse que ces derniers sont identiques d'un test à l'autre. Cela signifie qu'au lieu de les calculer comme pour le modèle ASM3, ces derniers sont fixés aux valeurs de la littérature, excepté pour  $Y_{H,S}$  que nous avons été contraints de calculer au préalable. En résumé, nous avons :

$$
\Theta_{cst} = (f_{XI}, Y_{STO}, Y_{H,STO}, Y_{H,S}),
$$
  
\n
$$
\Theta_{id} = (f_{STO}, q_{MAX}, \mu_{H,STO}, b, S_O(0)),
$$
  
\n
$$
\Theta_{calc} = Y_{H,S}.
$$
\n(3.43)

Les résultats de l'identification pour la manipulation n° 38 sont présentés figure 3.31. Si l'on compare les résultats de l'identification pour les deux modèles sur le même jeu de données on peut déjà constater que qualitativement les simulations semblent dans les deux cas reproduire les observations. Les valeurs optimales des fonctions économiques  $J(\Theta_{opt})$  (on rappelle qu'il s'agit de la somme des résidus au carré) pour les deux modèles sont relativement proches : respectivement 0,42 et 1,52 pour les modèles ASM3 et SSAG modifiés. La simulation du modèle SSAG modifié s'éloigne un peu des observations dans la phase de famine à cause de l'hypothèse d'ordre 1 pour la croissance sur le stockage, ce qui explique aisément la différence entre les 2 résidus. Si l'on calcule les valeurs de  $J(\Theta_{opt})$ sur les deux phases avant et après épuisement du substrat on a pour ASM3 0,12 et 0,3 et pour SSAG 0,13 et 1,39. La différence est donc bien due à la contribution de la phase de famine sur le résidu, les deux modèles décrivant aussi bien la phase de consommation du substrat. Les deux prédictions sont donc tout à fait satisfaisantes malgré cette imprécision. Les programmes utilisés pour l'identification des paramètres des deux modèles sont en annexes G et H.

Ces deux modèles arrivent donc à reproduire avec un bon niveau d'adéquation les mesures observées pour l'ensemble des jeux de données retenus (annexe I). On rappelle

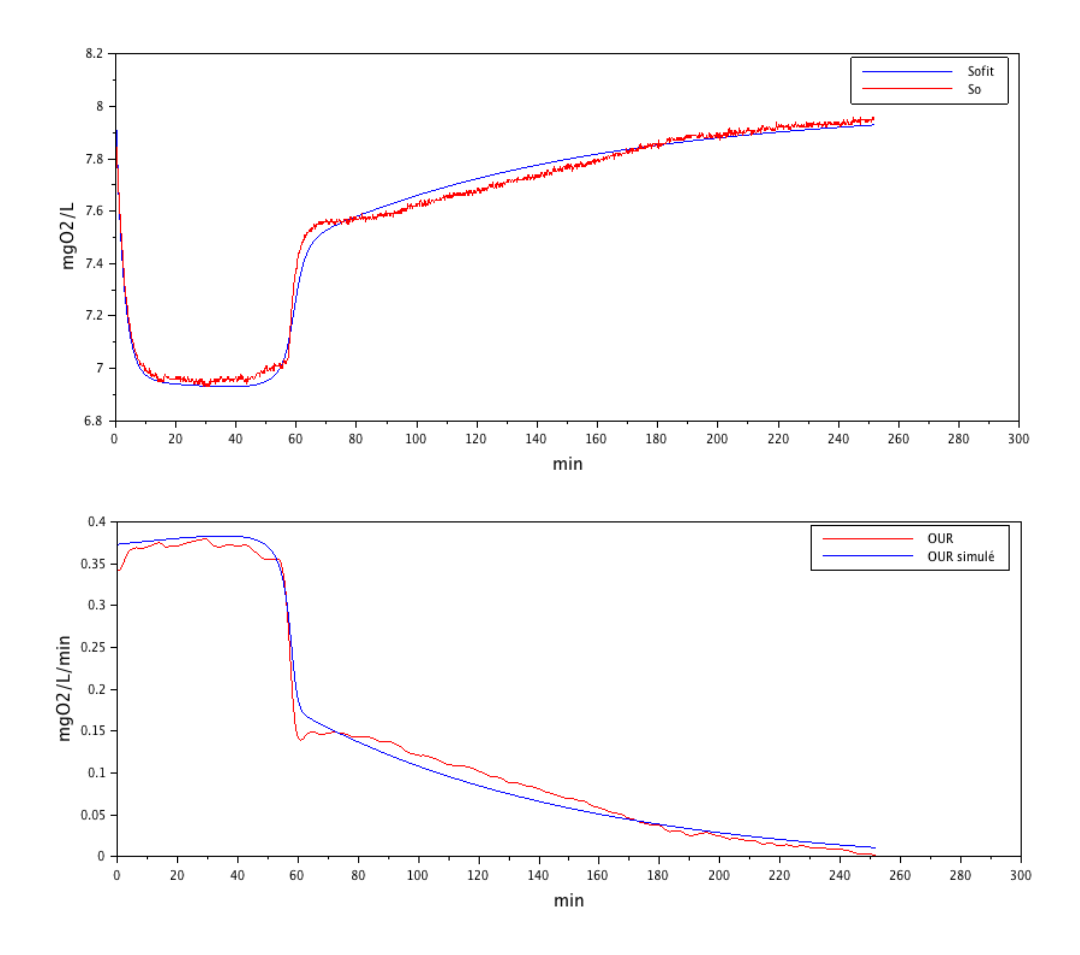

FIGURE 3.31 – Test n<sup>o</sup> 38 : ajustement entre les valeurs simulés par le modèle SSAG modifié (en bleu) et des valeurs mesurés (en rouge) pour l'oxygène et l'OUR.

que le pH n'a pas été contrôlé mais uniquement mesuré. Tous les tests utilisés ici ont été effectués avec de l'acétate de sodium qui est une base faible, excepté le test 34 qui a été effectué avec sa forme acide : l'acide acétique. Pour l'acétate, le pH évoluait généralement assez peu et restait dans une gamme comprise entre 7,8 et 8,1 au cours de l'ensemble de la dégradation. Avec l'acide acétique, la variation était beaucoup plus importante. L'ajout de ce substrat acidifie le milieu jusqu'à un pH d'environ 6,8. Celui-ci remonte ensuite jusqu'à 8 en fin de manipulation. Au vu des résultats présentés on peut admettre que les faibles variations de pH observées sur l'acétate ont un impact négligeable sur la validité des hypothèses réactionnelles utilisées. Il semblerait donc que dans ces conditions, la régulation du pH ne soit pas absolument nécessaire à l'application de modèles dérivés de ASM. Les simulations semblent reproduire également les mesures observées pour l'acide acétique (figure 3.32), mais la discussion sur les résultats de l'identification dans une prochaine section (3.3.4) montrera qu'il faut raison garder quant à l'adéquation des modèles dans ces conditions, qui s'avèrent être plus ou moins artificielles. On peut également ajouter que la température fixe de 25°C ne semble pas nuire à l'identification. Enfin,

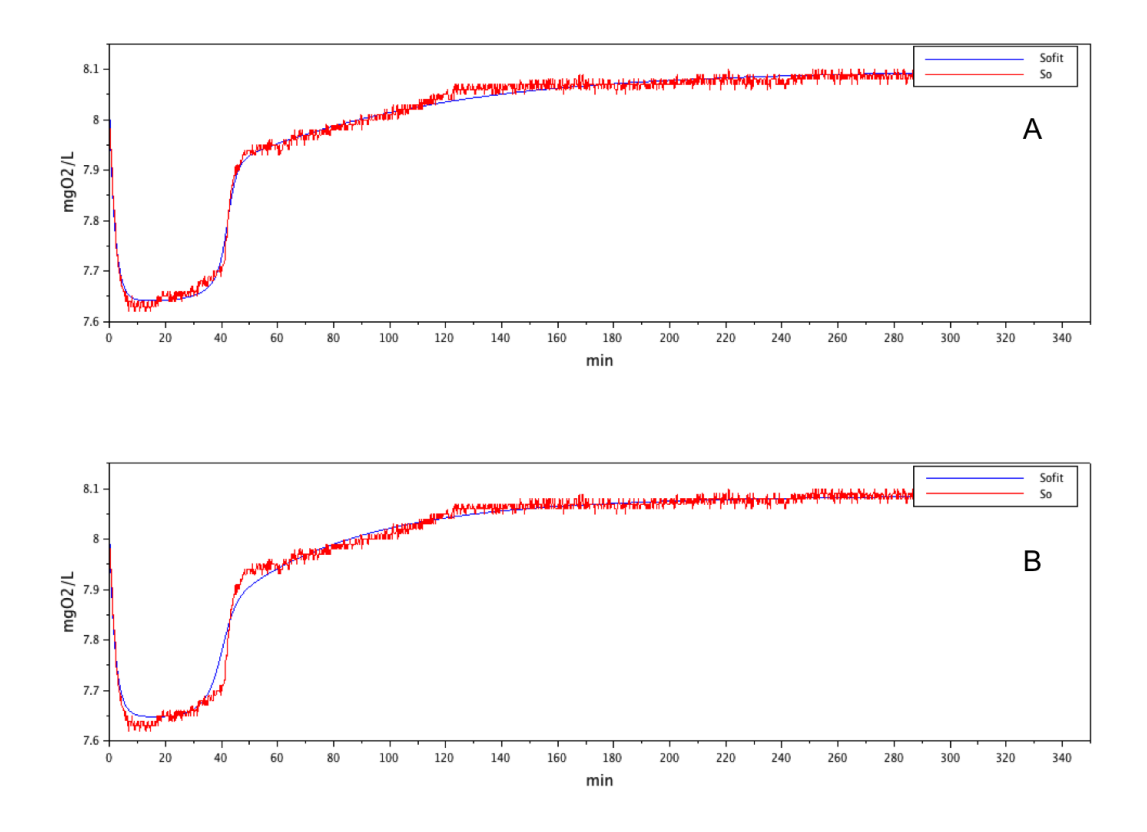

FIGURE 3.32 – Test n° 34 (acide acétique) : ajustement entre les valeurs simulées par le modèle et les mesures de  $S_O$ ; A : ASM3 modifié ; B : SSAG modifié

pour les deux modèles, on peut constater qu'il n'est pas nécessaire d'ajouter un terme de délai sur la consommation de substrat, le pic d'OUR étant atteint dès le début. La figure 3.30 montre que le très léger décalage avant que l'OUR atteigne sa valeur maximale en début de réaction est tout à fait négligeable. Ce décalage constitue dans certains cas une limite conséquente des manipulations à court terme pour l'identification de paramètres [Vanrolleghem and Gernaey, 1999]. Le dispositif expérimental mis en place semble donc être suffisant pour négliger ce phénomène, notamment grâce à l'utilisation d'une sonde au temps de réponse court (30 secondes) à l'échelle de l'expérience.

Avant de présenter les résultats sur le rendement hétérotrophe, nous pouvons résumer les conditions d'analyse d'un jeu de données respirométriques lors d'un test de dégradation. L'ensemble de la démarche expérimentale ainsi que les hypothèses réactionnelles correspondantes sont présentées en figure 3.33. La courbe présentée décrit le profil d'évolution de  $S<sub>O</sub>$  à partir de l'ajout de l'ATU (donc après stabilisation de  $S<sub>O</sub>$ ). On attend donc la nouvelle stabilisation de  $S<sub>O</sub>$  qui correspondra à l'activité endogène hétérotrophe ( $S_{\cal{O}}^{endo}$ ). La première série de données enregistrées correspond à la détermination du  $k_L a$ par injection d'azote puis réaération. Les mesures sont donc effectuées juste avant le test de dégradation, la valeur obtenue (considérée comme constante à l'échelle de la manipu-

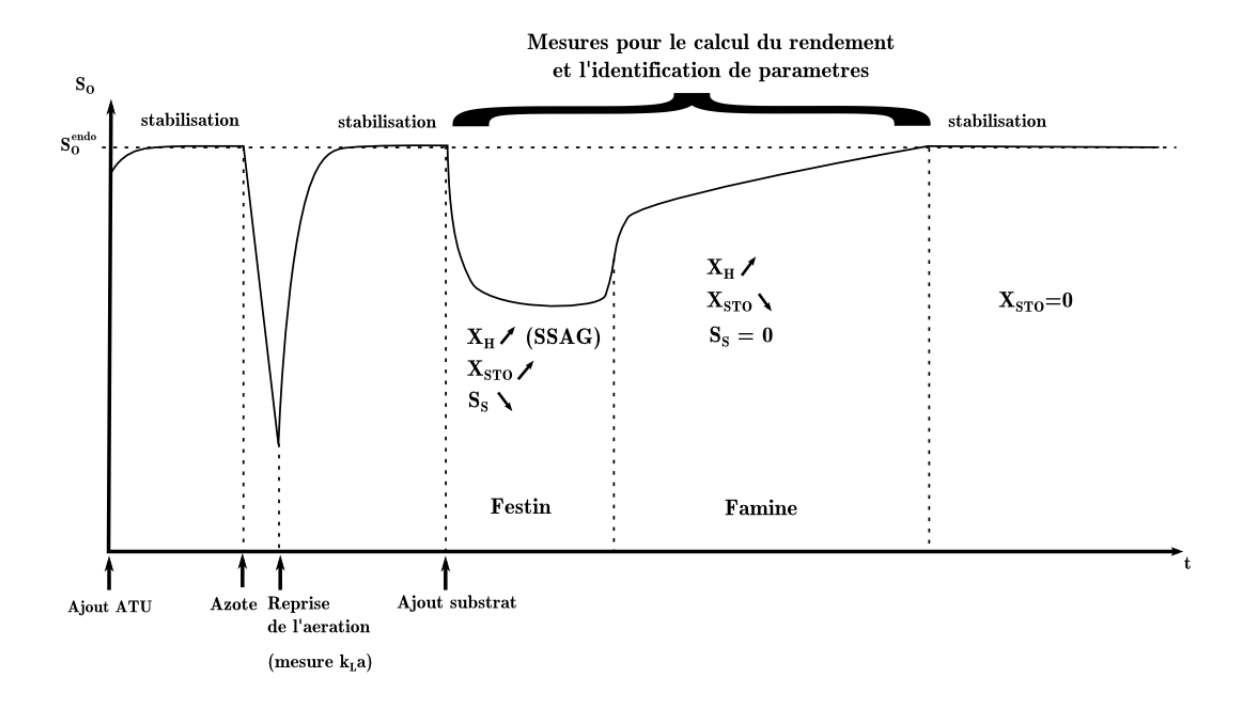

Figure 3.33 – Représentation schématique d'un test respirométrique complet, avec détermination du  $k<sub>L</sub>a$  et test de dégradation

lation) sera utilisée pour le traitement des données de dégradation. Après une nouvelle stabilisation de  $S_O$  à la valeur de  $S_O^{endo}$ , le substrat exogène  $S_S$  est injecté dans le réacteur. S'en suit la période de famine durant laquelle le substrat est consommé, l'activité biologique est alors maximale (plateau). La période de famine commence après l'épuisement du substrat exogène. L'activité biologique diminue donc à mesure que les produits de stockage  $X<sub>STO</sub>$  sont consommés pour la croissance bactérienne. La manipulation s'arrête une fois que  $S<sub>O</sub>$  se stabilise à sa valeur endogène. Les valeurs de  $S<sub>O</sub>$  sur l'intervalle festin + famine seront donc utilisées d'une part, pour calculer  $Y_H^{exp}$  et d'autre part, pour identifier les paramètres des modèles.

Il s'agit bien entendu d'une représentation schématique idéale. Les proportions ne sont pas respectées et le schéma suppose que toutes les hypothèses sont valides. Nous verrons par la suite les limites de ces conditions expérimentales, notamment au niveau de la stabilité de l'activité endogène.

#### 3.3.3 Limite du protocole : discussion sur l'activité endogène

Nous avons donc vu que le dispositif expérimental semblait tout à fait adapté à l'identification des paramètres de modèles de boues activées. Avant de discuter les résultats sous l'angle du rendement hétérotrophe il est nécessaire de mettre en lumière la principale limite de notre protocole, qui se situe à l'interface entre les mesures et la modélisation. Parmi toutes les hypothèses considérées, la plus éloignée de la réalité s'avère être une des plus sensibles, aussi bien sur les bilans de masse que sur l'identification de paramètre. Il s'agit du choix de considérer l'activité endogène comme constante à l'échelle de nos expériences. En effet, la valeur à laquelle  $S<sub>O</sub>$  se stabilise après ajout d'ATU et avant ajout de substrat est généralement utilisée pour calculer l'activité endogène. Or, la valeur de stabilisation atteinte en fin de manipulation quelques heures après est toujours légèrement différente. Le modèle arrive généralement bien à décrire cette différence grâce à la variation, certes légère en proportion, de la quantité de biomasse hétérotrophe, mais la méthode de traitement respirométrique des données fait l'hypothèse que la valeur de  $OUR_{endo}$  (resp.  $S_Q^{eq}$  $O^{eq}_{O}$ ) est identique au début et à la fin de l'expérience.

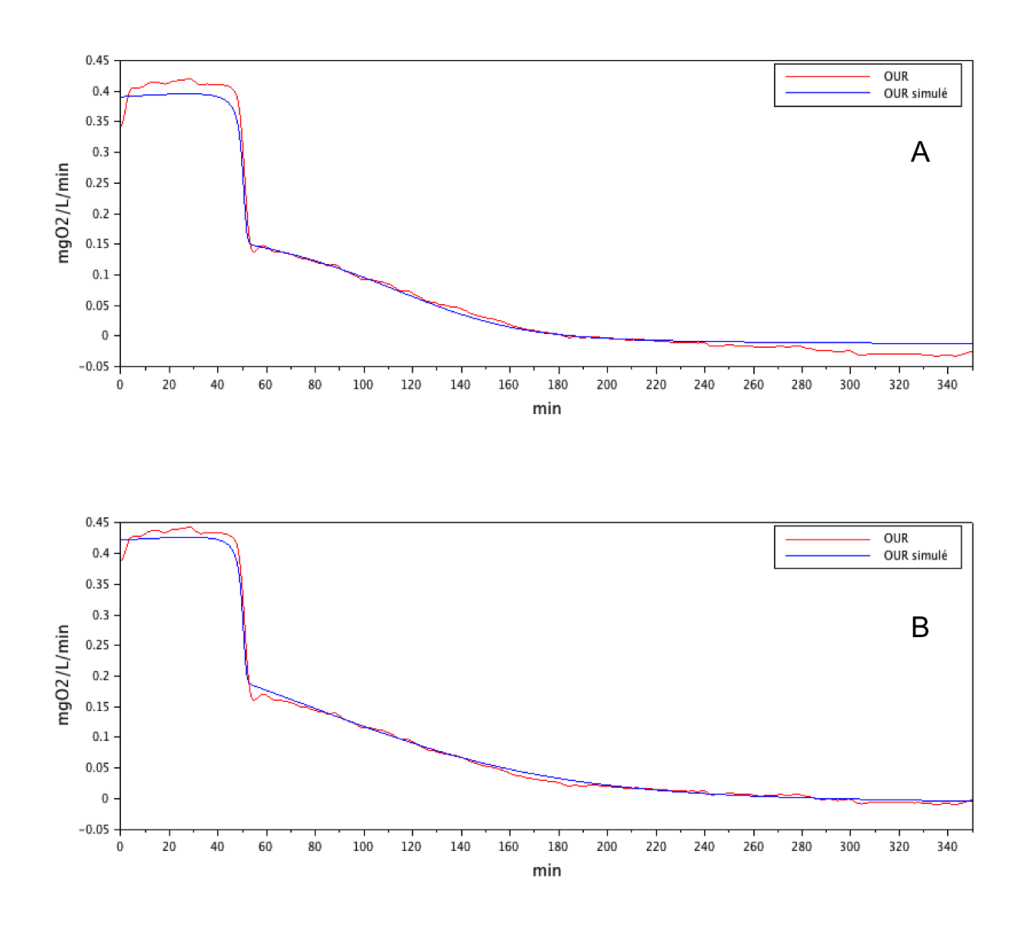

FIGURE 3.34 – Test n<sup>o</sup> 39 : Comparaison des simulations de l'OUR du modèle ASM3 modifié pour A :  $S_O^{eq} = S_O^0$  et B :  $S_O^{eq} = S_O(t_f)$ 

Il apparait évident que le choix de la valeur de  $S_Q^{eq}$  $O<sup>eq</sup>$  a une influence considérable sur le calcul de  $Y_H^{exp}$ . Par exemple pour le test n° 39, on obtient  $Y_H^{exp} = 0,743$  si l'on prend  $S_O^{eq} = S_O^0$  (hypothèse A) et  $Y_H^{exp} = 0,696$  si l'on prend  $S_O^{eq} = S_O(t_f)$  (hypothèse B),  $S<sub>O</sub>(t<sub>f</sub>)$  correspondant à la valeur de stabilisation de  $S<sub>O</sub>$  en fin de manipulation. Il est clair que cette stabilisation est relative puisque si l'on attend plus longtemps, on constate que  $S<sub>O</sub>$  continue de monter progressivement. Néanmoins, à l'échelle de nos manipulations, on obtient une stabilisation satisfaisante. Dans cette optique, nous avons, pour le test n° 39, enregistré les mesures durant plus de deux heures après la fin apparente de la consommation des produits de stockage (approximative) (figure 3.34).

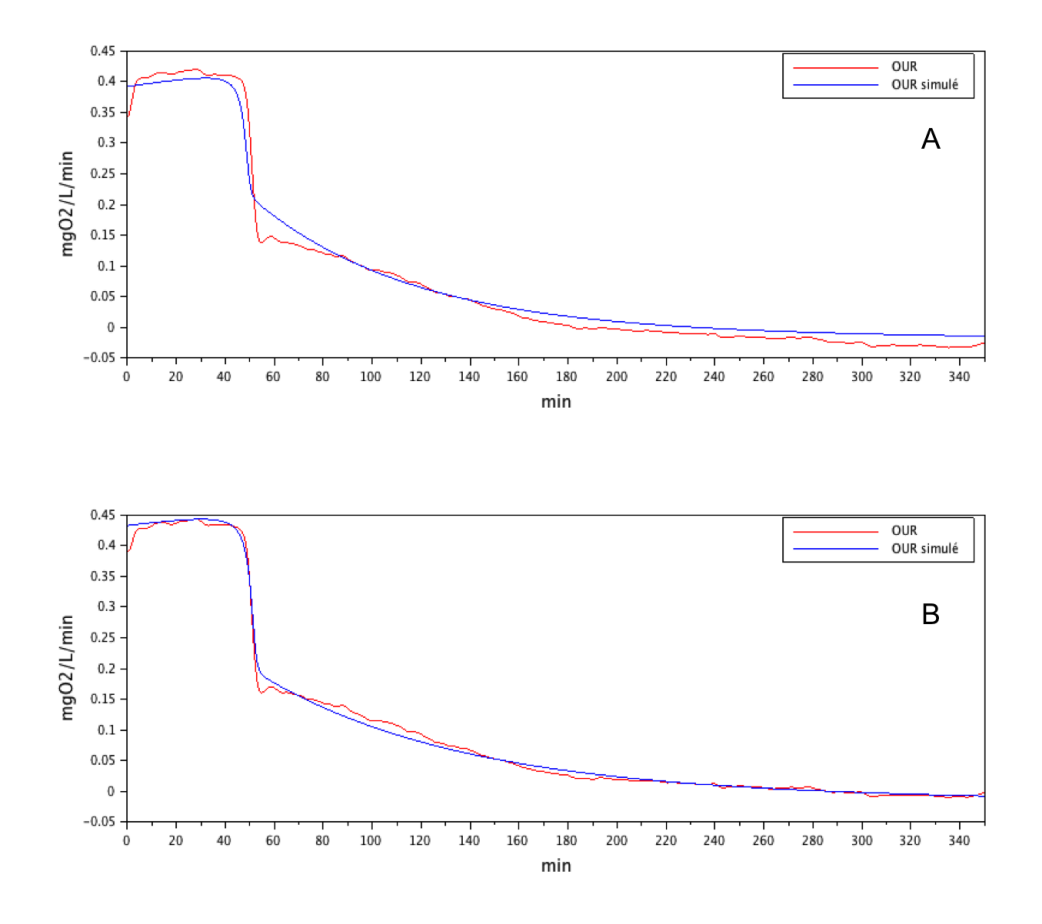

Figure 3.35 – Test n<sup>o</sup> 39 : Comparaison des simulations de l'OUR du modèle SSAG modifié pour A :  $S_O^{eq} = S_O^0$  et B :  $S_O^{eq} = S_O(t_f)$ 

La valeur de  $S_{\scriptscriptstyle O}^{eq}$  $O<sub>O</sub><sup>eq</sup>$  est également sensible sur l'ensemble de l'identification pour les 2 modèles. Dans le cas d'ASM3,  $S_Q^{eq}$  permet d'obtenir les valeurs de  $\Theta_{calc}$ , à savoir  $Y_{H,S}$  et  $Y_{STO}$  mais surtout il permet de déterminer la valeur de  $X_H(0)$  grâce à l'équation (3.40). Les modèles utilisés étant des modèles de croissance, tous les processus dépendent de près ou de loin de la quantité de biomasse hétérotrophe. Il est donc normal que sa valeur initiale ait une influence sur l'ensemble de l'identification. La figure 3.34 présente les résultats des simulations de l'OURexo par le modèles ASM3 modifié pour le test 39 en comparant les deux hypothèses sur l'OUR. Il apparait que choisir la valeur  $S_O^{eq} = S_O(t_f)$ permet de bien mieux décrire les valeurs expérimentales de  $OUR_{exo}$ , on a  $J\Theta_{opt} = 2,14$ pour A et  $J(\Theta_{opt}) = 0,84$  pour B. Comme l'activité endogène est systématiquement plus faible en fin de manipulation, on observe en A des valeurs négatives pour  $OUR_{exo}(t)$ , ce qui est théoriquement inconcevable et donc impossible à simuler pour les modèles. Les paramètres identifiés sont bien entendu différents d'une hypothèse à l'autre, mais aucun critère objectif ne nous permet de déterminer si un jeu de paramètres est plus « réaliste » que l'autre. Enfin, l'hypothèse B permet d'obtenir des valeurs de  $Y_H^{exp}$  plus proches de celles obtenues dans la littérature pour l'acétate comme nous le verrons dans la section suivante.

On peut tirer exactement les mêmes conclusions de la comparaison de ces hypothèses pour le modèle SSAG modifié. La figure 3.35 montre que les mesures expérimentales sont une fois de plus bien mieux reproduites dans le cas de l'hypothèse B. La différence est même encore plus flagrante puisque  $J(\Theta_{opt}) = 3, 74$  pour A et  $J(\Theta_{opt}) = 0, 92$  pour B.

Lorsque le critère d'arrêt des mesures est d'attendre que  $S_{\cal O}$ ait rejoint  $S_{\cal O}^0$  (ou que  $\mathcal{O}UR$ ait rejoint  $\mathcal{O}UR^0$  dans le cas où l'OUR est directement mesuré, par exemple via une chambre externe), comme c'est souvent le cas dans la littérature, la question n'est pas sensée se poser. Néanmoins, si l'on reprend les données du test n<sup>o</sup> 39 et qu'on arrête les mesures à partir du moment où  $S^0<sub>O</sub>$  est atteint, toutes les constatations faites précédemment sont toujours valides comme le montrent les figures 3.36 et 3.37. Dans une moindre mesure pour ASM3, mais dans les deux cas, les résultats de l'identification sont meilleures pour l'hypothèse B, pour ASM3 modifié on a  $J(\Theta_{opt}) = 0,82$  pour A et  $J(\Theta_{opt}) = 0,58$ pour B et pour SSAG modifié on a  $J(\Theta_{opt}) = 2,44$  pour A et  $J(\Theta_{opt}) = 0,81$  pour B.

Il est difficile de considérer une hypothèse comme plus valide que l'autre puisque cette problématique n'est pas réellement discutée dans la littérature. En effet si l'on se réfère à la seule figure 3.36 on peut très nettement négliger l'influence du choix de l'hypothèse. Dans tous les cas on commet une erreur en considérant l'activité endogène comme constante pour déterminer un certain nombre de paramètres, puis comme dépendant de  $X_H$  pour l'identification. Cette erreur est considérée comme négligeable puisqu'elle permet généralement d'obtenir des résultats tout à fait satisfaisants [Petersen et al., 2003a]. Néanmoins il semble difficile de retenir une hypothèse A qui ne semble valide qu'à partir du moment où l'on arrête les mesures suffisamment tôt par rapport à une hypothèse B qui reste valide si l'on prend en compte les mesures suivantes. Dans une volonté de se rapprocher des conditions réelles, il semble préférable de pouvoir décrire l'ensemble des mesures plutôt qu'une partie, mais sous cet angle, rien ne détermine le critère d'arrêt des mesures et donc le choix final de  $S_Q^{eq}$  $_{O}^{eq}$ . Nous nous attacherons donc par la suite à comparer ces deux hypothèses sous l'angle de la description du rendement hétérotrophe.

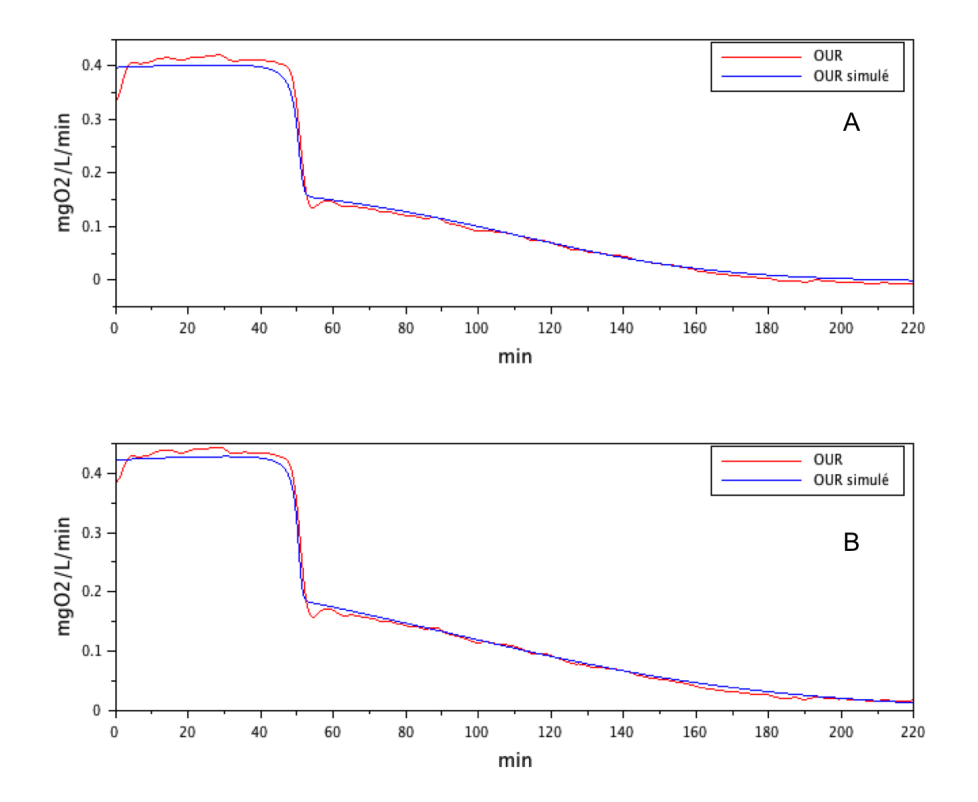

FIGURE 3.36 – Test nº 39 (mesures tronquées une fois que  $S_O = S_O^0$ ) : Comparaison des simulations de l'OUR du modèle ASM3 modifié pour  $A: S_O^{eq} = S_O^0$  et  $B: S_O^{eq} = S_O(t_f)$ 

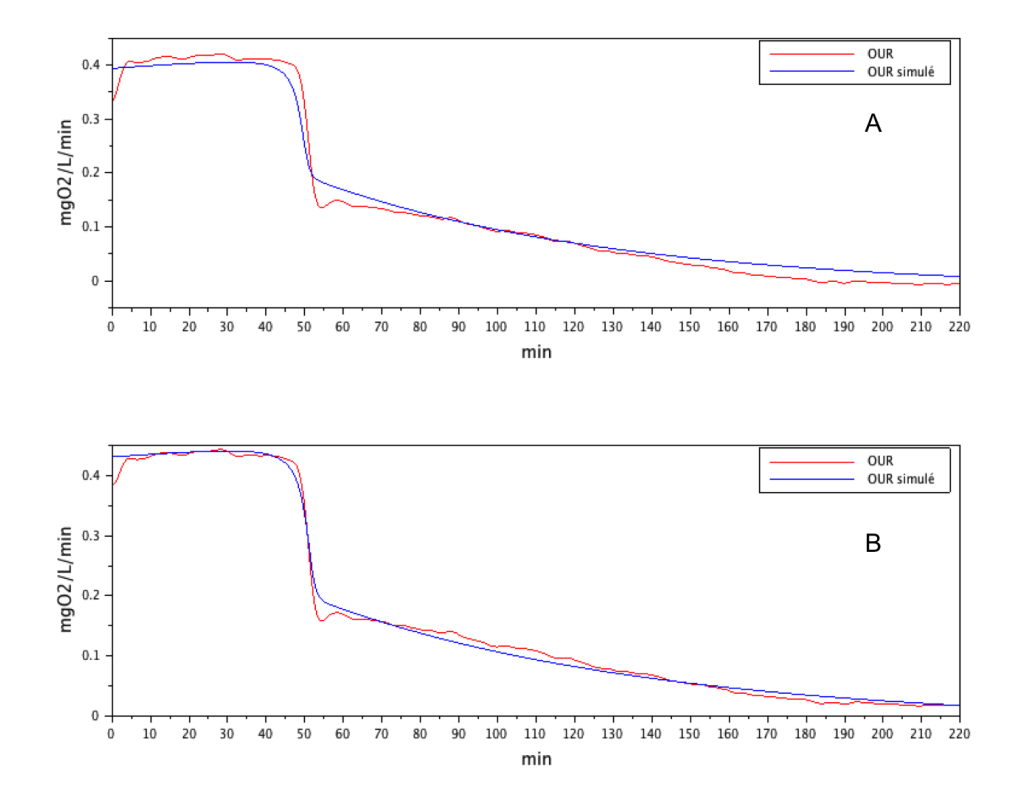

FIGURE 3.37 – Test nº 39 (mesures tronquées une fois que  $S_O = S_O^0$ ) : Comparaison des simulations de l'OUR du modèle SSAG modifié pour  $A: S_O^{eq} = S_O^0$  et  $B: S_O^{eq} = S_O(t_f)$ 

#### 3.3.4 Mise en lumière de la problématique du rendement hétérotrophe

Maintenant que nous avons élucidé toutes les contraintes et les hypothèses déterminant l'applicabilité de nos modèles par rapport aux données mesurées, il est temps d'étudier la problématique du rendement hétérotrophe global de la réaction  $Y_H^{exp}$ . Nous avons déjà vu que la définition de l'activité endogène, qu'elle soit déterminée en terme d'OUR ou d'oxygène dissous, pouvait avoir une influence considérable sur le calcul de  $Y_H^{exp}.$  Au delà de cet angle d'approche, nous pouvons supposer que l'importance du phénomène de stockage peut expliquer le manque de constance dans les valeurs observées lors de la dégradation de la DCO. Le modèle ASM3 que nous utilisons ne permet pas d'éclaircir ce point puisque les coefficients de rendement utilisés pour l'identification sont calculés à partir de  $Y_H^{exp}.$  De plus, le substrat exogène est considéré comme étant stocké en totalité avant d'être consommé pour la multiplication cellulaire, ce que nous savons être inexact [Gujer et al., 1999]. Nous avons donc proposé un modèle structurellement identifiable permettant, en admettant les hypothèses faites sur le schéma réactionnel, de déterminer la proportion  $f_{STO}$  de substrat stocké, le reste étant directement consommé pour la croissance. Au delà de l'identification des paramètres cinétiques, l'objectif principal est donc de savoir s'il est possible de déterminer avec précision  $f_{STO}$ . Les contours de la fonction objectif au voisinage de sa valeur optimale pour les couples  $f_{STO}/q_{MAX}$  et  $f_{STO}/\mu_{H,STO}$  sont présentés en figure 3.38.

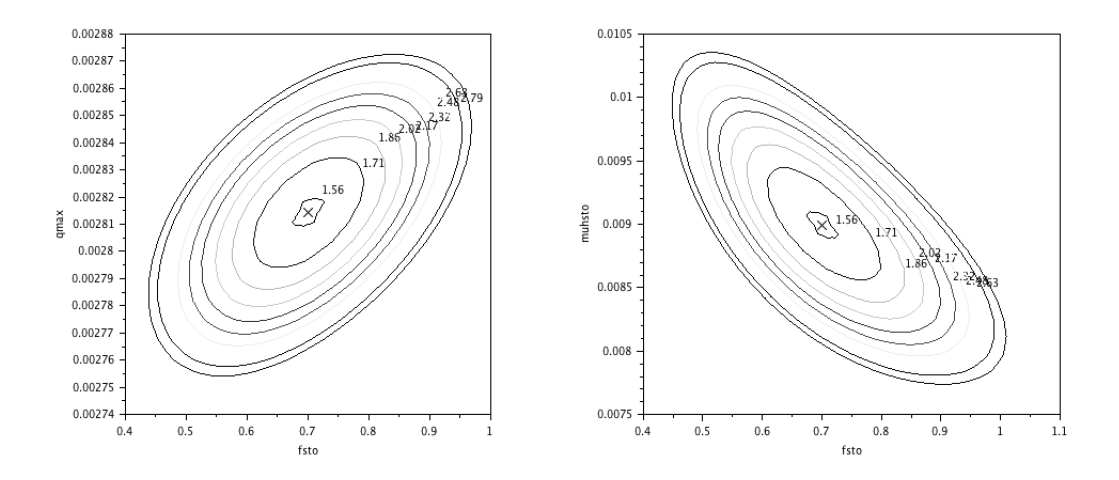

FIGURE 3.38 – Test n<sup>o</sup> 38 : Contours de la fonction objectif au voisinage de sa valeur optimale tracée pour  $f_{STO}$  avec  $q_{MAX}$  (à gauche) et  $\mu_{H,STO}$  (à droite)

On constate sur la figure 3.38 que les deux couples ne semblent pas présenter de corrélation qui pourrait s'avérer gênante dans l'identification de  $f_{STO}$ . On peut alors légitimement considérer que le problème a une solution unique. Afin de déterminer le

rendement hétérotrophe simulé par le modèle, il suffit de faire un bilan de masse sur les différents processus. Si l'on sépare l'intégrale de l'OUR simulé au niveau du point d'inflexion de la courbe (au moment de l'épuisement du substrat), on se retrouve avec deux aires que l'on appellera  $DBO_{ST1}$  et  $DBO_{ST2}$  tels que  $DBO_{ST1}$  représente l'oxygène consommé pour la croissance et le stockage du substrat et  $DBO<sub>ST2</sub>$  l'oxygène consommé pour la croissance des produits de stockage. L'équation (3.23) utilisée pour calculer  $Y_{H}^{exp}$ H peut être alors utilisée. On a alors :

$$
Y_H^{simul} = 1 - \frac{DBO_{ST1} + DBO_{ST2}}{S_S^0}
$$
 (3.44)

Dans le cas de notre modèle SSAG on a :

$$
DBO_{ST1} = f_{STO} \cdot S_S^0 \cdot (1 - Y_{STO})S + (1 - f_{STO}) \cdot S_S^0 \cdot (1 - Y_{H,S}) \tag{3.45}
$$

et

$$
DBO_{ST2} = f_{STO} Y_{STO} S_S^0 (1 - Y_{H,STO})
$$
\n(3.46)

A partir des équations  $(3.44)$ ,  $(3.45)$  et  $(3.46)$  on obtient la formule de  $Y_H^{simul}$  à partir des paramètres du modèle :

$$
Y_H^{simul} = Y_{H,S} - (f_{STO} \cdot (Y_{H,S} - Y_{STO} \cdot Y_{H,STO})) \tag{3.47}
$$

Comme  $Y_{STO}$  et  $Y_{H,STO}$  sont fixés aux valeurs de la littérature, on fait ici l'hypothèse que ces derniers sont invariants, et donc que les variations observées dans le  $Y_H^{exp}$  peuvent s'expliquer par la propension des microorganismes à stocker du substrat, autrement dit  $f_{STO}$ . Le fait d'avoir calculé  $Y_{H,S}$  implique que, dans nos conditions, le stockage seul ne permet pas d'obtenir une description entièrement satisfaisante du problème. Néanmoins, la faible variation de ce paramètre [0,66 ;0,70] ainsi que l'importante proportion du substrat stocké (plus de 70% si l'on considère les résultats pour  $S_O^{eq} = S_O(t_f)$ ) font que cette approximation a une faible influence sur l'activité générale. Les résultats de ces simulations sont présentés tableau 3.3.4.

Ce tableau récapitule les étapes 2 à 4 de la démarche expérimentale développée durant cette étude :

- 1. Détermination de la valeur du  $k<sub>L</sub>a$  utilisé pour les étapes 2 et 3.
- 2. Calcul du  $Y_H^{exp}$  par bilan de masse (colonne  $Y_H^{exp}$ ).
- 3. Identification des paramètres du modèle SSAG, en particulier  $f_{STO}$  (colonne  $f_{STO}$ ).
- 4. Calcul de la valeur de  $Y_H^{simul}$  à partir des valeurs de  $f_{STO}$  identifié (colonne  $Y_H^{simul}$ ) pour la comparaison avec  $Y_H^{exp}$ .

| Test $n^{\circ}$ | $S^{eq}_{\mathcal{O}}(mg/L)$ |      | $f_{STO}$       | $Y_H^{exp}$ | $Y_H^{simul}$   |
|------------------|------------------------------|------|-----------------|-------------|-----------------|
| 39               | $S_O(t_f)$                   | 7.91 | $0.73 \pm 0.02$ | 0,70        | $0.70 \pm 0.02$ |
|                  | $S_O^0$                      | 7,85 | $0.62 \pm 0.02$ | 0,76        | $0.75 \pm 0.03$ |
| 38               | $S_O(t_f)$                   | 7,96 | $0,70 \pm 0,02$ | 0,70        | $0.70 \pm 0.02$ |
|                  | $S_O^0$                      | 7,88 | $0.52 \pm 0.02$ | 0,76        | $0.75 \pm 0.04$ |
| 34               | $S_O(t_f)$                   | 8,09 | $0.21 \pm 0.02$ | 0,66        | $0.78 \pm 0.08$ |
|                  | $S_O^0$                      | 7,08 | $0.39 \pm 0.03$ | 0,67        | $0.77 \pm 0.06$ |
| 31               | $S_O(t_f)$                   | 8,05 | $0.78 \pm 0.03$ | 0,68        | $0.68 \pm 0.03$ |
|                  | $S_O^0$                      | 8,01 | $0.70 \pm 0.03$ | 0,71        | $0.77 \pm 0.03$ |
| 30               | $S_O(t_f)$                   | 8,15 | $0,74 \pm 0,03$ | 0,64        | $0.68 \pm 0.03$ |
|                  | $S_O^0 = S_O(t_f)$           |      |                 |             |                 |
| 29               | $S_O(t_f)$                   | 8.06 | $0.79 \pm 0.03$ | 0,68        | $0.68 \pm 0.03$ |
| 25               | $S_O(t_f)$                   | 8,07 | $0.86 \pm 0.09$ | 0,66        | $0.68 \pm 0.07$ |

TABLE 3.11 – Comparaison des valeurs du rendement hétérotrophe mesuré  $Y_H^{exp}$  et simulés avec le modèles SSAG modifié $Y_H^{simul}$  pour tous les jeux de données exploitables

On peut constater que la simulation du rendement hétérotrophe global  $Y_H^{simul}$  semble décrire convenablement la réalité observée  $Y_H^{exp}$  pour la majorité des jeux de données exploitables sauf dans deux cas. La manipulation n° 34 a été effectuée avec de l'acide acétique au lieu de l'acétate. La forte variation de pH mesurée durant la dégradation semble confirmer le fait que le modèle n'est pas capable de décrire les données expérimentales dans ces conditions. La manipulation  $n^{\circ}30$  a été effectuée avec la même boue que la manipulation n<sup>o</sup> 29 à une journée d'intervalle. Tout d'abord le décès durant ces 2 périodes de famine a réduit l'activité endogène à une valeur faible  $(S_O^{eq} = 8, 15$  pour  $S_{\mathcal{O}}^{sat} = 8,28$ , ce qui montre que la quantité de biomasse hétérotrophe active avait fortement diminué. De plus, comme aucun nutriment n'a été ajouté, on peut supposer que les limitations en nutriment ont interféré avec les processus biologiques décrits dans le modèle. Pour les manipulations n° 25 et 29, les simulations pour  $S_O^{eq} = S_O^0$  décrivent très mal les mesures. La raison pour laquelle l'identification fonctionne de manière générale avec les manipulations plus anciennes pourrait s'expliquer par le fait que la période entre l'ajout de l'ATU et l'ajout du substrat n'était alors pas aussi longue que par la suite. La prise de conscience du temps de stabilisation de l'OUR nous a donc permis d'obtenir une meilleure adéquation pour les manipulations suivantes.

#### 3.3.5 Influence du substrat sur le calcul du rendement hétérotrophe expérimental

Pour terminer, un autre d'axe d'étude de variation du rendement hétérotrophe a été développé, à savoir la variation dans la composition de la DCO exogène. Dans cette optique, les tests respirométriques ont été effectués avec deux autres substrats : le méthanol et le glycérol. Ces substrat ont été choisis car ils ont été utilisés, avec plus ou moins de succès, comme source de carbone additionnelle pour la dénitrification. Dans un souci de comparaison nous n'exprimerons que les résultats de  $Y_H^{exp}$  calculés à partir de  $S_O^{eq} = S_O(t_f).$ 

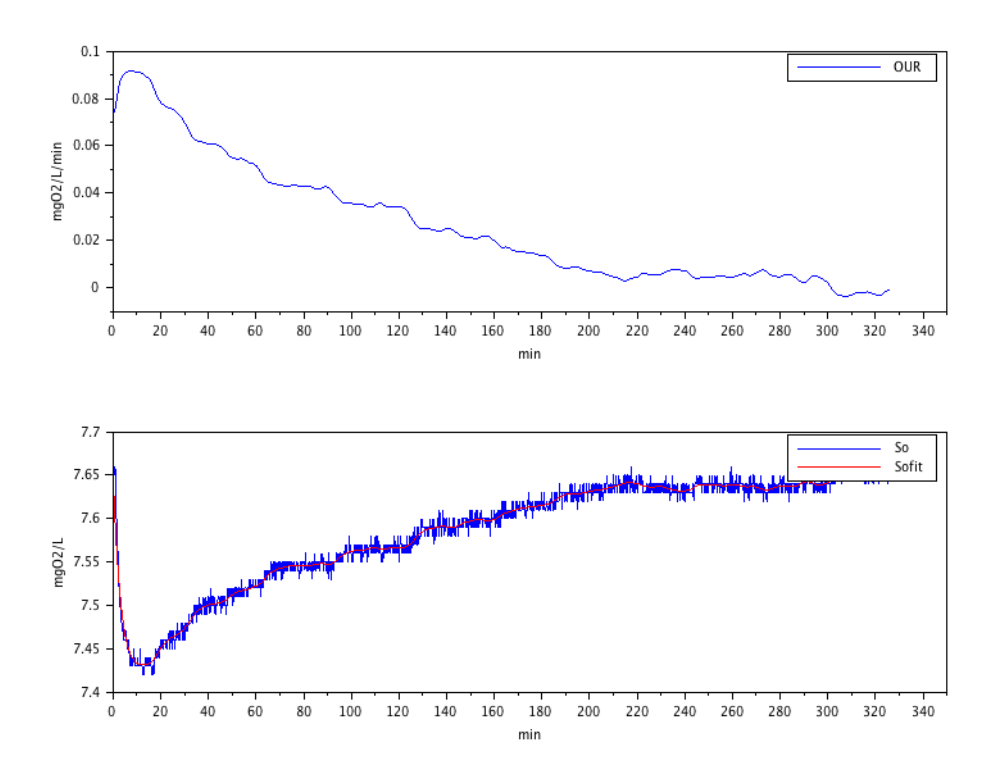

FIGURE 3.39 – Test n<sup>o</sup> 36 : courbes d'OUR et d'oxygène dissous obtenues pour la dégradation de 280 mg de DCO de méthnanol

Les résultats obtenus avec le méthanol ne sont manifestement pas exploitables. En effet le signal respirométrique mesuré sur les trois essais effectués était extrêmement faible. On constate sur la figure 3.39 que le bruit de mesure semble avoir cette fois-ci une influence tout à fait significative sur l'OUR. Dans tous les cas, la faiblesse du signal mesuré nous amène à trouver des valeurs de  $Y_H^{exp}$  d'environ 0,96, ce qui semble peu probable, d'autant que la valeur utilisée en modélisation des procédés de dénitrification est de l'ordre de 0,35. L'explication la plus probable de ce phénomène pourrait être la volatilité du méthanol. En effet, sur les 4 heures nécessaires à sa dégradation, une grande partie du méthanol en solution a pu être entrainé par l'apport continu en air dans le réacteur. Ce qui expliquerait que la quantité d'oxygène consommée est extrêmement faible par rapport à la quantité de DCO ajoutée dans le réacteur sous forme de méthanol.

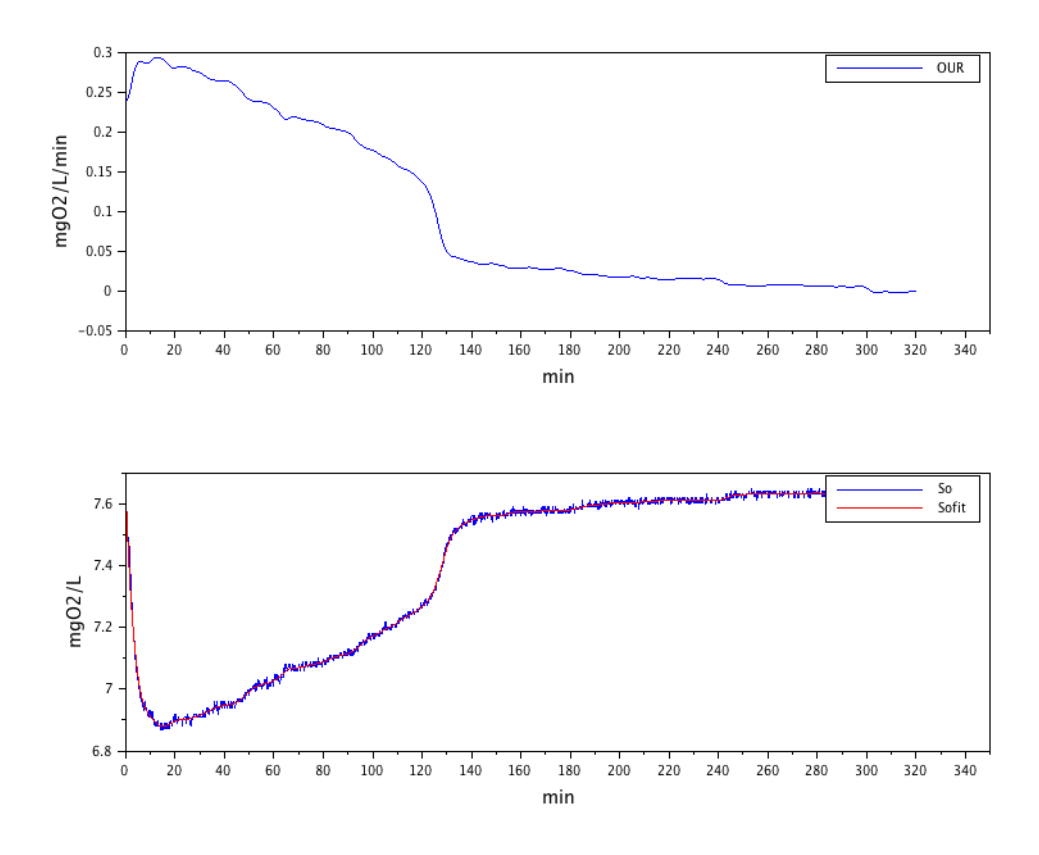

FIGURE 3.40 – Test n<sup>o</sup> 43 : courbes d'OUR et d'oxygène dissous obtenues pour la dégradation de 270 mg de DCO de glycérol

Les respirogrammes obtenus pour le glycérol sont quant à eux exploitables. L'activité maximale observée pour ces manipulations est du même ordre de grandeur que pour l'acétate ( $OUR_{MAX} \simeq 0, 4mg_{DCO}. L.min^{-1}$  pour l'acétate contre  $OUR_{MAX} \simeq 0, 3$  $mg_{DCO} L.min^{-1}$  pour le glycérol). On observe sur la figure 3.40 qu'à première vue, il ne semble pas y avoir de stockage du substrat. La courbe d'OUR ne semble rendre compte que des deux phases correspondant à la dégradation d'un substrat simple : phase de croissance (jusqu'à t=130 min) suivie d'un retour à l'activité endogène. L'utilisation des deux modèles développés s'est effectivement avérée inefficace. Qui plus est, la diminution de l'OUR durant la phase de consommation du substrat semble rendre compte d'un phénomène d'absorption limitant. La description de ces données par l'utilisation d'un nouveau modèle ne semble donc absolument pas pertinente dans le cadre de cette étude axée sur le stockage. Néanmoins, il est toujours possible de discuter des valeurs de  $Y_H^{exp}$  obtenues.

Les quatre manipulations effectuées avec le glycérol (41, 42, 43, 44) nous ont toutes donné des résultats comparables. La moyenne des  $Y_H^{exp}$  obtenus pour ce substrat est de  $0.76 \pm 0.02$ . Si l'on reprend les valeurs présentées dans le tableau 3.3.4 on a pour l'acétate une valeur de  $Y_H^{exp}$  moyenne de  $0.68 \pm 0.02$ . Nous pouvons également utiliser à titre de comparaison les valeurs obtenues pour les manipulations précédentes également effectuées à partir de l'acétate. Nous obtenons une moyenne de 0,67 ± 0,03. Ces résultats semblent donc montrer que le glycérol nécessite moins d'oxygène lors de son utilisation comme source de carbone pour la multiplication cellulaire.

Ces résultats nous permettent de confirmer le fait que le rendement hétérotrophe observé dépend du substrat dégradé. Même si ce résultat semble trivial, il est intéressant d'avoir un ordre d'idée de la gamme de variation observée. En effet, la composition des eaux usées en entrée de STEP peut varier selon les périodes et les régions. Il pourrait donc être intéressant dans cette optique d'étudier une corrélation éventuelle entre certaines caractéristiques de la composition des ERU et les variations du rendement hétérotrophe. Cette étude empirique pourrait permettre une meilleure optimisation des procédés par boues activées.

#### Conclusion

Ce chapitre nous a permis de présenter les résultats obtenus grâce au traitement rigoureux de données respirométriques de dégradation d'un substrat par des boues activées. Dans cette optique, des méthodes de traitement de données adaptées aux conditions nous ont permis de calculer le rendement hétérotrophe global de la réaction, ainsi que d'en observer les variations. Sur ce constat, un modèle considérant le processus de stockage du substrat a été développé afin d'étudier son influence sur le rendement hétérotrophe. On peut voir que les variations dans la proportion de substrat stocké peut, dans les conditions expérimentales et considérant les hypothèses retenues, expliquer les variations de ce rendement.

Bien entendu, malgré notre volonté de nous rapprocher des conditions réelles (boues de STEP, pH non contrôlé, mesure directe dans le milieu), ce travail porte seulement sur une étude en batch dans un volume de 2 L. Il nous est donc à ce stade impossible de tirer des conclusions définitives sur le potentiel industriel de cette étude. Néanmoins, trois hypothèses sur les sources de variations du rendement hétérotrophe apparent ont été mises en lumière. La variation dans la composition du substrat a une influence connue sur le métabolisme de dégradation et donc sur les coefficients de rendement des processus impliqués. La propension des microorganismes à stocker la matière organique plutôt qu'à la convertir directement en masse cellulaire semble avoir une influence directe sur le rendement global qui en découle. Enfin, considérant ce processus de stockage, on constate que le rendement instantané de la réaction observé peut varier énormément lorsque la quantité en substrat tend vers  $K_S$ . Si on se place maintenant dans un réacteur avec alimentation continue en DCO , on peut donc facilement imaginer que lorsque la charge en substrat en entrée est très faible, la production de boue du réacteur serait considérablement plus importante, relativement à la DCO, que lorsque la charge en substrat est stable. Ce résultat n'est pas nécessairement intuitif et pourrait s'expliquer par la consommation avec un rendement élevé ( $Y_{H,STO} = 0,8$ ) des produits de stockage, stimulée par la faible quantité de substrat exogène.

Au vu de ces conclusions, il semble clair que la mesure apparente du rendement hétérotrophe pourrait ne pas être suffisante pour décrire correctement le système dans sa globalité. La production de boue étant un des paramètres les plus importants du dimensionnement d'une STEP, de par son impact économique et sur l'efficacité de la dégradation, une méthode plus approfondie de détermination du  $Y_H$  peut sembler un outil essentiel à l'optimisation du procédé. Dans cette optique, ce chapitre a donc permis de fournir des pistes pour l'étude à plus grande échelle d'une détermination rigoureuse du rendement de production de boues.

## Conclusion générale

Cette thèse a permis de mettre en évidence l'intérêt de l'utilisation de modèles pour la compréhension des processus sous-jacents aux bioprocédés environnementaux, en particulier au niveau de la dégradation de la matière organique. Cette approche a été développée et validée au travers de deux domaines d'application distincts. Dans les deux cas, une problématique industrielle du domaine a été identifiée afin de définir un cadre de travail permettant d'apporter des éléments de réponse pouvant mener à des solutions applicables. La démarche mise en place s'est voulue la plus rigoureuse possible en mettant l'accent sur trois points essentiels à l'obtention de conclusions exploitables :

- 1. L'étude des conditions expérimentales. Afin de pouvoir affirmer que la mesure est bien une conséquence du phénomène que l'on veut décrire, il a été nécessaire d'identifier toutes les conditions et les effets de bord pouvant avoir une influence sur l'observation
- 2. L'étude d'identifiabilité Avant d'exploiter les paramètres identifiés en confrontant les mesures aux simulations, il a été nécessaire de s'assurer que les valeurs de ces paramètres avaient bel et bien le sens physique qu'on cherche à leur donner (solution unique)
- 3. Limite d'exploitation des paramètres Les conclusion obtenues dans le cadre de cette thèse (comme dans toutes les études scientifiques) ne sont valides que dans le cadre défini par les hypothèses de recherche. Dans le cas de la modélisation de processus biologiques, elles sont nombreuses. Il a donc fallu définir avec rigueur ces hypothèses tout en respectant l'équilibre précaire entre simplification du phénomène et représentativité du procédé à grande échelle.

Dans le cadre de la bioremédiation des sols, nous avons pu mettre en évidence le lien entre la mesure du quotient respiratoire (QR) et l'efficacité de l'activité microbienne. Il nous a pour cela été nécessaire de bien redéfinir le QR théorique et le QR apparent. Afin de pouvoir décrire correctement ce dernier, il a été nécessaire de tenir compte des phénomènes de transfert liquide/gaz entre la cellule (où l'activité biologique a lieu) et la phase gazeuse (où la respiration est mesurée). A partir du modèle établi, on obtient ainsi le QR théorique suivant :

$$
RQ_{th} = -\frac{Y_{P/X}^g \mu_g X_{ad} + Y_{P/X}^d \mu_d X_{ad} + Y_{P/X}^a \mu_a X_{un}}{-Y_{O/X}^g \mu_g X_{ad} - Y_{O/X}^d \mu_d X_{ad} - Y_{O/X}^a \mu_a X_{un}} \tag{3.48}
$$

Pour reproduire les données expérimentales du QR mesuré, il a été nécessaire de simuler le QR apparent tel que :

$$
RQ_{app} = \frac{P_{out} - P_{in}}{O_{in} - O_{out}}.\tag{3.49}
$$

Nous avons ainsi pu montrer que la valeur du QR apparent était une conséquence de la condition des différents processus considérés dans le modèle (adaptation, croissance et décès) et des transferts. Comme chaque étape possède un QR propre, la valeur du QR apparent pourrait donner une information instantanée sur le processus majoritaire, permettant de déterminer si, par exemple, il y a consommation de substrat (croissance) ou non (décès). Néanmoins, cette étude s'est arrêtée au stade préliminaire des manipulations en phase liquide avec peu de valeurs expérimentales fiables. La très faible applicabilité à long terme ainsi que la grande complexité des expériences à mettre en place pour aller plus loin dans ce domaine nous ont poussé à généraliser l'étude. En effet, il était impossible de pouvoir décemment obtenir des conclusions définitives puisque les hypothèses expérimentales étaient bien trop contraignantes. Par exemple, l'hypothèse d'homogénéité du système alors que l'hexadécane n'est pas soluble pouvait poser problème, l'ajout d'une matrice solide rendait le problème bien trop complexe pour pouvoir obtenir des résultats exploitables.

Le passage au domaine du traitement des eaux a présenté de nombreux avantages. Tout d'abord l'existence d'une littérature exhaustive et d'un cadre de travail (ASM) sur la modélisation des processus nous a fourni un certain nombre d'hypothèses applicables clef en main. Ensuite, l'absence de problématique d'hétérogénéité du milieu (à l'échelle du laboratoire) nous a permis de nous concentrer uniquement sur la description des processus biologiques. Enfin, le traitement biologique des eaux usées est un secteur omniprésent à l'échelle mondiale et en constante demande d'amélioration, à l'image de la démarche du récent projet MOCOPEE. Considérant tous ces aspects, les travaux effectués sur l'étude du rendement hétérotrophe des boues activées présente une applicabilité sur le long terme beaucoup plus évidente.

Ce travail nous a permis de réaliser l'étude complète résumée dans les trois points ci-dessus avec le plus de rigueur possible. Les conclusions obtenues dans cette partie peuvent donc être considérées comme significatives par rapport aux hypothèses posées. Ainsi, le phénomène de stockage de la matière organique par les bactéries hétérotrophes a été identifié comme étant une source potentielle de variation du rendement hétérotrophe apparent, et donc une source indirecte d'influence sur la production de boue en excès. Nous avons vu qu'en approfondissant le concept de rendement hétérotrophe, il était possible de lui attribuer plusieurs définitions. L'ensemble de cette étude nous a permis de clarifier ce point très sensible.

Tout d'abord, la première définition du rendement hétérotrophe dans une station d'épuration correspond au bilan de masse sur l'ensemble du procédé de boues activées à savoir :

$$
Y_H = \frac{\Delta X}{\Delta S} \tag{3.50}
$$

Ce paramètre est purement opérationnel et représente à lui seul une information considérable pour le dimensionnement, la conduite et l'optimisation de l'épuration et la gestion de la production de boue en excès. Des expériences respirométriques réalisables en laboratoire ont été mises en place afin de pourvoir l'estimer. Il est calculé à partir des données de la consommation d'oxygène de la boue prélevée dans la station. On a alors :

$$
Y_H = Y_H^{exp} = 1 - \frac{DBO_{ST}}{\Delta S} \tag{3.51}
$$

Il s'agit donc d'une mesure indirecte nécessitant l'introduction du concept de DCO. Ainsi, la différence entre la DCO du substrat S consommé et l'oxygène consommé  $DBO_{ST}$ pendant sa dégradation est assimilée à la boue produite. On peut déjà se permettre de questionner l'équivalence entre ces deux définitions puisque la deuxième implique que le bilan d'oxygène soit strictement proportionnel au bilan de carbone. Nous avons vu dans le chapitre 2 que ce n'était pas toujours le cas, le QR pouvant évoluer au cours de la réaction. Néanmoins, cette hypothèse semble raisonnable dans le domaine du traitement des eaux, la réaction de croissance pouvant être considérée comme prédominante (variation du QR négligeable). Cette définition du rendement que nous avons appelé  $Y_H^{exp}$  dans ce document demeure un bilan de masse global d'une dégradation et ne présuppose aucune hypothèse réactionnelle de ce processus. Ce rendement permet d'exploiter les mesures respirométriques sur les ERU afin d'obtenir le fractionnement biologique de la matière organique, étape nécessaire à l'utilisation de modèle à l'échelle industrielle [Choubert et al., 2010].

Dans notre étude, nous avons obtenu une valeur moyenne de  $Y_H^{exp}$  de 0,67 avec des valeurs s'échelonnant de 0,66 à 0,72. Ayant pris soin de s'assurer que les erreurs sur les conditions expérimentales n'étaient pas responsables de cette variation, les changements dans les propriétés de la boue prélevée chaque semaine apparaissaient donc comme seules sources d'influence.

La problématique liée à ces premières définitions du rendement est qu'elles ne tiennent pas compte de la complexité des processus biologiques impliqués dans la dégradation. Afin d'expliquer les variations observées, il a été nécessaire d'introduire les hypothèses réactionnelles de la dégradation de la DCO décrites dans les modèles ASM. Tout d'abord l'étude d'ASM1 dans ce cadre ne présente aucun intérêt puisque sur des temps longs, le coefficient de rendement  $Y_H$  utilisé dans l'équation décrivant la consommation du substrat est directement assimilable à  $Y_H^{exp}$ . On constate donc que les hypothèses d'ASM1 ne permettent pas d'expliquer les variations du rendement celui-ci étant toujours égal au paramètre  $Y_H$  quoiqu'il arrive.

L'introduction du phénomène de stockage complexifie la définition. En effet, il y a dans le modèle ASM3 deux coefficients de rendement  $Y_{STO}$  pour le stockage de la DCO et  $Y_{H,STO}$  pour la croissance sur les produits de stockage. Dans ce cas,  $Y_H^{exp}$  est une combinaison de ces deux coefficients et ne peut donc pas varier si ces derniers sont constants. On a dans ce cas :

$$
Y_H = Y_{STO} \cdot Y_{H,STO} \tag{3.52}
$$

Néanmoins, ce modèle ne nous permet pas d'expliquer les variations du rendement. En effet, il nous a été nécessaire de calculer a priori ces deux coefficients à partir de  $Y_H^{exp}$  pour chaque manipulation avant d'identifier les paramètres. Ceci est dù au fait que  $Y_{STO}$  est une fois de plus un paramètre agrégé qui camoufle le stockage et une partie de la croissance ayant lieu simultanément. Les variations dans les valeurs de  $Y_H^{exp}$  ne se traduiront donc qu'en un changement des valeurs de ces coefficients, ce qui n'apporte pas plus d'information.

Ce n'est qu'en utilisant un modèle de type SSAG que les trois processus décrits semblent suffisamment simples pour leur attribuer, par hypothèse, un rendement propre et unique ne dépendant pas des conditions extérieurs : le stockage  $Y_{STO}$ , la croissance sur le substrat  $Y_{H,S}$  et la croissance sur les produits de stockage  $Y_{H,STO}$ . Dans ce cadre, les variations du rendement  $Y_H^{exp}$  ont pu être décrites convenablement grâce à la variation dans la proportion de produits utilisés pour le stockage  $f_{STO}$  puisqu'on a :

$$
Y_H^{exp} = Y_H^{simul} = Y_{H,S} - (f_{STO} \cdot (Y_{H,S} - Y_{STO} \cdot Y_{H,STO}))
$$
\n(3.53)

Les valeurs des rendements expérimentaux ainsi que leurs adéquations avec les valeurs simulées en tenant compte de la proportion de stockage sont résumées dans le tableau 3.3.5.

Ce paramètre  $f_{STO}$  n'est alors pas entièrement explicité puisque l'influence des conditions expérimentales sur ses variations n'est pas claire à ce jour. Nous avons pu voir que le

| Test $n^{\circ}$ | $f_{STO}$ | $\mid Y_H^{exp} \mid$ | $Y_H^{simul}$                              |
|------------------|-----------|-----------------------|--------------------------------------------|
| 39               |           |                       | $0.73 \pm 0.02$   $0.70$   $0.70 \pm 0.02$ |
| 38               |           |                       | $0,70 \pm 0,02$   $0,70$   $0,70 \pm 0,02$ |
| 31               |           |                       | $0.78 \pm 0.03$   $0.68$   $0.68 \pm 0.03$ |
| 29               |           |                       | $0.79 \pm 0.03$   $0.68$   $0.68 \pm 0.03$ |
| -25              |           |                       | $0.86 \pm 0.09$   $0.66$   $0.68 \pm 0.07$ |

TABLE 3.12 – Comparaison des valeurs du rendement hétérotrophe mesuré  $Y_H^{exp}$  et simulés avec le modèles SSAG modifié $Y_H^{simul}$ 

substrat ou le pH pouvait avoir un rôle considérable dans ce cadre. De plus, cette description implique d'utiliser une valeur calculée du rendement de croissance sur le substrat, ce qui sous-entend que le stockage n'est pas suffisant dans ces conditions pour expliquer intégralement les variations du rendement pour un substrat simple. Il s'agit néanmoins d'une bonne piste d'étude.

Ayant conscience des limites d'applicabilité des modèles biochimiques dans l'industrie du traitement des eaux (ASM1 reste utilisé en majorité) ainsi que du caractère expérimental de notre étude, nous n'avons pas vocation à proposer un nouveau modèle plus performant. L'intérêt de la modélisation dans ces travaux a été de soulever une piste et de proposer un cadre d'approche pour répondre à une problématique industrielle. Les conclusions de cette étude présentent donc l'intérêt d'être applicables sans régulation du pH et avec une température différente (25 °C) de celle généralement fixée par convention dans la littérature (20 °C). Nous avons pu ainsi montrer que les modèles type ASM peuvent être utilisés dans des conditions un peu plus proches du réel que d'ordinaire. Notre méthode présente également l'avantage de mesurer l'activité de respiration directement par une mesure de  $S<sub>O</sub>$  en phase liquide ce qui augmente les perspectives d'applicabilité à plus grande échelle (une chambre externe n'étant pas nécessaire). La contrepartie de cette méthode est la nécessitée de déterminer le  $k_L a$  ainsi que  $S_O^{sat}$ .

Dans la recherche, l'objectif de la modélisation n'est pas toujours le dimensionnement ni l'optimisation, mais bien la capitalisation de connaissances grâce à la destruction des barrières existant entre les causes et conséquences d'un phénomène mesuré. Dans ce cadre, les perspectives à court terme de ces travaux sont la valorisation de cette piste d'étude par la confrontation des hypothèses à des conditions expérimentales de plus en plus descriptives du procédé, notamment sur des tests de dégradation en continu et sur des substrats complexes (ERU). Le modèle SSAG modifié utilisé dans notre étude pour-

rait alors représenter une alternative envisageable aux modèles trop complexes existants à ce jour. Enfin, nous pouvons ajouter que les méthodes développées dans ces travaux peuvent être valorisées par la diffusion des protocoles et des programmes d'exploitation des données, basés sur un logiciel libre. Des méthodes clef en main de traitement des données respirométriques, de mesure du coefficient de transfert ou d'identification de modèles ASM ne nécessitant aucun logiciel propriétaire peuvent ainsi faire l'objet de publications sous forme de notes techniques directement utilisables dans le milieu industriel.

# Bibliographie

- [Anderlei et al., 2004] Anderlei, T., Zang, W., Papaspyrou, M., and Büchs, J. (2004). Online respiration activity measurement (OTR, CTR, RQ) in shake flasks. Biochemical Engineering Journal, 17(3) :187– 194.
- [Aspray et al., 2007] Aspray, T., Carvalho, D., and Philp, J. (2007). Application of soil slurry respirometry to optimise and subsequently monitor ex situ bioremediation of hydrocarbon-contaminated soils. International Biodeterioration & Biodegradation, 60(4) :279–284.
- [Aspray et al., 2008] Aspray, T., Gluszek, A., and Carvalho, D. (2008). Effect of nitrogen amendment on respiration and respiratory quotient (RQ) in three hydrocarbon contaminated soils of different type. Chemosphere, 72(6) :947–951.
- [Beccari et al., 2002] Beccari, M., Dionisi, D., Giuliani, A., Majon, M., and Ramadori, R. (2002). Effect of different carbon sources on aerobic storage by activated sludge. Water Science and Technology, 45(6) :157–68.
- [Beolchini et al., 2010] Beolchini, F., Rocchetti, L., Regoli, F., and Dell'Anno, A. (2010). Bioremediation of marine sediments contaminated by hydrocarbons : Experimental analysis and kinetic modeling. Journal of Hazardous Materials, 182(1-3) :403–407.
- [Berthe-Corti and Ebenhöh, 1999] Berthe-Corti, L. and Ebenhöh, W. (1999). A mathematical model of cell growth and alkane degradation in Wadden Sea sediment suspensions. Biosystems, 49(3) :161–189.
- [Beun et al., 2000] Beun, J. J., Paletta, F., Van Loosdrecht, M. C., and Heijnen, J. J. (2000). Stoichiometry and kinetics of poly-\s s-hydroxybutyrate metabolism in aerobic, slow growing, activated sludge cultures. Biotechnology and Bioengineering, 67(4) :379–389.
- [Boeglin, 1998] Boeglin, J.-C. (1998). Traitements biologiques des eaux résiduaires. Ed. Techniques Ingénieur.
- [Boudrant et al., 1998] Boudrant, J., Guezennec, J., and Monsan, P. (1998). Bioprocédés Avant-propos. Ed. Techniques Ingénieur.
- [Box and Hill, 1967] Box, G. E. and Hill, W. J. (1967). Discrimination Among Mechanistic Models.  $Technometrics, 9(1):57-71.$
- [Brdjanovic et al., 2015a] Brdjanovic, D., Meijer, S. C., Lopez-Vazquez, C. M., Hooijmans, C. M., and van Loosdrecht, M. C. (2015a). Biological Wastewater Treatment. IWA Publishing.
- [Brdjanovic et al., 2015b] Brdjanovic, D., Meijer, S. C. F., Lopez-vazquez, C. M., Hooijmans, C. M., and Loosdrecht, M. C. M. V., editors (2015b). Applications of Activated Sludge Models. Intl Water Assn. 1 edition edition.
- [Carta et al., 2001] Carta, F., Beun, J. J., Van Loosdrecht, M. C. M., and Heijnen, J. J. (2001). Simultaneous storage and degradation of PHB and glycogen in activated sludge cultures. Water research, 35(11) :2693–2701.
- [Checchi and Marsili-Libelli, 2005] Checchi, N. and Marsili-Libelli, S. (2005). Reliability of parameter estimation in respirometric models. Water Research, 39(15) :3686–3696.
- [Choubert et al., 2010] Choubert, J.-M., Druilhe, C., BelineE, F., and Gillot, S. (2010). Techniques de fractionnement de la matière organique des déchets liquides pour la modélisation des bioprocédés. Techniques de l'ingénieur.
- [Ciggin et al., 2012] Ciggin, A. S., Insel, G., Majone, M., and Orhon, D. (2012). Respirometric evaluation and modelling of acetate utilization in sequencing batch reactor under pulse and continuous feeding. Bioresource Technology, 107 :61–69.
- [Ciggin et al., 2013] Ciggin, A. S., Insel, G., Majone, M., and Orhon, D. (2013). Model evaluation of starch utilization by acclimated biomass with different culture history under pulse and continuous feeding. Bioresource Technology, 138 :163–171.
- [Ciggin and Orhon, 2014] Ciggin, A. S. and Orhon, D. (2014). Effect of storage on the respirometric relationship between substrate utilization and microbial growth. Bioresource Technology, 167 :331–335.
- [Denis-Vidal et al., 2001] Denis-Vidal, L., Joly-Blanchard, G., and Noiret, C. (2001). Some effective approaches to check the identifiability of uncontrolled nonlinear systems. Mathematics and Computers in Simulation, 57(1–2) :35–44.
- [Dilly, 2001] Dilly, O. (2001). Microbial respiratory quotient during basal metabolism and after glucose amendment in soils and litter. Soil Biology and Biochemistry, 33(1) :117–127.
- [Dilly, 2003] Dilly, O. (2003). Regulation of the respiratory quotient of soil microbiota by availability of nutrients. FEMS Microbiology Ecology, 43(3) :375–381.
- [Dilly et al., 2011] Dilly, O., Nii-Annang, S., Franke, G., Fischer, T., Buegger, F., and Zyakun, A. (2011). Resilience of microbial respiration, respiratory quotient and stable isotope characteristics to soil hydrocarbon addition. Soil Biology and Biochemistry, 43(9) :1808–1811.
- [Dircks et al., 2001] Dircks, K., Henze, M., van Loosdrecht, M. C. M., Mosbæk, H., and Aspegren, H. (2001). Storage and degradation of poly-β-hydroxybutyrate in activated sludge under aerobic conditions. Water Research, 35(9) :2277–2285.
- [Dochain and Vanrolleghem, 2008] Dochain, D. and Vanrolleghem, P. (2008). Identification of bioprocess models. Bioprocess Control. Ed. Dochain D. Hermes Science ISTE, London, 45-78.
- [Ebenhöh and Berthe-Corti, 2001] Ebenhöh, W. and Berthe-Corti, L. (2001). Modelling of hexadecane degradation in continuous-flow cultures. Biosystems, 59(3) :159–183.
- [El-Mansi et al., 2011] El-Mansi, E., Bryce, C., Dahhou, B., Sanchez, S., Demain, A., and Allman, A. (2011). Fermentation Microbiology and Biotechnology. CRC press, 3 edition.
- [Fan et al., 2012] Fan, J., Vanrolleghem, P. A., Lu, S., and Qiu, Z. (2012). Modification of the kinetics for modeling substrate storage and biomass growth mechanism in activated sludge system under aerobic condition. Chemical Engineering Science, 78 :75–81.
- [Foucaud-Scheunemann and Helinck, 2009] Foucaud-Scheunemann, C. and Helinck, S. (2009). Les micro-organismes au coeur des biotechnologies. Ed. Techniques Ingénieur.
- [Franceschini and Macchietto, 2008] Franceschini, G. and Macchietto, S. (2008). Model-based design of experiments for parameter precision : State of the art. Chemical Engineering Science, 63(19) :4846– 4872.
- [Gernaey et al., 2001] Gernaey, A. K., Petersen, B., Ottoy, J.-P., and Vanrolleghem, P. (2001). Activated sludge monitoring with combined respirometric–titrimetric measurements. Water Research, 35(5) :1280–1294.
- [Gernaey et al., 2002] Gernaey, K., Petersen, B., Dochain, D., and Vanrolleghem, P. A. (2002). Modeling aerobic carbon source degradation processes using titrimetric data and combined respirometric–titrimetric data : Structural and practical identifiability. Biotechnology and Bioengineering, 79(7) :754–767.
- [Golla et al., 2010] Golla, G., Petit, K., and Hocquet, C. (2010). Bilan 2008 de l'assainissement en France. Office International de l'Eau.
- [Guisasola et al., 2005] Guisasola, A., Sin, G., Baeza, J. A., Carrera, J., and Vanrolleghem, P. A. (2005). Limitations of ASM 1 and ASM 3 : a comparison based on batch oxygen uptake rate profiles from different full-scale wastewater treatment plants. Water Science & Technology, 52(10) :69–77.
- [Gujer et al., 1999] Gujer, W., Henze, M., Mino, T., and Loosdrecht, M. v. (1999). Activated sludge model no. 3. Water Science and Technology, 39(1) :183–193.
- [Hauduc et al., 2009] Hauduc, H., Gillot, S., Rieger, L., Ohtsuki, T., Shaw, A., Takács, I., and Winkler, S. (2009). Activated sludge modelling in practice : an international survey. Water Science and Technology : A Journal of the International Association on Water Pollution Research, 60(8) :1943–1951.
- [Hauduc et al., 2013] Hauduc, H., Rieger, L., Oehmen, A., van Loosdrecht, M., Comeau, Y., Héduit, A., Vanrolleghem, P., and Gillot, S. (2013). Critical review of activated sludge modeling : State of process knowledge, modeling concepts, and limitations. Biotechnology and Bioengineering, 110(1) :24–46.
- [Hauduc et al., 2011] Hauduc, H., Rieger, L., Ohtsuki, T., Shaw, A., Takács, I., Winkler, S., Héduit, A., Vanrolleghem, P. A., and Gillot, S. (2011). Activated sludge modelling : development and potential use of a practical applications database. Water Science and Technology : A Journal of the International Association on Water Pollution Research, 63(10) :2164–2182.
- [Haws et al., 2006] Haws, N. W., Bouwer, E. J., and Ball, W. P. (2006). The influence of biogeochemical conditions and level of model complexity when simulating cometabolic biodegradation in sorbent-water systems. Advances in Water Resources, 29(4) :571–589.
- [Henze et al., 2000] Henze, M., Gujer, W., Mino, T., and van Loosdrecht, M. (2000). Activated Sludge Models ASM1, ASM2, ASM2d and ASM3. IWA Publishing.
- [Henze et al., 2008] Henze, M., van Loosdrecht, M. C., Ekama, G. A., and Brdjanovic, D. (2008). Biological Wastewater Treatment. IWA Publishing.
- [Karahan et al., 2006] Karahan, Ö., van Loosdrecht, M. C. M., and Orhon, D. (2006). Modeling the utilization of starch by activated sludge for simultaneous substrate storage and microbial growth. Biotechnology and Bioengineering, 94(1) :43–53.
- [Komilis et al., 2010] Komilis, D. P., Vrohidou, A.-E. K., and Voudrias, E. A. (2010). Kinetics of Aerobic Bioremediation of a Diesel-Contaminated Sandy Soil : Effect of Nitrogen Addition. Water Air and Soil Pollution, 208(1-4) :193–208. WOS :000276497900016.
- [Krishna and Van Loosdrecht, 1999] Krishna, C. and Van Loosdrecht, M. C. M. (1999). Effect of temperature on storage polymers and settleability of activated sludge. Water Research, 33(10) :2374–2382.
- [Lamy et al., 2013] Lamy, E., Tran, T. C., Mottelet, S., Pauss, A., and Schoefs, O. (2013). Relationships of respiratory quotient to microbial biomass and hydrocarbon contaminant degradation during soil bioremediation. International Biodeterioration  $\mathcal B$  Biodegradation, 83:85-91.
- [Lawrence and Tits, 2001] Lawrence, C. T. and Tits, A. L. (2001). A Computationally Efficient Feasible Sequential Quadratic Programming Algorithm. SIAM Journal on Optimization, 11 :1092–1118.
- [Majone et al., 1999] Majone, M., Dircks, K., and Beim, J. J. (1999). Aerobic storage under dynamic conditions in activated sludge processes. The state of the art. Water Science and Technology, 39(1) :61– 73.
- [Mamilov and Dilly, 2011] Mamilov, A. and Dilly, O. (2011). Shifts in Respiratory Quotient and δ13c Isotopic Signature of CO2 Produced by Soils under Long-Term Agricultural Use in Arid Steppe Ecosystems. Geomicrobiology Journal, 28(7) :625–631.
- [Marcel and Pastor, 2013] Marcel, C. and Pastor, F. (2013). L'assainissement des eaux usées en agglomération parisienne : principes et procédés. SIAAP.
- [Nowak et al., 1995] Nowak, O., Svardal, K., and Schweighofer, P. (1995). The dynamic behaviour of nitrifying activated sludge systems influenced by inhibiting wastewater compounds. Water Science and Technology, 31(2) :115–124.
- [Petersen et al., 2003a] Petersen, B., Gernaey, K., Devisscher, M., Dochain, D., and Vanrolleghem, P. A. (2003a). A simplified method to assess structurally identifiable parameters in Monod-based activated sludge models. Water Research, 37(12) :2893–2904.
- [Petersen et al., 2003b] Petersen, B., Gernaey, K., Henze, M., and Vanrolleghem, P. A. (2003b). Calibration Of Activated Sludge Models : A Critical Review Of Experimental Designs.
- [Pratt et al., 2004] Pratt, S., Yuan, Z., and Keller, J. (2004). Modeling aerobic carbon oxidation and storage by integrating respirometric, titrimetric, and off-gas CO2 measurements. Biotechnology and Bioengineering, 88(2) :135–147.
- [Russel, 2012] Russel, D. L. (2012). Remediation manual for contaminated sites. CRC press.
- [Schoefs et al., 2003a] Schoefs, O., Dochain, D., Perrier, M., and Samson, R. (2003a). Estimation of the Hydrodynamic and Biokinetic Models of Soil Bioremediation Processes. Chemical Engineering Research and Design, 81(9) :1279–1288.
- [Schoefs et al., 2003b] Schoefs, O., Perrier, M., Dochain, D., and Samson, R. (2003b). On line estimation of biodegradation in an unsaturated soil. Bioprocess Biosyst Eng, 26 :37–48.
- [Shahriari et al., 2006] Shahriari, H., Eskicioglu, C., and Droste, R. (2006). Simulating activated sludge system by simple-to-advanced models. Journal of Environmental Engineering, 132(1) :42–50.
- [Sin, 2004] Sin, G. (2004). Systematic calibration of activated sludge models = Systematische calibratie van actief slib models. s.n.], S.l.
- [Sin et al., 2005] Sin, G., Guisasola, A., De Pauw, D. J. W., Baeza, J. A., Carrera, J., and Vanrolleghem, P. A. (2005). A new approach for modelling simultaneous storage and growth processes for activated sludge systems under aerobic conditions. Biotechnology and Bioengineering, 92(5) :600–613.
- [Spanjers and Vanrolleghem, 1996] Spanjers, H. and Vanrolleghem, P. (1996). Respirometry in control of the activated sludge process. Water Sci. Technol. 34 (1996) 117-126.
- [Spérandio et al., 2007] Spérandio, M., Heran, M., and Gillot, S. (2007). Modélisation dynamique des procédés biologiques de traitement des eaux. Techniques de l'ingénieur. Technologies de l'eau, 2(W6500).
- [Strotmann et al., 1999] Strotmann, U. J., Geldem, A., Kuhn, A., Gendig, C., and Klein, S. (1999). Evaluation of a respirometric test method to determine the heterotrophic yield coefficient of activated sludge bacteria. Chemosphere, 38(15) :3555–3570.
- [Truong-Meyer, 2012] Truong-Meyer, X.-M. (2012). Modélisation en génie des procédés. Ed. Techniques Ingénieur.
- [Van Aalst-van Leeuwen et al., 1997] Van Aalst-van Leeuwen, M. A., Pot, M. A., Van Loosdrecht, M. C. M., and Heijnen, J. J. (1997). Kinetic Modeling of Poly ( -hydroxybutyrate) Production and Consumption by Paracoccus pantotrophus under Dynamic Substrate Supply. Biotechnology and bioengineering, 55 :773–782.
- [van Loosdrecht and Heijnen, 2002] van Loosdrecht, M. and Heijnen, J. (2002). Modelling of activated sludge processes with structured biomass. Water Science and Technology, 45(6) :13–23.
- [Vanrolleghem and Daele, 1994] Vanrolleghem, P. and Daele, M. V. (1994). Optimal experimental design for structure characterization of biodegradation models : on-line implementation in a respirographic biosensor. Water Science & Technology, 30(4) :243–253.
- [Vanrolleghem and Gernaey, 1999] Vanrolleghem, P. and Gernaey, K. (1999). Limitations Of Short-Term Experiments Designed For Identification Of Activated Sludge Biodegradation Models By Fast Dynamic Phenomena.
- [Vanrolleghem et al., 1995] Vanrolleghem, P. A., Daele, M. V., and Dochain, D. (1995). Practical identifiability of a biokinetic model of activated sludge respiration. Water Research, 29(11) :2561–2570.
- [Vanrolleghem et al., 2003] Vanrolleghem, P. A., Insel, G., Petersen, B., Sin, G., De Pauw, D., Nopens, I., Dovermann, H., Weijers, S., and Gernaey, K. (2003). A comprehensive model calibration procedure for activated sludge models. Proceedings of the Water Environment Federation, 2003(9) :210–237.
- [Vanrolleghem et al., 1994] Vanrolleghem, P. A., Kong, Z., Rombouts, G., and Verstraete, W. (1994). An on-line respirographic biosensor for the characterization of load and toxicity of wastewaters. Journal of Chemical Technology and Biotechnology, 59(4) :321–333.
- [Volke-Sepulveda et al., 2003] Volke-Sepulveda, T. L., Gutiérrez-Rojas, M., and Favela-Torres, E. (2003). Biodegradation of hexadecane in liquid and solid-state fermentations by  $\langle i \rangle$ . Aspergillus niger $\langle i \rangle$ . Bioresource technology, 87(1) :81–86.
- [Wechselberger et al., 2010] Wechselberger, P., Seifert, A., and Herwig, C. (2010). PAT method to gather bioprocess parameters in real-time using simple input variables and first principle relationships. Chemical Engineering Science, 65(21) :5734–5746.
### Annexes

## Annexe A

## Présentation du projet MOCOPEE

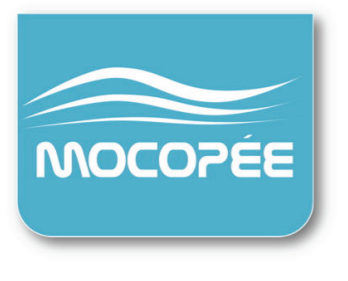

#### **MODÉLISATION, CONTRÔLE ET OPTIMISATION DES PROCÉDÉS D'ÉPURATION DES EAUX**

#### Un partenariat entre scientifiques et opérationnels du **traitement 
 des 
 eaux 
 usées urbaines**

#### **1 QUELQUES ÉLÉMENTS DE CONTEXTE**

La réglementation encadrant le traitement des eaux résiduaires urbaines a largement évolué ces deux dernières décennies. L'application de la Directive Européenne sur les Eaux Résiduaires Urbaines (1991), la Directive Cadre sur l'Eau (2000) et plus récemment l'arrêté du 22 juin 2007, le plan national d'action sur l'assainissement 2012-2018 ont conduit à un accroissement significatif des exigences sur la qualité des eaux rendues au milieu naturel. Ainsi, les principales agglomérations françaises ont conduit une politique de construction et de modernisation des ouvrages d'assainissement. Des technologies performantes pour le traitement physico-chimique et biologique des eaux résiduaires et des sous-produits ont été intégrées dans les usines d'épuration des principales agglomérations françaises (décantation lamellaire physico-chimique, biofiltres, bioréacteurs à membranes, sécheurs thermiques, etc.). Si ces technologies intensives permettent de maintenir une haute qualité de traitement, leur pilotage nécessite en revanche un haut niveau d'expertise technico-scientifique. En particulier, les questions relatives à la métrologie, au contrôle et à la commande des procédés d'épuration sont aujourd'hui positionnées au cœur des problématiques industrielles.

Dans ce contexte, le SIAAP (Service Public de l'Assainissement Francilien), l'IRSTEA (institut national de recherche en sciences et technologies pour l'environnement et l'agriculture, anciennement Cemagref) et l'UTC (Université de Technologie de Compiègne) se sont rapprochés pour construire un programme de recherche en phase avec les grands enjeux industriels actuels. Il s'agit du programme Mocopée : MOdélisation, Contrôle et Optimisation des Procédés d'Epuration des Eaux.

#### **2** UN PROGRAMME À L'INTERFACE ENTRE INDUSTRIE ET RECHERCHE

Le programme Mocopée se veut être un espace de travail et d'échange pérenne entre scientifiques et opérationnels exerçant dans le domaine du traitement des eaux urbaines. Il rassemble des équipes de chercheurs, des acteurs opérationnels de l'eau et des partenaires industriels.

#### **3 OBJECTIFS ET PÉRIMÈTRE DU PROGRAMME MOCOPÉE.**

Le programme est construit autour de quatre axes de recherche dédiés à la métrologie appliquée à l'épuration des eaux, à la modélisation du fonctionnement des procédés d'épuration et au contrôle commande des procédés de traitement et à l'innovation industrielle.

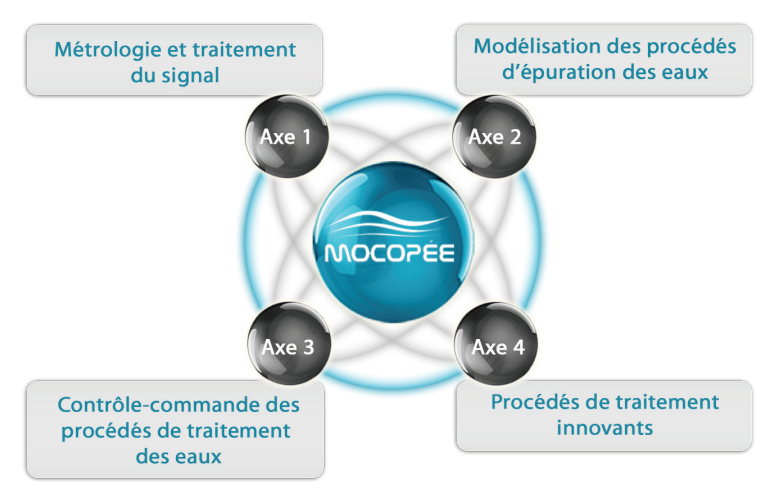

Le programme Mocopée vise à déterminer les stratégies d'exploitation permettant de régler en temps réel différentes technologies de traitement selon les contraintes imposées (temps de pluie, variation de charges, etc.), avec par exemple des apports plus adaptés en aération, en réactifs chimiques, visant à des économies de fonctionnement et à une réduction de l'empreinte carbone. Le projet consiste également à mieux détecter les dérives de fonctionnement afin d'optimiser et améliorer la programmation de la maintenance préventive, et maintenir la qualité du rejet à long terme. Enfin le projet, examinera également certains procédés nouveaux, évaluera leurs performances et établira leurs créneaux d'application.

#### **4 ACTEURS IMPLIQUÉS DANS LE PROGRAMME**

Organismes scientifiques universitaires Laboratoire de Mathématiques Appliquées [UTC] Unité Transformations Intégrées de la Matière Renouvelable [UTC] Laboratoire Eau, Environnement et Systèmes Urbains [LEESU] Ecole Polytechnique de Louvain [EPL-Belgique] Université Laval [UL-Canada] École Supérieure d'Ingénieurs en Electrotechnique E lectronique d'Amiens [ESIEE] Université Pierre et Marie Curie - METIS)

#### Centres de recherche nationaux :

Unité de recherches hydrosystèmes et bioprocédés [IRSTEA-Antony] Unité de recherches milieux aquatiques [IRSTEA-Lyon] SIAAP-Direction Développement Prospective)

Partenaires industriels : Envolure®, Secomam®

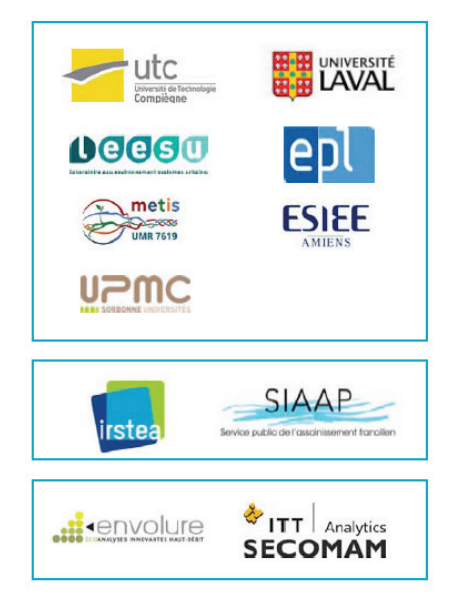

#### **5** UN MODE DE FONCTIONNEMENT ÉQUILIBRÉ

Le programme de recherche se décompose en phases quadriennales (phase I - 2014-2017). Pour chacune de ses phases, un programme scientifique répondant à la fois aux enjeux scientifiques et aux problématiques industrielles émergentes est co-construit par le consortium d'équipes scientifiques et techniques. Ce mode de fonctionnement par phases quadriennales est équilibré puisqu'il présente l'avantage de pouvoir inscrire des actions sur le long terme et, par conséquent, de permettre d'avancer significativement sur des problématiques scientifiques pointues, tout en maintenant une souplesse et une capacité d'adaptation puisque les orientations scientifiques sont régulièrement discutées.

#### **6** POUR EN SAVOIR PLUS ...

www.mocopee.com Contact: contact@mocopee.com

#### Comité de pilotage et de coordination du programme

Vincent Rocher - SIAAP - Direction du Développement et de la Prospective, Colombes Jean-Marc Choubert – IRSTEA – Unité de recherche milieux aquatiques, Lyon André Pauss – UTC – Unité Transformations Intégrées de la Matière Renouvelable, Compiègne

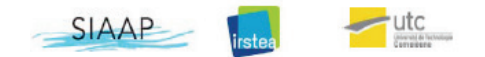

## Annexe B

## Schéma de fonctionnement de la station de Seine centre

## TRAITEMENT DES EAUX

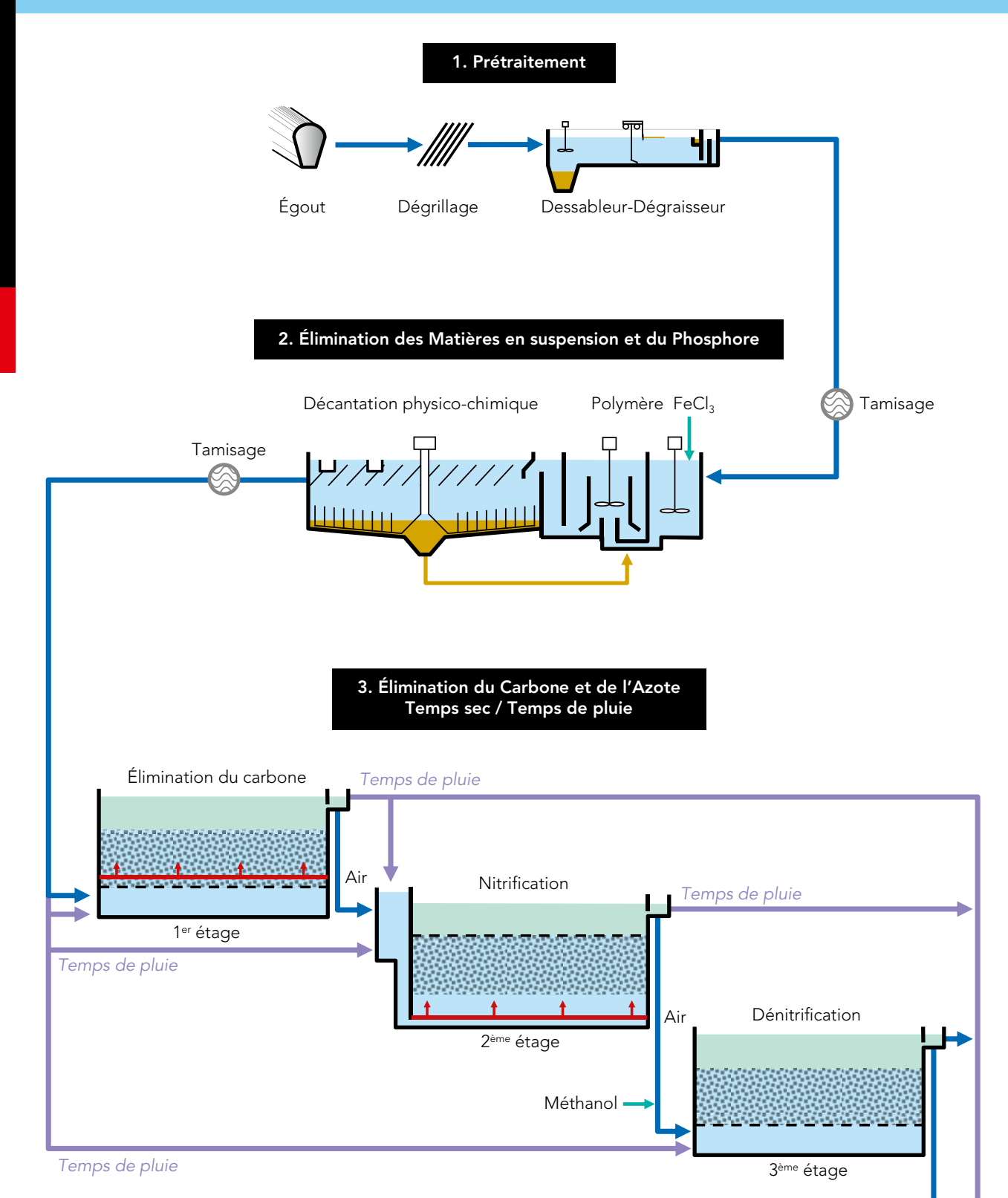

Rejet

## TRAITEMENT DES EAUX

#### **PRÉTRAITEMENT**

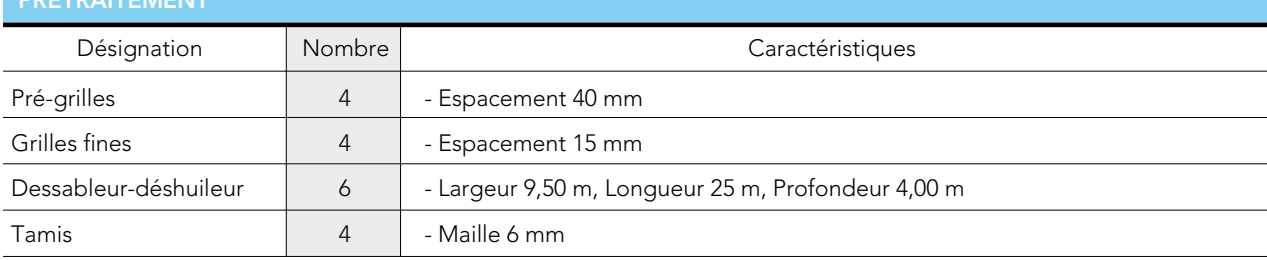

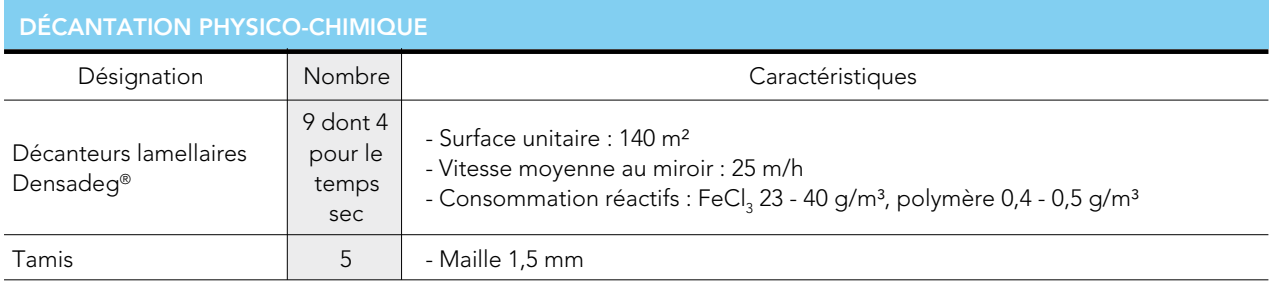

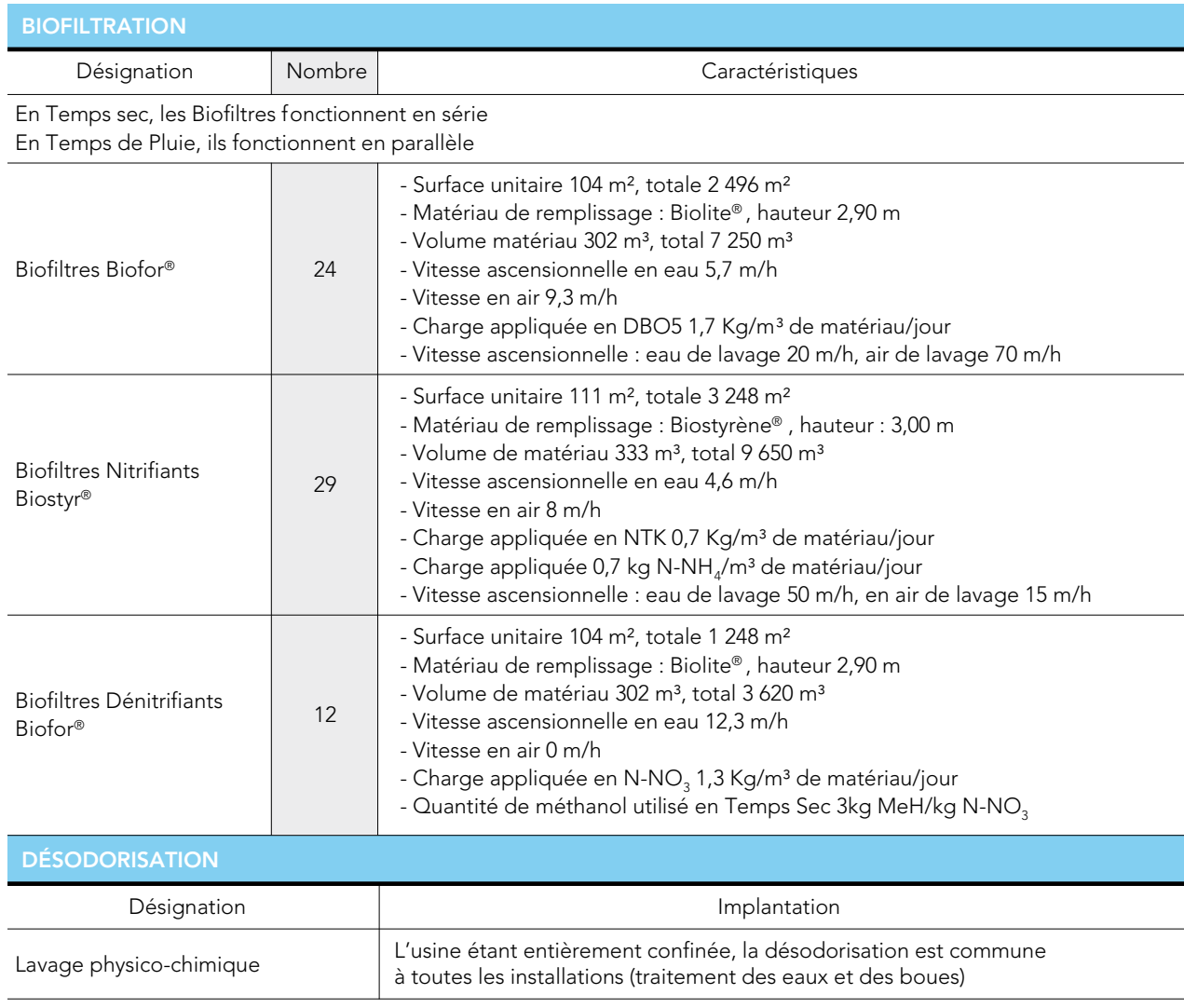

## Annexe C

## Protocole : mesure de la MS d'un échantillon

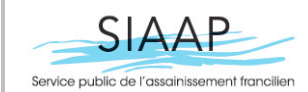

### **Protocole 3 Poids sec (M.S.) et détermination des matières**  <code>DDP</code> – SEP PMIN  $\parallel$  <code>volatiles solides (M.V.S.) <code>d'un</code>  $\mid$  <code>Page</code> : 1/4</code> **échantillon**

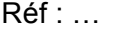

Date : 17/10/2014

#### OBJET DE LA REVISION : Création

#### UTILISATEURS / REDACTEURS : Personnel SIAAP

#### LOCALISATION exemplaire papier : UTC- Centre de Recherche

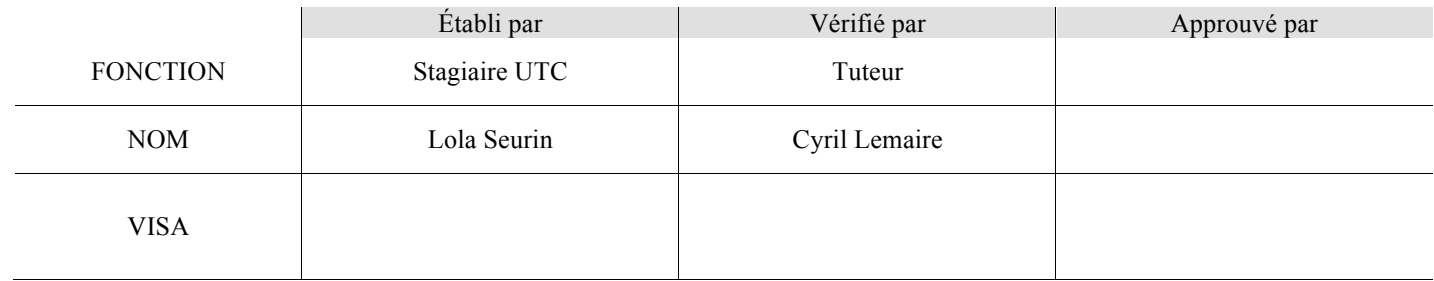

#### SOMMAIRE :

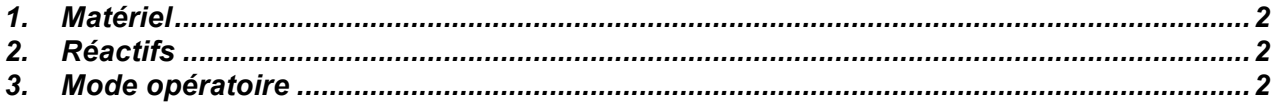

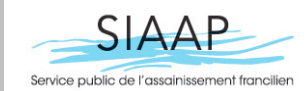

### **Protocole 3 Poids sec (M.S.) et détermination des matières**  <code>DDP</code> – SEP PMIN  $\parallel$  <code>volatiles solides (M.V.S.)</code> <code>d'un  $\mid$  Page : 2/4</code> **échantillon**

Réf : …

Date : 17/10/2014

#### **1. Matériel**

- 1 balance de précision
- § 1 spatule
- § Coupelles en aluminium
- § Creusets
- 1 bécher de prélèvement
- Etuve à  $105^{\circ}$ C
- Four à 550 $^{\circ}$ C
- 1 marqueur résistant à des hautes températures
- 1 dessicateur

#### **2. Réactifs**

- Echantillon à analyser
- Dessicant (driérite)

#### **3. Mode opératoire**

a. Recommandations

-Se munir de 3 coupelles en aluminium et les numéroter de 1 à 3 à l'aide d'un marqueur ; Dans le cas d'une MVS après la MS, utiliser directement des creusets et procéder de la même façon qu'avec les coupelles, comme suit :

-Concernant la balance de précision :

- Le plateau de la balance doit être parfaitement horizontal. Pour cela mettre la balance hors tension et la placer sur une surface plane (plaque de marbre par exemple). Un niveau à bulle permet de vérifier et de contrôler le réglage du niveau. Régler le niveau à l'aide des pieds réglables jusqu'à ce que la bulle soit au centre du niveau.

- Faire les mesures toute porte fermée ;
- Ne pas bouger le plateau de mesures durant toute la pesée ;

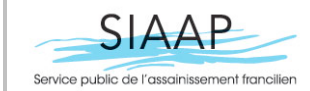

### **Protocole 3 Poids sec (M.S.) et détermination des matières**  <code>DDP</code> – SEP PMIN  $\parallel$  <code>volatiles solides (M.V.S.) <code>d'un</code>  $\mid$  <code>Page : 3/4</code></code> **échantillon**

Réf : …

Date : 17/10/2014

b. Pesée

1-Prélever une quantité suffisante d'échantillon pour pouvoir faire un triplicata de mesures ( $\approx$ 20mL);

2-Peser chaque coupelle avec la balance de précision et relever leur masse  $A_i$ : attendre que la balance se stabilise ; faire une première tare (le plateau de mesure étant vide), puis déposer la coupelle sur le plateau. Noter la masse Ai de la coupelle.

3-Peser environ exactement 5g de l'échantillon dans chaque coupelle (après avoir fait la tare pour chacune) et relever les mesures  $B_i$ ;

N.B. : 1) Veiller à bien homogénéiser l'échantillon avant chaque pesée.

 2) Attention, sur la balance de précision (précise au dix millième), l'effet de l'évaporation de l'eau dans la coupelle fait varier la dernière décimale ; il est donc préférable de prendre une précision au millième pour cette mesure, et de prendre la première mesure à peu près stable (ne pas attendre trop longtemps).

c. Etuve à 105°C

1-Placer les coupelles à l'étuve à 105°C pendant 12h ;

2-Sortir les coupelles et les placer dans un dessicateur, préalablement rempli de dessicant, de manière à ce que l'échantillon atteigne à nouveau la température ambiante (environ 1h dans le cas d'échange à 100°C) ;

-Peser à nouveau les coupelles contenant la matière sèche de l'échantillon, relever les mesures Ci.

### d. Calcul de matière sèche (MS)

On a donc le tableau suivant, qui nous permet de déterminer la matière sèche de la solution:

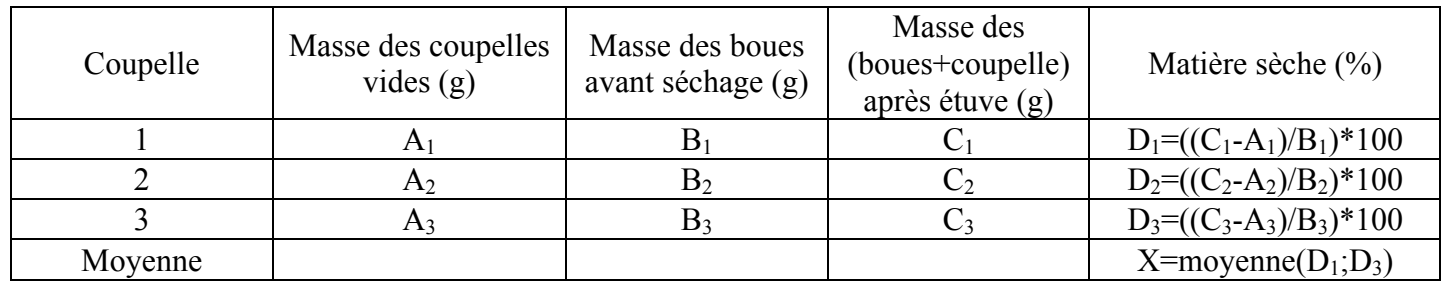

3

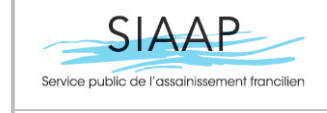

### **Protocole 3 Poids sec (M.S.) et détermination des matières**  <code>DDP</code> – SEP PMIN  $\parallel$  <code>volatiles solides (M.V.S.)</code> <code>d'un  $\mid$  Page : 4/4</code> **échantillon**

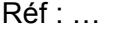

Date : 17/10/2014

On a donc en moyenne X% de matière sèche dans les boues utilisées.

e. Four à 550°C

1-Placer les coupelles contenant les échantillons préalablement séchés dans le four à

550°C pendant 2h;

2-Sortir les coupelles et les placer à nouveau dans le dessicateur, de manière à ce que

l'échantillon atteigne à nouveau la température ambiante;

Attention, c'est chaud! Ne mets pas tes doigts dans le four ou tu pourrais te bruler!

3-Peser à nouveau les coupelles, relever les mesures Ei.

f. Calcul des matières volatiles solides (MVS)

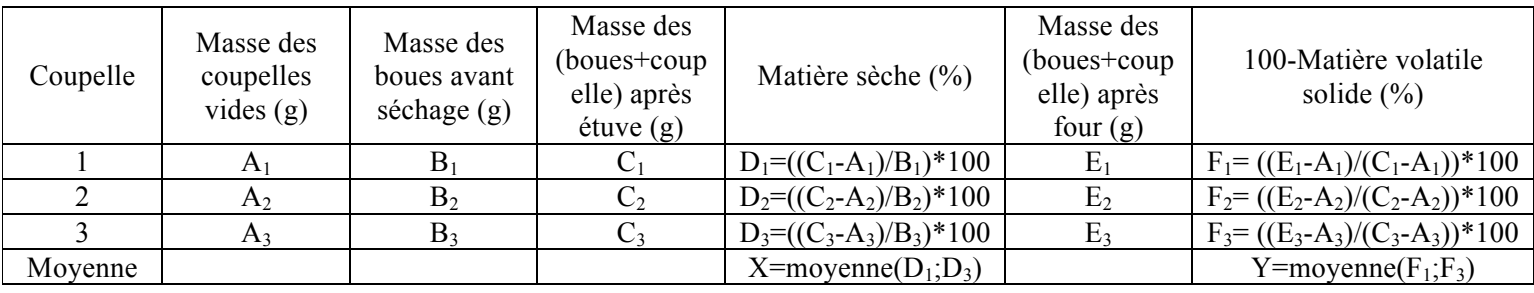

On obtient donc des matières volatiles solides en pourcentage de matières sèches de

l'échantillon :

 $MVS = (100-Y)\% (MS)$ 

## Annexe D

## Protocole : détermination du  $k_L a$  par différentes méthodes

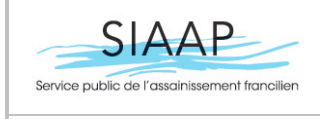

Date : 17/10/2014

#### OBJET DE LA REVISION : Création

#### UTILISATEURS / REDACTEURS : Personnel SIAAP

#### LOCALISATION exemplaire papier : UTC- Centre de recherche

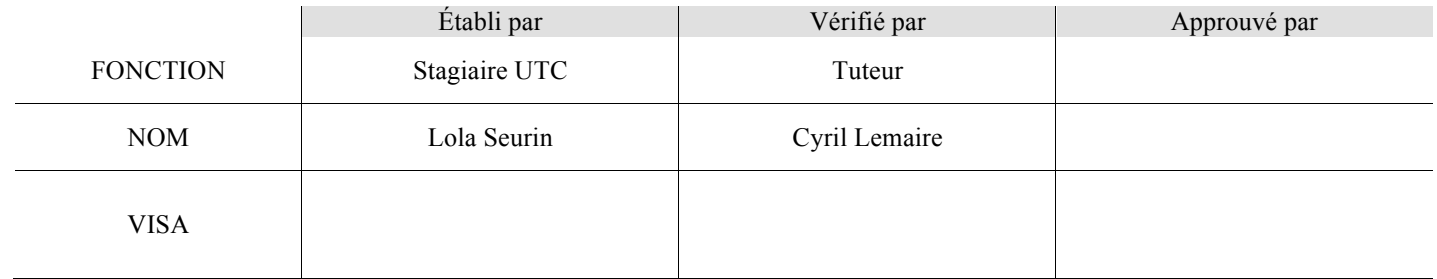

#### SOMMAIRE :

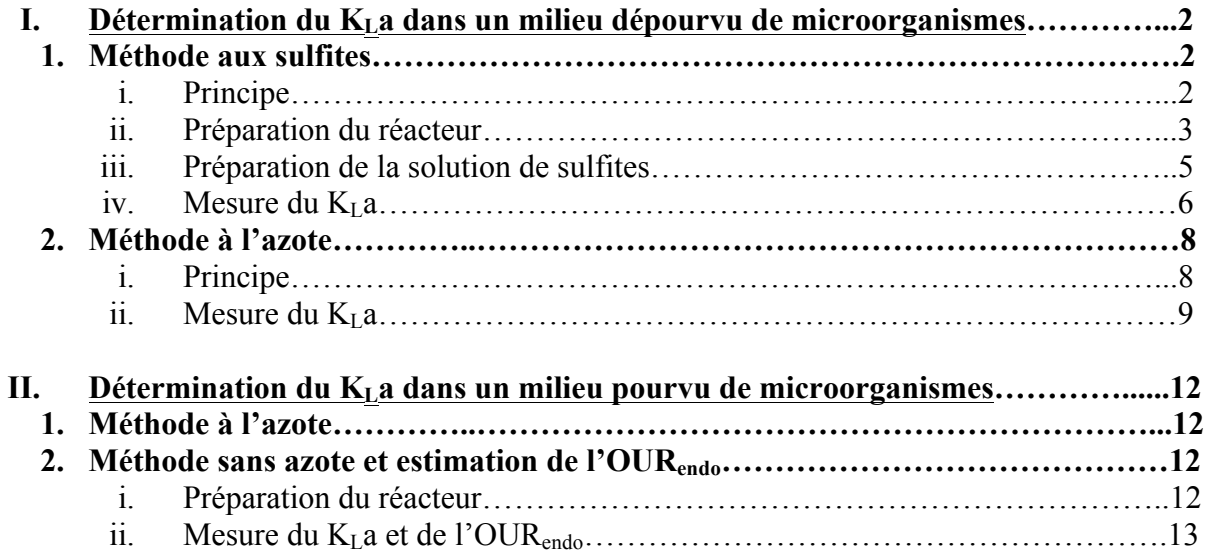

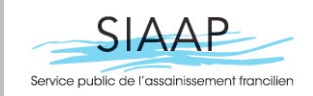

### Protocole 2 Détermination du Kla par  $\begin{array}{|l|l|}\n\hline\n\text{DDP} - \text{SEP PMIN} & \text{différentes méthodes} & \text{Page : 2/14}\n\hline\n\end{array}$

Réf : …

Date : 17/10/2014

#### **I. Détermination du**  $K_{\text{L}}$  **dans un milieu dépourvu de microorganismes**

#### **1. Méthode aux sulfites**

i. Principe

Il s'agit de déterminer le coefficient de transfert d'oxygène ou  $K<sub>L</sub>$ a dans un réacteur quelque soient ses conditions d'aération ou d'agitation. La méthode aux sulfites s'effectue en l'absence de microorganismes, les sulfites étant hautement toxiques pour ces derniers. Le but de ce protocole est donc de caractériser la composante du  $K<sub>L</sub>$ a lié au dispositif expérimental et non à la composition du milieu. Si on réalise l'expérience avec de l'eau distillée à une température donnée, les facteurs influant sur le paramètre sont donc principalement:

- Le volume de la cuve
- La forme de la cuve
- Le type et la position du module d'agitation
- La vitesse d'agitation
- Le type et la position du module d'aération
- Le débit d'aération

Le principe de cette méthode est l'oxydation de sulfites de sodium  $(Na_2SO_3)$  par l'oxygène dissous, en présence d'ions Cu++ ou Co++ selon la réaction:

$$
Na_2SO_3 + \frac{1}{2}O_2 \rightarrow Na_2SO_4
$$

 $\ddot{\ }$ A l'échelle de temps de l'étude, on peut considérer cette réaction comme totale et instantanée, c'est à dire que tant que les sulfites sont présent dans le milieu, l'oxygène dissout sera totalement consommé, la pression partielle d'oxygène dissous  $(pO<sub>2</sub>)$  mesurée par une sonde oxymétrique sera donc nulle.

Une fois la saturation en oxygène réalisée dans les conditions de l'expérimentation, une adjonction de sulfite de sodium (et d'ions Cu ++ ou Co ++) en excès est réalisée. On obtient alors, à l'aide d'une sonde à  $P_{O2}$ , le profil suivant.

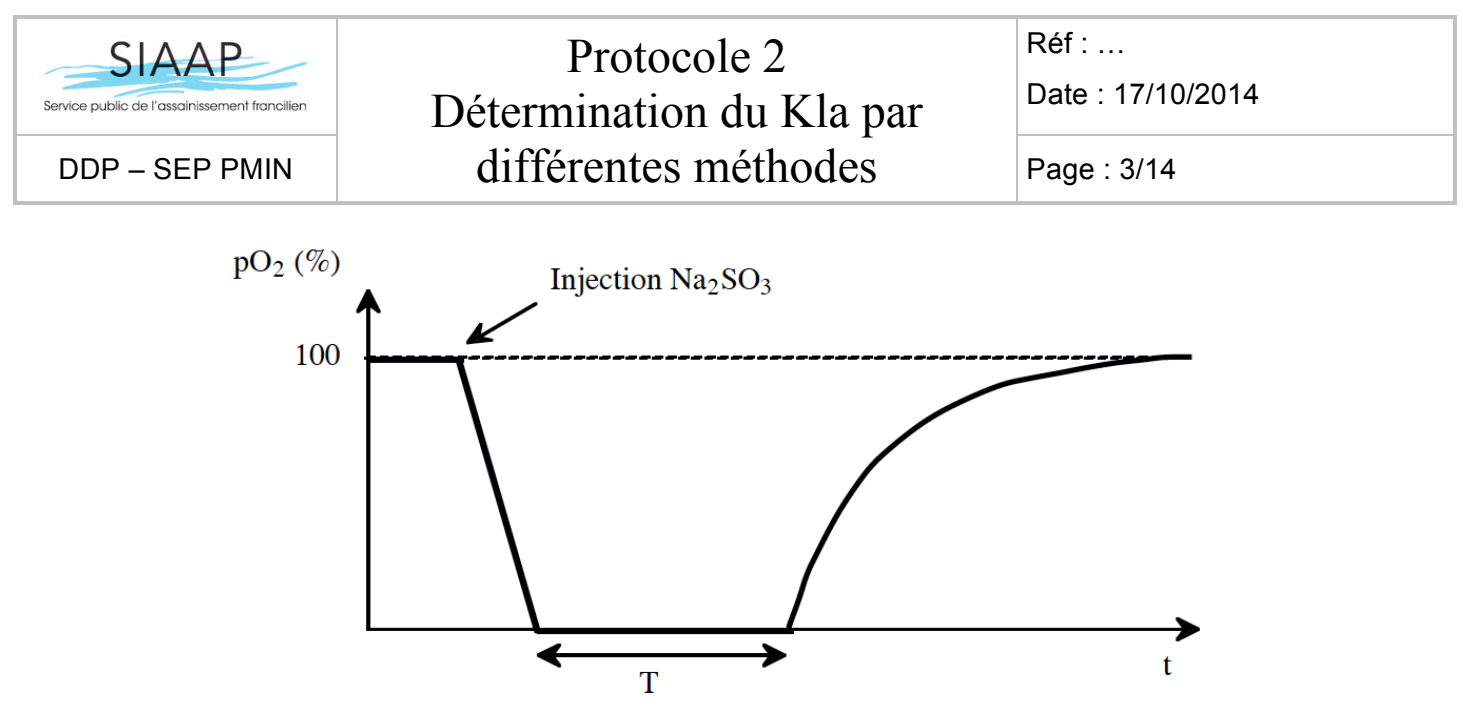

**Figure 1 :** évolution de la pO<sub>2</sub> lors de l'ajout de sulfite dans un bioréacteur aéré

Le temps T pendant lequel la pO<sub>2</sub> reste nulle atteste du transfert d'oxygène nécessaire pour réagir avec l'excès de sulfite de sodium. Soit 1 mole de Na<sub>2</sub>SO<sub>3</sub> (126 g.mol<sup>-1</sup>) réagit avec une demi-mole d'O<sub>2</sub> (32 g.mol<sup>-1</sup>) :

$$
k_L a \left[ C^* \right] = \frac{\left[ Na_2 SO_3 \right]}{T} \frac{16}{126} = \frac{m_{Na_2 SO3}}{T \times V} \frac{16}{126}
$$
 (1)

Avec

- $[Na_2SO_3]$  en g.L<sup>-1</sup>
- $[C^*]$  en g.L<sup>-1</sup>
- $K<sub>L</sub>a$  en h
- T en h
- $m_{Na_2SO_2}$  en g
- V (volume de liquide) en L

#### ii. Préparation du réacteur

N.B. : Toujours penser à poser le réacteur sur un joint afin d'assurer l'étanchéité pendant la manipulation. Le réacteur est aimanté et se pose sur un module d'agitation.

- a. Matériel
- § 1 réacteur de volume utile V (avec système d'agitation et d'aération)
- § 1 éprouvette de volume V
- § 1 sonde à oxygène

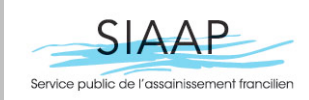

### Protocole 2 Détermination du Kla par  $\begin{array}{|l|l|}\n\hline\n\text{DDP} - \text{SEP PMIN} & \text{différentes méthodes} & \text{Page : 4/14}\n\hline\n\end{array}$

Réf : …

Date : 17/10/2014

- 1 chronomètre
- § 1 thermomètre
- **•** 1 fiole jaugée de volume  $V_f$  (volume  $V_f = V/20$ )
- 1 balance de précision
- § 1 spatule
- Coupelles en aluminium
- Pissette à eau distillée
- 1 Débitmètre
	- b. Réactifs
- Sulfite anhydre (Na<sub>2</sub>SO<sub>4</sub>, PM=126 g.mol<sup>-1</sup>)
- Sulfate de cuivre  $(CuSO_4 PM=160 g.mol^{-1})$
- § Eau distillée
	- c. Précautions particulières
- § Porter des gants et une blouse
	- d. Mode opératoire

-Etalonner la sonde à oxygène (si nécessaire) (cf : Protocole 1-Etalonnage de la sonde à oxygène)

-Verser une quantité d'eau distillée à l'aide d'un entonnoir à hauteur de 1,9L dans le réacteur. N.B. : Sinon, penser à mesurer le volume d'eau (éprouvette graduée) en fin de manipulation.

-Activer l'aération : le  $K<sub>L</sub>$ a est une fonction du débit d'air entrant que l'on règle grâce à un débitmètre.

-Activer l'agitation : le  $K<sub>L</sub>$ a est également fonction de la vitesse d'agitation (pour une géométrie d'agitateur donnée).. Régler la fréquence (Hz) (qui correspond à un nombre de tours par minute) grâce au modulateur de fréquence ;

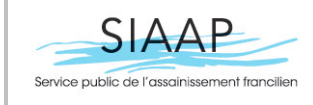

Date : 17/10/2014

-Immerger la sonde à oxygène dans le réacteur ; veiller à ce qu'elle ne heurte pas les palles de l'agitateur.

-Immerger le thermomètre dans le réacteur ; la température permettra de déterminer le C\* qui servira dans la détermination du K<sub>L</sub>a (celui déterminé lors de l'étalonnage de la sonde à oxygène nous donnera une idée de la saturation du milieu).

#### iii. Préparation de la solution de sulfites

#### a. Calculs préliminaires

Avant d'effectuer la mesure, il est nécessaire de définir quelle quantité de sulfites sera nécessaire pour un T donné. Pour cela, il est indispensable d'avoir une estimation à priori du  $K<sub>L</sub>a$ . On calcul alors la masse de Na<sub>2</sub>SO<sub>3</sub> à ajouter au réacteur de la manière suivante à partir de l'équation (1):

$$
m_{Na_2SO_3} = [Na_2SO_3] \times V = \frac{k_L a [C^*] \times T \times 126 \times V}{16}
$$
  
 
$$
- m_{Na_2SO_3} en g
$$
  
 
$$
- [Na_2SO_3] en g.L^{-1}
$$
  
 
$$
- [C^*] en g.L^{-1}
$$
  
 
$$
- K_L a en h^{-1}
$$
 (2)

– T en h – V en L

Par exemple pour un réacteur de volume utile V de 2L, c'est à dire 2L de milieu réactionnel, avec un  $K<sub>L</sub>$ a estimé de 30 h<sup>-1</sup> pour un T de 30min, la masse de Na<sub>2</sub>SO<sub>3</sub> à ajouter au réacteur est de:

$$
m_{Na_2SO_3} = \frac{30 \times 8,25 \times 10e^{-3} \times (30/60) \times 126 \times 2}{16} = 1,91g
$$
 (3)

Le Na<sub>2</sub>SO<sub>3</sub> étant le réactif déterminant de la mesure car il permet de consommer l'O<sub>2</sub>, sa masse doit être mesurée avec une grande précision. Le cuivre n'étant qu'un catalyseur, sa masse exacte n'a pas d'importance, celle ci doit être environ de  $m_{Na_2SO_3}/100$  ce qui constitue un large excès.

€

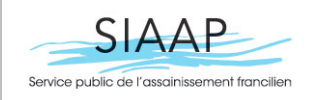

- - b. Mode opératoire

-A l'aide de la balance de précision, peser  $m_{Na_2SO_3}$  g de sulfites;

#### N.B. : *Concernant la balance de précision*

surface plane (plaque de marbre par exemple). Un niveau à bulle permet de vérifier et de - La balance doit être nivelée. Pour cela mettre la balance hors tension et la placer sur une contrôler le réglage du niveau. Régler le niveau à l'aide des pieds réglables jusqu'à ce que la bulle soit au centre du niveau.

- Faire les mesures toute porte fermée.

- Ne pas bouger le plateau de mesures durant toute la pesée.

- Attendre que la balance se stabilise ; faire une première tare (le plateau de mesure étant vide). Puis déposer la coupelle sur le plateau, attendre à nouveau que la mesure se stabilise et refaire une tare.

-Verser le Na<sub>2</sub>SO<sub>3</sub> dans la fiole jaugée de volume V<sub>f</sub> (V<sub>f</sub>=V/20) et la remplir jusqu'au trait de jauge à l'aide de la pissette d'eau distillée;

-Fermer la fiole et bien homogénéiser jusqu'à dissolution totale des sulfites;

-Peser environ  $m_{Na_2SO_3}/100$  g de sulfate de cuivre (CuSO<sub>4</sub>).

extending toute de solubiliser les réactifs avant leur entrée dans le milieu, et parfois certaines N.B. : On notera qu'on n'est pas obligé d'utiliser tout ce matériel mais qu'on peut directement introduire les sulfites et le catalyseur depuis la coupelle dans le réacteur ; il est cependant géométries de réacteurs ne permettent que l'introduction de liquide.

#### iv. Mesure du  $K<sub>L</sub>a$

a. Manipulation

-Relever la température du milieu (Temp) indiqué sur le thermomètre ;

-Verser le sulfate de cuivre dans le réacteur;

-Verser la solution de sulfites dans le réacteur, la  $pO<sub>2</sub>$  commence à chuter rapidement;

-Une fois que la  $pO_2$  commence à se stabiliser aux alentours de 0, lancer le chronomètre;

-Noter la valeur du temps intermédiaire lorsque la p $O_2$  atteint 0 ( $\Delta t$ );

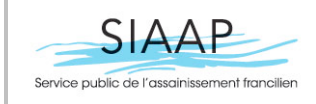

### Protocole 2 Détermination du Kla par  $\begin{array}{|l|l|}\n\hline\n\text{DDP} - \text{SEP PMIN} & \text{différentes méthodes} & \text{Page}: 7/14 \\
\hline\n\end{array}$

Réf : …

Date : 17/10/2014

-La pO2 reste à 0 pendant toute la durée de la consommation du substrat, cette durée dépend de la valeur du  $K<sub>L</sub>a$ ;

-Quand la  $pO_2$  commence à remonter, arrêter le chronomètre ;

-Noter le temps T indiqué par le chronomètre.

b. Exploitation des résultats

Une fois que la valeur de T a été relevée dans les conditions de l'expérience, utiliser la formule (1) pour calculer la valeur du  $K<sub>L</sub>a$ . La valeur de la température indiquée par le thermomètre permet de déterminer la valeur de [C\*] à l'aide du tableau 1.

c. Incertitude sur la mesure

La principale source d'incertitude sur la détermination du  $K<sub>L</sub>$  a est celle sur le temps T liée au temps de réaction de la sonde oxymétrique. En pratique la descente de la  $pO<sub>2</sub>$  n'est pas rigoureusement linéaire comme indiquée sur la figure 1. Elle comporte une grande partie linéaire suivit d'un ralentissement:

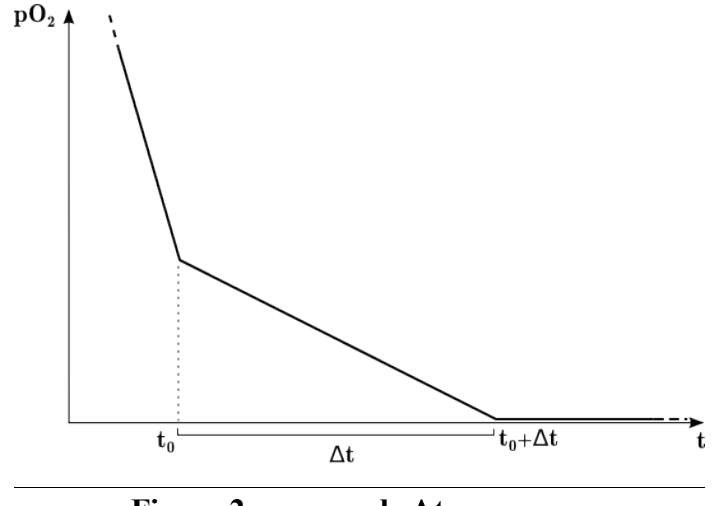

**Figure 2: mesure de** Δ**t**

Il est indiqué de lancer le chronomètre à  $t_0$ , c'est à dire dès que la pO<sub>2</sub> commence à se "stabiliser" (cf. Fig. 2). Le temps entre  $t_0$  et celui auquel la pO<sub>2</sub> atteint réellement 0 constitue une estimation de l'incertitude sur T. On a alors Δt=ΔT en h.

L'incertitude sur le  $K<sub>L</sub>$ a peut alors être calculé de la manière suivante:

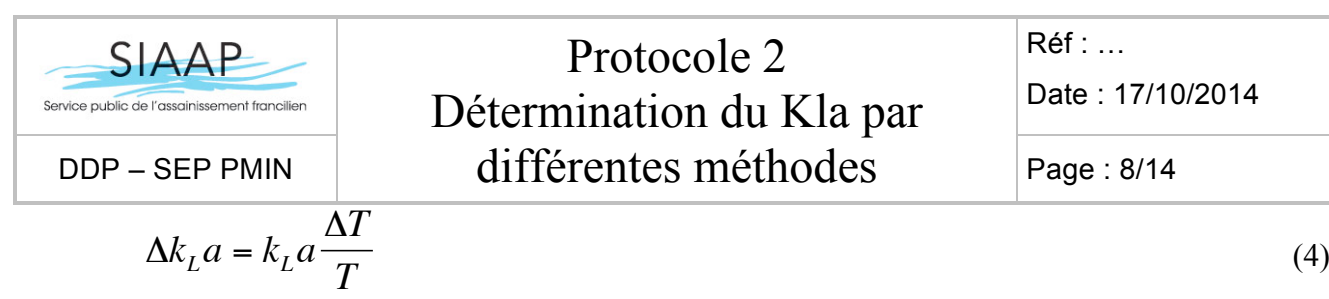

d. Redimensionnement de l'expérience

#### -  $1<sup>er</sup>$  cas: T trop court, le K<sub>L</sub>a a été sous-estimé

Si après la première expérience T est inferieur à 20 minutes (temps à partir duquel on peut considérer la mesure comme correcte), l'incertitude sur le temps ΔT risque d'être trop importante devant T, la valeur du K<sub>L</sub>a sera donc mesurée avec peu de précision. Il convient alors de recommencer l'expérience en augmentant la quantité  $m<sub>NaSO3</sub>$  de sulfites à ajouter dans le réacteur jusqu'à obtenir un temps convenable. On se base alors sur le temps T trouvé lors de l'expérience précédente. Par exemple, pour un temps trouvé T=16min ce qui s'avère beaucoup trop court ; on peut multiplier par 2 la quantité de sulfites à introduire dans le réacteur.

#### $\rightarrow$  2<sup>eme</sup> cas: T trop long, le K<sub>L</sub> a a été surestimé

D'un point de vue précision, plus le temps  $T$  est long, plus la valeur du  $K<sub>L</sub>$ a sera obtenue précisément. Un temps T de l'ordre d'une heure permettra de calculer une valeur relativement exacte puisque l'incertitude sur le temps s'en retrouvera presque négligeable. Néanmoins, d'un point de vue pratique cela peut s'avérer compliqué puisque l'opérateur n'a pas forcement l'occasion de passer autant de temps sur une seule manipulation. Dans ce cas il convient de diminuer la quantité de sulfites à ajouter dans le réacteur.

#### **2. Méthode à l'azote**

i. Principe

Le but est de diminuer la concentration en  $O_2$  jusqu'à ce que celle-ci soit à peu près nulle ( $P_{O2}=0$ ) grâce à de l'azote ; (c'est la gazéification de l' $O_{2}$ ). Ensuite, il s'agira de remettre la pompe à air en route dans le réacteur et d'observer la dynamique de transfert d'oxygène en mesurant l'évolution de la  $P<sub>O2</sub>$  au cours du temps

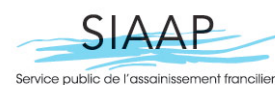

### Détermination du Kla par  $\begin{array}{|l|l|}\n\hline\n\texttt{DDP} - \texttt{SEP PMIN} & \texttt{différentes méthodes} & \texttt{Page : 9/14}\n\hline\n\end{array}$

Réf : …

Date : 17/10/2014

- ii. Mesure du K<sub>L</sub>a
	- a. Matériel
- § Un bioréacteur avec système d'aération et d'agitation

Protocole 2

- Un chronomètre
- Un thermomètre
- Une sonde à oxygène
	- b. Réactifs
- Eau distillée
- § Azote

#### N.B. : *Concernant la bouteille de gaz*

-Ne jamais forcer sur un joint ;

-On vérifie que le deuxième détendeur (celui le plus à l'extérieur) soit bien fermé ; on commence par ouvrir la bouteille, le premier manomètre indique 200 bars ; puis on manipule le deuxième détendeur pour régler le débit de gaz.

-Toujours penser à expulser tout le gaz qui se trouve entre les deux détendeurs en fin d'utilisation.

#### c. Mode opératoire

-Stopper l'apport en air dans le réacteur;

-Introduire l'azote en reliant la bouteille de gaz au débitmètre (auparavant relié à la pompe à air) ;

-Attendre que l'appareil de mesures de pO<sub>2</sub> se stabilise autour de pO<sub>2</sub>≈ 0% ;

-Pendant ce temps là, préparer un tableau de mesures (t(min) ;  $pO_2(\%)$  ;

-Stopper ensuite l'apport en azote et remettre la pompe à air en marche en la reliant à nouveau au débitmètre ;

-Lancer le chronomètre une fois le débit réglé ;

N.B. : en toute rigueur, régler le débit en début de manipulation lorsque la pompe à air est reliée au débitmètre ; faire en sorte que l'azote arrive au même débit que l'air ; pour cela, régler directement le débit sur le deuxième manomètre de la bouteille. Ainsi, lorsqu'on remettra la pompe à air en marche, on sera au débit recherché, c'est-à-dire celui de début de

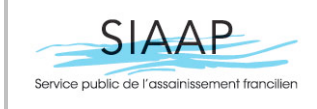

### Protocole 2 Détermination du Kla par  $\mathsf{DDP}\,\texttt{-SEP}\,$ PMIN  $\qquad \qquad \qquad \qquad \qquad \qquad \qquad \text{differentes} \; \qquad \qquad \text{m\'ethodes} \qquad \qquad \text{Page}: \text{10/14}$

Réf : … Date : 17/10/2014

manipulation.

 $-L$ 'aération est donc mise en route à flux d'air constant et le taux de  $O_2$  dissout augmente; relever les mesures.

- d. Exploitation des résultats
- v Méthode graphique

On a donc un tableau comme suit pour la montée:

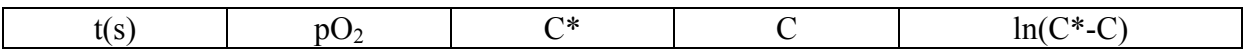

Puis, d'après l'équation :

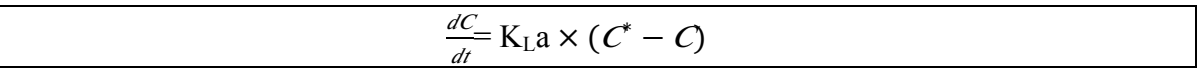

La courbe  $ln(C^* - C) = f(t)$  est une droite donc la pente vaut  $-K<sub>L</sub>a$ .

v Traitement des données par l'outil informatique Scilab

Principe

C'est un processus d'optimisation qui va permettre de minimiser le carré des écarts entre les valeurs mesurées et les valeurs simulées d'un modèle. Ici le modèle est représenté par l'équation (1), et le paramètre est  $K<sub>L</sub>a$ ; en ce qui concerne les valeurs simulées, elles dépendent des paramètres et du modèle. C'est un processus itératif, au cours duquel des intervalles de confiance vont également être calculés.

C'est une méthode beaucoup plus précise, qui consiste à coder des programmes sur l'outil informatique et mathématique Scilab.

#### e. Causes possibles d'erreur

Cette méthode requiert l'utilisation d'une sonde à oxygène avec un temps de réponse rapide ; le transfert d' $O_2$  d'une phase à l'autre est compliqué par la présence de cellules, d'espèces ioniques, mais aussi par la formation de produits… Tout ceci peut altérer la taille des bulles d'air et la résistance du film liquide ce qui affecte donc directement la

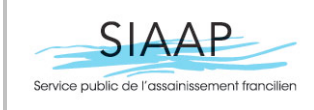

Réf : … Date : 17/10/2014

solubilité de l'oxygène dans le milieu ; on obtient alors des valeurs de K<sub>L</sub>a différentes de celles prévues par les corrélations établies en ce qui concerne l'absorption d' $O_2$  dans l'eau.

N.B. : plus l'agitation est forte (rpm), plus le temps pour atteindre la saturation en  $O_2$  $(pO_2 = 100\%)$  est faible.

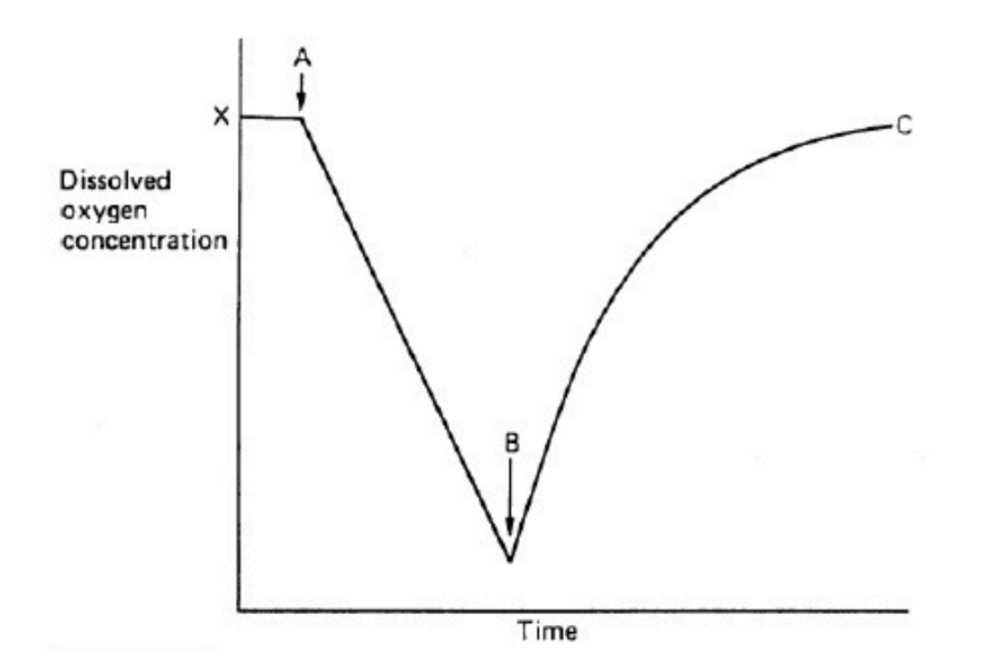

**DO=** f(t) **;** A= indique le niveau d'O<sub>2</sub> avant qu'il soit consommé (par l'azote)**; B**= l'air est pompé à nouveau dans le milieu de culture et la concentration en  $O_2$  dissout **augmente en fonction du temps ;**  $C=$  état stationnaire (pO<sub>2</sub>= 100%)

Sources :

[1] http://fr.scribd.com/doc/16171932/Determination-of-KLa

[2] Détermination du  $K<sub>L</sub>$ a dans un bioréacteur: méthode aux sulfites-Cyril Lemaire

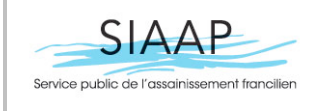

Réf : …

Date : 17/10/2014

#### **II. Détermination du KLa dans un milieu pourvu de microorganismes**

#### **1. Méthode à l'azote**

#### Cf : chapitre précédent

N.B. : On ne dépassera pas  $3mgO<sub>2</sub>/L$  dans la descente afin de ne pas détériorer le milieu.

#### **2. Méthode sans azote et estimation de l'OURendo**

- i. Préparation du réacteur
	- a. Matériel
- 1 réacteur de volume utile V (avec système d'agitation et d'aération)
- 1 éprouvette de volume V
- 1 oxymètre avec sonde
- 1 chronomètre
- 1 thermomètre
	- b. Réactifs
- § Boues activées
	- c. Précautions particulières

Porter des gants et une blouse

d. Mode opératoire (cf : chapitre précédent)

-Toujours penser à poser le réacteur sur un joint afin d'assurer l'étanchéité pendant la manipulation. Le réacteur est aimanté et se pose sur un module d'agitation.

-Verser 1,9L de boues N.B. : on évitera de remplir entièrement le réacteur

-Activer l'aération

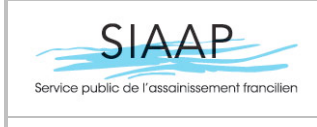

### -Activer l'agitation

-Immerger la sonde oxymétrique dans le réacteur ; veiller à ce qu'elle ne heurte pas les pales de l'agitateur.

-Immerger le thermomètre et relever la température

N.B. : le moteur d'agitation apporte de la chaleur à vitesse constante d'une part  $(Q_{chal}=cste)$ , et le ventilateur évacue, à vitesse constante, une quantité de chaleur proportionnelle au débit de chaleur entrant ; on peut donc considérer qu'on travaille à température constante.

-Les boues activées qui se trouvent dans le réacteur doivent avoir été aérées pendant une longue période précédant la manipulation afin d'éliminer tout le substrat endogène présent lors de la récupération des boues dans la station d'épuration.

#### ii. Mesure du  $K<sub>L</sub>$ a et de l'OUR<sub>endo</sub>

#### a. Mode opératoire

-Stopper l'aération : boucher toutes les entrées et sorties d'air à l'aide de bouchons. Relever les valeurs de  $pO_2$  en fonction du temps pendant la phase de descente (phase relativement lente).

N.B. : On prendra des valeurs entre  $7mgO<sub>2</sub>/L$  et  $3mgO<sub>2</sub>/L$ , valeurs qui doivent fournir une courbe linéaire. Dans la pratique, il est judicieux de ne pas dépasser  $3mgO<sub>2</sub>/L$  afin de ne pas détériorer le milieu.

-On remet ensuite l'aération et on relève les valeurs de pO<sub>2</sub> pendant la phase de montée.

#### b. Exploitation des résultats

#### $\triangleleft$  Méthode graphique

On a donc un tableau comme suit pour la descente:

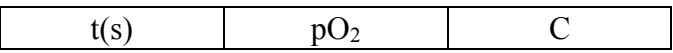

Puis, d'après l'équation :

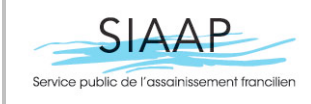

Protocole 2 Détermination du Kla par  $\mathsf{DDP}\,\text{-}\,\mathsf{SEP}\,$ PMIN  $\qquad \qquad \qquad \qquad \qquad \qquad \text{differentes} \,\text{m\'ethodes} \qquad \qquad \qquad \text{Page}: \text{14/14}$ 

Réf : …

Date : 17/10/2014

 $\left(\frac{d[O2]}{dt} = -OUR\right).$ 

La droite  $O_2$ = f(t) a pour coefficient directeur –OUR.

Et un tableau comme suit pour la montée:

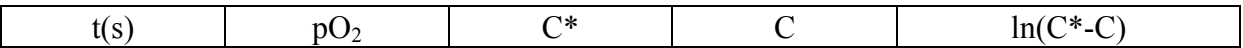

Puis, d'après l'équation :

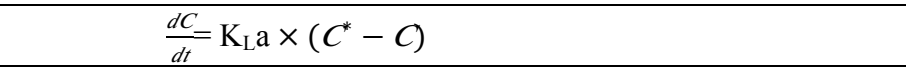

La courbe  $ln(C^* - C) = f(t)$  est une droite donc la pente vaut  $-K<sub>L</sub>a$ .

v Traitement des données par l'outil informatique Scilab

(Cf : chapitre précédent)

### Annexe E

# Programme Scilab : traitement des mesures de l'oxygène dissous pour le calcul du  $k_L a$

```
0001 ////Fonction:////
0002<br>0003
      function [r] = res(param)0004
0001 kla=param(1)
0002 Soeq=param(2)
0003 So0=param(3)
0004
0005 state=(So0-Soeq)*exp(-kla*t_obs)+Soeq
0006
0007 r=[(obs-state)];
0008
0009 endfunction
0010
0011 ////Chargement des données:////
0016
0017 load('montee53 09 12.dat')
0018
0019 t obs=montee(:,1)
0020 obs=montee(:,2)
0021
0022 ////Valeur initiales de l'identification (param0):////
0023
0024 param0(1)=20/60
0025 param0(2)=8
0026 param0(3)=obs(1)
0027
0028 ////les nombres qui doivent avoir des noms de lettre:////
0029
0030 m=length(montee(:,1))
0031    p=length(param0)
0032<br>0033
      0033 ////identification:////
0034
0035 [chi2, paramopt]=leastsq(2, res, param0)
0036
0037 kla=paramopt(1)<br>0038 Soeq=paramopt(2
      Soeg=paramopt(2)0039 So0=paramopt(3)
0040<br>0041
      11/7 simulations:11/70042
0043 t = \frac{1 \text{inspace}(0, \text{montee}(s, 1))}{t}00440045 So=(So0-Soeq)*exp(-kla*t)+Soeq
0046
0047 //// Calcul approché de la dérivée du résidu par rapport aux paramètres: ////
0048
0049 d=derivative(res, paramopt);
0050<br>0051
      //// Calcul de la matrice de covariance des paramètres: ////
0052
0053 r=res(paramopt)
0054
0055 signa=r' * r/(m-p)0056
0057 C=inv(d * d) * sigma;0058
0059 //// Calcul des écart-types des paramètres: ////
0060<br>0061
      signa_kla=sqrt(C(1,1));0062
0063 //// Calcul de la variable de Student pour le calcul de l'intervalle de confiance: ////
0064
0065 t alpha=cdft("T",m-p, 0.975, 0.025)
0066
0067 //// Courbes et affichage des résultats: ////
0068
0069 xdel(winsid())
0070<br>0071
0071 set(gcf(), 'background', color('white'))<br>0072 set(gcf(), 'anti aliasing', '16x')
     set(gcf(),'anti_aliasing','16x')
0073
```

```
0074 plot(monteec(:,1),monteec(:,2),'x')0075 plot(t,So, 'r')
0076 xlabel('t (minutes)', 'fontsize', 3)
0077 ylabel('So (mg/L)', 'fontsize', 3)
0078
0079 klah=kla*60
0080 sigma_klah=sigma_kla*60
0081
0082 printf("kla = f +/- f - - h - 1, chi2 = f \ n", klah, sigma_klah*t_alpha, chi2)
```
#### Annexe F

# Programme Scilab : traitement des données respirométriques pour le calcul de l'OUR et des coefficients de rendement

```
0001 path=get_absolute_file_path('Respirometrie.sce');
00020003
     //chargement des données respirométriques
0004
0005 load (path+'../data/manip43.dat')
00060007 //mesure, SOendo, kla, dkla, S, MS, boue, date//
00080009 t = \text{measure}(:, 1);0010 So=mesure(:,2);
0011
     T = t(5);0012 \texttt{klam=kla/60} //min-1
0013 Soendo=Soendo2
0014
0018
0019 N=200; // Nombre de modes de Fourier
0020 Sbase=zeros(length(t),N+1);
0021 frequ=zeros(N+1,1);
0022
0023
    // Calcul des réponses des fonctions de base
0024 // \cos(k*\frac{2}{3}pi*t/T)0025 // en passant par l'exponentielle complexe, c'est
0026 // plus facile...
0027
0028 for k=0:Nw=k*\frac{e}{2}pi/T;
0029
0.030resp=(exp(*i*wt)-exp(-klam*t))/(klam*\xi)*w);0031Sbase(:,k+1)=-real(resp);
0032 end
0033
0034 // paramètre de régularisation
0035
0036 lambda=0.4;
0037
0038 // Résolution du problème de moindres carrés régularisé
0.0390040 c=[Sbase; sqrt(lambda)*diag(0:N)]\[(So-Soendo); zeros(N+1,1)]
0041// reconstruction de la solution, combinaison linéaire
0042 // des fonctions de base
0043
0044 OURid=zeros(length(t), 1);
0045 for k=0:N0046
        OURid=OURid+c(k+1)*cos(k*%pi*t/T);
0047 end
0048
     dOURid=zeros(length(t),1);
0.0490.050for k=0:N0051dOURid=dOURid-c(k+1)*sin(k*%pi*t/T).*k*%pi/T;
0052end
005300540055 ////////calcul des coeff de rendements Y///////////
0056
    0057
0058 //Volume de la phase liquide en L
00590060 \text{ V} = 1.900610062 //calcul du YH qlobal//
00630064 DBOtot=klam*inttrap(t,max(0,Soendo-So))
0065
0066 Yh=1-(DBOtot*V/(S))0067
0068 /////Hypothèse stockage////(methode Harahan 2002 2005)
0069
0070 //calcul du YSTO//
0071
    //déterminer le point d'inflexion au temps t(is)//
0072
0073 [md.isl=min(dOURid)
```

```
00740075
      DBOsto=klam*inttrap(t(1:is), (Soendo-So(1:is)))
0076
0077 Ysto=1-(DBOsto*V/(S))
0.0780079 //calcul de Yh.sto//
00800081 DBOhsto=DBOtot-DBOsto
0082
0083 Yhsto=1-(DBOhsto*V/(S*Ysto))
00840086 /////////Déterminations de paramètres/////////////////
0088
0089 //paramètres littérature
0090
0091 bh=0.3 //Hauduc 2011 en j-1
0092 bsto=0.3 //Hauduc 2011 en j-1
0093 fxi=0.2 //Sin 2005 en mgDCO/mgDCO
0094 Sosat=8.28 //à 25°C
0095
0096 //calcul XH
0097
0098 OURendo=kla*24*(Sosat-Soendo)
0099 Xh=OURendo/((1-fxi)*bh) //mg/L
0100
0101 //Calcul mumax ASM3
0102
0103 mumax=max(OURid)*24*60*Ysto/((1-Ysto)*Xh) //j-1
01040108
0109 xdel(winsid())0110
0111 \frac{\text{scf}(1)}{\text{0112}}0113
0114 set(gcf(), 'background', color('white'))
0115 set(gcf(), anti aliasing', '16x')
0116
0117 \frac{\text{subplot}(2,1,1)}{\text{subplot}(2,1,1)}0118
0119 plot(t, 0 Whid
0120 legend 'OUR', 'fontsize', 5
0121 xlabel('min', 'fontsize', 3)<br>0122 y<u>label</u>('mg02/L/min', 'fontsize', 3)
01230124 \quad \frac{\text{subplot}(2,1,2)}{1}0125 Sid=Sbase*c+Soendo;
0126 \frac{\text{plot}(t, \text{So}, t, \text{Sid}, 'r')}{\text{legend}}<br>0127 \frac{\text{legend}}{\text{Sol}'} 'So' 'Sofit','fontsize',3<br>0128 \frac{\text{xlabel}(\text{min}', \text{fontsize}', 3)}{\text{rlabel}(\text{min}', \text{fontsize}', 3)}0129 ylabel('mg02/L','fontsize',3)
0130
0131 \frac{\text{scf}(2)}{\text{plot}(t, d00Rid)}0133 legend 'd/dtOUR', 'fontsize', 3
0134 xlabel('min','fontsize',3)<br>0135 y<u>label</u>('mgO2/L/min^2','fontsize',3)
0136 printf("Yh = f, Ysto = f, Yhsto = f, Yh, Ysto, Yhsto)
0137 disp('\rightarrow 1
0138 printf("Xh = %f", Xh)0139 disp('
               \rightarrow
```
0140 printf("mumax =  $f$ f", mumax)

#### Annexe G

### Programme Scilab : Identification du modèle ASM3 modifié

```
0002 load (path+'/../../data/manip38.dat');
0003 exec (path+'../respiro_fonction.sci');
0004 exec (path+'../leastsq_fsqp.sci');
0005
0006 ////////////Equation différentielles///////////////
0007
0001 function [rhs]=f ASM3(t, state)
00020.003//Etats0.0040005
       So=state(1,:);
0006
       Ss = state(2,:);Xi = state(3,:);0007
0.008Xh = state(4,:);\cap \cap \cap \mathsf{Q}Xsto = state(5,:);0010
0011//équations algébriques
0012
       MS = SS. / (Ks + SS)0.01300140015
       rsto=musto*Ms.*Xh
0016
       rqrsto = mumax * (Xsto / (Xh * Ksto + Xsto) * xh * (Ks / (Ss + Ks))0017
       rendoh=b*Xh //bh=bsto
0018rendosto=b*Xsto
0019aeration=klam*(Sosat-So)
00200021//vecteur "kinetics"
0022
0023K=[rsto;rgrsto;rendoh;rendosto;aeration]
00240025
      //Matrice de Pétère et Stéveun
0026
       M=[Ysto-1 -1 0 0 Ysto0027
          1-1/\gamma h 0 0 1 -1/\gamma h00280029
          fixi-1 0 fixi-1 0
0030
          -1 0 0 0 -10031
          1000000320033
       rhs = (K' * M)'0034
0035
0036 endfunction
00440045 ///////////Fonctions résidu///////////////
0046
0047 function [r] = res(param)00010002 //musto=ksto pour eviter la confusion avec Ksto
0.0030004
       musto=param(1);0005
       mumax=param(2);0006
       Ksto=param(3)0.007Ks = param(4)0008b = param(5)0009
       So 0 = \frac{\text{param}(6)}{\text{00100011
       state0=[So_0; Ss_0;Xi_0;Xh_0;Xh_0;Xsto_0];0012
       state=ode(state0, 0, t_mesure, f_ASM3);
00130014
       //disp(state(1, :)')0015
0016r = (So mesure-state(1, :)')./sigma mesure
0017
       r = r (:);
0018
       r=[r;sqrt(1e-6)*param];0019
0020 endfunction
00210070
0071
     Soendo=Soendo2
0072
0073 (Xh0.Yhcalc.Ystocalc.Yhstocalc.omaxcalcl=Respiro(mesure.kla.Soendo.S)
```

```
0074<br>0075
      //tous les params
0076<br>0077
         klam=kla/600078 Ysto=Ystocalc;
0079 Yh=Yhstock;<br>0080 fxi=0.2:
       fixi=0.2;0081
0082 //A identifier
0083
0084 musto=7/(24*60);<br>0085 mumax=2.8/(24*60)
0085 mumax=2.8/(24*60);<br>0086 Ksto=0.1;
0086 Ksto=0.1;<br>0087 Ks=2;
         Ks=2;0088 b=0.3/(24*60);
0089
0090 //conditions initiales non identifiés
0091<br>0092
         Sosat=8.280093 Ss_0=S/1.9
0094 x_i_0=10<br>0095 x_h_0=x_h0095 xh_0=xh0<br>0096 xsto_0=0Xsto 0=0
0097
0098 //conditions initiales identifiés
0099<br>0100
        So 0=mesure(1,2)
0101
0102 //vecteur theta à optimiser
0103
0104 theta0=[musto;mumax;Ksto;Ks;b;So_0]
0105
0106 t mesure=mesure(i, 1)0107 \overline{so\_m}esure=mesure(:,2)
0108 m=length(So mesure(:))
0109
0110 binf=[1/1440;0/1440;1e-3;1e-3;0.01/1440;0]
0111 bsup=[10/1440;15/1440;2;3;0.5/1440;10]
0112
0113 sigma_mesure=1
0114
0115 [Chi2,paramid,grad]=leastsq_fsqp(res,'b',binf,bsup,theta0,'ar',100,1e-3);
0116
0117 //[Chi2,paramid,grad]=leastsq(2,res,'b',binf,bsup,theta0,'ar',200);
0118<br>0119
       paramdisp=[paramid(1:2)*24*60;paramid(3:4);paramid(5)*1440;paramid(6)];
0120
0121 disp(paramdisp)
0122
0123 musto=paramid(1);<br>0124 mumax=paramid(2);
0124 mumax=paramid(2);<br>0125 Ksto=paramid(3);
0125 Ksto=paramid(3);<br>0126 Ks=paramid(4);
         Ks=paramid(4):
0127 b=paramid(5);
0128 So_0=paramid(6)
0129
0130 p=length(paramid);
0131
0132 //// Calcul de la matrice de covariance des paramètres, simulation des états et intervals de
 confiance: ////
0133
0134 d=derivative(res,paramid);
0135
0136 r = res(paramid);
0137
0138 signa2=r' * r/(m-p);0139
0140 C=inv(d * d) * sigma2;
0141
0142 t_alpha=cdft("T", m-p, 0.975, 0.025);
0143
0144 t = \text{linspace}(0, t \text{ measure}(s), 1000);
0145 state0=[So_0;Ss_0;Xi_0;Xh_0;Xsto_0];
```

```
0146 state=ode(state0, 0, t, f ASM3);
0147<br>0148
      inter(1)=sqrt(C(1,1))*t\_alpha*14400149 \text{inter}(2) = \text{sqrt}(C(2,2)) * t\_alpha * 14400150 \text{inter}(3) = \text{sqrt}(C(3,3)) * t\_alpha0151 inter(4)=sqrt(C(4,4))*t\_alpha0152 inter(5)=sqrt(C(5,5))*t_alpha*14400153
0154 disp(inter)
0155
0156 // Simulation du YH
0157
0158 [HEY]=f ASM3(t,state)0159
0160 [ms, tSf] = min(state(2,:))0161
0162 OURsuperident=klam*(Soendo-state(1,:))-HEY(1,:)
0163 Yht=HEY(4,1:tSf-1)/HEY(4,1:tSf-1)
0164
0165 scf(1)0166 subplot(2,1,1)
0167 plot(t, OURsuperident)
0168 legend 'OUR' 'OUR simulé'
0169
0170 //xdel(winsid())
0171
0172 \quad \text{scf}(3);0173
0174 subplot(2,1,1)
0175
0176 plot(t, state(1,:))0177 plot(t_mesure,So_mesure,'r')
0178 legend 'Sofit' 'So'
0179 xlabel('min','fontsize',3)
0180 ylabel('mgO2/L','fontsize',3)
0181
0182 scf(4);
0183
0184 subplot(3,1,1)
0185
0186 plot(t,state(2,:))0187 legend 'Ss'
0188
0189 subplot(3,1,2)
0190<br>0191
      plot(t,state(4,:))0192 legend 'Xh'
0193
0194 subplot(3,1,3)
0195
0196 plot(t, state(5,:))0197 legend 'Xsto
0198
0199 //sensibilités:
0200
0201 scf(5);
0202
0203 subplot(2,2,1)
0204 plot(t_mesure,d(1:$-6,1))
0205 legend 'dmusto
0206
0207 subplot(2,2,2)
0208 plot(t_mesure,d(1:$-6,2))
0209 legend 'dmumax
0210
0211 subplot(2,2,3)
0212 plot(t mesure,d(1:$-6,3))
0213 legend 'dksto
0214
0215 subplot(2,2,4)
0216 \frac{plot(t_{\text{measure}},d(1:5-6,4))}{217} legend 'dKmax'
      legend 'dKmax'
0218
```
0219  $scf(8)$ 0220 0221  $\frac{\text{subplot}(2,1,2)}{2}$ 0222 0222<br>0223 <u>plot</u>(**t,OURsuperident**)<br>0224 <u>legend</u> 'OUR' 'OUR simulé'

#### Annexe H

## Programme Scilab : Identification du modèle SSAG modifié

```
0001 path=get_absolute_file_path('Ragoutqmax.sce');
0002 load (path+'/../../data/manip38.dat');
0003 exec (path+'../respiro_fonction.sci');
0004 exec (path+'../leastsq_fsqp.sci');
0005
0006 ////////////Equation différentielles///////////////
0007
0001 function [rhs]=f Ragout(t, state)
00020.0031/F + a + s
0.0040005
       So=state(1,:);
0006
       Ss = state(2,:);Xi = state(3,:);0007
0.008Xh = state(4,:);\cap \cap \cap \mathsf{Q}Xsto = state(5,:);0010
0011//équations algébriques
0012
       MS = Ss. / (Ks + Ss)0.01300140015
       mubs = (1 - fsto) * qmax0016
       musto=fsto*qmax
0017
0018rgs=muhs*Ms.*Xh
0019rsto=musto*Ms.*Xh
0020
      rgrsto=muhsto*Xsto.*(Ks./(Ks+Ss))
0021rendoh=b*Xh //bh=bsto
0022
       rendosto=b*Xsto
0023aeration=klam*(Sosat-So)
00240025
      //vecteur "kinetics"
0026
0027
       K = [rgs; rsto; rgrsto; rendoh; rendosto; aeration]00280029
       //Matrice de Pétère et Stéveun
0030
0031
       M=[1-1/Yhs -1/Yhs 0 1 0Ysto-1 -1 0 0 Ysto
003200331-1/Yhsto 0 0 1 -1/Yhsto
0034
          fixi-1 0 fixi -1 00035
          -1 0 0 0 -10036
          10000100370.038//rhs=(K' * M)'0039
         rhs=M' * K00400041 endfunction
00490050 ///////////Fonctions résidu///////////////
00510001 function [r] = res(param)00020003 //musto=ksto pour eviter la confusion avec Ksto
00040005
       fsto=param(1);0006
       muhsto = param(2);
0007
       qmax=param(3);
0.008So_0=param(4);0009b = param(5)0010
0011
       state0=[So 0;Ss 0;Xi 0;Xh 0;Xsto 0];
0012state=ode(state0, 0, t mesure, f Ragout);
00130014
0015
       r = (So mesure-state(1, :)')./sigma mesure;
0016
       r=r(1):
0017
      r=[r;sqrt(1e-6)*param];0018
0019 endfunction
0071
0073
```

```
0074 Soendo=Soendo2
0075<br>0076
      [Xh0,Yhcalc,Ystocalc,Yhstocalc,qmaxcalc]=Respiro(mesure,kla,Soendo,S)
0077
0078 //tous les params
0079
0080 klam=kla/60<br>0081 //Ysto=Ysto
         //Ysto=Ystocalc;
0082 Ysto=0.8
0083 //Yhsto=Yhstocalc;
0084 Yhsto=0.8<br>0085 Yhs=Yhsto
0085 Yhs=Yhstocalc<br>0086 fxi=0.2;
        fixi=0.2;0087
0088
0089 //A identifier
0090<br>0091
0091 fsto=0<br>0092 muhsto
        muhsto=5/(24*60)0093 Ks=2;
0094 b=0.3/(24*60);<br>0095 qmax=qmaxcalc/qmax=qmaxcalc/(24*60);0096
0097 //conditions initiales non identifiés
0098
0099 Sosat=8.28<br>0100 Ss 0=S/1.9
0100 SS_0 = S/1.9<br>0101 Xi_0 = 100101 Xi_0=10<br>0102 Xh_0=Xhxh<sup>-0</sup>=Xh0
0103 Xsto_0=20
0104
0105 //conditions initiales identifiés
0106<br>0107
        So 0=mesure(1,2)
0108
0109 //vecteur theta à optimiser
0110
0111 theta0=[fsto;muhsto;qmax;So 0;b]
0112
0113 t_mesure=mesure(:,1)
0114 So_mesure=mesure(:,2)
0115 m=\overline{length(So\ mesure(:))}0116
0117 binf=[1e-3;(3)/1440;1e-6/1440;0;0.26/1440]
0118 bsup=[1;(28)/1440;10/1440;10;0.31/1440]
0119
0120 sigma mesure=1
0121
0122 [Chi2,paramid,grad]=leastsq_fsqp(res,'b',binf,bsup,theta0,'ar',100,1e-3);
0123
0124 //[Chi2,paramid,grad]=leastsq(2,res,'b',binf,bsup,theta0,'ar',200);
0125
0126 paramdisp=paramid
0127
0128 paramdisp(2)=paramdisp(2)*1440<br>0129 paramdisp(3)=paramdisp(3)*1440
      paramdisp(3)=paramdisp(3)*14400130 paramdisp(5)=paramdisp(5)*14400131
0132 disp(paramdisp)
0133<br>0134
0134 fsto=paramid(1);<br>0135 muhsto=paramid(2)
        muhsto=paramid(2);
0136 qmax=paramid(3);
0137 So_0 = paramid(4);0138 b=paramid(5);
0139
0140 p=length(paramid);
0141
0142 d=derivative(res, paramid);
0143
0144 //// Calcul de la matrice de covariance des paramètres, simulation des états et intervals de
confiance: ////
0145
```

```
0146 r = res(paramid);
0147
0148 sigma2=r'*r/(m-p);
0149
0150 C=inv(d^*d)*sigma2;01510152 t_{alpha}=cdft("T",m-p, 0.975, 0.025);0153
0154 t = \text{linspace}(0, t \text{ mesure}(s), 1000);
0155
      state0=[So_0; Ss_0;Xi_0;Xh_0;Xh_0;Xsto_0];0156
      state=ode(state0, 0, t, f_Ragout);
0157
0158
      signa(1)=sqrt(C(1,1))*t alpha
0159 signa(2) = sqrt(C(2, 2)) * t_alpha * 1440signa(3) = sqrt(C(3,3)) * t_alpha * 144001600161
      signa(4)=sqrt(C(4,4)) * t_alpha0162
0163 disp(sigma)
0164
0165 //comparaison des YH
0166
0167 Yhobs=Yhs-(fsto*(Yhs-Ysto*Yhsto))
0168
0169 printf('Yhbilan = f, Yhbilansim = f. Yhcalc, Yhobs)
0170
0171 [HEY]=f_Ragout(t,state)
0172
0173 OURsuperident=klam*(Soendo-state(1,:))-HEY(1,:)
0174
0175 [mS, tSf]=max(state(5,:))
0176
0177 Yht=(HEY(4,1:(tSf))+b*state(4,1:(tSf)))./-HEY(2,1:(tSf))
0178
0179 scf(1)0180 \frac{\text{subplot}(2,1,1)}{\text{subplot}(2,1,1)}0181
      plot(t, OURsuperident)
0182 legend 'OUR' 'OUR simulé'
0183
0184 //xdel(winsid())
0185
0186 scf(3);
0187 \frac{2}{\text{subplot}(2,1,2)}0188
0189 plot(t, state(1, :))0190 plot(t_mesure, So_mesure, 'r')
0191 <u>legend</u> 'Sofit' 'So'<br>0192 <u>xlabel</u>('min','fontsize',3)
0193 \overline{ylabel}('mg02/L', 'fontsize', 3)01940195 scf(4);
0196
0197 subplot(3, 1, 1)0198
0199 plot(t, state(2,:))0200 <u>legend</u> 'Ss
02010202 \frac{\text{subplot}(3,1,2)}{2}0203
0204 plot(t, state(4,:))0205 legend 'Xh
0206
0207 subplot(3, 1, 3)02080209 plot(t, state(5,:))0210 legend 'Xsto
0211
0212 //sensibilités:
0213
0214 \quad \underline{scf(5)}0215
0216 subplot(2, 2, 1)0217 plot(t mesure, d(1:\xi-p,1))0218 legend dfsto
```

```
0219
0220 subplot(2,2,2)
0221 plot(t_mesure,d(1:$-p,2))
0222 legend 'dmuhsto'
0223
0224 subplot(2,2,3)
0225 plot(t_mesure,d(1;\xi-p,3))0226 legend 'dqmax
0227
0228 subplot(2,2,4)
0229 plot(t_mesure,d(1:$-p,4))
0230 <u>legend</u> 'dSo0'</u>
0231
0232 scf(6)0233
0234 subplot(3,1,1)
0235 plot(t(1:(tSf)), Yht)
0236 <u>legend</u> 'Yh=dX/dS'
0237 xlabel('min','fontsize',3)
0238 ylabel('mgDCO/mgDCO','fontsize',3)
0239
0240 subplot(3,1,2)
0241
0242 p_{\text{lot}}(t(1:(\text{tSf})),\text{state}(4,1:(\text{tSf})))0243 <u>legend</u> 'Xh'
0244 xlabel('min','fontsize',3)
0245 ylabel('mgDCO/L','fontsize',3)
0246 \frac{\text{subplot}}{(3,1,3)}0247
0248 plot(t(1:(tSf)), state(2,1:(tSf)))
0249 legend 'Ss'
0250 xlabel('min','fontsize',3)
0251 ylabel('mgDCO/L','fontsize',3)
0252
0253 scf(8)0254
0255 subplot(2,1,1)
0256
0257 plot(t, OURsuperident)
0258 legend 'OUR' 'OUR simulé'
```
#### Annexe I

## Ajustement de l'OUR simulé avec les données expérimentales

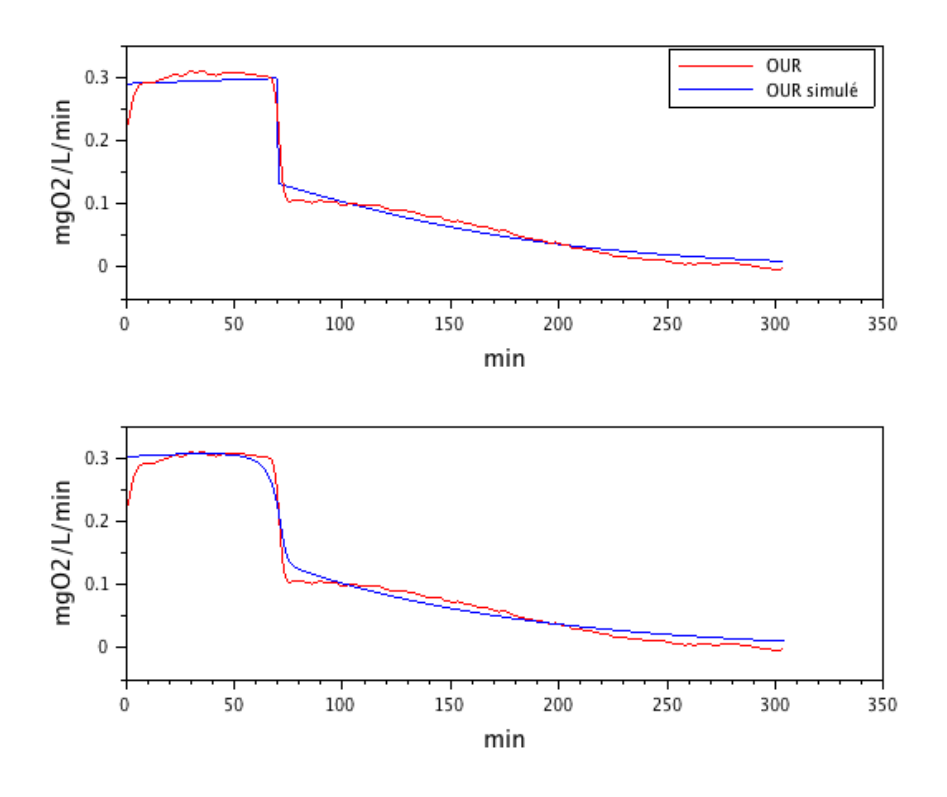

Figure I.1 – Test 25 : Ajustement de la simualtion du modèle ASM3 modifié (en haut) et SSAG modifié (en bas) avec les données expérimentales

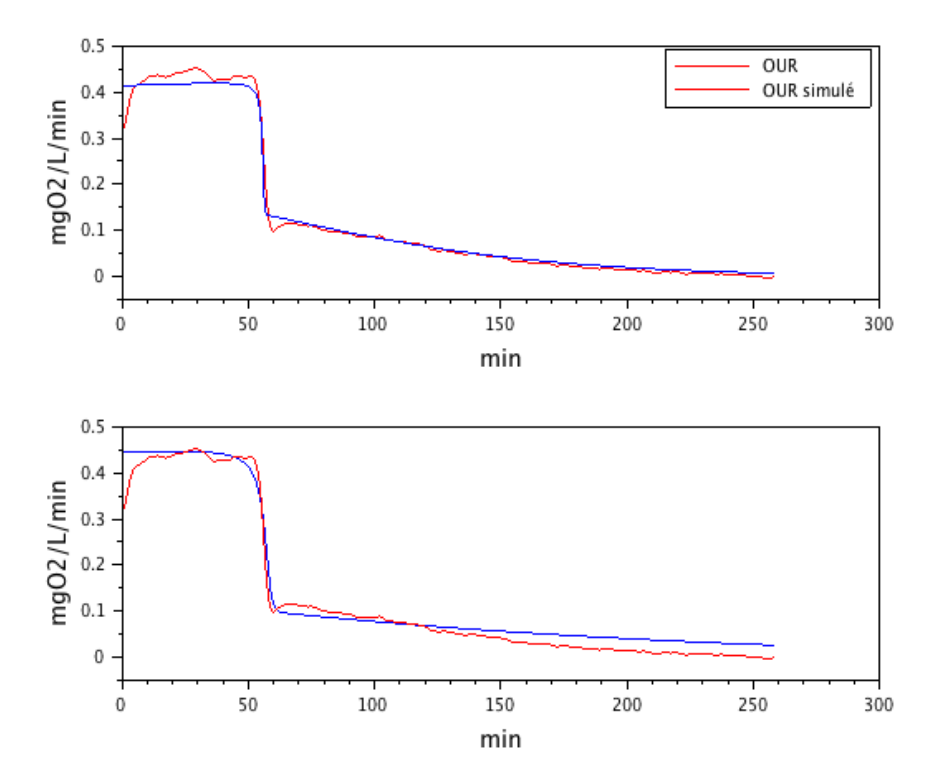

Figure I.2 – Test 27 : Ajustement de la simualtion du modèle ASM3 modifié (en haut) et SSAG modifié (en bas) avec les données expérimentales

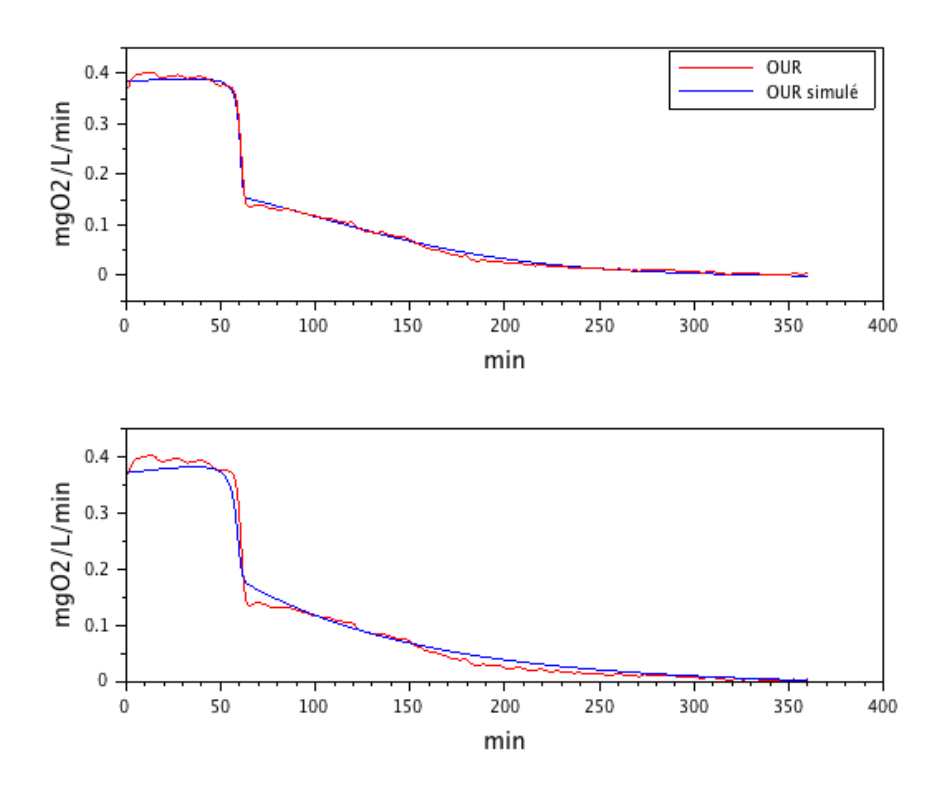

Figure I.3 – Test 29 : Ajustement de la simualtion du modèle ASM3 modifié (en haut) et SSAG modifié (en bas) avec les données expérimentales

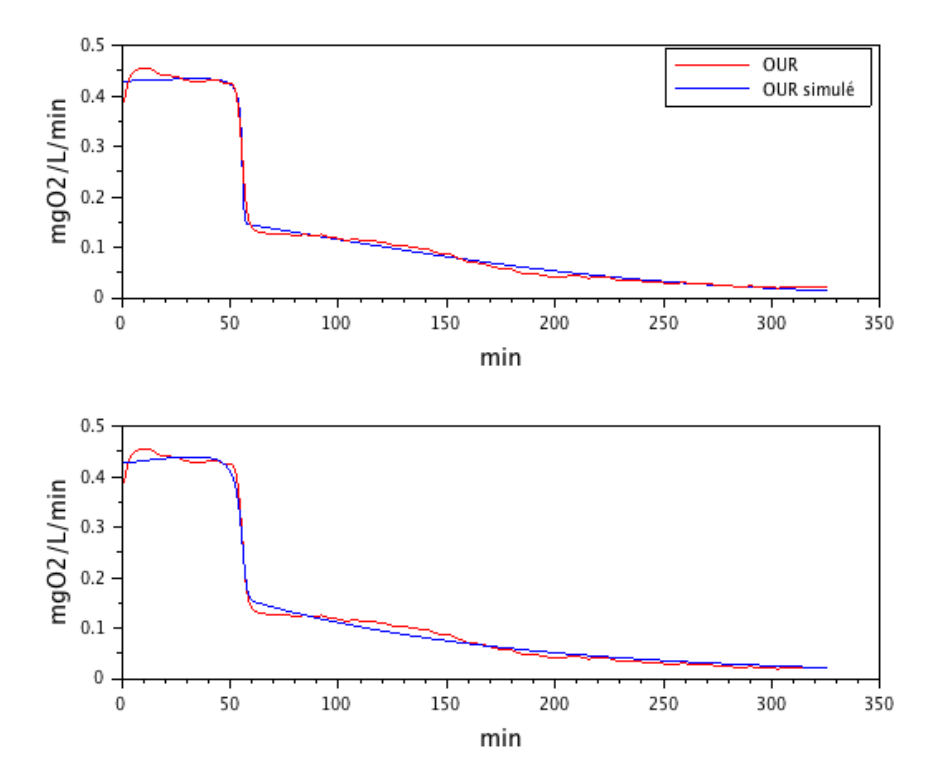

Figure I.4 – Test 30 : Ajustement de la simualtion du modèle ASM3 modifié (en haut) et SSAG modifié (en bas) avec les données expérimentales

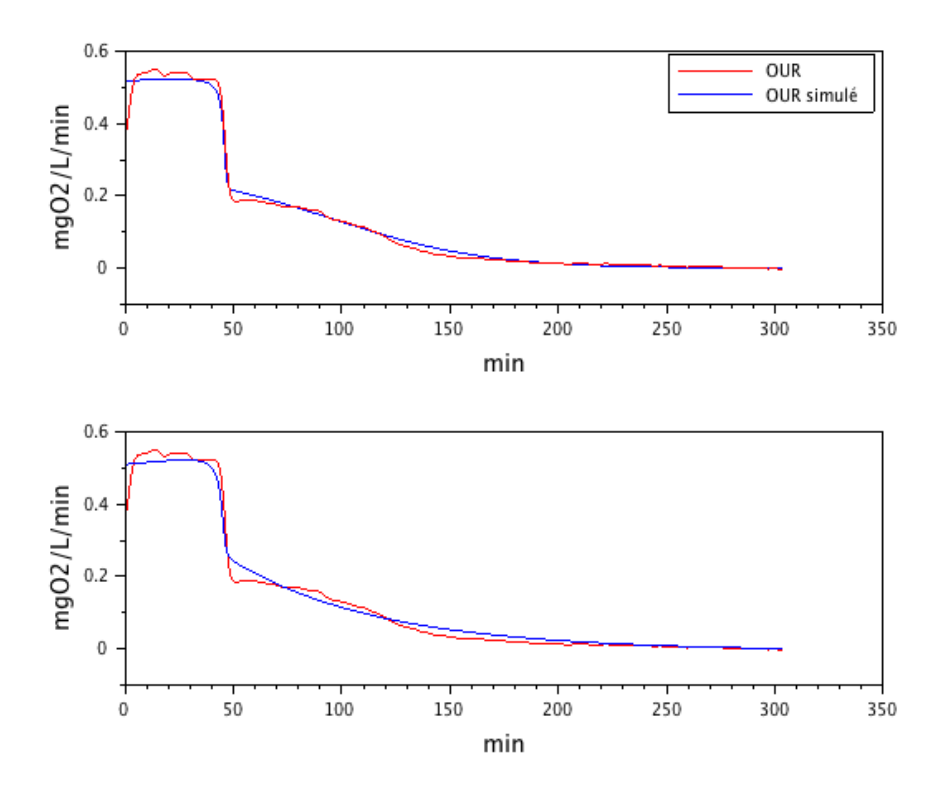

Figure I.5 – Test 31 : Ajustement de la simualtion du modèle ASM3 modifié (en haut) et SSAG modifié (en bas) avec les données expérimentales

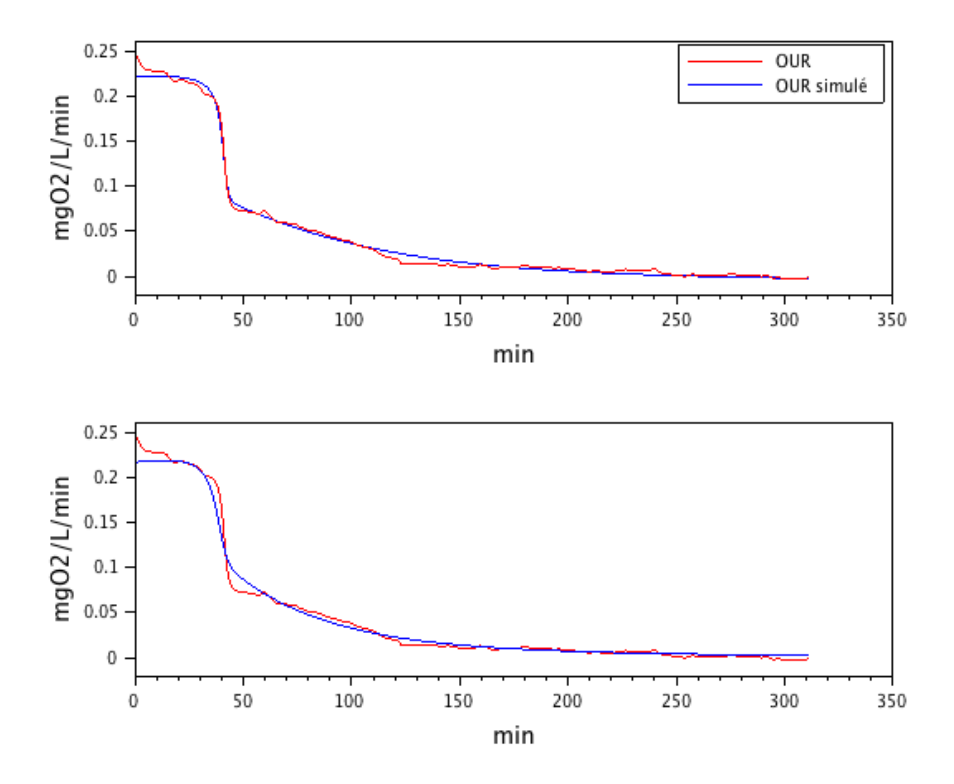

Figure I.6 – Test 34 : Ajustement de la simualtion du modèle ASM3 modifié (en haut) et SSAG modifié (en bas) avec les données expérimentales

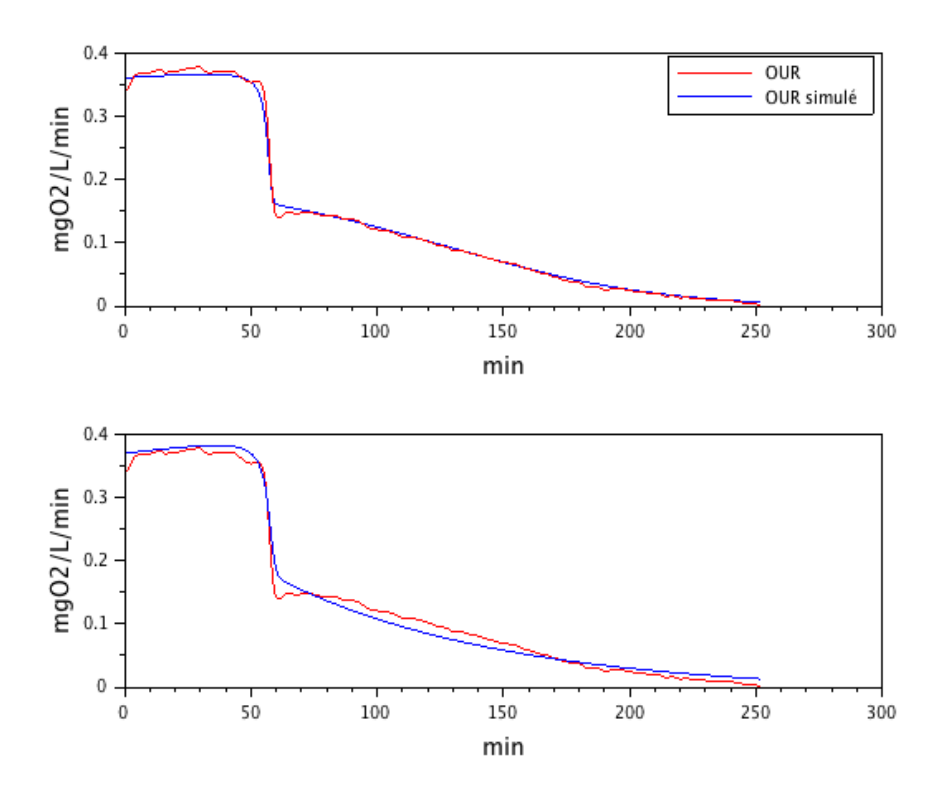

Figure I.7 – Test 38 : Ajustement de la simualtion du modèle ASM3 modifié (en haut) et SSAG modifié (en bas) avec les données expérimentales

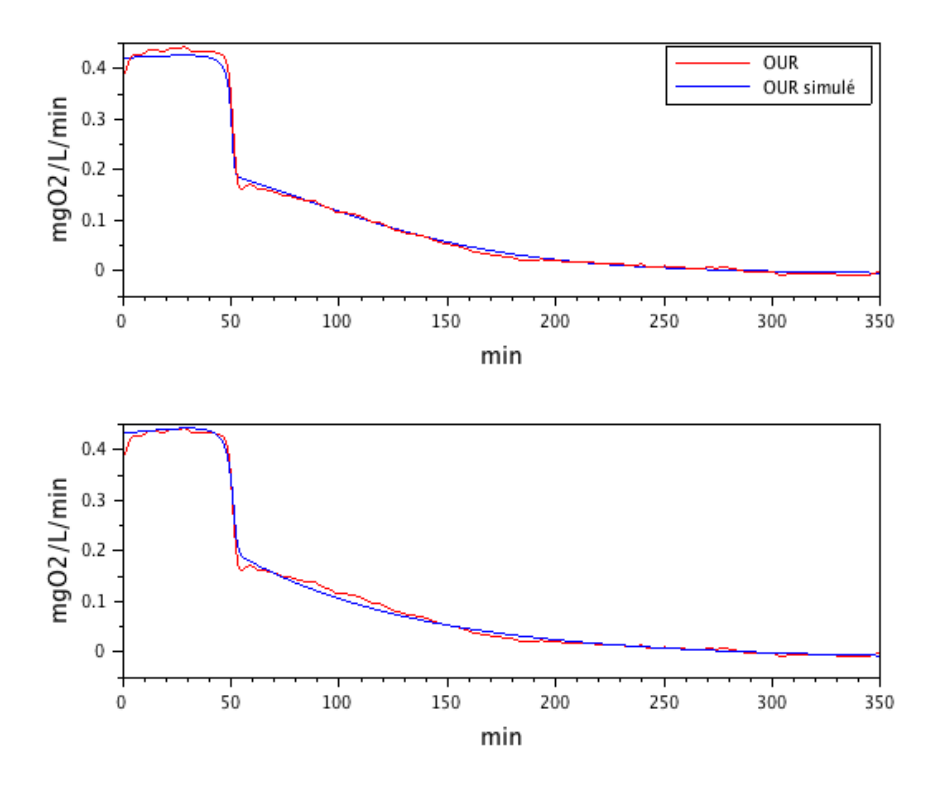

Figure I.8 – Test 39 : Ajustement de la simualtion du modèle ASM3 modifié (en haut) et SSAG modifié (en bas) avec les données expérimentales